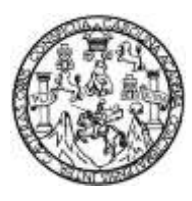

Universidad de San Carlos de Guatemala Facultad de Ingeniería Escuela de Ingeniería Mecánica Eléctrica

### **DISEÑO E IMPLEMENTACIÓN DE UN DISPOSITIVO DE ASISTENCIA PARA PERSONAS CON BAJA VISIÓN BASADO EN EL PROCESAMIENTO DE IMÁGENES ESTEREOSCÓPICAS Y SEÑALES DE ELECTROOCULOGRAFÍA**

### **Jefrey René Hipp Méndez**

Asesorado por el MSc. Ing. Iván René Morales Argueta

Guatemala, noviembre de 2021

### UNIVERSIDAD DE SAN CARLOS DE GUATEMALA

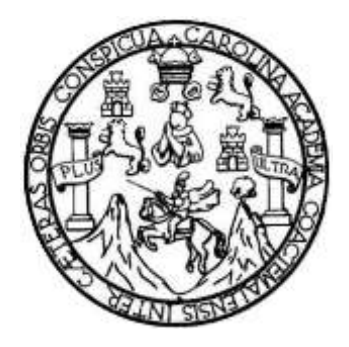

FACULTAD DE INGENIERÍA

### **DISEÑO E IMPLEMENTACIÓN DE UN DISPOSITIVO DE ASISTENCIA PARA PERSONAS CON BAJA VISIÓN BASADAS EN PROCESAMIENTO DE IMÁGENES ESTEREOSCOPICAS Y SEÑALES DE ELECTROOCULOGRAFÍA**

TRABAJO DE GRADUACIÓN

## PRESENTADO A LA JUNTA DIRECTIVA DE LA FACULTAD DE INGENIERÍA POR

### **JEFREY RENÉ HIPP MÉNDEZ**

ASESORADO POR EL MSC. ING. IVÁN RENÉ MORALES ARGUETA

AL CONFERÍRSELE EL TÍTULO DE

**INGENIERO ELECTRÓNICO**

GUATEMALA, NOVIEMBRE DE 2021

# UNIVERSIDAD DE SAN CARLOS DE GUATEMALA FACULTAD DE INGENIERÍA

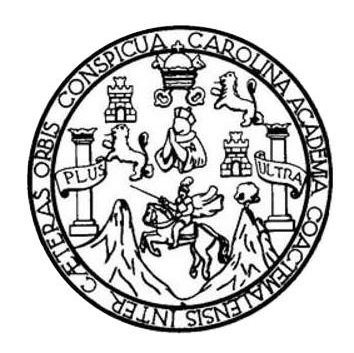

### **NÓMINA DE JUNTA DIRECTIVA**

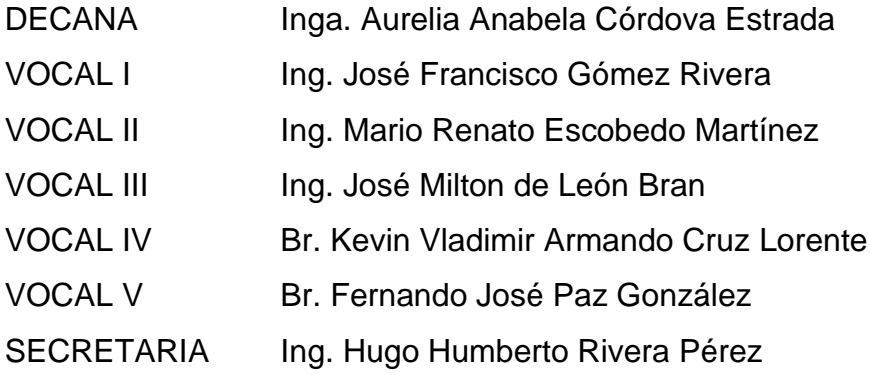

### **TRIBUNAL QUE PRACTICÓ EL EXAMEN GENERAL PRIVADO**

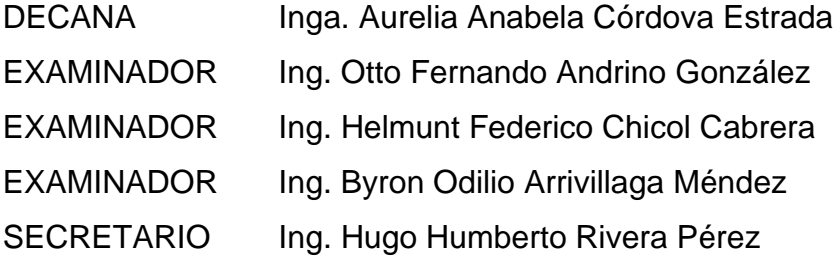

### **HONORABLE TRIBUNAL EXAMINADOR**

En cumplimiento con los preceptos que establece la ley de la Universidad de San Carlos de Guatemala, presento a su consideración mi trabajo de graduación titulado:

### **DISEÑO E IMPLEMENTACIÓN DE UN DISPOSITIVO DE ASISTENCIA PARA PERSONAS CON BAJA VISION BASADO EN EL PROCESAMIENTO DE IMÁGENES ESTEREOSCÓPICAS Y SEÑALES DE ELECTROOCULOGRAFÍA**

Tema que me fuera asignado por la Dirección de la Escuela de Ingeniería de Mecánica Eléctrica, con fecha de 11 de noviembre 2020.

**Jefrey René Hipp Méndez**

Guatemala 15 de mayo del 2021

Ingeniero Julio Cesar Solares Peñate Coordinador del Área de Electrónica Escuela de Ingeniería Mecánica Eléctrica Facultad de Ingeniería, USAC

Señor Coordinador:

Por este medio me permito dar aprobación al trabajo de graduación titulado "DISEÑO E IMPLEMENTACIÓN DE UN DISPOSITIVO DE ASISTENCIA PARA PERSONAS CON BAJA VISIÓN BASADO EN EL PROCESAMIENTO DE IMÁGENES ESTEREOSCÓPICAS Y SEÑALES DE ELECTROOCULOGRAFÍA", desarrollado por el estudiante Jefrey René Hipp Méndez, con carné 201503398. Después de revisar su contenido final doy mi entera aprobación al mismo.

Por lo tanto, el autor de este trabajo y yo como asesor, nos hacemos responsables del contenido y conclusiones del mismo.

ID Y ENSEÑAD A TODOS

Sin otro particular, me es grato saludarle.

Atentamente.

Iván René Morales Argueta Ingeniero Electrónico Colegiado 12489 \_\_\_\_\_\_\_\_\_\_\_\_\_\_\_\_\_\_\_\_\_\_\_\_\_\_\_\_\_\_\_\_\_\_\_\_ MSc. Ing. Iván René Morales Argueta Colegiado activo 12489

Asesor

**UNIVERSIDAD DE SAN CARLOS DE GUATEMALA** 

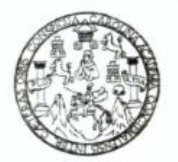

#### **FACULTAD DE INGENIERIA**

Guatemala, 28 de mayo de 2021

**Señor Director Armando Alonso Rivera Carrillo Escuela de Ingeniería Mecánica Eléctrica Facultad de Ingeniería, USAC**

Estimado Señor director:

Por este medio me permito dar aprobación al Trabajo de Graduación titulado: **DISEÑO E IMPLEMENTACIÓN DE UN DISPOSITIVO DE ASISTENCIA PARA PERSONAS CON BAJA VISIÓN BASADO EN EL PROCESAMIENTO DE IMÁGENES ESTEREOSCÓPICAS Y SEÑALES DE ELECTROOCULOGRAFÍA,** desarrollado por el estudiante **Jefrey René Hipp Méndez**, ya que considero que cumple con los requisitos establecidos.

Sin otro particular, aprovecho la oportunidad para saludarlo.

Atentamente,

#### **ID Y ENSEÑAD A TODOS**

Portal

**Ing. Julio César Solares Peñate Coordinador de Electrónica**

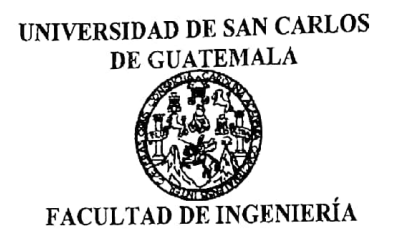

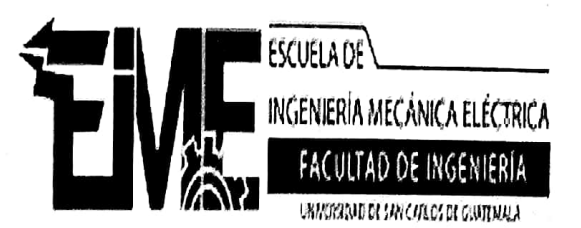

REF. EIME 161 2021.

El Director de la Escuela de Ingeniería Mecánica Eléctrica, después de conocer el dictamen del Asesor, con el Visto Bueno del Coordinador de Área, al trabaio de Graduación del estudiante; JEFREY RENÉ DISEÑO E IMPLEMENTACIÓN **HIPP MÉNDEZ** titulado: DE UN DISPOSITIVO DE ASISTENCIA PARA PERSONAS CON BAJA VISIÓN BASADO EN EL PROCESAMIENTO DE **ESTEREOSCÓPICAS SEÑALES IMÁGENES** DE Y ELECTROOCULOGRAFÍA, procede autorización del la  $\mathbf{a}$ mismo.

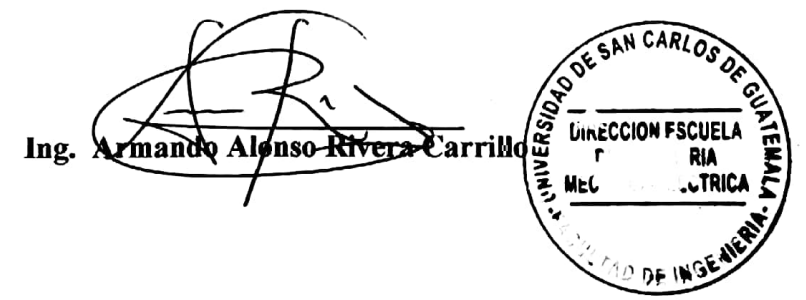

#### **GUATEMALA,** DE **NOVIEMBRE** 2.021.

Escuelas: Ingeniería Civil, Ingeniería Mecánica Industrial, Ingeniería Química, Ingeniería Mecánica, Asuela de Ciencias, Ingeniería Mecánica, Ingeniería<br>Electrónica, Ingeniería en Ciencias y Sistemas; Escuela Regional de i

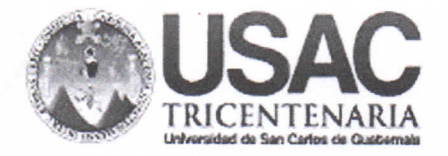

**Decanato Facultad de Ingeniería** 24189101 - 24189102 secretariadecanato@ingenieria.usac.edu.gt

DTG. 615-2021

La Decana de la Facultad de Ingeniería de la Universidad de San Carlos de Guatemala, luego de conocer la aprobación por parte del Director de la Escuela de Ingeniería Mecánica Eléctrica, al Trabajo de Graduación titulado: DISEÑO E IMPLEMENTACIÓN DE UN DISPOSITIVO DE ASISTENCIA PARA PERSONAS CON BAJA VISIÓN BASADO EN EL PROCESAMIENTO DE IMÁGENES ESTEREOSCÓPICAS Y SEÑALES DE ELECTROOCULOGRAFÍA, presentado por el estudiante universitario: Jefrey René Hipp Méndez, y después de haber culminado las revisiones previas bajo la responsabilidad de las instancias correspondientes, autoriza la impresión del mismo.

TCUA, CARD

IMPRÍMASE:

Inga. Anabela Cordova Estraga CANDAD DE BAN CARLOS DE GUATEM Decana DECANO FACULTAD DE INGENIERIA

Guatemala, noviembre de 2021

AACE/cc

Escuelas: Ingeniería Civil, Ingeniería Mecánica Industrial, Ingeniería Química, Ingeniería Mecánica Eléctrica, - Escuela de Ciencias, Regional de Ingeniería Sanitaria y Recursos Hidráulicos (ERIS). Post-Grado Maestria en Sistemas Mención Ingeniería Vial. Carreras: Ingeniería Mecánica, Ingeniería Electrónica, Ingeniería en Ciencias y Sistemas. Licenciatura en Matemática. Licenciatura en Física. Centro de Estudios Superiores de Energia y Minas (CESEM). Guatemala, Ciudad Universitaria, Zona 12. Guatemala, Centroamérica.

# **ACTO QUE DEDICO A:**

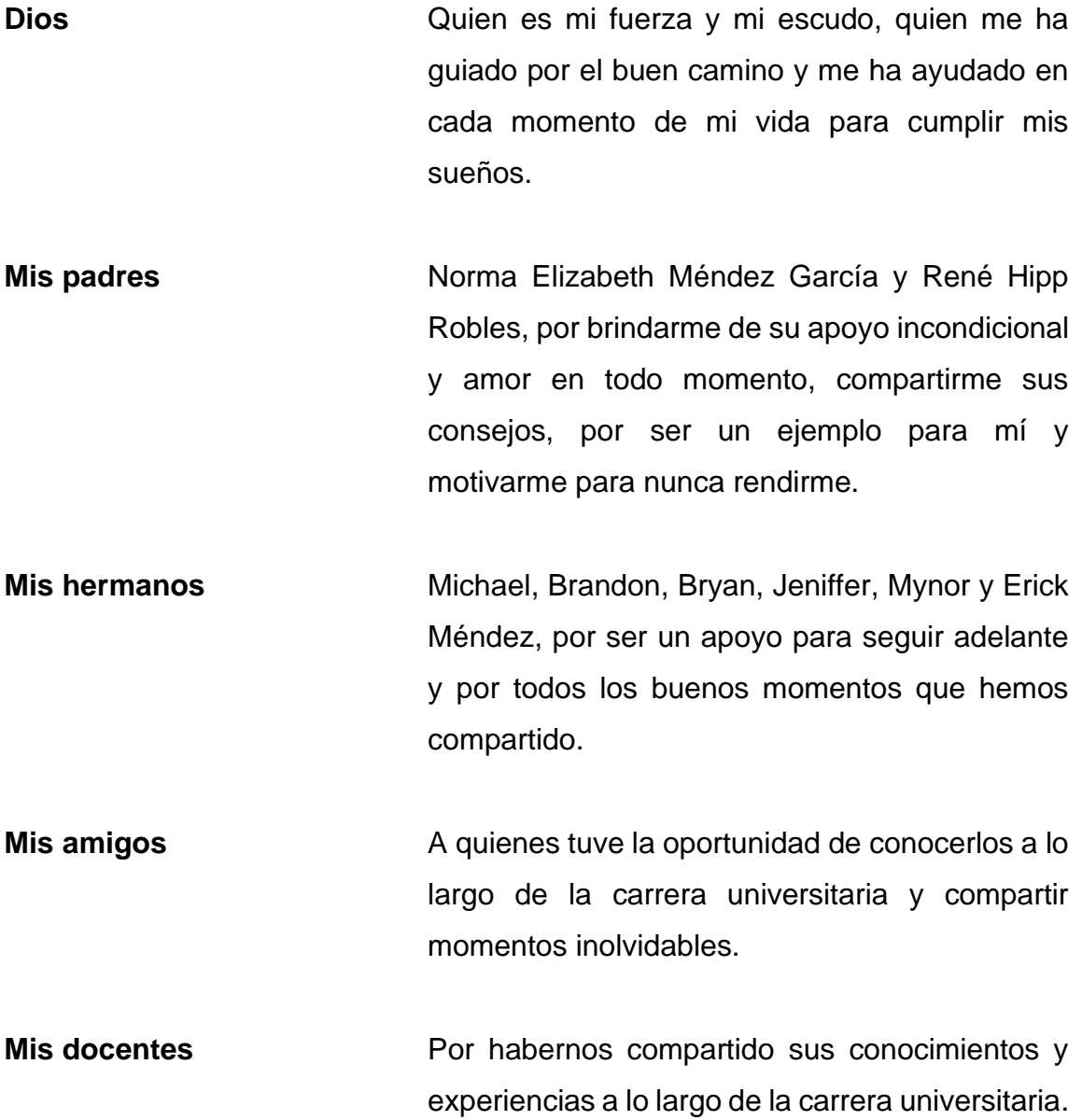

## **AGRADECIMIENTOS A:**

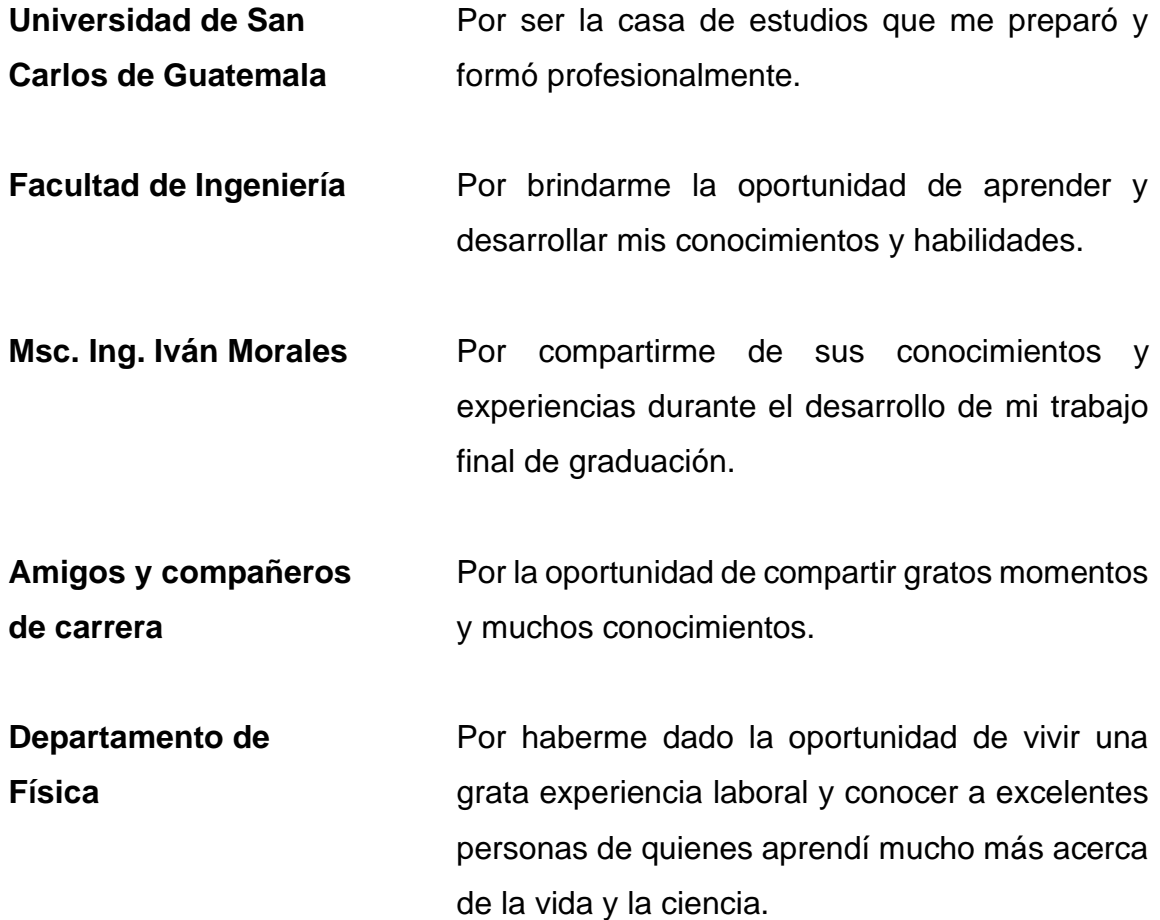

# **ÍNDICE GENERAL**

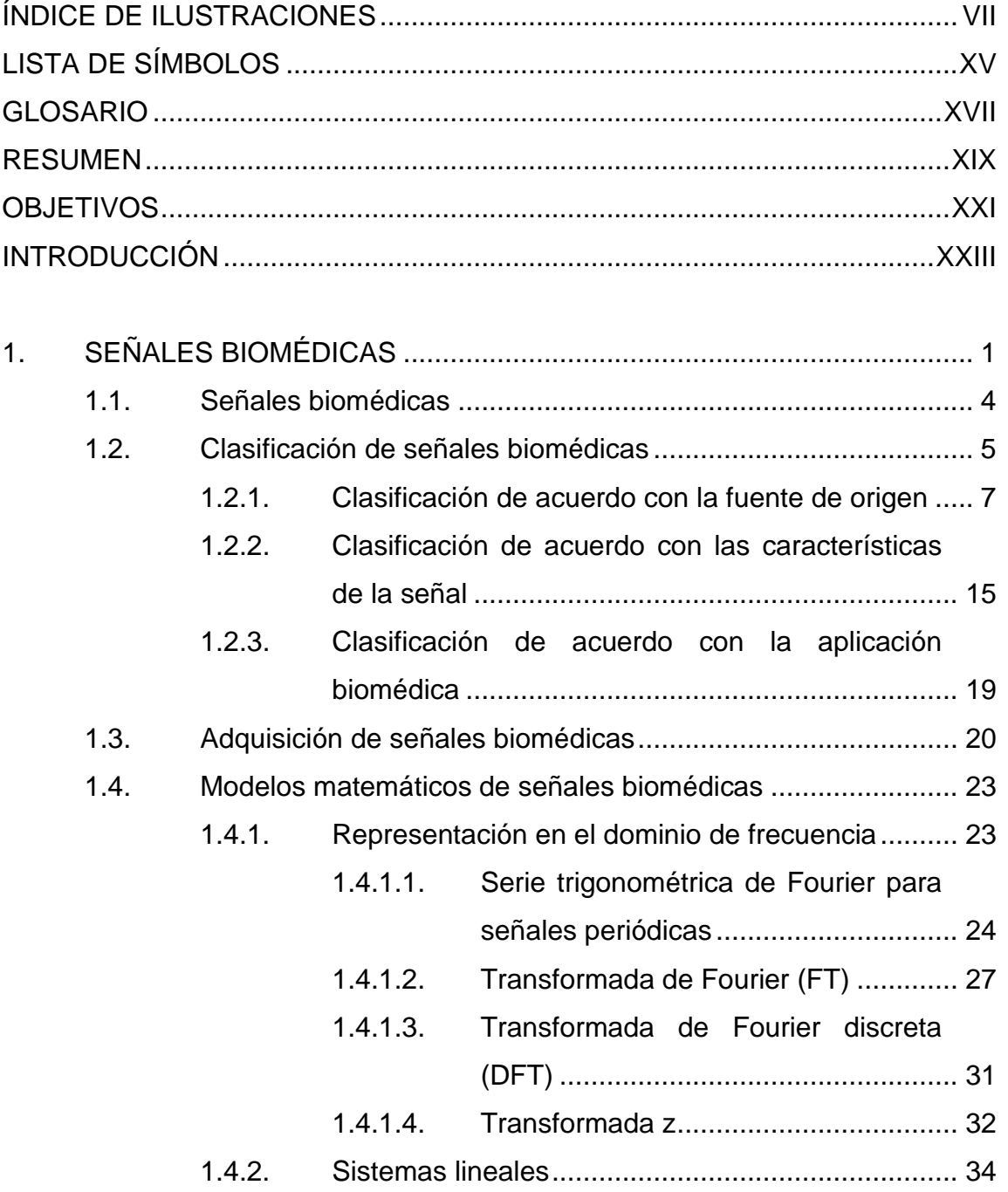

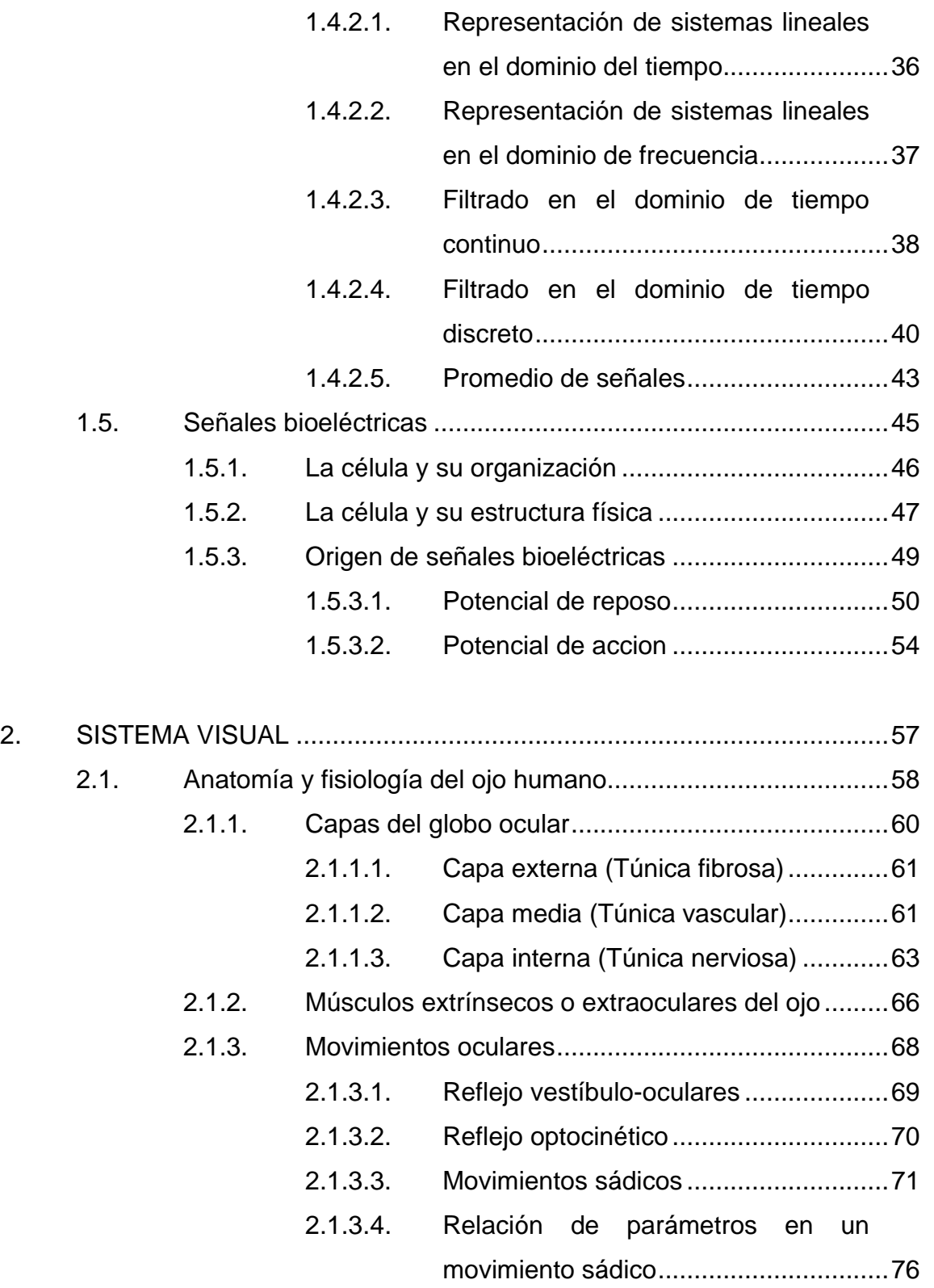

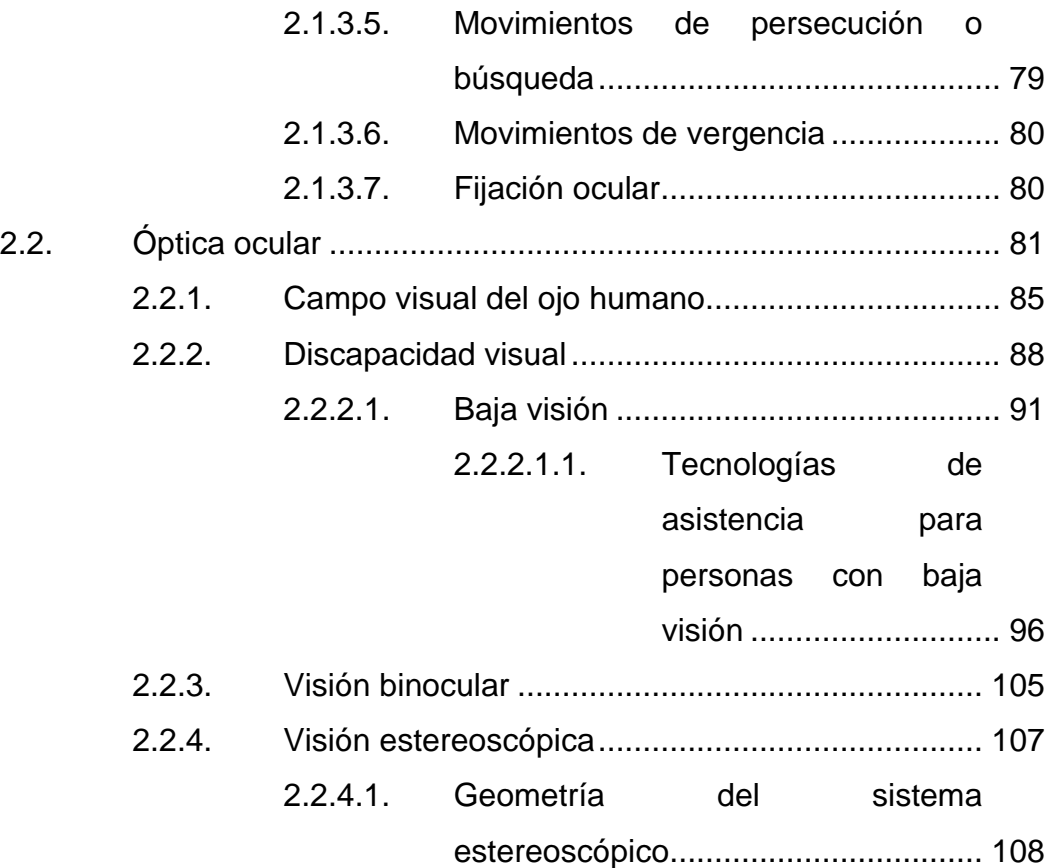

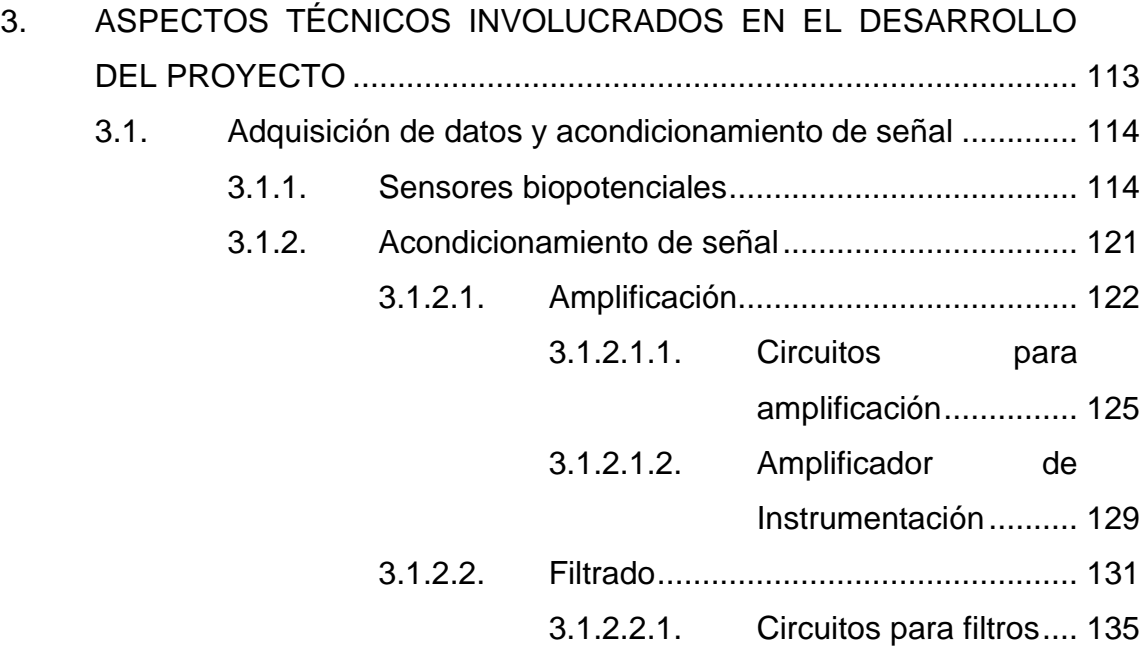

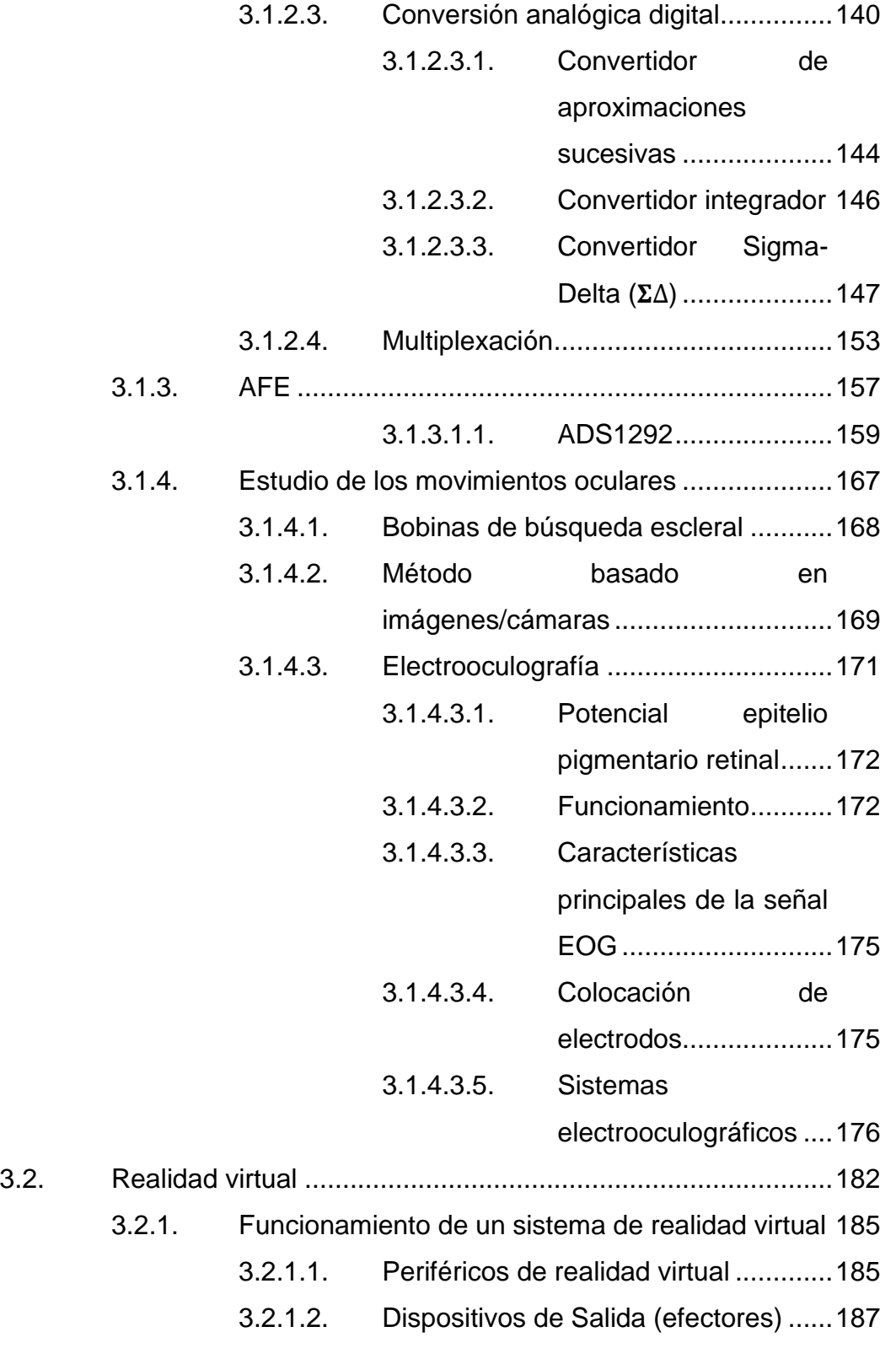

### [3.2.1.2.1.](#page-221-0) Cascos

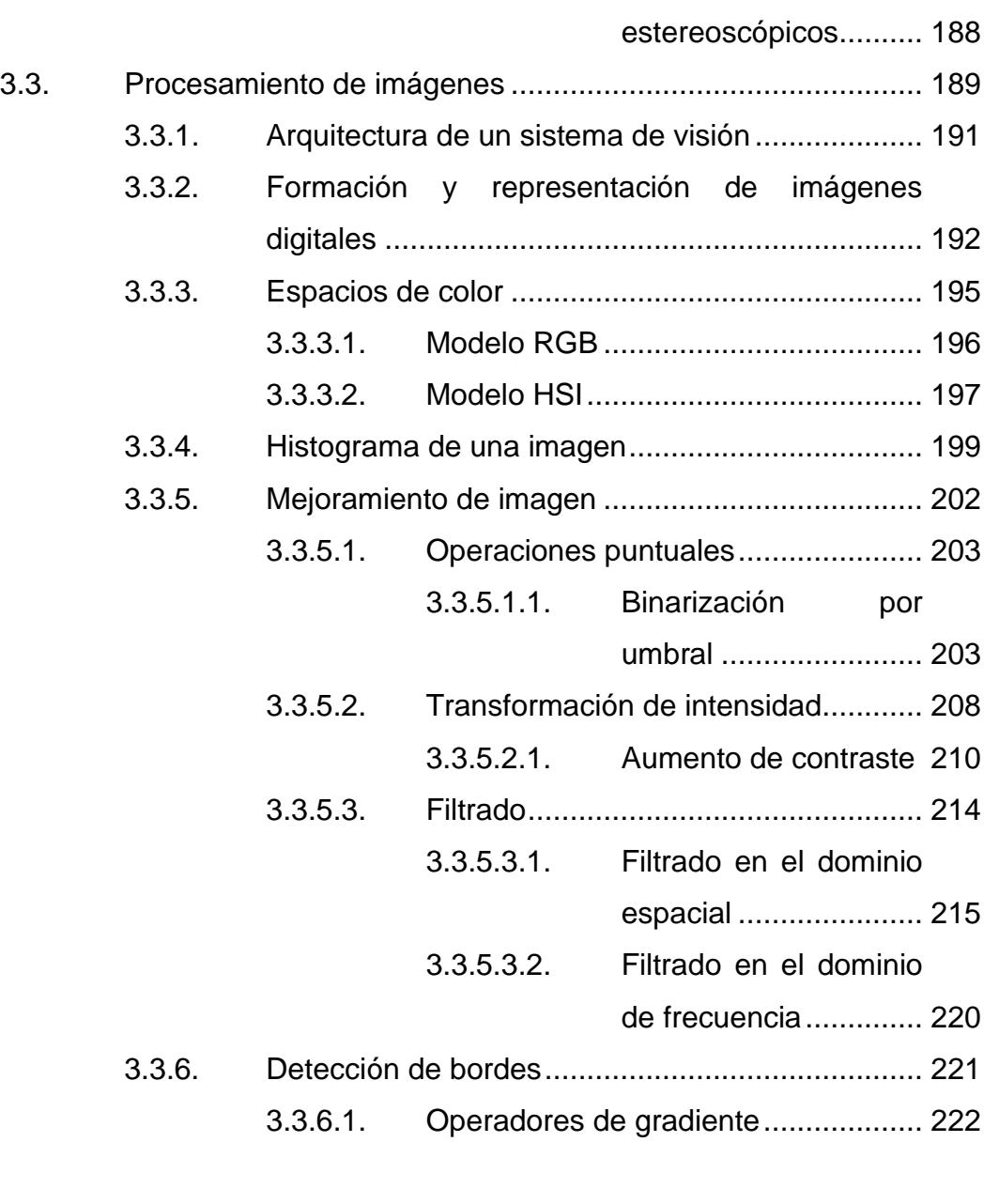

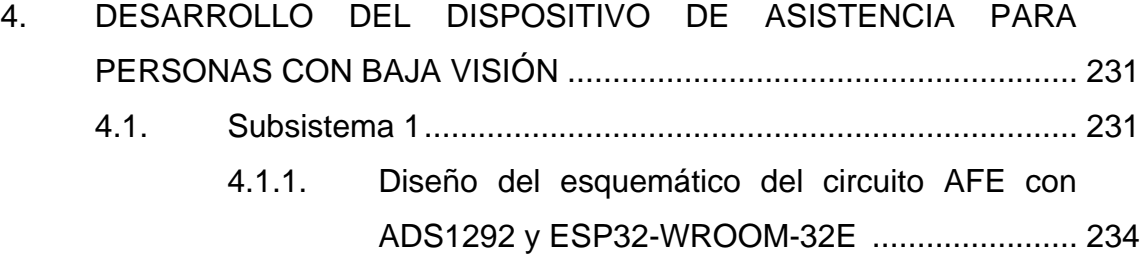

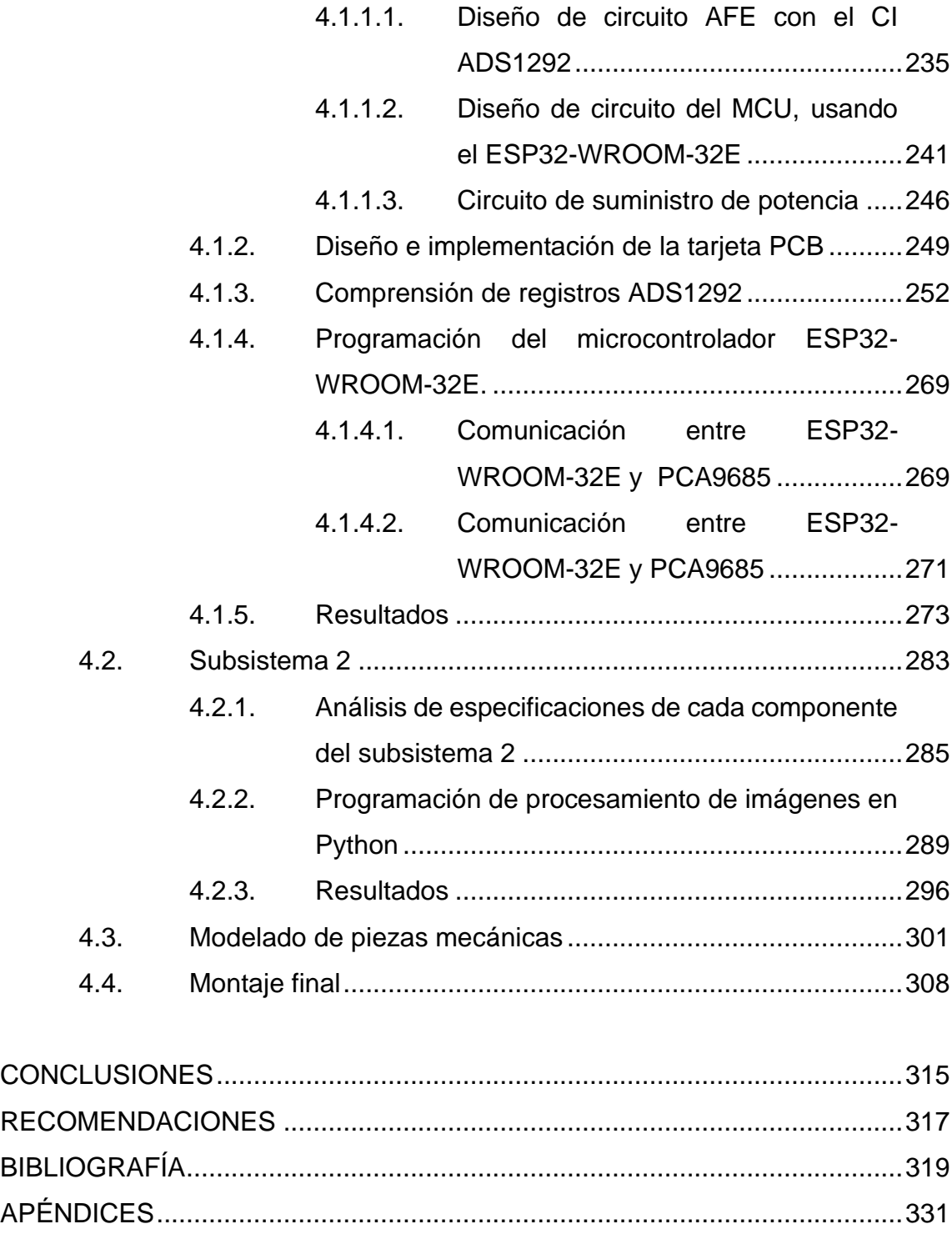

# <span id="page-16-0"></span>**ÍNDICE DE ILUSTRACIONES**

### **FIGURAS**

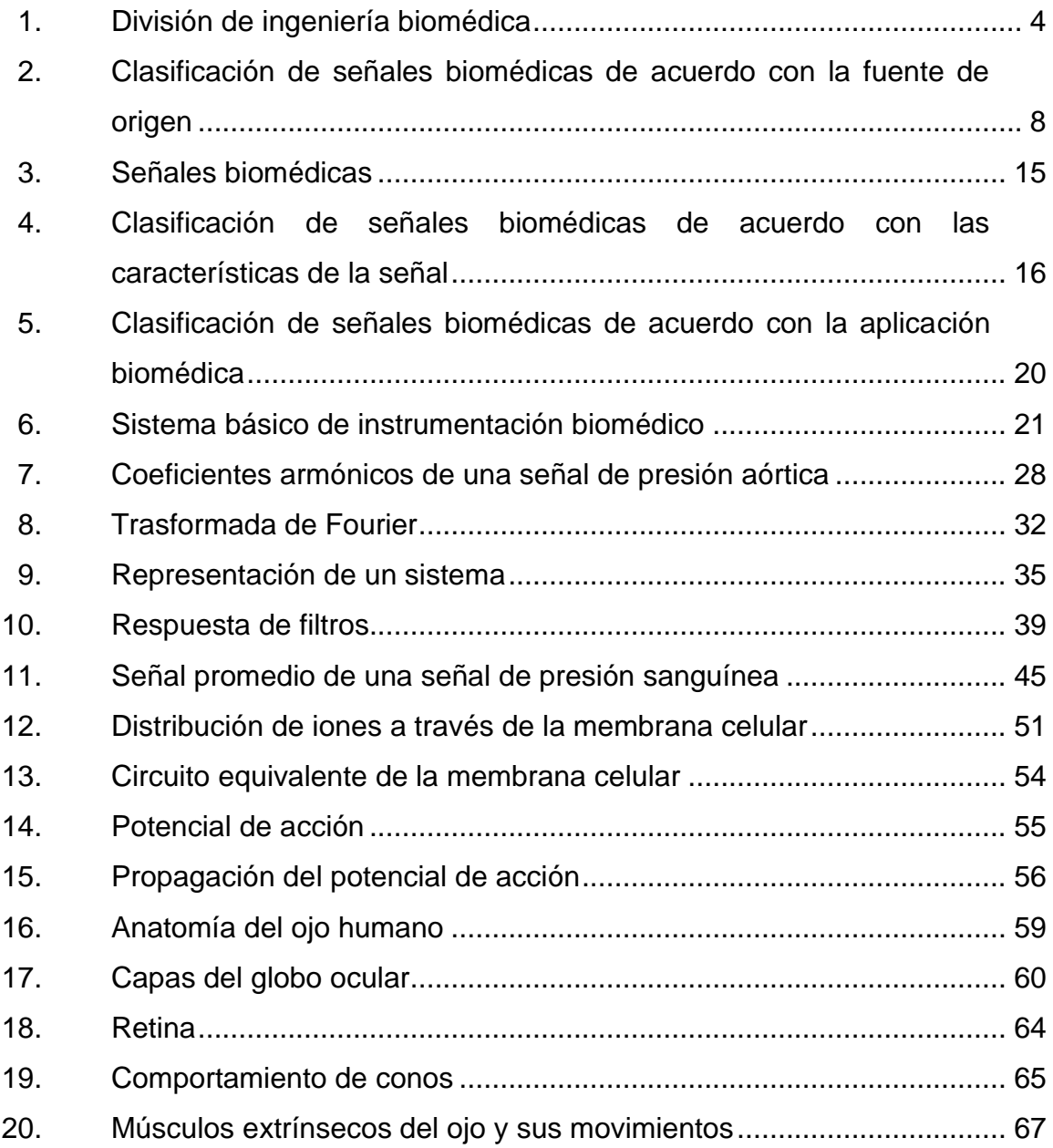

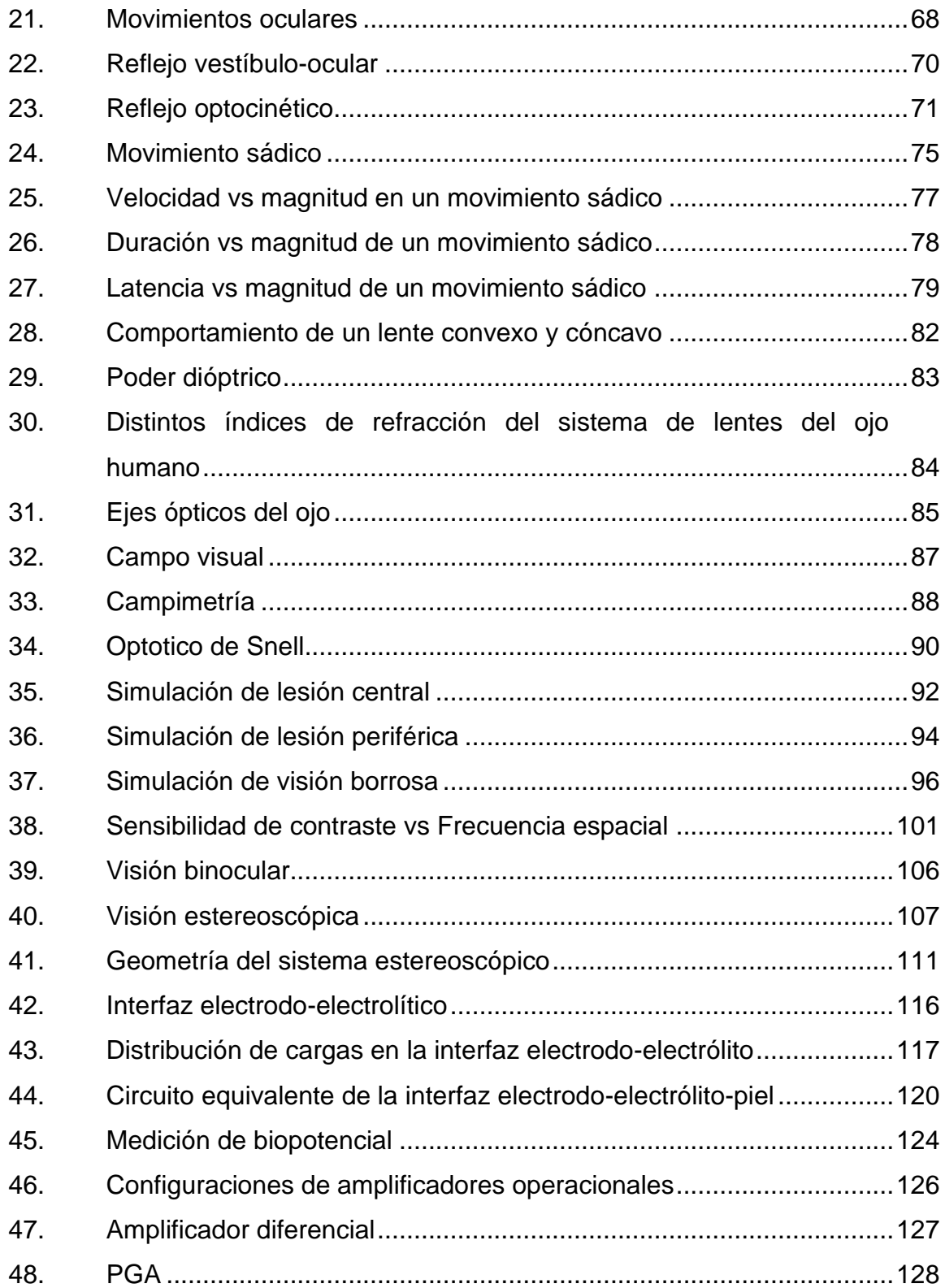

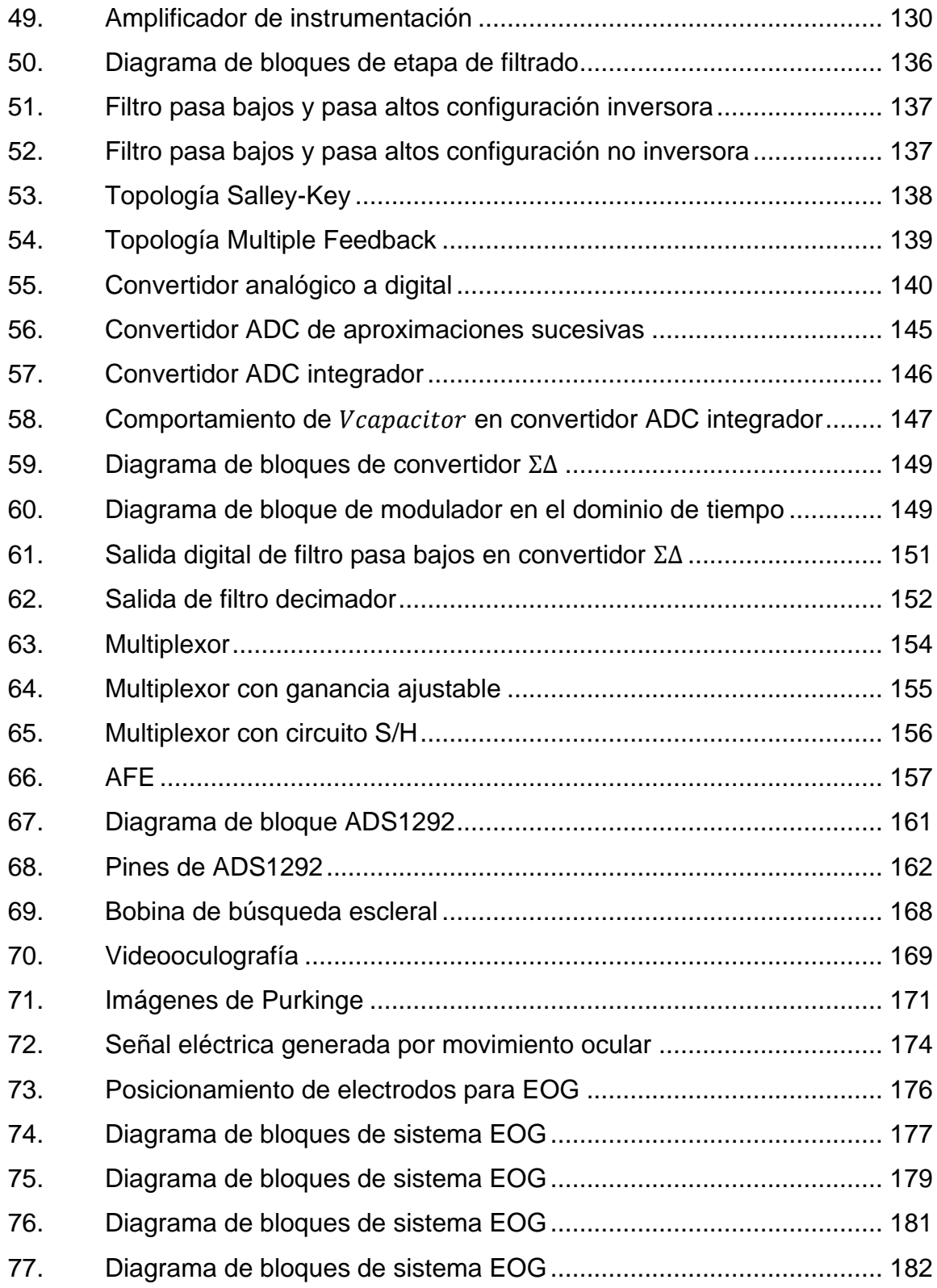

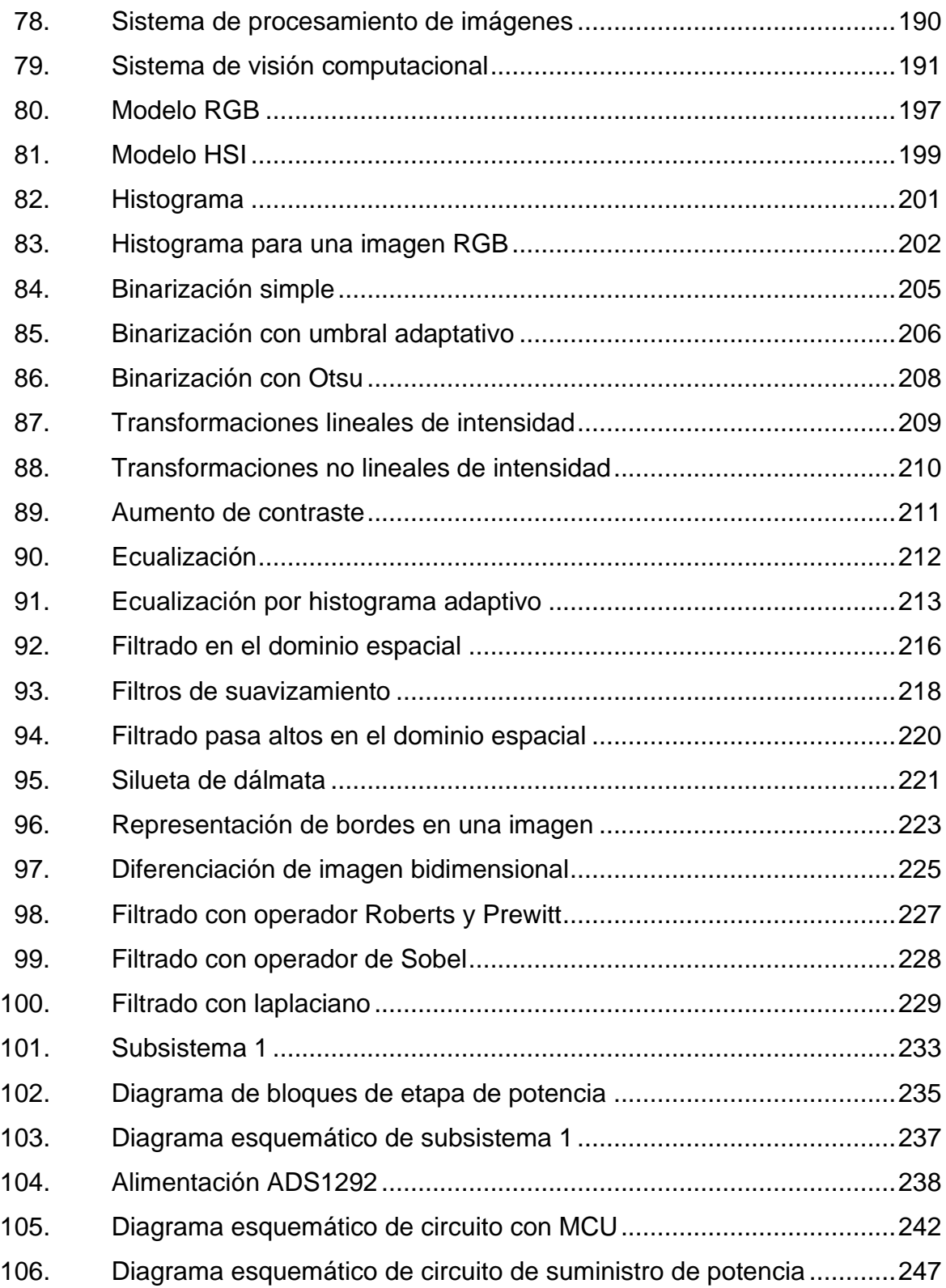

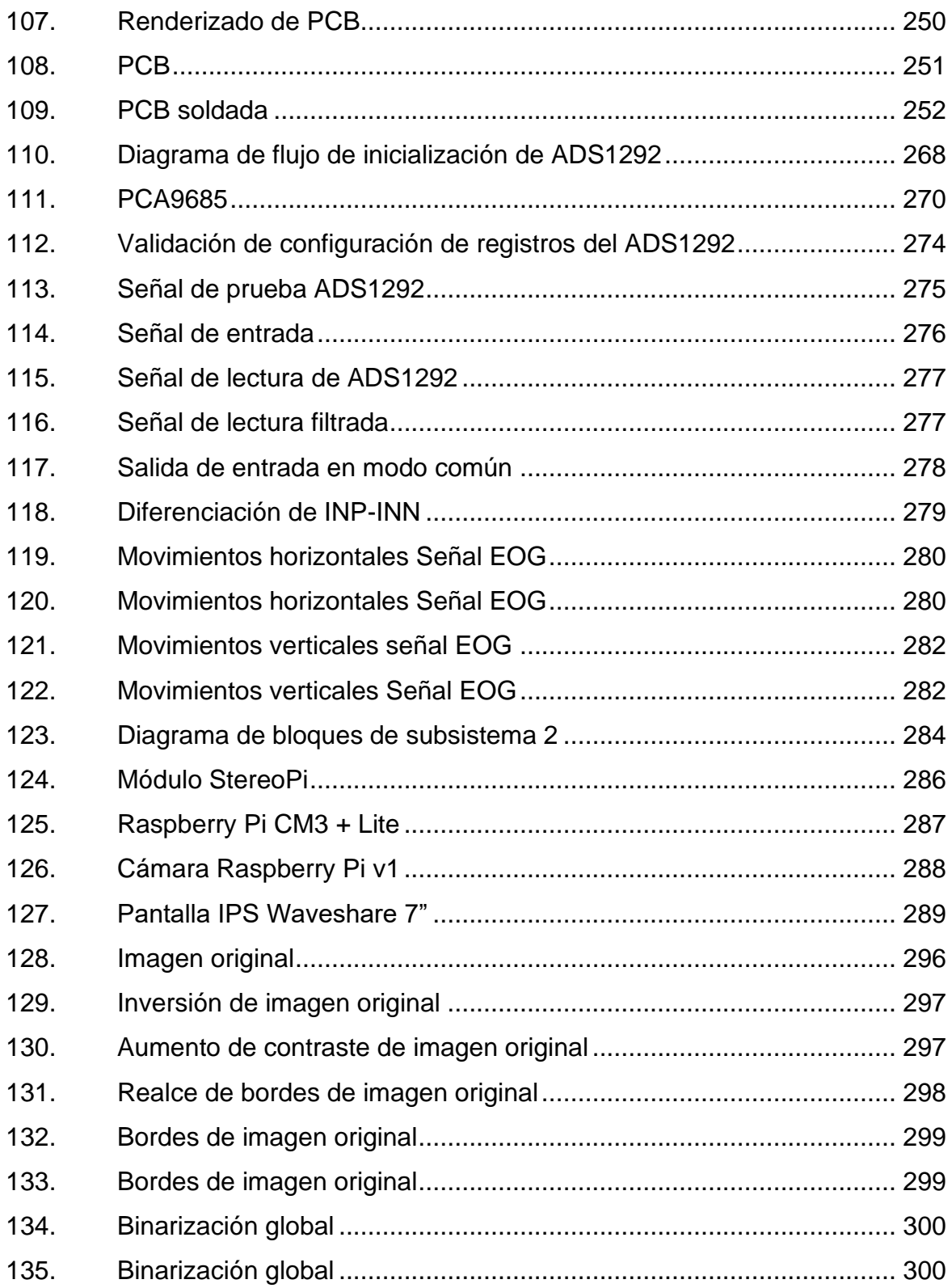

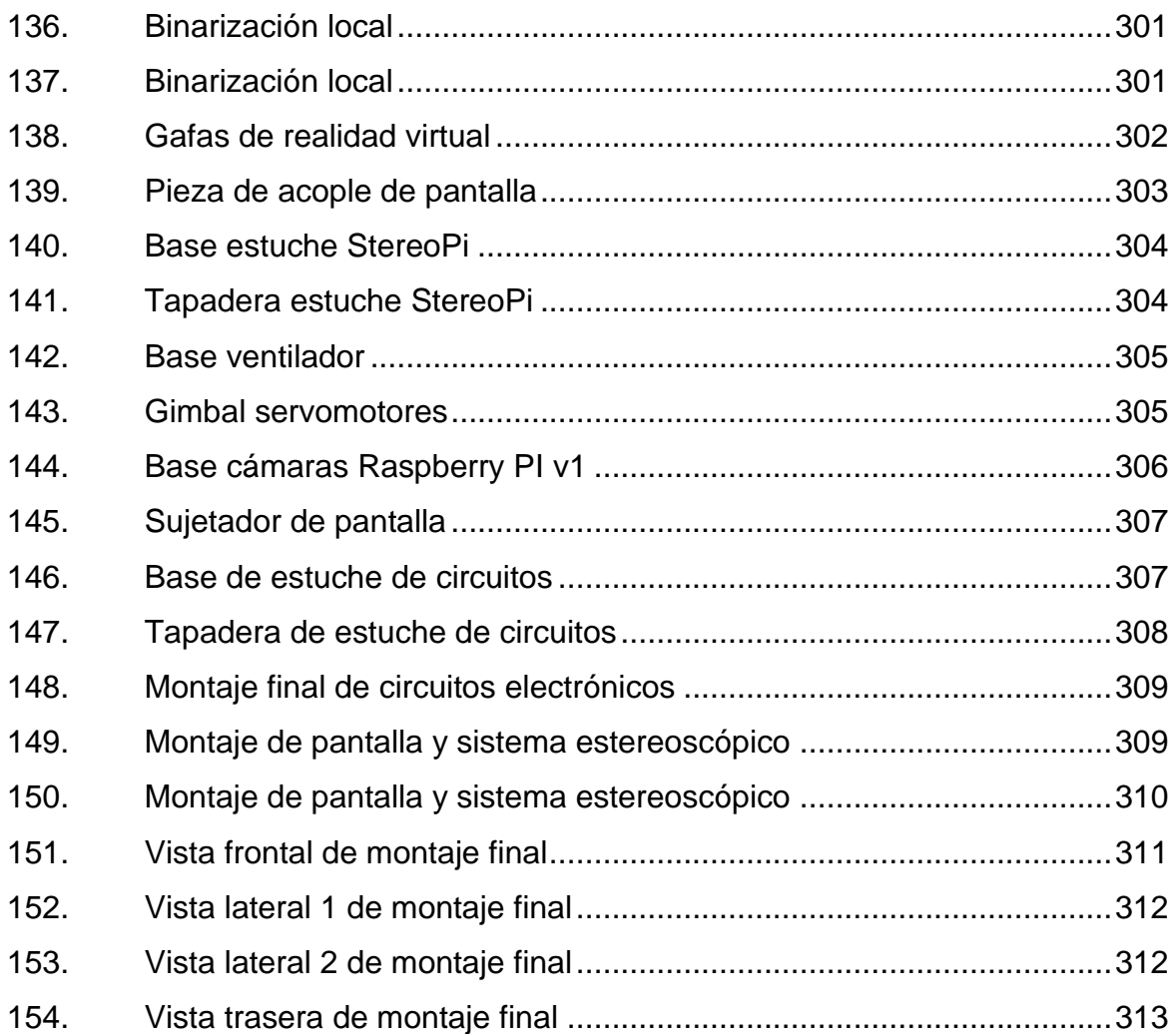

### **TABLAS**

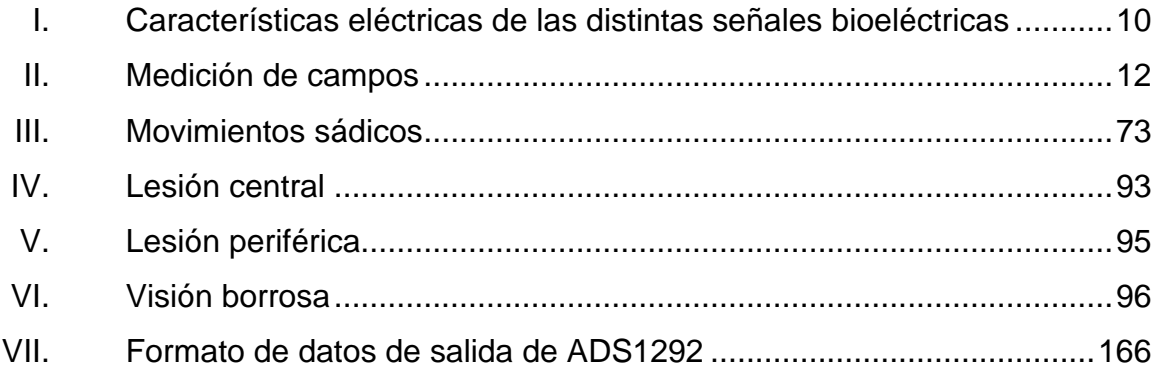

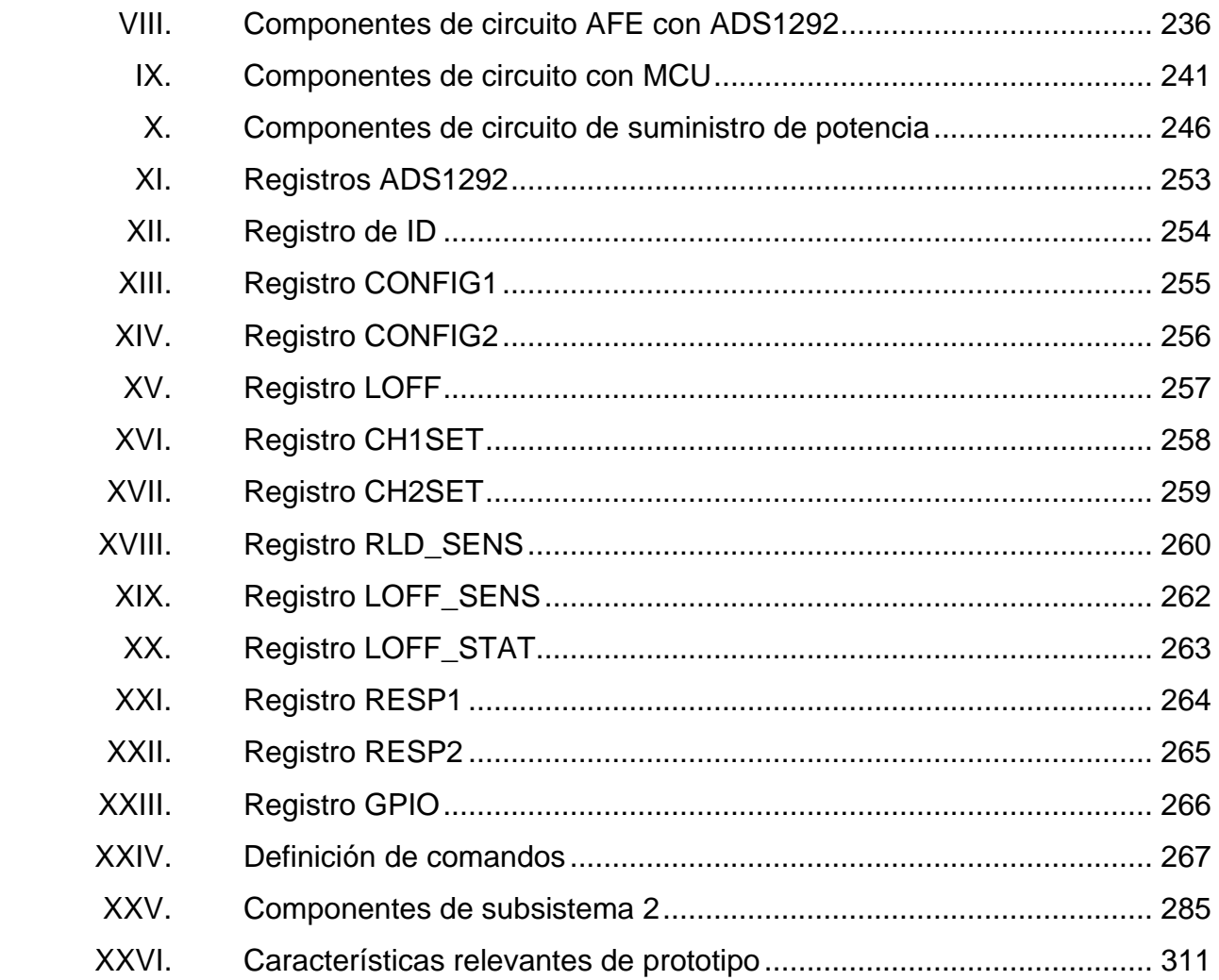

XIV

# **LISTA DE SÍMBOLOS**

# <span id="page-24-0"></span>**Símbolo Significado**

| C            | Capacitancia             |
|--------------|--------------------------|
| dB           | Decibelios               |
| f            | Frecuencia               |
| ۰            | Grados                   |
| Hz           | Hertz                    |
| <b>KHz</b>   | Kilohertz                |
| km           | Kilómetros               |
| <b>KSPS</b>  | Kilomuestras por segundo |
| $k\Omega$    | Kiloohms                 |
| 土            | Más/menos                |
| <b>MHz</b>   | Megahertz                |
| m            | <b>Metros</b>            |
| μV           | <b>Microvoltios</b>      |
| mV           | <b>Milivoltios</b>       |
| <b>SPS</b>   | Muestras por segundo     |
| Ω            | Ohms                     |
| T            | Período                  |
| Е            | Potencial eléctrico      |
| R            | Resistencia              |
| $\mathbf{s}$ | Segundo                  |
| ۷            | Voltios                  |

XVI

### **GLOSARIO**

<span id="page-26-0"></span>ADC Dispositivo electrónico encargado de realizar una conversión de una señal analógica a digital. **AFE** Circuito de acondicionamiento de señales analógicas de múltiples etapas en un solo circuito integrado. **Baja visión** Grado de visión parcial causado por trastornos del sistema visual que no puede corregirse con lentes, lentes de contacto, tratamiento médico o cirugía. **CI** Circuito integrado. Es un circuito electrónico de reducidas dimensiones utilizado para realizar una tarea específica. **DSP** Procesamiento digital de señales. Consiste en la manipulación matemática de señales digitales para transformarla a una forma más conveniente. **Electrodo Ag/AgCl** Sensor biomédico fabricados a partir de una placa metálica con un revestimiento de plata/cloruro de plata. **Electrooculografía** Técnica que permite la detección de los movimientos oculares en base a la diferencia entre la córnea y el epitelio pigmentario retinal.

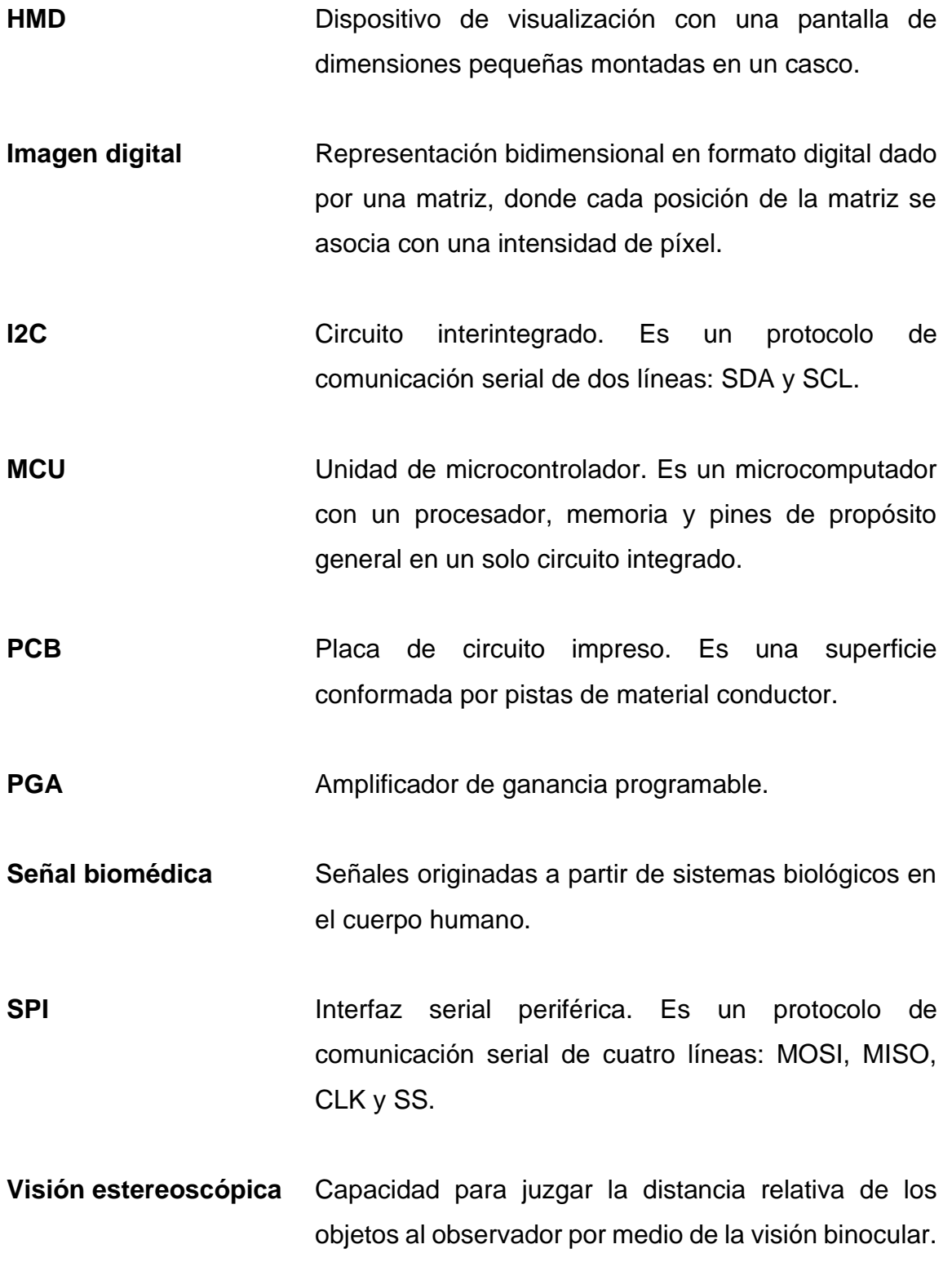

### **RESUMEN**

<span id="page-28-0"></span>El presente trabajo detalla el desarrollo de un prototipo de un dispositivo de asistencia visual para las personas que padecen de baja visión. El diseño de este dispositivo se basa en el procesamiento de imágenes estereoscópicas y señales de electrooculografía.

El fin del procesamiento de imágenes estereoscópicas es resaltar ciertas propiedades de las imágenes, como color, contraste, contornos, entre otros, que una persona con baja visión aún es capaz de percibir, y proyectarlas sobre unas gafas de realidad virtual, con el fin de mejorar la percepción de detalles del entorno sin perder la capacidad de percibir profundidades.

El fin de la adquisición de señales de electrooculografía es obtener una medida de rotación de los ojos, tanto en movimientos oculares horizontales y verticales, con el fin de replicar estos movimientos en la cámara estereoscópica. Esto dará la capacidad al usuario enfocar la cámara en distintos puntos sin necesidad de realizar movimientos de cabeza continuos.

En el primer capítulo se detallan conceptos generales acerca de la ingeniería biomédica, incluyendo las señales biomédicas, adquisición de señales biomédicas, modelos matemáticos para el análisis de señales biomédicas, y un detalle profundo de las señales bioeléctricas.

En el segundo capítulo se detallan conceptos generales acerca del sistema visual humano, incluyendo la anatomía y fisiología del ojo humano, además de la óptica ocular.

XIX

En el tercer capítulo se inicia a detallar aspectos técnicos involucrados para el desarrollo del sistema de asistencia para personas con baja visión, tanto para el desarrollo del sistema de procesamiento de imágenes estereoscópicas como para el sistema de electrooculografía.

Por último, en el cuarto capítulo se detalla el diseño y desarrollo del sistema de asistencia para personas con baja visión. Se incluye el análisis y diseño de circuitos electrónicos, programación de circuitos integrados y aplicación de técnicas de procesamiento de imágenes estereoscópicas.

### **OBJETIVOS**

### <span id="page-30-0"></span>**General**

Diseñar e implementar el prototipo de un dispositivo de asistencia para personas con baja visión.

### **Específicos**

- 1. Obtener la información visual del entorno por medio de una cámara estereoscópica.
- 2. Aplicar técnicas de procesamiento de imágenes sobre las imágenes estereoscópicas para resaltar las características aún perceptibles por las personas de baja visión.
- 3. Proyectar el resultado del procesamiento de imágenes estereoscópicas sobre unas gafas de realidad virtual.
- 4. Adquirir señales de electrooculografía para la replicación del movimiento natural de los ojos en la cámara estereoscópica.

XXII

### **INTRODUCCIÓN**

<span id="page-32-0"></span>Actualmente el número de personas que padece de una discapacidad visual es altísimo. Según la Organización Mundial de la Salud, en todo el mundo, por lo menos 2,200 millones de personas padecen de alguna deficiencia visual. Aproximadamente 237,1 millones de personas en el año 2020 sufren de baja visón, y se estima que para el año 2050 el número incremente a 587,6 millones.

Es importante recalcar que la discapacidad visual no abarca únicamente las personas ciegas, sino también se incluye un grupo de personas que no encuadran en las categorías de personas ciegas o personas videntes, sino en la categoría de personas con baja visión.

La baja visión es un grado de visión parcial que restringe la capacidad de realizar actividades cotidianas como no ser capaces de leer carteles de las calles, libros, periódicos, computador, teléfono móvil; no distinguir colores, personas conocidas y obstáculos. Esta es una deficiencia que no puede ser corregida por medio de gafas, lentes de contacto o intervención médica.

El uso de un dispositivo de asistencia que sea capaz de trasformar la información visual que percibe una persona con baja visión es una solución para algunos de las actividades diarias que está restringido una persona.

Alguna de las actividades en las que una persona con baja visión puede aún independizarse es en desplazarse en función del realce de las siluetas de los objetos, mejor percepción de imágenes con alto contraste, leer carteles, libros y el computador por medio de imágenes aumentadas digitalmente.

## **1. SEÑALES BIOMÉDICAS**

<span id="page-34-0"></span>La ingeniería biomédica es un campo multidisciplinar el cual consiste en la aplicación de los principios de la ingeniería a las ciencias de la vida (medicina, farmacia, biología, biotecnología, entre otras). Los orígenes de la ingeniería biomédica se aceptan de remontarse desde la creación de una prótesis para un dedo del pie encontrado en una tumba egipcia o el diseño de brazos de palanca realizados por Leonardo Da Vinci. Sin embargo, con el desarrollo de la instrumentación eléctrica y electrónica aplicados a las ciencias de la vida se considera como el mayor acercamiento a lo actualmente se conoce como ingeniería biomédica, siendo en los años entre 1890 y 1930.

La ingeniería biomédica puede definirse como la rama de la ingeniería que implementa los principios eléctricos, mecánicos, ópticos, químicos y cualquier otro principio de la ingeniería para el estudio de los sistemas biológicos, médicos y de la salud, con el fin del diseño y construcción de equipos capaces de monitorizar funciones fisiológicas, asistir al diagnóstico y tratamiento de los pacientes. "Esta disciplina implica capacitar esencialmente a tres tipos de personas" 1 .

• Ingeniero clínico: este ingeniero es responsable de los instrumentos y sistemas de alta tecnología utilizados en un hospital o entornos clínicos, la capacitación del personal médico en seguridad de equipos y diseño, selección y uso de tecnología para brindar atención medica segura y efectiva.

<sup>1</sup> ENDERLE, John. & BRONZINO, Joseph. *Introduction to biomedical engineer.* p. 18.

- Ingeniero de diseño biomédico para la industria: Este ingeniero se encarga de analizar distintas áreas del campo médico y biológico, identificar cada una de las áreas donde la tecnología será muy ventajosa. Con base a esto es capaz de plantear un problema y darle una solución, primero de forma conceptual, luego en forma de *hardware* y *software*. Finalmente, son los encargados de convencer a la comunidad médica que pueden aportar una herramienta eficaz para producir la solución a gran escala. Este tipo de ingenieros deben de tener muchos conocimientos en medicina, así como vasta experiencia en muchos equipos médicos.
- Ingeniero científico: este ingeniero se encarga de aplicar conceptos y técnicas de la ingeniería en la investigación y exploración de los procesos biológicos. La herramienta más poderosa que poseen es el planteamiento de un modelo físico o matemático del proceso biológico bajo estudio.

En sus inicios la ingeniería biomédica, estuvo muy ligada a la aplicación de técnicas de ingeniería eléctrica y electrónica para el desarrollo de nuevas tecnologías médicas. Actualmente, muchos de los problemas en la medicina representan desafíos para diversas profesiones de ingeniería, por lo que la ingeniería biomédica ha sido reconocida como un campo multidisciplinar. "Actualmente esta cuenta con nuevas áreas de estudio, dentro de las cuales se incluye"<sup>2</sup>.

• Biosensores e instrumentación biomédica: detección, medición y monitorización de eventos fisiológicos.

<sup>2</sup> ENDERLE, John. & BRONZINO, Joseph. *Introduction to biomedical engineer.* p. 18.
- Bioinformática: adquisición e interpretación de datos asociados con los pacientes para toma de sediciones.
- Biomecánica: estudio de mecánica de fluidos asociados con sistemas fisiológicos.
- Ingeniera de rehabilitación: diseño y desarrollo de dispositivos para rehabilitación.
- Biotecnología: aplicación tecnológica para creación de nuevos productos biológicos.

Hoy en día la ingeniería biomédica es un campo interdisciplinario vital. Los ingenieros biomédicos tienen los conocimientos necesarios para el diseño, desarrollo y utilización de materiales, dispositivos y técnicas (como análisis de sistemas, procesamiento de señal, inteligencia artificial, entre otros), para investigación y uso en el campo de la medicina. Las iniciativas de investigación y desarrollo de las nuevas tecnologías con enfoque en asuntos de la salud han crecido exponencialmente desde su aceptación como un campo hace menos de un siglo.

### Figura 1. **División de ingeniería biomédica**

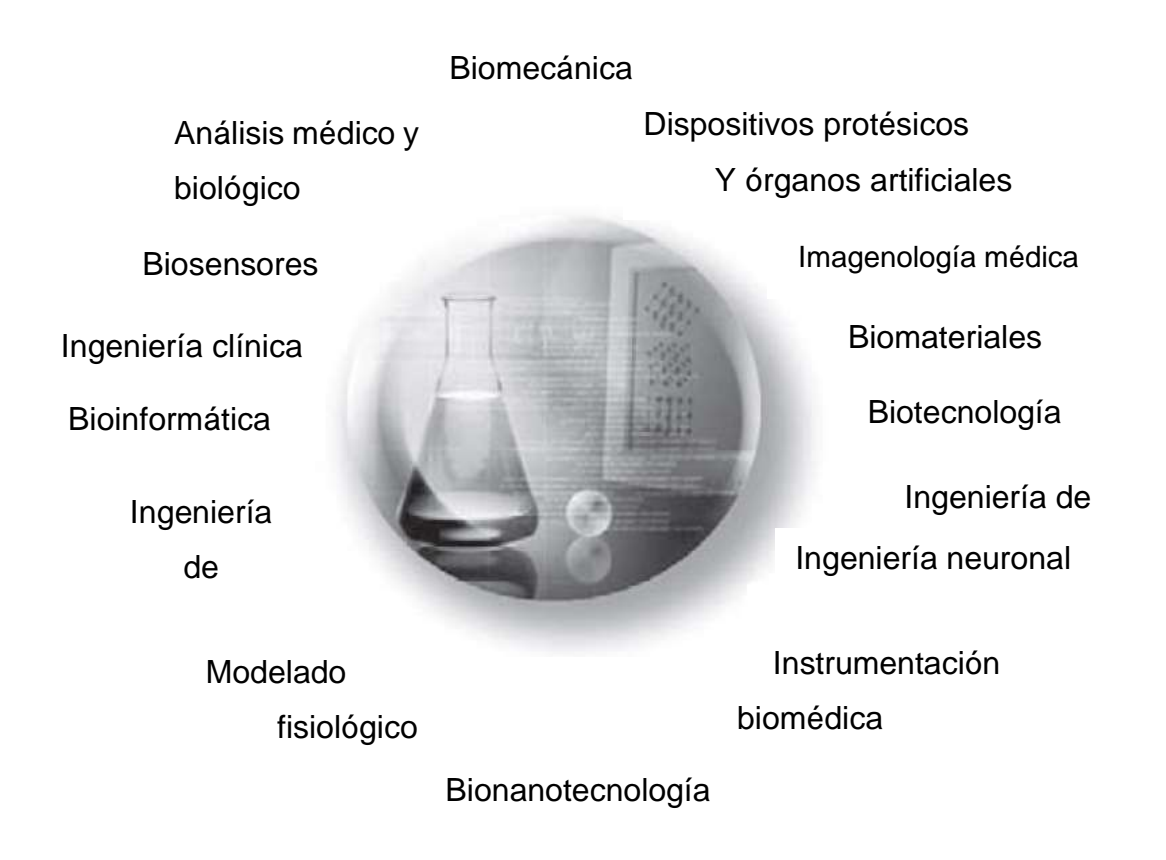

Fuente: BRONZINO, Joseph. & ENDERLE, John. *Introduction to biomedical engineer*. p. 18.

### **1.1. Señales biomédicas**

Una señal es un fenómeno que transporta información acerca de un fenómeno físico. "Las señales biomédicas son señales usadas en el campo de la ingeniería biomédica, principalmente para poder extraer información de un sistema biológico bajo investigación"<sup>3</sup>. La actividad eléctrica, química y mecánica que ocurre durante un evento biológico usualmente produce señales que pueden ser medidas y analizadas. Las señales biomédicas pueden estar en forma de

<sup>3</sup> BRONZINO, Joseph. *Medical devices and systems.* p. 5.

potenciales, voltajes y campos eléctricos generados por los nervios o músculos. "Las mediciones de estas señales involucran niveles muy bajos, típicamente entre 1  $\mu$ V y 100  $m$ V, con altas fuentes de impedancia y altos niveles de ruidos e interferencia" 4 .

En las aplicaciones biomédicas, la adquisición de estas señales no es suficiente, estas necesitan ser procesadas para poder extraer la información relevante para su comprensión y aplicación. Se requiere procesar esta señal (amplificación, filtrado, digitalización, procesado y almacenamiento), para el uso de estas señales. "Dentro de las aplicaciones que podemos realizar con el procesamiento de estas señales están"<sup>5</sup>:

- Monitorización de pacientes
- Detección y diagnóstico de enfermedades
- Prevención de enfermedades
- Tratamiento y rehabilitación
- Entendimiento básico de la fisiología de los órganos y sus funciones

### **1.2. Clasificación de señales biomédicas**

Las señales se pueden clasificar en dos grandes grupos: señales continuas y señales discretas. Una señal continua está definida en base a una variable independiente continua, usualmente el tiempo, donde la señal tiene un valor de

<sup>4</sup> Ibíd. p. 8.

<sup>5</sup> ENDERLE, John. & BRONZINO, Joseph. *Introduction to biomedical engineer.* p. 18.

amplitud asociado a cada instante de tiempo continuo. Una señal continua se representa como una función  $x(t)$ , y es una función dependiente del tiempo continuo  $t$ . La naturaleza de las señales biomédicas es de tipo continuo, como por ejemplo señales cardiovasculares, señales de la actividad cerebral o señales de movimientos oculares.

Gracias a los avances tecnológicos en el área de procesamiento de señales, la señal continua puede ser definida en base a una variable independiente discreta, es decir en tiempos discretos, donde la señal tendrá un valor de amplitud asociado a cada instante de tiempo discreto.

Una señal discreta se representa por medio de una función discreta  $x[n]$ , y es una función del tiempo discreto  $n$ . El proceso utilizado para la conversión de una señal definida en un tiempo continuo a un tiempo discreto se conoce como muestreo y se puede representar de la siguiente manera:

$$
x[n] = x(t)|_{t=nT_s}
$$

Donde *n* corresponde a valores enteros del tiempo discreto y  $T_s$  es el periodo de muestreo. A partir del periodo de muestreo  $T_s$  se puede definir la frecuencia de muestreo  $f_s$ , dada por medio de  $f_s = 2\pi/T_s$ . La frecuencia de muestreo  $f_{\!s}$  indica el número de muestras por segundo que se toman de la señal continua.

La importancia de las señales discretizadas ha ido en aumento como consecuencia de los avances digitales, que ofrecen herramientas muy potentes para el análisis y procesamiento de este tipo de señales. Por esta razón, los sistemas actuales para procesamiento de señales biomédicas integran una

unidad capaz de realizar una conversión de señal continua a discreta, para su posterior análisis en base al tiempo discreto.

Las señales biomédicas contienen mucha información relevante para describir un sistema fisiológico, por lo que es importante identificar cada una de las clasificaciones de estas señales. "Estas señales pueden ser clasificadas por la fuente de origen, las características de la señal cruda y de acuerdo con su aplicación biomédica"<sup>6</sup>.

#### **1.2.1. Clasificación de acuerdo con la fuente de origen**

Las señales biomédicas pueden clasificarse dependiendo del origen fisiológico de las señales, clasificación que puede ser utilizada cuando el interés de estudio se centra en las características físicas básicas del proceso. Dicha clasificación puede realizarse según la figura 2.

<sup>6</sup> BRONZINO, Joseph. *Medical devices and systems.* p. 7.

# Figura 2. **Clasificación de señales biomédicas de acuerdo con la fuente de origen**

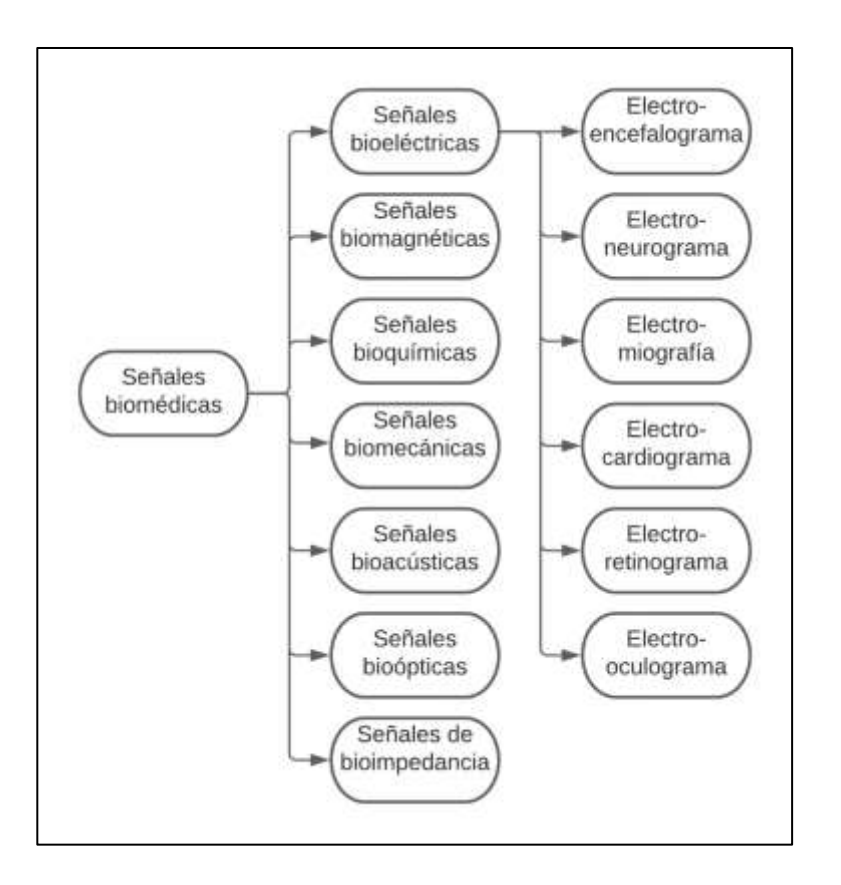

Fuente: elaboración propia, empleando diagramación Lucidchart.

A continuación, se dará una breve explicación de cada una de las señales biomédicas según la clasificación mostrada en la figura 2. En secciones posteriores se detallará a más detalle la señal biomédica de interés: electrooculograma.

El bioelectromagnetismo es a disciplina que examina los fenómenos eléctricos, electromagnéticos y magnéticos que toman lugar en los tejidos biológicos. "El bioelectromagnetismo puede dividirse de acuerdo con el principio de Maxwell de la siguiente manera"7.

- Bioelectricidad: es la rama encargada del estudio de los campos eléctricos originados a partir de fuentes bioeléctricas.
- Biomagnetismo: es la rama encargada del estudio de los campos magnéticos originados por los propios seres vivos.
- Bioelectromagnetismo (biomagnetismo): Históricamente llamado biomagnetismo, es la rama encargada del estudio de los campos magnéticos originados a partir de fuentes bioeléctricas.

Las señales bioeléctricas es el enfoque de estudio de la bioelectricidad. Una señal bioeléctrica se genera debido a una reacción electroquímica que se producen dentro o entre células. Las células que forman parte de este proceso son células excitables, un tipo de células que tienen la capacidad de modificar la diferencia de potencial entre el interior y exterior de la célula.

Esta diferencia de potencial corresponde a un potencial de acción, este puede ser transmitido a través de los tejidos excitables, fundamentalmente, músculos o nervios, siendo estos buenos conductores de la electricidad, lo que permite realizar mediciones de la diferencia de potencial mediante electrodos situados en el tejido, e incluso con electrodos en la superficie corporal.

Es posible detectar la actividad eléctrica del cerebro (Electroencefalograma, EEG), nervios periféricos (Electroneurograma, ENG), retina (Electroretinograma, ERG), corazón (Electrocardiograma, ECG), músculos (Electromiografía, EMG) y

<sup>7</sup> MALMIVUI, Jaako. & PLONSEY, Robert. *Bioelectromagnetism.* p. 29.

movimientos oculares (Electrooculograma, EOG). A continuación, se muestran algunas características eléctricas de las señales bioeléctricas.

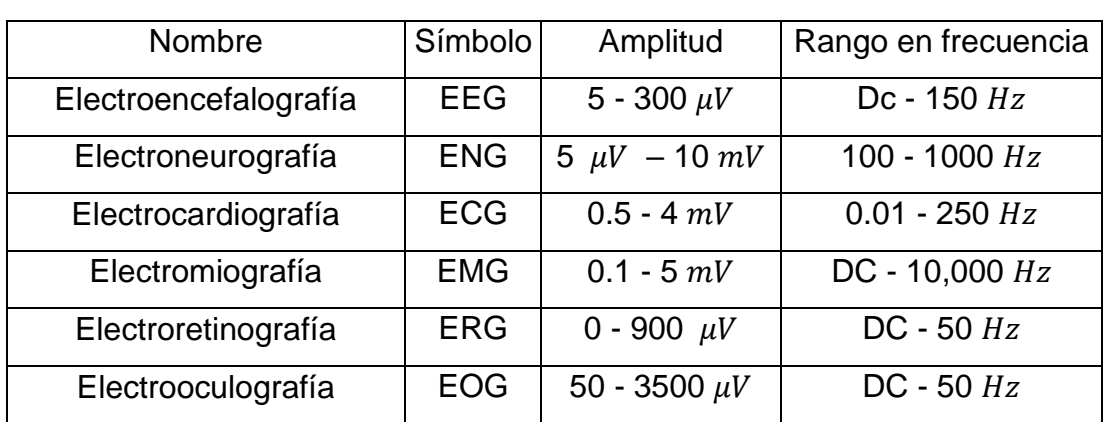

### Tabla I. **Características eléctricas de las distintas señales bioeléctricas**

Fuente: GARCÍA, María., JIMÉNEZ, Aída., ORTIZ, María. y PEÑA, Miguel. *Potenciales bioeléctricos: origen y registros*. p. 63.

Las señales biomagnéticas son aquellas que se produce debido al campo magnético del cuerpo humano, siendo generadas por materiales magnéticos acumulados dentro del cuerpo humano (enfoque de estudio del biomagnetismo), o por la conexión electromagnética existente (conexión entre campos eléctricos y magnéticos variantes en el tiempo), con las señales bioeléctricas (enfoque de estudio del bioelectromagnetismo). Estos campos magnéticos pueden ser medidos dentro como fuera del organismo en el que se encuentra la fuente.

Los materiales magnéticos en partículas pueden ser inhalados y acumulados involuntariamente en los pulmones, o también pueden ser ingeridas, y acumularse en el estómago e intestinos. Cuando estos materiales son

magnetizados por el campo magnético terrestre, se convierten en pequeños imanes que generan campos magnéticos en el cuerpo humano.

Las señales biomagnéticas originados en los pulmones, estomago o intestinos son ejemplos de los campos generados a partir de la acumulación de materiales magnéticos, siendo independientes de las señales bioeléctricas.

Cada uno de los tipos de señales bioeléctricas generan campos magnéticos, por ejemplo, una señal eléctrica del corazón (ECG) generará una señal biomagnética del corazón (MCG), una señal eléctrica muscular (EMG) generará una señal biomagnética del músculo (MMG), así sucesivamente.

Típicamente la magnitud de las señales biomagnéticas es mucho menor que la magnitud de las señales bioeléctricas, su magnitud está en el orden de los femtoTeslas  $fT$  (10<sup>-15</sup> T) a nanoTeslas  $nT$  (10<sup>-9</sup> T). Es posible detectar una señal biomagnética de magnitud muy pequeña por medio de sensores magnéticos precisos, dentro de los cuales se incluyen los SQUID (Superconducting Quantum Interference Devices), actualmente son considerados los más sensibles.

En la tabla II siguiente se muestra la relación de las distintas señales bioeléctricas y biomagnéticas (generadas a partir de las señales bioeléctricas), y además se incluyen las señales biomagnéticas generadas por materiales magnéticos.

#### Tabla II. **Medición de campos**

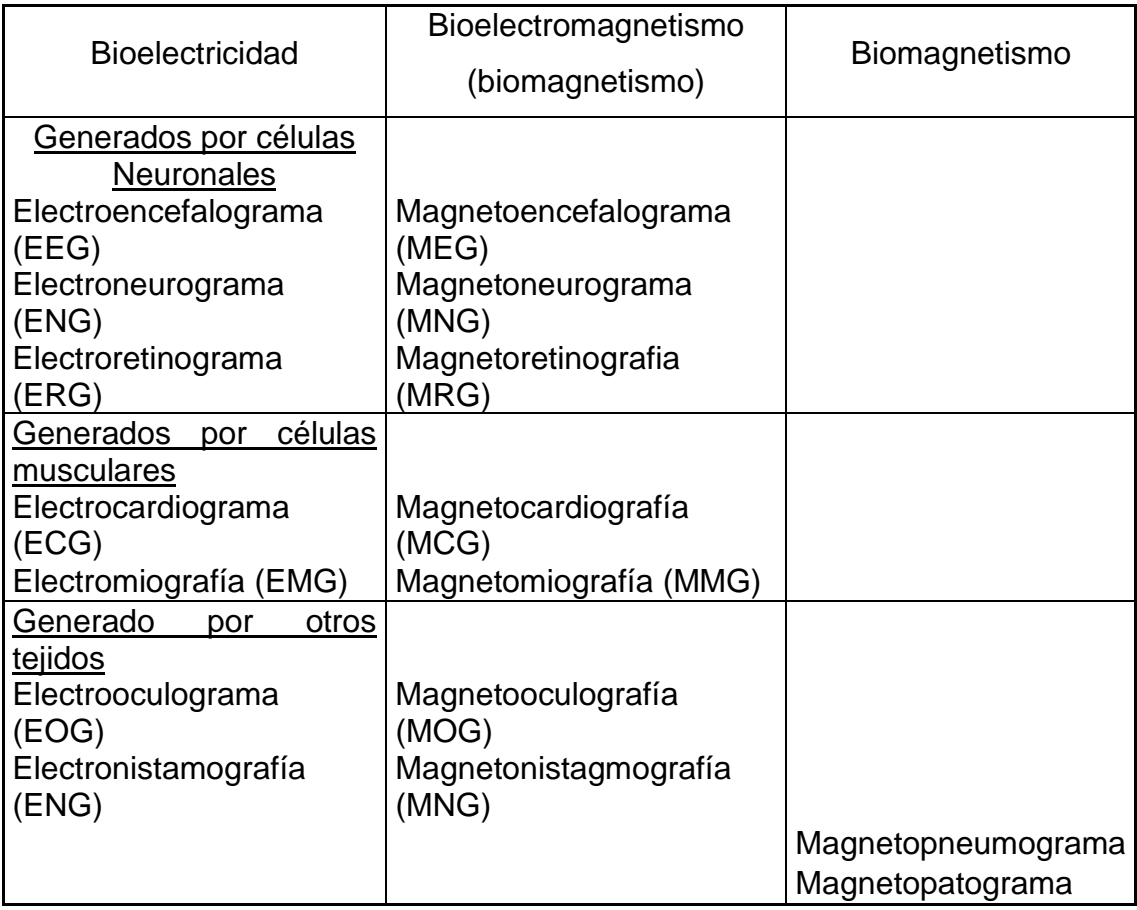

Fuente: MALMIVUO, Jaakko. & PLONSEY, Robert. *Bioelectromagnetism.* p. 31.

Las señales bioquímicas son generadas por agentes químicos dentro de tejidos vivos o tejidos muertos. Pueden ser utilizados para determinar niveles de glucosa, lactato y metabolitos, y proporcionar información sobre la función de varios sistemas fisiológicos. "Como ejemplos se puede incluir la medición de cambios de presiones parciales de oxígeno ( $P_{O_2}$ ) y dióxido de carbono ( $P_{CO_2}$ ) en la sangre o sistema respiratorio para evaluar los niveles normales de concentraciones de oxígeno en la sangre"<sup>8</sup>.

Las señales biomecánicas se originan de alguna función mecánica o cinemática del sistema biológico. Estas señales incluyen aquellas producidas por locomoción y desplazamiento, señales de flujo y presión entre otras. Este tipo de señales no se propagan tal como lo hacen las señales bioeléctricas, biomagnéticas o bioacústicas, por lo que la medición de estas señales deberá de realizarse en el punto de origen. Esto conlleva a que se debe de realizar una medición invasiva. Un ejemplo es la presión sanguínea, que representa una medición de la fuerza ejercida por la sangre sobre los vasos sanguíneos.

Las señales acústicas se generan en forma de ruido acústico. Estas señales se derivan de las señales biomecánicas, ya que involucra vibraciones mecánicas. Ejemplos de estas señales incluyen son ruidos acústicos debido al torrente sanguíneo en el corazón y flujo de aire en el sistema respiratorio. Estas señales se propagan a través del medio biológico, lo que permite realizar mediciones no invasivas, utilizando transductores acústicos como micrófonos y acelerómetros.

Las señales bioópticas se genera naturalmente por características ópticas que posee un sistema biológico, como también puede ser generada a propósito por medio de inducción de rayos de luz sobre el sistema biológico. La medición de oxigenación de la sangre es un ejemplo de estas señales, porque al incidir luz sobre el tejido, se puede calcular la proporción entre luz transmitida y reflejada el tejido. El desarrollo de la fibra óptica ha abierto un gran campo de estudio de señales bioópticas.

<sup>8</sup> ENDERLE, John. & BRONZINO, Joseph. *Introduction to biomedical engineer.* p. 669.

Las señales de bioimpedancia corresponden a impedancias asociadas a los tejidos biológicos. Estas proveen mucha información acerca del cuerpo humano como su composición, volumen de sangre, actividad endocrina, entre otras. Este tipo de señales deben de ser medida de forma indirecta, inyectando una corriente sinusoidal sobre el tejido, cuya frecuencia será la que minimice los problemas de polarización de los electrodos.

"Típicamente la corriente inyectada está en el rango de  $20 \mu A a 20 mA$ , y la frecuencia está en el rango de 50  $kHz$  a 1  $MHz$ <sup>ng</sup>. Para realizar esta medición se utilizan cuatro electrodos, dos electrodos de ellos para inyectar la densidad de corriente y los otros dos electrodos para medir la caída de potencial entre estos, e indirectamente la medición de la impedancia del tejido biológico.

La señal de bioimpedancia puede ser útil para la medición de grasa corporal, a mayor magnitud de señal de bioimpedancia, mayor índice de grasa corporal (mayor grasa indica que existe menor cantidad de agua sobre los tejidos).

<sup>9</sup> ARANDA, Juan. *Análisis multifrecuencia de señales biomédicas.*  https://slideplayer.es/slide/2261918/. Consulta: 10 de octubre de 2020.

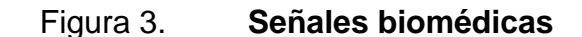

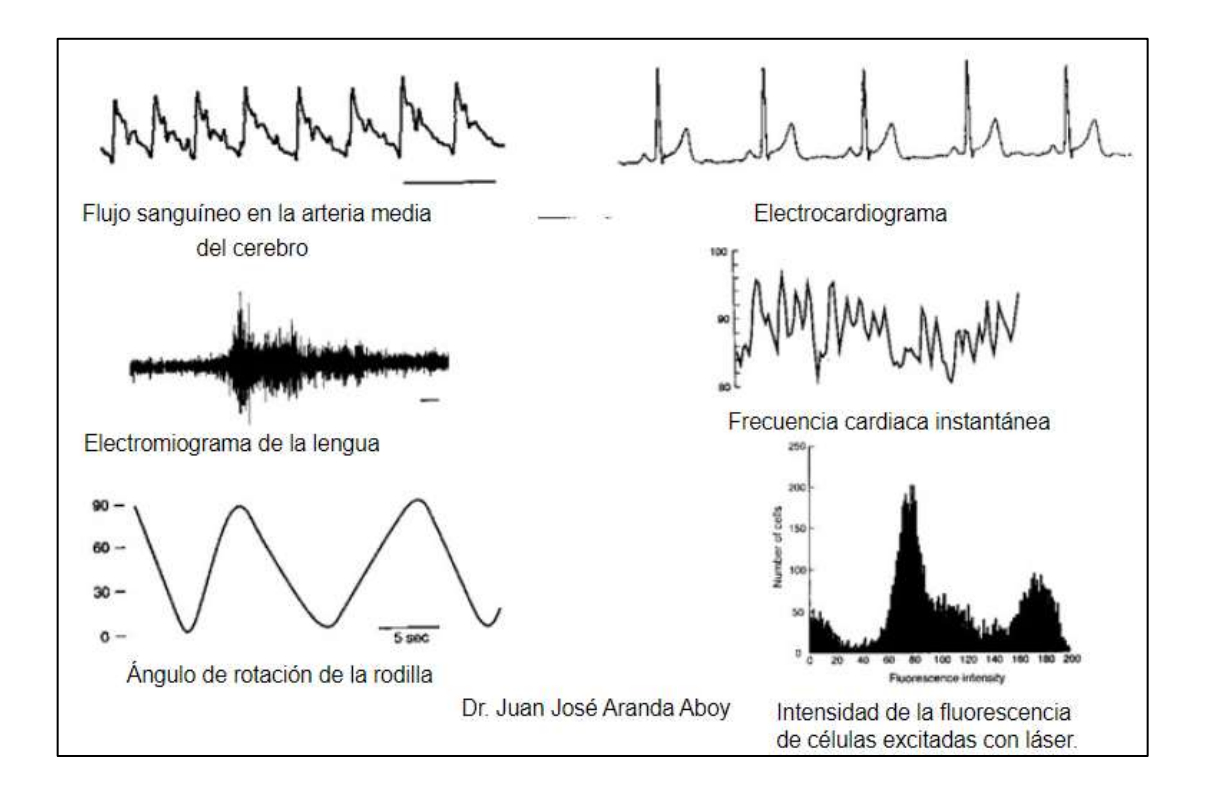

Fuente: ARANDA, Juan. *Análisis multifrecuencia de señales biomédicas.*  https://slideplayer.es/slide/2261918/. Consulta: 10 de octubre de 2020.

# **1.2.2. Clasificación de acuerdo con las características de la señal**

La clasificación de las señales biomédicas dependiendo de las características de la señal se puede realizar de la siguiente manera:

# Figura 4. **Clasificación de señales biomédicas de acuerdo con las características de la señal**

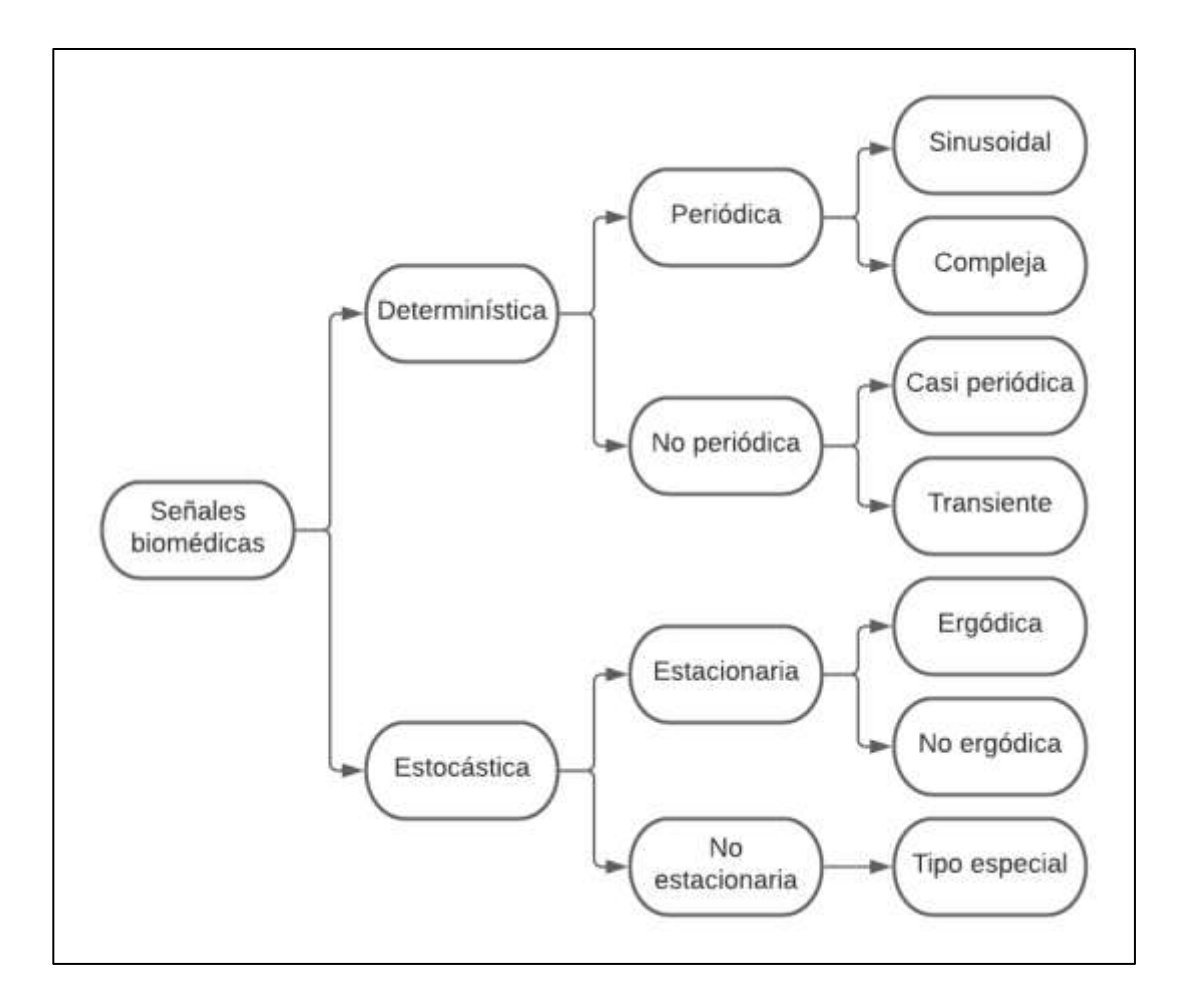

Fuente: BRONZINO, Joseph. *Medical devices and systems.* p. 5.

Una señal determinística está definida, o completamente descritas por medio de una función matemática de una variable independiente, típicamente la variable independiente corresponde al tiempo. Una señal biomédica determinística puede ser una señal periódica o no periódica.

Una señal periódica está definida por medio de un pulso sobre un intervalo finito de tiempo que se repite indefinidamente cada  $T$  segundos, siendo  $T$  el periodo de dicha señal. Esta se define como:

$$
x(t) = x(t+T)
$$

Esta señal se subdivide en una señal senoidal, o una mezcla de señales senoidales (o señal compleja). Una señal eléctrica de un latido del corazón consta de 3 ondas, una onda P, QRS y T, que se repite a cada latido del corazón. Cada latido del corazón es distinto uno del otro, por lo que generara ondas distintas. Se puede realizar una aproximación de una señal eléctrica del corazón a una señal periódica, que corresponde a una señal electro cardiaca ideal, no aplicable para estudios fisiológicos reales.

Una señal no periódica es una señal con energía finita, lo que significa que un pulso de esta señal no se repite para ningún valor de  $T$ . Esta señal se subdivide en señales casi periódicas y transientes.

Las señales biomédicas por naturaleza poseen muchos parámetros que no se pueden predecir, ni ser descritos exactamente por una función matemática. Este tipo de señales forman parte de la clasificación de señales aleatorias, también llamadas señales estocásticas, las cuales son resultado de un proceso estocástico.

Un proceso estocástico genera una colección de señales estocásticas (también llamadas funciones muestrales), las cuales se caracterizan por compartir su distribución de probabilidad. La única manera de describir estas señales es utilizando análisis estadístico, con el fin de tratar los parámetros aleatorios con una distribución de probabilidad. Dentro de las medidas estadísticas más relevantes para el análisis de las señales se puede incluir la media o varianza. Un ejemplo es la medición de la actividad muscular, por medio de electromiografía, esta pertenece a una señal aleatoria que puede describirse por medio de análisis estadístico. El análisis de estas señales permite diagnosticar desordenes neuromusculares.

Una señal estacionaria es aquella cuyas propiedades estadísticas son independientes del tiempo. La media y la varianza, así como cualquier otra medida estadística, permanecerán constantes. Estas se subdividen en señales ergódicas y no ergódicas.

En muchas ocasiones solo se dispone de una señal estocástica, y no un conjunto de estas para calcular las distribuciones, con un proceso ergódico únicamente necesitamos una función muestral. Desde el punto de vista del procesamiento, es deseable modelar la señal biomédica como ergódica, aunque no es posible porque todas las señales son no ergódicas.

Es importante la identificación de los segmentos estacionarios de una señal biomédica para un procesamiento eficiente, análisis de patrones y diagnósticos clínicos.

Una señal no estacionaria tiene propiedades estadísticas dependientes del tiempo. La señal del sueño de un encefalograma es un ejemplo de una señal no estacionaria. Se puede considerar los segmentos de la señal, en el que el sujeto se encuentra en un estado de sueño como estacionario. Para poder describir la señal, necesitamos estimar la distribución de probabilidad. Sin embargo, no tenemos un conjunto disponible. Si se asume además que el proceso es ergódico, las distribuciones pueden estimarse a lo largo del eje del tiempo de la

función muestral dada. "La mayoría de las técnicas de procesamiento estándar asumen que la señal es estacionaria y ergódica"<sup>10</sup>.

### **1.2.3. Clasificación de acuerdo con la aplicación biomédica**

"Una señal biomédica es adquirida y procesada con algún diagnóstico, monitorización o cualquier otro fin en mente" <sup>11</sup>. Un ingeniero biomédico necesita conocimientos de cuerpo humano tanto de anatomía (estudio de la estructura que lo componen), fisiología (estudio del funcionamiento de cada componente), y patología (conocimiento de enfermedad y la forma en que estas afectan cada componente), para el desarrollo de tecnología para el campo de salud.

El cuerpo humano se considera como una maquina biológica muy compleja formado por múltiples sistemas biológicos que interactúan entre sí. En la figura 5 se muestra cada uno de sistemas biológicos del cuerpo humano para el estudio y aplicación de ingeniería biomédica.

<sup>10</sup> BRONZINO, Joseph. *Medical devices and systems.* p. 11.  $11$  Ibid.

# Figura 5. **Clasificación de señales biomédicas de acuerdo con la aplicación biomédica**

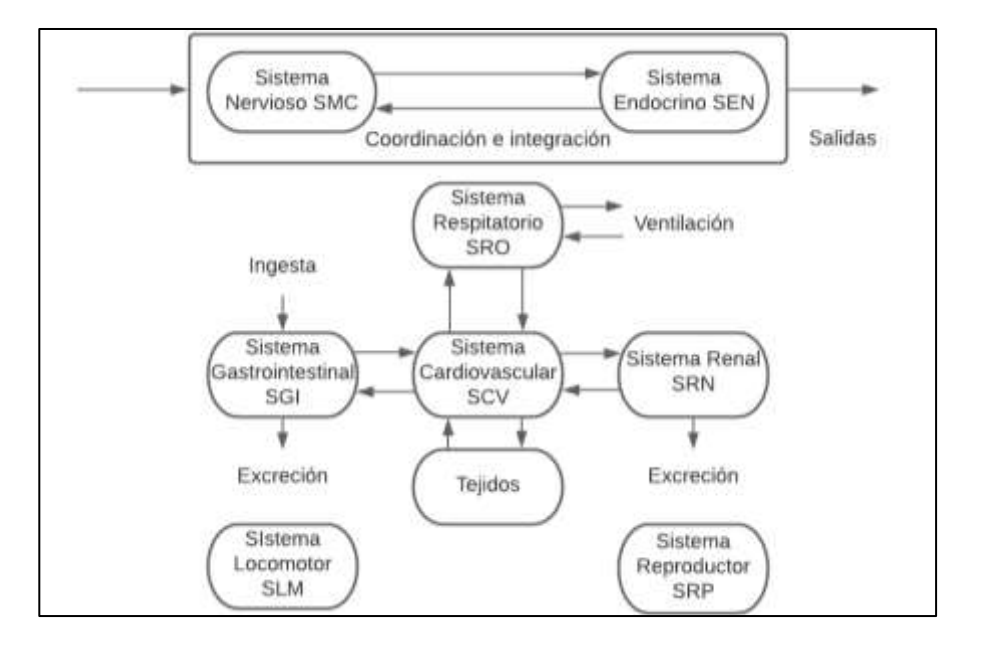

Fuente: QUINTERO, Jorge. *Instrumentación médica.* p. 14.

### **1.3. Adquisición de señales biomédicas**

Las señales biomédicas se caracterizas por ser señales de muy baja amplitud, siendo muy susceptibles a ser corrompidas por ruido e interferencia contenidas en el mismo espectro de frecuencia. El ruido puede ser originado por fuentes externas al cuerpo humano como ruido térmico en los sensores o ruido eléctrico en los componentes electrónicos del sistema de adquisición, o por fuentes internas como ruido producido por alguna otra fuente de señales bioeléctricas distintas.

La adquisición de señales biomédicas consiste en extraer estas señales del cuerpo humano, de una forma invasiva o no invasiva, por medio de un sistema de técnicas de adquisición de datos robustas, capaz de extraer la información relevante de la señal biomédica y rechazar señales indeseadas. En la figura 6 se muestra un diagrama de bloques básico de un sistema de adquisición de señales biomédicas.

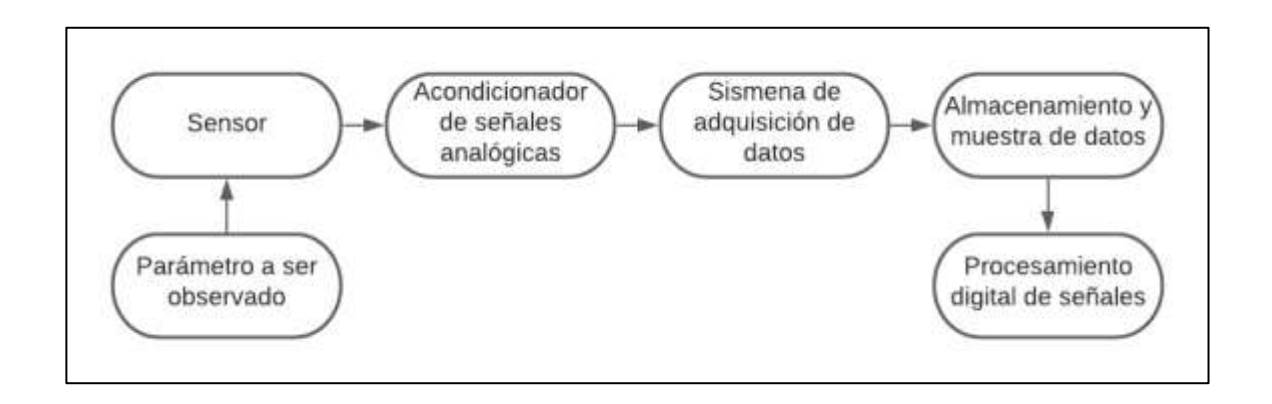

Figura 6. **Sistema básico de instrumentación biomédico**

Fuente: ENDERLE, John. & BRONZINO, Joseph. *Introduction to biomedical engineer*. p. 675.

El parámetro a ser observado corresponde a la cantidad física, propiedad o condición de interés para ser medida. Para un sistema de instrumentación biomédico el parámetro de interés son las señales biomédicas con el fin de procesarlas y analizarlas posteriormente, como por ejemplo una señal bioópticas útil para estimar la grasa corporal, señal biomecánica para estimar la presión sanguínea o una señal bioeléctrica para determinar el movimiento ocular.

Un sensor es un transductor que produce una salida que es proporcional de la cantidad que se mide, usualmente una señal eléctrica, con el fin de crear una interfaz entre un sistema biológico y un sistema de registro eléctrico. Existe variedad de sensores para distintas aplicaciones, por lo que la señal biomédica determinara que sensor se utilizara.

Para señales bioeléctricas, los sensores utilizados son los electrodos. Hay diversidad de electrodos, dentro de los cuales pueden encontrarse electrodos flexibles, de superficie, interno, microelectrodos, entre otros. Para la medición de señales bioeléctricas provenientes de un ECG, EMG, EEG y EOG se emplean electrodos de superficie con una interfaz plata/cloruro de plata (Ag/AgCl).

La señal obtenida de un sensor no puede ser aplicada directamente a un sistema de adquisición biomédica, sino que debe pasar por una etapa de acondicionamiento de señales analógicas.

Un acondicionador de señales analógicas consiste en una etapa de amplificación y filtrado analógico, con el fin de aumentar la amplitud de la señal y eliminar el ruido e interferencias en la señal biomédica. También pueden incluirse Para realizar estas tareas es necesario el uso de amplificadores operacionales de alta precisión y bajo nivel de ruido.

Un acondicionador de señales analógicas también puede incluir tareas como aislamiento y linealización de la señal biomédica. La señal de salida de un acondicionador de señales analógicas es introducida a un sistema de adquisición de datos.

Un sistema de adquisición de datos se encarga de la transformación de la señal analógica en una forma digital por medio de un conversor analógico digital (ADC) embebido dentro del sistema de adquisición de datos. La señal de salida del sistema de adquisición de dato es transmitida hacia un computador para almacenarla, graficarla y procesarla.

El almacenamiento y muestra de datos es la etapa donde los datos digitalizados son almacenados dentro de la memoria de un computador y se

muestran los datos de manera numérica o gráfica, dependiendo de uso que se le dará a la información percibida.

Por último, el procesamiento digital de señales es posible realizar casi todas las tareas implementadas en un procesamiento de señales analógicas, como amplificación y filtrado, pero en un formato digital. Las ventajas de un procesamiento digital frente a un procesamiento analógico es la programabilidad (permite cambiar el funcionamiento de un algoritmo de procesamiento mediante *software*), repetitividad (la memoria y lógica de un procesador no son alterados), coste e implementación de funciones sin equivalente analógico (como filtros FIR).

En la sección posterior se estará analizando los aspectos matemáticos involucrados con el análisis de la señal biomédica, en el capítulo 3 se consideran todos los aspectos técnicos y diseños electrónicos para la implementación de un sistema de instrumentación biomédico.

### **1.4. Modelos matemáticos de señales biomédicas**

Las señales biomédicas permiten extraer información de un sistema biológico de interés, por lo que es necesario conocer las herramientas disponibles para este análisis. Las señales eléctricas, químicas o mecánicas usualmente producen una señal que puede ser adquirida por un instrumento de medición y ser analizadas posteriormente.

### **1.4.1. Representación en el dominio de frecuencia**

En los inicios del siglo XIX, el matemático Joseph Fourier expuso uno de los teoremas más importantes en el campo de aproximación de señales periódicas continuas, la serie trigonométrica de Fourier, utilizado en numerosas aplicaciones

en las matemáticas, físicas e ingeniería. Es posible ampliar el análisis de aproximaciones de señales aperiódicas y de energía finita por medio de la transformada de Fourier. La unión de ambos métodos de aproximaciones de señales provee las herramientas necesarias para el análisis, diseño y comprensión de las señales y sistemas lineales e invariantes en el tiempo (LTI). A continuación, se detallarán cada uno de los métodos de aproximación de señales y los sistemas LTI.

# **1.4.1.1. Serie trigonométrica de Fourier para señales periódicas**

Cuando se desea replicar un color muy complejo, es necesario combinar las proporciones correctas de los colores primarios para lograr el color deseado. Así mismo para representar un color en una imagen digital, es necesario la combinación de las proporciones correctas de cada intensidad de color en un modelo RGB.

De manera inversa, para distinguir un color por medio del sistema visual, la retina está capacitada para descomponer la luz que incide en esta, en sus componentes RGB, para ser procesada por el cerebro. Estas forman parte de algunas analogías de la serie de Fourier.

La serie trigonométrica de Fourier es la aproximación matemática de una señal periódica continua con periodo  $T$  por medio de la suma de señales trigonométricas, siendo estas señales senoidales y cosenoidales, cada una con una amplitud y frecuencia elegida apropiadamente, para lograr el mayor grado de precisión.

Por ejemplo, para aproximar una onda cuadrada periódica, es posible hacerlo por medio del ajuste de una sola onda senoidal, con una amplitud apropiada y una frecuencia  $\omega_0$ , llamada frecuencia fundamental.

La precisión de la aproximación puede mejorarse significativamente por medio de la adición de señales senoidales cuyas frecuencias son múltiplos de la frecuencia fundamental, llamados armónicos. La forma matemática de la serie de Fourier es:

$$
x(t) = a_0 + \sum_{m=1}^{\infty} (a_m \cos(m\omega_0 t) + b_m \sin(m\omega_0 t))
$$

Donde  $x(t)$  es la aproximación de la función periódica,  $\omega_0 = 2 \pi / T$  es a la frecuencia fundamental de  $x(t)$ ,  $m\omega_0$  es la frecuencia de la armónica m de  $x(t)$ , los coeficientes  $a_m$  y  $b_m$  corresponde a la amplitud de cada una de las funciones senoidales y  $a_0$  es el valor DC de la señal.

Los coeficientes  $a_0$ ,  $a_m$  y  $b_m$  son llamados coeficientes de Fourier. Es posible recuperar la señal al conocer el valor de cada uno de los coeficientes de Fourier, los cuales pueden ser determinados por medio del proceso de integración sobre un periodo  $T$  de la señal. Las expresiones están dadas por:

$$
a_0 = \frac{1}{T} \int_T x(t)dt \qquad a_m = \frac{2}{T} \int_T x(t) \cos(m\omega_0 t) dt
$$

$$
b_m = \frac{2}{T} \int_T x(t) \sin(m\omega_0 t) dt
$$

Para la representación de muchas señales biomédicas es preferible utilizar la forma compacta y exponencial de la Serie de Fourier, porque estas representaciones facilitan el cálculo e interpretación de una señal biomédica.

La forma compacta de la serie de Fourier toma en consideración que la suma de una señal senoidal y cosenoidal puede escribirse con un solo término añadiendo una fase constante, expresado como  $a_m \cos(m\omega_0 t) + b_m \sin(m\omega_0 t) =$  $A_m \cos(m\omega_0 t + \phi_m)$ . La forma compacta de la serie de Fourier se expresa de la siguiente manera:

$$
x(t) = \frac{A_0}{2} + \sum_{m=1}^{\infty} A_m \cos(m\omega_0 t + \phi_m)
$$

Donde  $A_m$  se relaciona con los coeficientes de Fourier y  $\phi_m$  corresponde a la fase constante:

$$
A_m = \sqrt{a_m^2 + b_m^2} \qquad \phi_m = \tan^{-1}\left(\frac{-b_m}{a_m}\right)
$$

La forma exponencial de la serie de Fourier toma en consideración la identidad de Euler cos $(\theta) = (e^{j\theta} + e^{-j\theta})/2$  y sin $(\theta) = (e^{j\theta} - e^{-j\theta})/2j$ , donde  $j =$ √−1. Se obtiene que:

$$
x(t) = \sum_{m = -\infty}^{\infty} C_m e^{jk\omega_0 t}
$$

Donde  $\mathcal{C}_m$  es un número complejo que puede ser obtenido de las siguientes formas:

$$
C_m = \frac{a_m - b_m}{2} = \frac{A_m}{2} e^{j\phi_m} \quad o \quad C_m = \int\limits_T x(t) e^{-jm\omega_0 t} dt
$$

La ventaja de esta representación es que solamente se necesita una integral para calcular el coeficiente  $C_m$ .

La aproximación de una señal por medio de cualquiera de las representaciones de la serie de Fourier tiene la característica de que la amplitud de la señal fundamental es mucho mayor que la amplitud de los armónicos de mayor frecuencia.

En la práctica, la mayoría de las señales biomédicas se pueden aproximar con mucha precisión utilizando pocas armónicas. En la figura 7 se representa una reconstrucción armónica de la forma de onda de la presión aortica, utilizando la forma exponencial de la serie de Fourier.

#### **1.4.1.2. Transformada de Fourier (FT)**

La serie de Fourier puede aplicarse únicamente a señales periódicas, lo que es una desventaja para la representación de las señales biomédicas, porque casi todas las señales biomédicas son no periódicas.

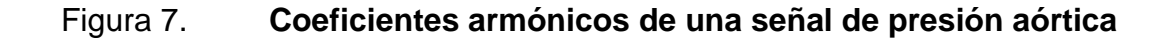

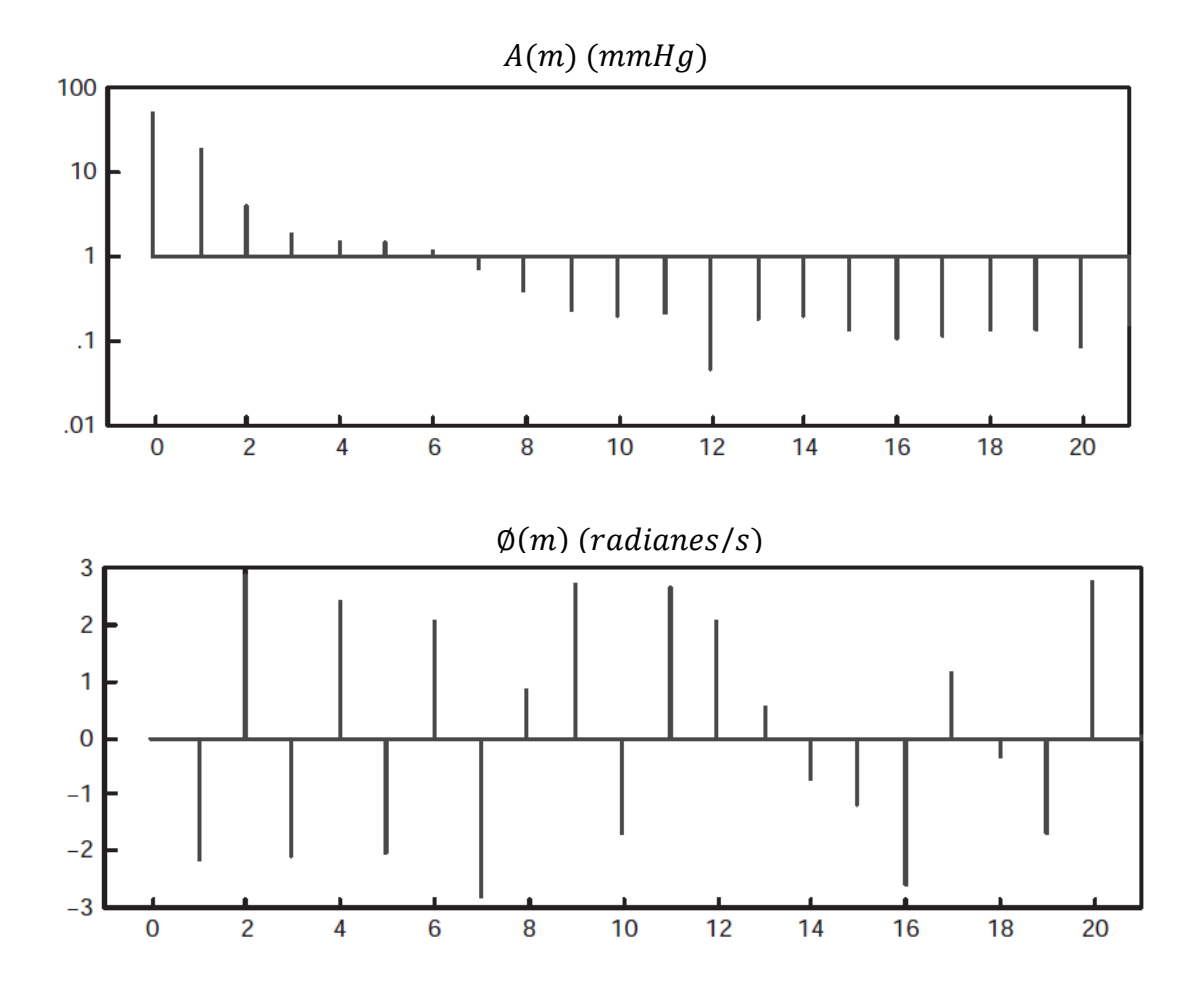

Fuente: ENDERLE, John. & BRONZINO, Joseph. *Introduction to biomedical engineer*. p. 689.

La transformada de Fourier (FT), es una derivación de la serie de Fourier de una señal periódica aplicada a señales aperiódicas. Una señal aperiódica puede considerarse como una señal periódica con periodo  $T$  infinito. En la serie de Fourier a medida que se aumenta el periodo, la frecuencia fundamental  $\omega_0$ disminuye y todas las armónicas relacionadas con la señal se hacen más cercanas en frecuencia.

Cuando el periodo tiende a infinito  $T \rightarrow \infty$ , las componentes en frecuencia tienden a formar una señal continua, por lo que la sumatoria de la serie de Fourier se convierte en una integral. La transformada de Fourier permite obtener la contribución de cada una de términos senoidales y cosenoidales sobre la función  $x(t)$ , especificando los coeficientes de Fourier  $A_m$  y  $\phi_m$ , como una función de las frecuencias de las armónicas  $\omega_m = m \omega_0$ .

Esto da una nueva representación de la señal  $x(t)$  en el dominio del tiempo, ahora en el dominio de frecuencia  $X(\omega)$ .

La transformada de Fourier está dada por:

$$
X(\omega) = \int_{-\infty}^{\infty} x(t)e^{-j\omega t}dt
$$

Donde  $X(\omega)$  es una función compleja de la frecuencia continua  $\omega$ , y es análoga al coeficiente  $C_m$  de la forma compleja de la serie de Fourier.

Cabe resaltar que la transformada de Fourier permite descomponer una función aperiódica continua en sus componentes de frecuencia, mientras que la serie de Fourier permite descomponer una señal periódica en sus componentes trigonométricas.

Es posible convertir una señal representada en el dominio de la frecuencia  $X(\omega)$  hacia el dominio del tiempo  $x(t)$  haciendo uso de la transformada inversa de Fourier (ITF) dada por:

$$
x(t) = \frac{1}{2\pi} \int_{-\infty}^{\infty} X(\omega) e^{j\omega t} d\omega
$$

Ambas transformaciones permiten intercambiar una señal del dominio del tiempo al dominio de frecuencia, y viceversa.

El procesamiento de las transformadas de Fourier es muy complejo en la práctica, lo que puede simplificarse por medio de las propiedades de la transformada de Fourier. Considerando dos señales en el dominio del tiempo  $x_1(t)$  y  $x_2(t)$ , y sus transformadas de Fourier  $X_1(\omega)$  y  $X_2(\omega)$ , respectivamente, las propiedades de la transformada de Fourier son:

**Linealidad** 

$$
\mathcal{F}\{a_1x_1(t) + a_2x_2(t)\} = a_1X_1(\omega) + a_2X_2(\omega)
$$

• Desplazamiento/retraso en el tiempo

$$
\mathcal{F}{x_1(t-t_0)} = X_1(\omega)e^{-j\omega t_0}
$$

• Desplazamiento en frecuencia

$$
\mathcal{F}^{-1}\lbrace X_1(\omega-\omega_0)\rbrace = x(t)e^{-j\omega_0 t}
$$

• Teorema de Convolución

$$
c(t) = \int_{-\infty}^{\infty} x_1(t)x_2(t-\tau)d\tau = x_1(t) * x_2(t)
$$

$$
C(\omega) = \mathcal{F}\lbrace c(t)\rbrace = \mathcal{F}\lbrace x_1(t) * x_2(t)\rbrace = X_1(\omega) \cdot X_2(\omega)
$$

#### **1.4.1.3. Transformada de Fourier discreta (DFT)**

El cálculo de la transformada de Fourier se puede realizar en un sistema digital. Para ello es necesario realizar una conversión analógica digital a la señal biomédica continua, transferir la información digital hacia un computador y aplicar la versión digital de la transformada de Fourier. La transformada de Fourier discreta (DFT) es una modificación de la transformada de Fourier aplicada a muestras digitales de una señal continúa dada por:

$$
X(m) = \sum_{k=0}^{N-1} x(k)e^{-j\frac{2\pi mk}{N}}; m = 0, 1, ..., N/2
$$

Donde  $X(m)$  es la transformada de Fourier discreta de  $x(t)$ ,  $x(k)$  es la secuencia discreta de N muestras (N es un número par) y de duración finita que aproxima a la señal  $x(t)$ , k es la variable discreta del tiempo y m es el índice de frecuencia digital.

Similar a la transformada inversa de Fourier para señales continuas, la transformada inversa de Fourier discreta (IDFT), permite cambiar una señal digital en el dominio del tiempo al dominio de frecuencia, y viceversa. La transformada inversa de Fourier discreta está dada por:

$$
x(k) = \frac{1}{N} \sum_{m=0}^{N-1} X(m) e^{j\frac{2\pi mk}{N}} \; ; k = 0, 1, ..., N-1
$$

En la figura 8.a se muestra una señal en el dominio del tiempo, con una frecuencia fundamental de 100  $Hz$  corrompida por ruido aleatorio. La señal de 100 Hz es imperceptible en el dominio del tiempo. Al realizar la transformación de esta señal al dominio de la, como se muestra en la figura 8.b, ocurre un pico en la frecuencia de 100  $Hz$ , indicando que en esa frecuencia se concentra la mayor parte de la energía.

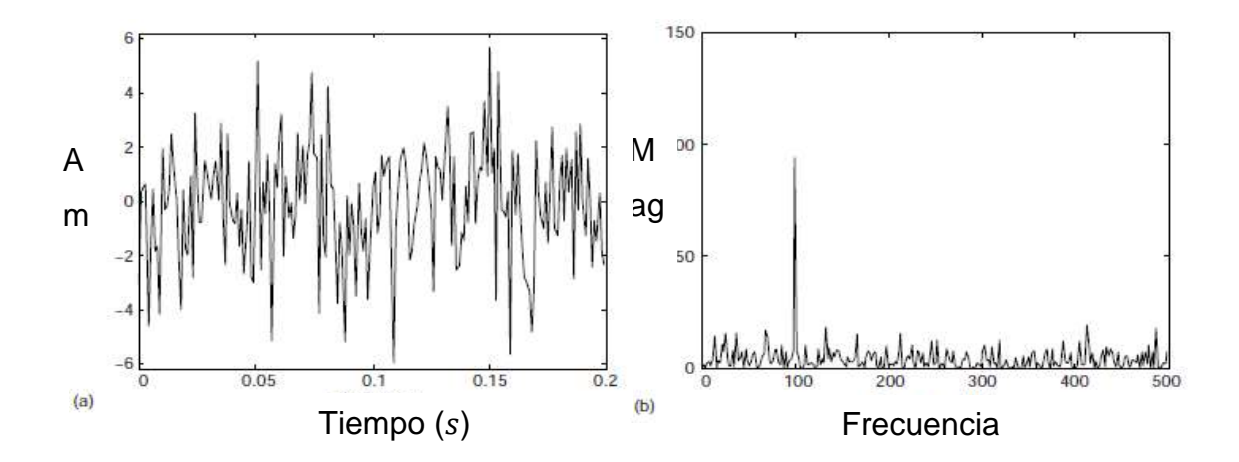

Figura 8. **Trasformada de Fourier**

Fuente: ENDERLE, John. & BRONZINO, Joseph. *Introduction to biomedical engineer*. p. 696.

#### **1.4.1.4. Transformada z**

La transformada z es una generalización de la transformada discreta de Fourier. La transformada z se aplica a una clase más amplia de señales donde la transformada de Fourier discreta no converge, pero la transformada z sí lo hace. "A diferencia de la transformada discreta de Fourier, en lugar de exponenciales complejas de la forma  $e^{j\omega m}$ , con parámetros puramente complejos, la transformada z lo generaliza utilizando  $z<sup>k</sup>$ , donde z es la variable compleja"<sup>12</sup>. La transformada z bilateral se representa de la siguiente manera:

$$
X(z) = \sum_{k=-\infty}^{\infty} x(k)z^{-k}
$$

Donde  $X(z)$  es la transformada z,  $x(k)$  es la secuencia discreta que aproxima a  $x(t)$  y  $z$  es la variable compleja dada por  $z = e^{-j\frac{2\pi m}{N}}$ . Cuando se muestrean las señales biomédicas se hace con  $N$  muestras, por lo que la transformada z se aplicara en el rango  $k = 0, ..., N - 1$ .

Las propiedades de la transformada z simplifican el cálculo de la transformada z para señales complejas. Dadas dos señales digitales  $x_1(k)$  y  $x_2(k)$ , y sus transformadas  $z \ X_1(z)$  y  $X_2(z)$ , respectivamente, las propiedades de la transformada z son:

**Linealidad** 

$$
Z\{a_1x_1(k) + a_2x_2(k)\} = \sum_{k=0}^{\infty} [a_1x_1(k) + a_2x_2(k)]z^{-k} = a_1X_1(z) + a_2X_2(z)
$$

• Retraso

$$
Z\{x_1(k-n)\} = \sum_{k=0}^{\infty} x_1(k-n)z^{-k} = \sum_{k=0}^{\infty} x_1(k)z^{-(k+n)} = z^{-n}X_1(z)
$$

<sup>12</sup> MARTÍNEZ, Marcelino., SERRANO, Antonio. y GÓMEZ, Juan. *Transformada Z.*  http://ocw.uv.es/ingenieria-y-arquitectura/1-1/tema4.pdf. Consulta: 3 de octubre de 2020.

**Convolución** 

$$
x(k) = x_1(k) * x_2(k)
$$

$$
X(z) = Z\{x(k)\} = X_1(z)X_2(z)
$$

#### **1.4.2. Sistemas lineales**

Un sistema es un proceso que realiza un conjunto de operaciones matemáticas sobre una entrada y produce una salida distinta a la entrada. Cualquier sistema biológico se puede modelar como un sistema.

Por ejemplo, cuando se fija la vista del ojo humano sobre un objeto, y recibe un estímulo de otro objeto de interés, este estímulo es procesado por sistema nervioso central, el cual acciona los músculos extraoculares, encargados de producir un movimiento ocular proporcional a la diferencia de distancia de ambos objetos, con el fin de dirigir la vista al nuevo objeto de interés. Un sistema se puede representar según se muestra en la figura 9.

Los sistemas biológicos se caracterizan por ser sistemas no lineales, pero puede realizarse una aproximación un sistema lineal. "Esto representa una ventaja, ya que los sistemas lineales son más fáciles de analizar e interpretar"<sup>13</sup>.

Un sistema lineal se caracteriza por los principios de superposición y escalamiento. Dadas dos entradas independientes  $x_1(t)$  y  $x_2(t)$ , al ser introducidas en un sistema lineal producen las salidas  $y_1(t)$  y  $y_2(t)$ , respectivamente. Además, considerar las contantes de escalamiento arbitrarias  $k_1$  y  $k_2$ .

<sup>13</sup> ENDERLE, John. & BRONZINO, Joseph. *Introduction to biomedical engineer.* p. 700.

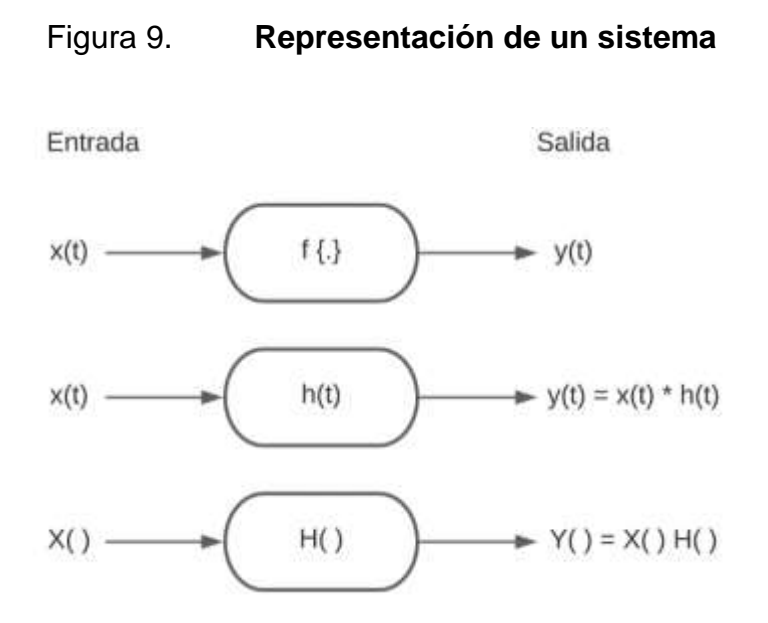

Fuente: ENDERLE, John. & BRONZINO, Joseph. *Introduction to biomedical engineer*. p. 700.

El principio de superposición establece que, si ambas entradas se suman y se introducen al sistema, producirán una salida igual a la suma de las salidas que produce cada una de las entradas independientemente. El principio de escalamiento establece que cualquier escalamiento en la entrada, será reflejado con la misma magnitud en la salida. La combinación de ambos principios se expresa de la siguiente forma:

$$
k_1x_1(t) + k_2x_2(t) \rightarrow k_1y_1(t) + k_2y_2(t)
$$

El principio de superposición se aplica a las señales periódicas, señales que pueden ser representadas por la suma de señales senoidales o señales complejas exponenciales. Esto significa que una señal periódica  $x(t)$ , dará como resultado en la salida del sistema lineal una señal periódica  $y(t)$ , con las mismas frecuencias de armónicas. Esto se representa de la siguiente forma:

$$
x(t) = \frac{A_0}{2} + \sum_{m=-\infty}^{\infty} A_m \cos(m\omega_0 t + \phi_m) \Rightarrow y(t) = \frac{B_0}{2} + \sum_{m=-\infty}^{\infty} B_m \cos(m\omega_0 t + \theta_m)
$$

$$
x(t) = \sum_{m = -\infty}^{\infty} C_m e^{jm\omega_0 t} \Rightarrow y(t) = \sum_{m = -\infty}^{\infty} b_m e^{jm\omega_0 t}
$$

Para el caso de la suma de las funciones cosenoidales, la amplitud y fase de la entrada  $x(t)$  y la salida  $y(t)$  difieren. Una característica importante de estos sistemas es que tanto la relación de las amplitudes como la diferencia de las fases se relacionan de forma lineal. Por lo tanto, si se conoce la relación matemática del escalamiento que sufre la amplitud de la señal de entrada  $x(t)$  y el desfase angular entre la entrada  $x(t)$  y salida  $y(t)$ , es posible describir completamente el sistema lineal. La relación matemática que describe completamente un sistema lineal es llamada función de transferencia  $H_m$ , donde la amplitud y fase se expresan de la siguiente forma:

$$
|H_m| = \frac{B_m}{A_m}
$$

$$
\angle H_m = \theta_m - \phi_m
$$

Si se conoce la señal de entrada y la función de transferencia, se puede describir completamente la señal de salida  $y(t)$ .

# **1.4.2.1. Representación de sistemas lineales en el dominio del tiempo**

La función respuesta al impulso  $h(t)$  corresponde a la descripción matemática de un sistema lineal en el dominio del tiempo. Para el caso discreto

la función respuesta al impulso se representa por  $h(m)$ . La salida del sistema  $y(t)$ , dada una señal de entrada  $x(t)$  y la función respuesta al impulso  $h(t)$ , se determina por medio del teorema convolución, tanto para el caso continuo como discreto:

$$
y(t) = h(t) * x(t) = \int_{-\infty}^{\infty} h(\tau)x(t-\tau)d\tau
$$

$$
y(k) = h(k) * x(k) = \sum_{m = -\infty}^{\infty} h(m)x(k - m)
$$

# **1.4.2.2. Representación de sistemas lineales en el dominio de frecuencia**

La relación entre la función de transferencia y respuesta al impulso está dada por la transformada de Fourier.

$$
Dominio del tiempo
$$
 *Dominio de frecuencia*  
\n*h(t)*  $\Leftrightarrow$  *H*(*ω*)

Para el cálculo de la salida  $y(t)$  de un sistema linear en el dominio de la frecuencia, es necesario aplicar el teorema de la convolución en el dominio de frecuencia, expresado de la siguiente forma:

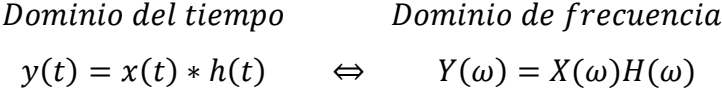

La función de transferencia tiene la ventaja de ser fácil de operar, porque para obtener la salida de un sistema, solamente es necesario realizar una multiplicación en lugar de una integral de convolución, como en el caso del dominio del tiempo.

#### **1.4.2.3. Filtrado en el dominio de tiempo continuo**

Los filtros son un tipo especial de un sistema lineal, muy utilizados para preservar y mejorar la calidad de las señales biomédicas. Los filtros se caracterizan por tener la capacidad del paso de las señales deseadas (señales biomédicas), y el rechazo de las señales indeseadas (ruido, interferencia, entre otros). Los filtros pueden dividirse en tres grandes clases: filtros pasa bajos, filtros pasa altos y filtros pasa banda.

Los filtros pasa bajos permiten el paso de frecuencias por debajo de un umbral, llamada frecuencia de corte  $\omega_c$ , y rechazar todas las frecuencias superiores a la frecuencia de corte. Un filtro pasa altos realiza el trabajo inverso al filtro pasa bajos, permite el paso de frecuencias superiores a una frecuencia de corte  $\omega_c$ , y rechaza las frecuencias por debajo de la frecuencia de corte.

Un filtro pasa banda es una combinación de un filtro pasa bajos y un filtro pasa altos, permitiendo el paso de frecuencias en una banda, limitada por la frecuencia de corte inferior  $\omega_1$ , igual a la frecuencia de corte del filtro pasa altos, y la frecuencia de corte superior  $\omega_2$ , igual a la frecuencia de corte del filtro pasa bajos. En la figura 10 se muestra la respuesta en frecuencia para un filtro pasa bajos, pasa altos y pasa banda.

La salida de un filtro puede ser calculada, en el dominio del tiempo, como la convolución entre la señal de entrada y la función respuesta al impulso del filtro,
y en el dominio de frecuencia, como la multiplicación de la transformada de Fourier de la señal de entrada y la función de transferencia del filtro. La función respuesta al impulso y función de transferencia de un filtro pasa bajos ideal es:

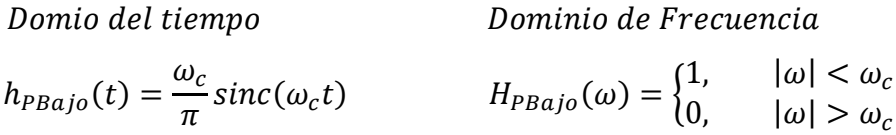

Donde  $\omega_c = 2\pi f_c$  es la frecuencia de corte del filtro pasa bajos.

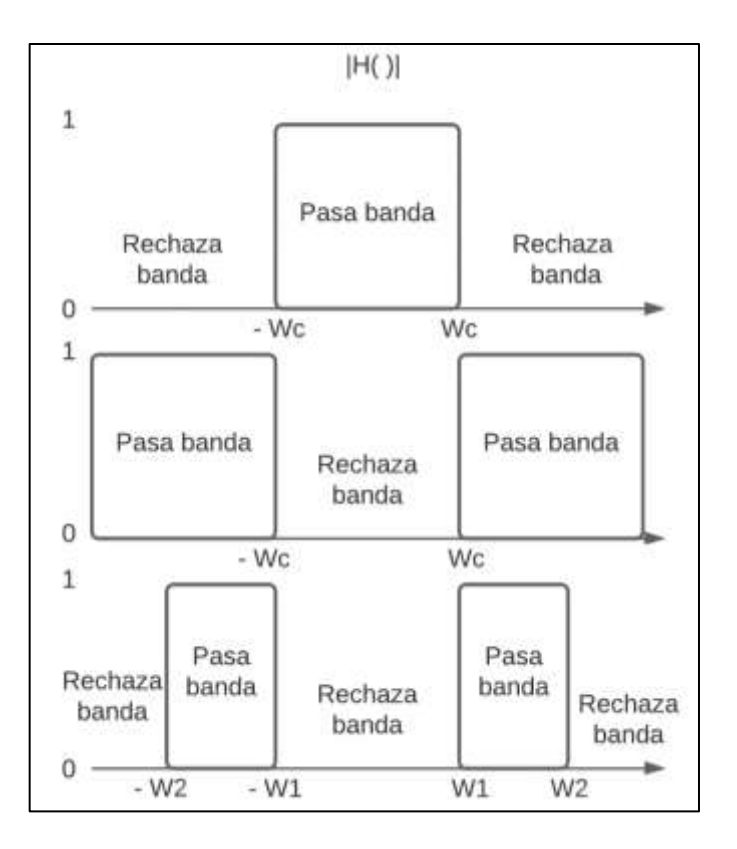

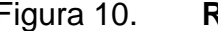

Figura 10. **Respuesta de filtros**

Fuente: ENDERLE, John. & BRONZINO, Joseph. *Introduction to biomedical engineer*. p. 707.

Un filtro pasa alto realiza el trabajo inverso de un filtro pasa bajos. La función respuesta al impulso y función de transferencia de un filtro pasa altos ideal, es:

> Domio del tiempo Dominio de Frecuencia  $h_{PAlto}(t) = \delta(t) \omega_c$  $\frac{\omega_c}{\pi}$ sinc(W<sub>c</sub>t)  $H_{PAlto}(\omega) = \begin{cases} 0, & |\omega| < \omega_c \\ 1, & |\omega| > \omega_c \end{cases}$ 1,  $|\omega| > \omega_c$

Un filtro pasa banda es una combinación de un filtro pasa bajos y pasa altos. La función respuesta al impulso y función de transferencia de un filtro pasa-banda ideal es:

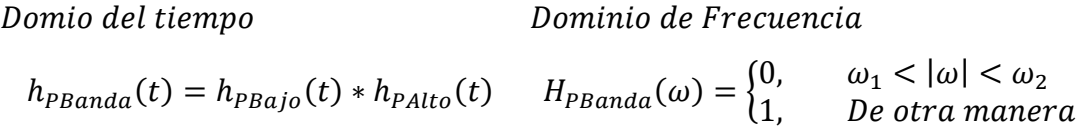

En la práctica, un filtro ideal no puede ser implementado porque la respuesta al impulso de un filtro real se extiende desde −∞ a ∞. Existen muchas aproximaciones de filtros ideales que pueden ser implementadas por medio de circuitos electrónicos, estas se discutirán en secciones posteriores.

### **1.4.2.4. Filtrado en el dominio de tiempo discreto**

Así mismo como para los filtros en el dominio continuo, se puede diseñar filtros en el dominio digital de los tipos pasa bajos, pasa altos y pasa banda, entre otros. Los filtros en el dominio digital se llaman filtros digitales, los cuales se describen por medio de ecuaciones en diferencia, que son ecuaciones análogas a ecuaciones diferenciales en forma discreta. La forma general de un filtro digital causal (la salida del filtro no depende de muestras de entrada futuras), lineal e invariante en el tiempo está dada de la siguiente forma:

$$
y(k) = \sum_{m=0}^{M} b_m x(k-m) - \sum_{m=1}^{N} a_m y(k-m)
$$

Donde  $y(k)$  es la secuencia de salida del sistema,  $x(k)$  es la secuencia de entrada,  $k$  es el índice del tiempo discreto,  $m$  es el número de la muestra en el pasado,  $a_m$  y  $b_m$  son los coeficientes del filtro, M y N representan el número de muestras en la entrada  $x(k)$  y salida  $y(k)$ , respectivamente. "La salida  $y(k)$  se caracteriza por estar definida por muestras presentes y pasadas de la señal de entrada (no recursividad de un filtro) y las muestras pasadas de la señal de salida (recursividad de un filtro)"<sup>14</sup> .

Un filtro digital puede ser descrito completamente por medio de la función respuesta de impulso discreta  $h(k)$  o la función de transferencia discreta  $H(z)$ . La respuesta al impulso discreta  $h(k)$  es la señal resultante al ingresar una función impulso unitario  $\delta(t)$  al filtro digital.

Es posible pasar de la respuesta al impulso discreta  $h(k)$ , definida en el dominio del tiempo, a la respuesta de transferencia discreta  $H(z)$ , definida en el dominio de la frecuencia, utilizando la transforma de Fourier discreta. La función de transferencia discreta de un filtro digital es:

$$
H(z) = \frac{Y(z)}{X(z)} = \frac{b_0 + b_1 z^{-1} + b_2 z^{-2} ... + b_M z^{-M}}{1 + a_1 z^{-1} + a_2 z^{-2} ... + a_N z^{-N}}
$$

Donde  $H(z)$  es al cociente de la transformada z de la salida  $Y(z)$  y la transformada  $z$  de la entrada  $X(z)$ .

<sup>14</sup> CETTA, Pablo. *Filtros digitales.* https://www.pablocetta.com/pdfs/publicaciones/filtros.pdf>. Consulta: 8 de octubre de 2020.

Existen dos clases principales de filtros digitales: FIR (*Finite impulse response filter*) y IIR (*Infinite impulse response filter*). Un filtro FIR se caracteriza por tener un número finito de puntos distintos de cero en su función respuesta al impulso discreto  $h(k)$ , es decir, la longitud de  $h(k)$  es finita. Al contrario, un filtro IIR tiene un número infinito de puntos distintos de cero en su función respuesta al impulso discreto  $h(k)$ , es decir, la longitud de  $h(k)$  es infinita.

La salida  $y(k)$  de un filtro FIR dependerá únicamente de las muestras de entrada  $x(k)$ , sin ninguna retroalimentación de la señal de salida, es decir, es un tipo de filtro no recursivo. Un filtro FIR tiene la característica de ser fácil de diseñar e implementar, pueden ser diseñados para tener fase lineal y son filtros estables.

"Los filtros FIR se diseñan utilizando diferentes técnicas, dentro de las cuales se incluyen métodos de ventana (rectangular, triangular, Hamming, Kaiser, entre otros.), método minimax (equiripple), o método de mínimos cuadrados" 15 .

"Un filtro FIR diseñado con el método de ventana frecuentemente utilizado para filtrar las señales bioeléctricas es el filtro de media móvil"<sup>16</sup>. Este filtro suaviza y eliminar altas frecuencias de una señal. El filtro de media móvil toma las últimas  $M$  muestras de la señal de entrada (este es el tamaño de ventana) cuya salida  $y(k)$  del filtro de media móvil es el promedio de los M valores tomados. El filtro de media móvil está dado de la siguiente forma:

<sup>15</sup> MARÍN, José. *Fundamentos teóricos: filtros.*  http://bibing.us.es/proyectos/abreproy/11375/fichero/MEMORIA%252FFundamentos+teoricos .pdf. Consulta: 8 de octubre de 2020.

<sup>16</sup> Departamento de Fisiología Humana. *Análisis de señales bioeléctricas.*  https://www.fisiologoi.com/paginas/A\_SENALES/01\_ANA\_SEN\_INTRODUCCION.html#OBT ENCION%20DE%20SE%C3%91ALES%20BIOELECTRICAS. Consulta: 8 de octubre de 2020.

$$
y(k) = \frac{1}{M} \sum_{k=0}^{M-1} x(k-m)
$$

A mayor sea el tamaño de la ventana, mayor será el suavizado de la señal. Aumentar demasiado el tamaño de ventana puede provocar distorsión de componentes de la señal o introducir un desfase entre la señal de entrada y la señal de salida.

La salida  $y(k)$  de un filtro IIR se caracteriza por tener una retroalimentación de la señal de salida, es decir, es un tipo de filtro recursivo. El diseño de un filtro IIR necesita menos coeficientes de filtro en comparación con un filtro FIR, por lo que son ideales para aplicaciones donde se necesite mayor velocidad de procesamiento.

Los filtros IIR la desventaja ser sistemas difíciles de estabilizar, y por lo general, estos filtros introducen una distorsión de fase. "Los filtros FIR se diseñan a partir de los métodos tradicionales de diseño de filtros analógicos (Butterworth, Chebyshev y elípticos)"<sup>17</sup>.

#### **1.4.2.5. Promedio de señales**

Muchas señales biomédicas pueden aproximarse a señales periódicas, como por ejemplo señales eléctricas del corazón (ECG), la presión sanguínea o la velocidad de la sangre. La medición de las señales biomédica siempre está acompañada de ruido que tiende a corromper la señal de interés. La  $i -$ ésima medición  $x_i(t)$  de una señal biomédica sobre un periodo T, puede modelarse

<sup>17</sup> MARÍN, José. *Fundamentos teóricos: filtros.*  http://bibing.us.es/proyectos/abreproy/11375/fichero/MEMORIA%252FFundamentos+teorico s.pdf. Consulta: 8 de octubre de 2020.

como la suma de una componente de señal determinística sin ruido  $x(t)$  y una componente de ruido aleatoria  $n_i(t)$ :

$$
x_i(t) = x(t) + n_i(t)
$$

Una forma de disminuir significativamente el ruido de una señal es por medio del filtrado. Esta técnica es útil cuando las componentes en frecuencia de la señal biomédica y del ruido no se superponen, permitiendo discriminar las frecuencias no deseadas.

En muchas de las señales biomédicas, la señal y ruido se superponen en el dominio de frecuencia, por lo que el filtrado no será la solución. Una alternativa para la limpieza de la señal es obteniendo la media de las mediciones, expresado de la siguiente manera, tanto para señales continuas como discretas, de la siguiente forma:

$$
\bar{x}(t) = \frac{1}{N} \sum_{i=1}^{N} x_i(t) \qquad \qquad \bar{x}(k) = \frac{1}{N} \sum_{i=1}^{N} x_i(k)
$$

Donde  $x_i(t)$ , para el caso analógico, y  $x_i(k)$ , para el caso discreto, representa la  $i - 6sim$  medición de un total de  $N$  mediciones. La medición de la señal biomédica tendrá la siguiente forma:

$$
\bar{x}(t) = x(t) + \frac{1}{N} \sum_{i=1}^{N} n_i(t) = x(t) + \varepsilon(t)
$$

Donde  $\varepsilon(t)$  corresponde al término de error, el cual si se caracteriza de ser un aleatorio e independiente en las  $i - \acute{\text{i}} s$ imas mediciones, este tenderá a 0 cuando  $N \to \infty$ . En la figura 11 se muestra el promedio de una señal de la presión sanguínea.

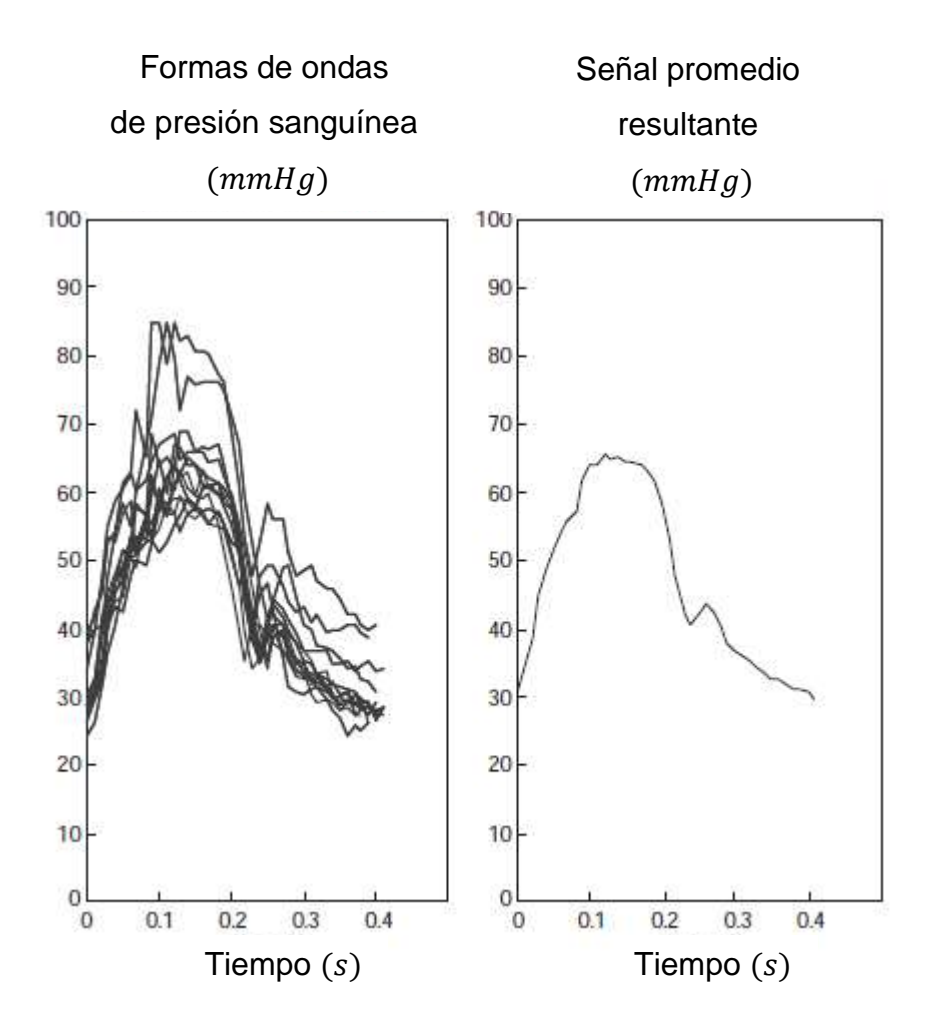

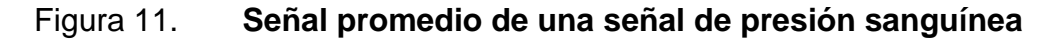

Fuente: ENDERLE, John. & BRONZINO, Joseph. *Introduction to biomedical engineer*. p. 723.

# **1.5. Señales bioeléctricas**

"La base del fenómeno de la bioelectricidad reside en la capacidad que tiene una célula de mantener una diferencia de potencial entre el interior y exterior de

una célula" <sup>18</sup>. La comunicación entre en interior y exterior de le célula se logra por varios mecanismos, a través de la membrana plasmática, el más importante es la transferencia de cargas eléctricas, principalmente iones.

"Hay potenciales eléctricos a través de las membranas de prácticamente todas las células del cuerpo"<sup>19</sup>. Estas células encargadas de generar señales eléctricas son llamadas células excitables. Existen distintos tipos de células excitables, dentro de los cuales se incluyen células musculares y nerviosas. A continuación, se hará una breve descripción de la célula, su organización y estructura para la comprensión de los biopotenciales.

# **1.5.1. La célula y su organización**

La célula es la unidad básica que conforma a un organismo, estas aportan la estructura de los tejidos y órganos del cuerpo, estas también se encargar de absorber nutrientes y convertirlas en energía, entre otras funciones especializadas.

El cuerpo humano está formado por millones de células, estas pueden sobrevivir durante meses e incluso años, esto dependerá de los líquidos que rodea a la célula si contienen los nutrientes necesarios para sobrevivir. Es necesaria la comprensión de la organización célula para entender el funcionamiento de esta.

Las dos partes principales de la célula son el citoplasma y el núcleo, cuyas partes están separadas por la membrana nuclear. El citoplasma está separado de líquidos que rodean a la célula por medio de la membrana celular, también

<sup>18</sup> ENDERLE, John. & BRONZINO, Joseph. *Introduction to biomedical engineer.* p. 758. <sup>19</sup> Ibíd.

llamada membrana plasmática. La célula se compone principalmente de cinco sustancias (agua, iones, proteínas, lípidos e hidratos de carbono), que en conjunto se conoce como protoplasma. A continuación, se detallará cada una de estas sustancias:

- Agua: corresponde el principal medio líquido de la célula, presente en todas las células excitables, en concentraciones del 70 % al 85 %.
- Iones: los principales iones que predominan en grandes cantidades dentro de la célula está el potasio  $K^+$ , magnesio  $Mg^{++}$ , fosfatos, y en pequeñas cantidades el sodio  $Na^+$ , cloro  $Cl^-$  y calcio  $Ca^{++}$ . La concentración de cada ion dentro como fuera de la célula son responsables de mecanismos de control celular.
- Proteínas: es la segunda sustancia más abundante dentro de la célula, representando un 10 % y 20 % de la masa celular, siendo de dos tipos fundamentalmente, proteínas estructuras y proteínas funcionales.
- Lípidos: tiene la característica de ser solubles en disolventes grasos, representando aproximadamente el 2 % de la masa celular. Los lípidos más importantes de la célula son fosfolípidos y colesterol.
- Hidratos de carbono: estos hidratos juegan un papel importante en la nutrición celular, representando el 1 % de la masa celular, siendo posible aumentar la capacidad de aumentar hasta 3 % en células musculares.<sup>20</sup>

# **1.5.2. La célula y su estructura física**

Cada una de las estructuras físicas que componen la célula se llaman orgánulos intracelulares. Cada uno de estos cumple una función especializada para lograr el correcto funcionamiento de la célula. La estructura de la célula se compone principalmente de tres partes: estructuras membranosas de la célula, el citoplasma y sus orgánulos el núcleo. Se detallará las partes más importantes que forman parte del proceso que da origen a las señales bioeléctricas.

<sup>20</sup> HALL, John. *Tratado de fisiología médica.* p. 11.

Los orgánulos intracelulares en su mayoría están rodeados por membranas compuestas principalmente por lípidos y proteínas, dentro de estas se incluye la membrana celular, membrana nuclear, membrana de retículo endoplásmico y las membranas de la mitocondria, los lisosomas y aparatos de Golgi.<sup>21</sup>

Estas membranas se caracterizan por tener la capacidad de permitir el paso a ciertas sustancias e impedir el paso de otras sustancias. Por ejemplo, los lípidos que componen la membrana proporcionan una barrera que impide el paso al agua y sustancias hidrosolubles, mientras que moléculas proteicas de la membrana son capaces de atravesarla por completo, por medio de vías especializadas que usualmente se organizan en poros que permiten el paso de sustancias especificas dentro de la célula.

La membrana celular, también llamada membrana plasmática, es una estructura elástica, flexible y muy delgada (de aproximadamente 7,5  $nm$  a 10  $nm$ ) que cubre a la célula. Esta está compuesta en su mayoría por proteínas, lípido, colesterol e hidratos de carbono. Esta funciona como barrera lipídica que impide el paso de sustancias hidrosolubles a través de toda su estructura, debido a la bicapa lipídica (dos capas muy finas de lípidos) que lo compone.

Las proteínas principales de la membrana son proteínas integrales (situadas dentro de la estructura de la membrana celular) y proteínas periféricas (unidas a la superficie de la membrana, pero no dentro de esta). Muchas de las membranas integrales son las responsables de formar canales estructurales o poros, que servirán como medio para difundir moléculas de agua y otras sustancias hidrosolubles, especialmente iones, entre los líquidos intracelulares y extracelulares.

<sup>21</sup> HALL, John. *Tratado de fisiología médica.* p. 12.

Los canales se caracterizan por ser selectivos, teniendo preferencia a la difusión de algunas sustancias frente a otras. Otras membranas integrales forman funcionan como proteínas transportadoras, permitiendo el paso de sustancias a través de la bicapa lipídica. Las proteínas transportadoras tienen la capacidad del transporte de sustancias en direcciones contrarias al gradiente electroquímico de difusión, llamado transporte activo.

El citoplasma es el encargado de albergar todos los orgánulos intracelulares. Una porción del citoplasma se compone de un líquido gelatinoso llamado citosol, que contiene proteínas, electrolitos y glucosa. El citoplasma tiene la característica de tener distintas concentraciones de iones con respecto al líquido extracelular, lo que permitirá un intercambio de estos a través de la membrana celular, lo que generará un biopotencial.

El núcleo es una estructura membranosa encargada del control de la célula, responsable del proceso de crecimiento y maduración, replicación o muerte. Es esta parte de la célula se almacena toda la información genética, las cuales determinan las características de las proteínas celulares, como las proteínas estructurales.

### **1.5.3. Origen de señales bioeléctricas**

Las células, por ejemplo, células nerviosas o musculares, generan impulsos electroquímicos rápidamente cambiantes en sus membranas plasmáticas, los cuales generaran señales eléctricas que son capaces de ser transmitidas a través de nervios y músculos. El estudio de esta diferencia de potencial de la membrana permitirá obtener información acerca de funciones biológicas, salud y bienestar de los seres vivos de interés. En términos eléctricos, una célula excitable posee

49

un potencial de reposo y un potencial de acción. Cada uno de los potenciales será descrito a continuación.

### **1.5.3.1. Potencial de reposo**

Todas las células, particularmente las células excitables, existe una diferencia de potencial en la membrana celular, llamado potencial de reposo  $v_r$ , donde el interior es más negativo que el exterior. El reparto desigual de iones entre el líquido extracelular e intracelular se logra por los canales iónicos con propiedad de permeabilidad selectiva a los distintos iones. En la figura 12 se muestra el reparto desigual de iones a través de la membrana plasmática y los canales iónicos.

El líquido extracelular se compone principalmente de iones de sodio  $Na<sup>+</sup>$  y Cloro  $Cl^-$ , pero solo una pequeña cantidad de iones potasio  $K^+$  (típicamente de 2,5  $mmol/litro$ ), contrario al líquido intracelular está compuesto principalmente de iones de potasio  $K^+$  (típicamente de 140  $mmol/litro$ ), y en pequeñas cantidades el sodio  $Na^+$ , cloro  $Cl^-$ . <sup>22</sup>

En otras palabras, el ion potasio  $K^+$  se encuentra más concentrado en el espacio intracelular, mientras que en el espacio extracelular existe una mayor concentración del ion  $Na^{+}$ .

<sup>22</sup> WEBSTER, John. *Medical Instrumentation: application and design*. p. 128.

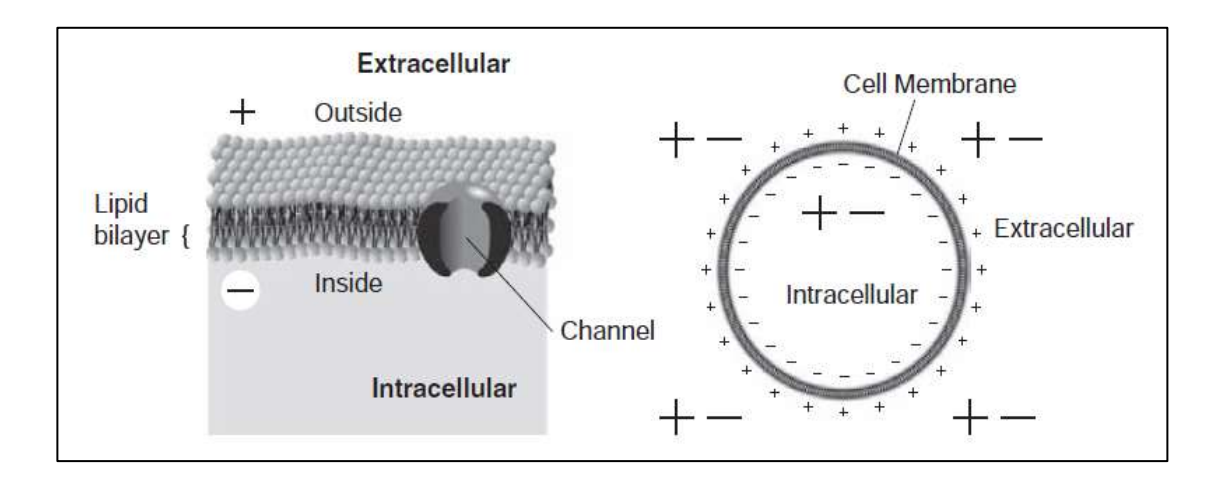

### Figura 12. **Distribución de iones a través de la membrana celular**

Fuente: ENDERLE, John. & BRONZINO, Joseph. *Introduction to biomedical engineer.* p. 758.

En el estado de reposo la membrana celular es permeable a los iones de potasio  $K^+$  y  $Cl^-$  y ligeramente permeable a los iones de sodio  $Na^+$ . "La permeabilidad de la membrana en reposo al ion potasio  $K^+$  es de aproximadamente 50 a 100" <sup>23</sup> veces mayor que la permeabilidad al ion sodio  $Na^+$ .

Esto significara que el potasio  $K^+$  es mucho más propenso a desplazarse hacia el espacio extracelular, mientras que  $Na<sup>+</sup>$  se desplazará hacia el espacio intracelular, pero la contribución total del ion  $Na^{+}$ , en comparación con el ion  $K^{+}$ , será insignificante.

"La diferencia de concentración del ion potasio  $K^+$  crea un gradiente de difusión (flujo) que tiende que iones de potasio  $K^+$  se difundan hacia afuera de la célula" <sup>24</sup> a través de la membrana celular, lo cual significa que traslada cargas

<sup>23</sup> WEBSTER, John. *Medical instrumentation: application and design.* p. 128. <sup>24</sup> Ibid. p. 129.

eléctricas positivas hacia el exterior, formando una diferencia de potencial en la membrana, con electropositividad fuera de la membrana y electronegatividad en el interior de la membrana, debido a los aniones negativos que permanecen en el interior de la membrana.

Eventualmente, el sistema alcanza un estado de equilibrio donde ambos gradientes de concentración y eléctricos se igualan, de manera que deja de existir un flujo de potasio  $K^+$ , manteniendo constante un potencial llamado potencial de reposo. El valor de esta diferencia de potencial cuando se alcanza el equilibrio electroquímico está dado por la "ecuación de Nerst"<sup>25</sup>.

$$
E_k = \frac{RT}{nF} \ln \frac{[K]_0}{[K]_i}
$$

A una temperatura de 37 °C (temperatura corporal), donde  $E_k$  es la diferencia de potencial de equilibrio del ion móvil  $K^+$ , n es la valencia del ion móvil,  $[K]_i$  y  $[K]_0$  corresponden a las concentraciones intracelulares y extracelulares de  $K^+$  en  $moles/litro$ , R es la constante universal de un gas, T es la temperatura absoluta en Kelvin y  $F$  es la constante de Faraday.

Es importante mantener el desequilibrio iónico de estado estable entre el espacio intracelular y extracelular, para esto la célula necesita un continuo transporte activo (necesita energía) de iones en contra el gradiente electroquímico. El transporte activo se realiza en la membrana plasmática y se llama bomba de sodio potasio. La bomba de sodio potasio transporta activamente iones  $Na^{+}$  hacia afuera de la célula y iones  $K^{+}$  hacia adentro de la célula en una razón de "3  $Na^{+}$  : 2  $K^{+}$ " 26.

<sup>25</sup> WEBSTER, John. *Medical instrumentation: application and design.* p. 128. <sup>26</sup> Ibid.

En conclusión, los factores que se deben de considerar en el flujo de iones a través de la membrana son: gradiente de difusión, campo eléctrico apuntando hacia el interior celular, los poros disponibles en la membrana y el transporte activo de iones en contra de un gradiente electroquímico establecido.

El comportamiento eléctrico de la membrana puede modelarse con un circuito eléctrico equivalente. Este circuito equivalente es una red que representa cada uno de los partes de la membrana involucradas en el establecimiento del potencial del reposo.

La membrana celular se comporta como un condensador eléctrico, donde el complejo de proteínas y lípidos que forman la estructura de la membrana celular actúa como un material dieléctrico delgado que separa cargas eléctricas. Este es llamado condensador de membrana  $C_m$ . El potencial de reposo  $V_r$  se representa por medio de una FEM, llamada como fuerza electromotriz de membrana  $E_m$ . Los canales iónicos transmembrana (poros), se representan por medio de resistencias de membrana  $R_m$ .

El líquido extracelular tiene propiedades resistivas, por lo que se representara por medio de una resistencia externa  $R_e$ , al igual que el líquido intracelular, representado por medio de la resistencia interna  $R_i$ . El circuito equivalente se muestra en la figura 13.

La diferencia de potencial a través de la membrana celular es de aproximadamente "60  $mV$  a 90  $mV$ , dependiendo de la célula en específico. Por convención, el exterior se define como referencia  $0 \, mV$ , y el potencial de reposo es negativo"<sup>27</sup>.

<sup>27</sup> ENDERLE, John. & BRONZINO, Joseph. *Introduction to biomedical engineer.* p. 758.

#### Figura 13. **Circuito equivalente de la membrana celular**

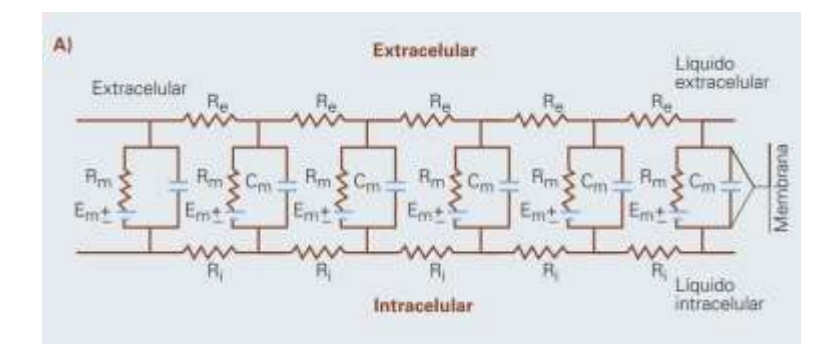

Fuente: BUÑO, Alfonso. y ARAQUE, Washington. *Propiedades eléctricas de las membranas de las células excitables.* p. 165.

# **1.5.3.2. Potencial de accion**

Al momento de estimular una célula excitable, esta tiene la propiedad de conducir un potencial de acción, llamados así a los cambios rápidos del potencial de membrana. El potencial de acción se inicia en cualquier punto de la membrana celular, desde un potencial de membrana negativo (potencial de reposo), que alcanza un pico de potencial positivo (pico del potencial de acción).

Al alcanzar el pico de potencial de acción, el potencial de membrana regresa al potencial negativo de reposo, con un cambio casi igual de rápido al alcanzar el pico de potencial. Las señales nerviosas, musculares, entre otras, se manifiestan como potenciales de acción.

El potencial de acción puede propagarse a lo largo de las fibras biológicas, proceso que genera impulsos eléctricos, como por ejemplo impulsos nerviosos o impulsos musculares. La figura 14 muestra el comportamiento de un potencial de acción.

54

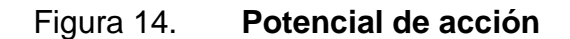

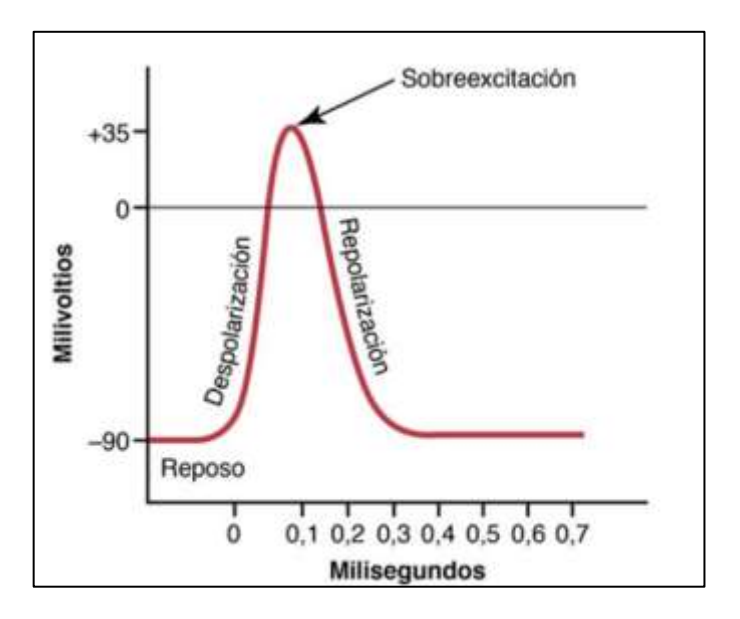

Fuente: HALL, John. *Tratado de fisiología médica*. p. 65.

Las fases de la generación del potencial de acción son las siguientes:

- Fase de reposo: corresponde al potencial de membrana en reposo antes del comienzo del potencial de la acción. Debido a este potencial de reposo, se dice que la célula esta polarizada.
- Fase de despolarización: corresponde al momento en que la membrana se hace súbitamente muy permeable a iones de sodio  $Na^+$ , lo que permite una rápida difusión de iones  $Na^+$  hacía en espacio intracelular, provocando que el potencial transmembrana se torne positivo muy rápidamente.
- Fase de repolarización o hiperpolarización: luego aproximadamente 10  $ms$ , después de abrirse los canales de sodio  $Na^{+}$ , estos comienzan a

cerrarse y los canales de potasio se abren más de lo normal, provocando una rápida difusión de iones de potasio  $Na<sup>+</sup>$  al espacio extracelular, regresando al potencial transmembrana al potencial de reposo negativo normal.

La propagación del potencial de acción a través de las fibras biológicas no tiene dirección definida, sino que estas se propagan alejándose del estímulo, hasta que se ha repolarizado toda la membrana.

El potencial de acción tiene la propiedad todo o nada, y significa que el potencial de acción generado en cualquier punto de la membrana de una fibra biológica se propaga si y solo si las condiciones son adecuadas, en caso contrario, no se propagará. En la figura 15 se ilustra la propagación del potencial a través de una fibra nerviosa.

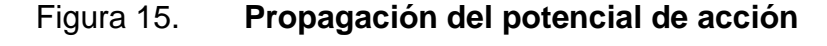

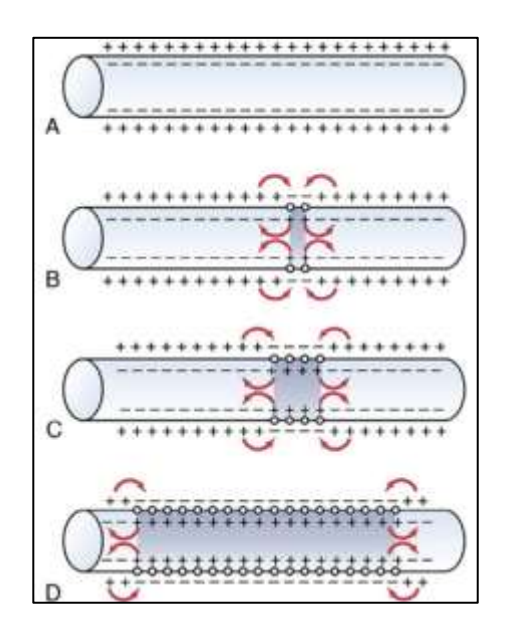

Fuente: HALL, John. *Tratado de fisiología médica*. p. 69.

# **2. SISTEMA VISUAL**

El ojo es el órgano fotoreceptor que percibe rayos de luz del entorno exterior en reposo y en movimiento, para transformarlos en impulsos eléctricos y enviarlos al cerebro a través del nervio óptico. La luz entra al ojo a través de la córnea, el primer lente natural del ojo humano. La luz que pasa a través de la córnea es regulada por la pupila, abertura redonda y central del iris.

La luz regulada pasa a través del cristalino, otro lente natural del ojo humano, cuya forma es modificada por el músculo ciliar, con el fin de enfocar los objetos sobre la retina. La retina es la capa fotosensible del globo ocular, encargada de la visión periférica. Sobre la retina se encuentra la fóvea, el centro de la del campo visual, donde la agudeza visual es mayor.

Cuando rayos de luz inciden sobre la retina, las células fotosensibles y nerviosas se excitan, creando potenciales de acción que se envían al cerebro, específicamente al lóbulo parietal, a través del nervio óptico para su procesamiento. Entre la retina y cristalino se encuentra un líquido gelatinoso llamado humor vítreo, su función principal es darle y mantener la forma del globo ocular.

"Desde el punto de vista óptico, existe una equivalencia entre el ojo y una cámara fotográfica" <sup>28</sup>. El ojo posee un sistema de lentes que consigue un enfoque correcto (la córnea y cristalino), un sistema de apertura variable que regula la cantidad de luz entrante al sensor (iris), un sensor que determina la luminosidad

<sup>28</sup> HALL, John. *Tratado de fisiología médica.* p. 638.

en cada posición (retina), un bus de conexión entre la cámara y el sistema de procesamiento (nervio óptico) y una unidad de procesamiento de datos cuya función es la interpretación de las imágenes captadas por el ojo (lóbulo parietal del cerebro).

El ojo humano es un órgano cuya posición puede variar para enfocar distintas imágenes visuales, esto lo realiza por medio de músculos extraoculares, controlados por los pares craneales III, IV y VI.

Existen varios tipos de movimientos oculares, clasificados en movimientos de ajuste ante movimientos de cabeza, movimientos súbitos para desplazar la mirada y de persecución suave de objetos y movimientos asociados a la vibración ocular.

El estudio de los movimientos oculares puede realizarse por distintas técnicas, como por ejemplo utilizado las bobinas de búsqueda escleral, videooculografía, electrooculografía, entre otras. Para fines de esta investigación se hará énfasis de la medición de movimientos súbitos, llamados movimientos sádicos, utilizando la técnica de la electrooculografía.

### **2.1. Anatomía y fisiología del ojo humano**

"Cada ojo está ubicado dentro de una cavidad ósea llamada cuenca, también llamado orbita, cuyas funciones son de proteger de impactos al ojo, proveer un soporte rígido al ojo y puntos de inserción a los músculos encargados del movimiento ocular para variar su dirección" <sup>29</sup>. La orientación y separación de las orbitas permiten la correcta colocación del eje visual y establecen la relación espacial entre los dos ojos, condición necesaria para la visión binocular.

<sup>29</sup> DIMIERI, Leonardo. *Aspectos físicos de la visión humana.* p. 8.

La forma del globo ocular es aproximadamente una esfera con un diámetro de aproximadamente 24  $mm$ , ocupando alrededor de 25 % de la órbita ocular. En la figura 16 se muestra la anatomía del ojo humano.

Del globo ocular se distingue un polo anterior (espacio entre cornea e iris) y un polo anterior posterior (espacio entre iris y cristalino), comunicados entre sí por abertura pupilar y ocupadas por un líquido llamado humor acuoso. Se distingue la cámara vítrea (espacio entre cristalino y retina), cámara que alberga un líquido llamado humor vítreo o cuerpo vítreo.

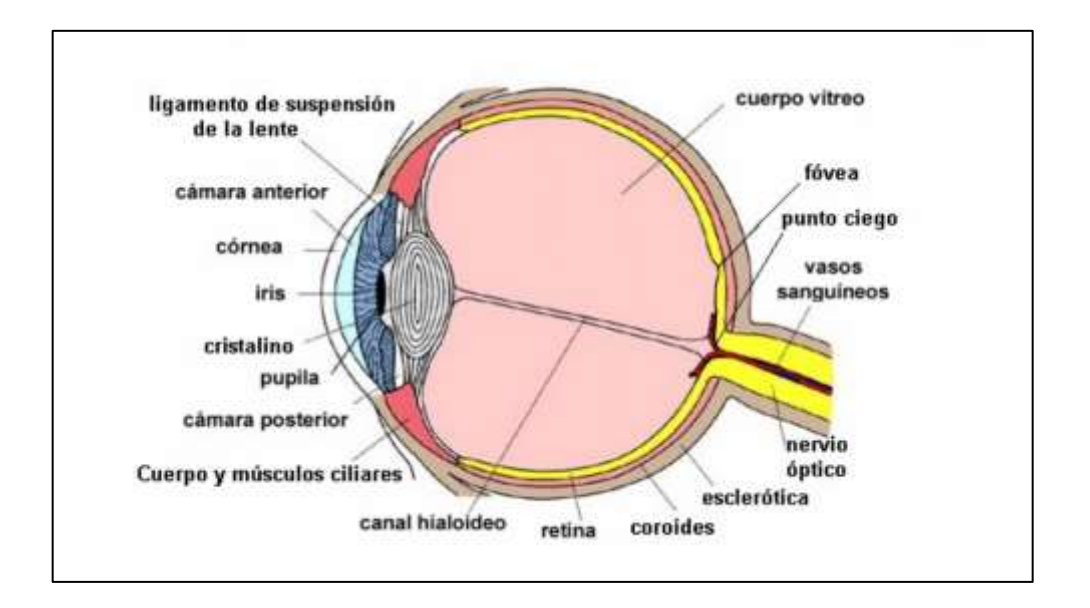

Figura 16. **Anatomía del ojo humano**

Fuente: Teleformación. *El ojo humano: características y defectos de la visión*. http://teleformacion.edu.aytolacoruna.es/FISICA/document/fisicaInteractiva/OptGeometrica/Instr umentos/ollo/ollo.htm. Consulta: 10 de octubre de 2020.

La parte visible del ojo está cubierta por el parpado y las pestañas que lo protegen de cualquier suciedad e incluso de luz perjudicial para este. Está protegido por lágrimas, que funcionan como un lubricante, humedecen el ojo y lo protegen de cualquier suciedad. Por cada parpadeo, se extiende una fina capa de lágrimas por toda la córnea. El sistema lagrimal se compone de un aparato secretor (glándulas lagrimales) y un excretor (saco lagrimal).

# **2.1.1. Capas del globo ocular**

El globo ocular está compuesto por tres capas membranosas, también llamadas túnicas concéntricas, cada una con una función distinta: Una capa externa, o túnica fibrosa (es la capa más resistente), una capa media, o túnica vascular (es de naturaleza vascular), y una capa interna, o túnica nerviosa (cuya función es recibir los estímulos luminosos y llevarlos al nervio óptico para traducirlos en imágenes en el cerebro).<sup>30</sup>

A continuación, se describirá cada una de las capas, iniciando desde la capa externa y avanzando a la capa más interna.

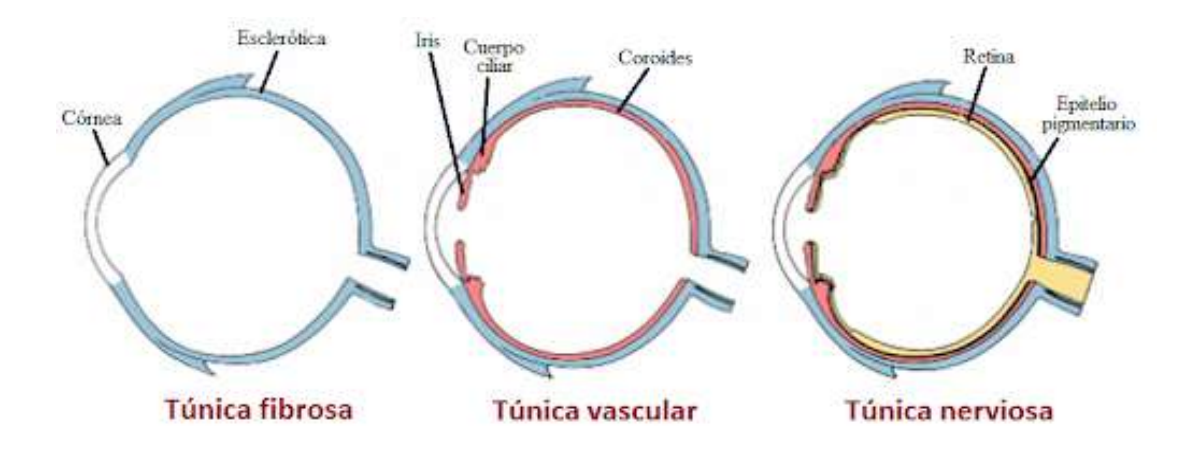

Figura 17. **Capas del globo ocular**

Fuente: DIMIERI, Leonardo. *Aspectos físicos de la visión humana.* p. 9.

<sup>30</sup> LOAYZA, Francisco. *Anatomía del ojo humano.*  https://sisbib.unmsm.edu.pe/bibvirtualdata/libros/medicina/cirugia/tomo\_iv/archivospdf/01anat ocular.pdf. Consulta: 10 de octubre de 2020.

# **2.1.1.1. Capa externa (Túnica fibrosa)**

La capa externa está compuesta por la esclerótica y cornea. Su función principal es la protección del ojo del exterior.

"La esclerótica, compuesta principalmente de tejido duro, fibroso y de color blanco que rodea el globo ocular, cuya función principal es mantener proteger el globo ocular y mantener su forma" <sup>31</sup>. Además, provee una superficie para la inserción de los músculos extraoculares. Por delante de la esclerótica se continua con la córnea en la unión corneoescleral.

La cornea es la capa transparente y curvilínea, que actúa como el primer lente a la luz que penetra el globo ocular, siendo responsable de dos terceras partes de la capacidad de refracción del ojo. Este se encarga de proteger el iris, cristalino y otras estructuras oculares. La cornea tiene forma de cúpula, cuya curvatura dependerá de cada individuo, y será variable a lo largo de la vida, siendo más pronunciada durante la juventud.

# **2.1.1.2. Capa media (Túnica vascular)**

La capa media está conformada principalmente por la coroides, el cuerpo ciliar y el iris.

La coroides es la membrana que recubre la esclerótica en su parte posterior. Está rodeada de vasos sanguíneos cuya función principal es proveer oxígeno y sustancias nutrientes a las otras dos capas del ojo, cubriendo aproximadamente cinco sextos partes posteriores del ojo.

<sup>31</sup> LOAYZA, Francisco. *Anatomía del ojo humano.*  https://sisbib.unmsm.edu.pe/bibvirtualdata/libros/medicina/cirugia/tomo\_iv/archivospdf/01anat ocular.pdf. Consulta: 10 de octubre de 2020.

La coroides esta perforada en la parte posterior por el nervio óptico, donde se adhiere a la esclerótica, continuando posteriormente con el cuerpo ciliar y el iris. La coroides forma un papel importante en la temperatura del ojo.

"El cuerpo ciliar es el encargado de unir el iris con la coroides. Esta es una estructura forma un anillo completo alrededor del globo ocular y está integrado por el musculo ciliar y los llamados procesos ciliares"<sup>32</sup>.

Los procesos ciliares producen un líquido dentro del ojo, llamado humor acuoso, responsable del proceso de la acomodación, y consisten en el cambio de forma del cristalino. Al igual que la córnea, el cristalino forma parte del sistema de lentes del ojo humano. Su forma es variable con el fin de enfocar los objetos con claridad a distancias variables, siendo el musculo ciliar encargado de esta acción.

El iris es una membrana fina, delicada y pigmentada, que separa la cámara anterior y posterior del ojo. Esta forma los bordes del orificio conocido como pupila. La pupila funciona como un diafragma, controlando la cantidad de luz que entra al ojo. Su diámetro varía entre  $1 \, mm$  a  $8 \, mm$ . La pupila aumenta su tamaño cuando existe muy poca luz en el ambiente, y disminuye cuando hay demasiada luz. La cantidad de luz que ingresa dentro del ojo es proporcional al área pupilar.

Para modificar el área pupilar, el iris cuenta con dos músculos: con el musculo esfínter (contrae la pupila) y el musculo dilatador (dilata la pupila).

<sup>32</sup> LOAYZA, Francisco. *Anatomía del ojo humano.*  https://sisbib.unmsm.edu.pe/bibvirtualdata/libros/medicina/cirugia/tomo\_iv/archivospdf/01anat ocular.pdf. Consulta: 10 de octubre de 2020.

## **2.1.1.3. Capa interna (Túnica nerviosa)**

Una vez que la luz atraviesa el sistema de lentes del ojo humano y después del humor vítreo, penetra en la retina, que es la fina capa de tejido nervioso que contiene fotoreceptores, con células sensibles a la luz, donde se incluyen los conos (responsables de la visión de colores), y bastones (detectan luz tenue y básicamente se encargan de la visión a blanco y negro, principalmente utilizados para la visión nocturna).

Esta es la parte del ojo donde los fotones se trasforma en impulsos eléctricos y se envían al cerebro por medio del nervio óptico.

El espesor promedio de la retina es del 250  $\mu$ m y consiste en las siguientes capas, desde el interior al exterior: 1. Capa pigmentaria; 2. Capa de conos y bastones que aloja las prolongaciones de estos receptores hacia la capa interior; 3. Capa nuclear externa que contiene los somas de los conos y los bastones; 4. Capa plexiforme externa; 5. Capa nuclear interna; 6. Capa plexiforme interna; 7. Capa ganglionar; 8. Capas de fibras de nervio óptico; y 9. Membrana limitante interna.<sup>33</sup>

La luz primero pasa a través de la estructura neuronal hasta llegar finalmente a los fotoreceptores, que son los conos y los bastones. Detrás de los conos y bastones se encuentra el epitelio pigmentario de la retina (EPR).

Esta es una capa de pigmento negro melanina que evita que la luz se refleje por todo el globo ocular. Alberga una gran cantidad de vitamina A, encargada de suplir las necesidades metabólicas de los fotoreceptores. La retina cuenta con una zona diminuta ubicada en el centro esta, llamada fóvea, zona que está especialmente capacitada para una visión aguda y detallada.

<sup>33</sup> HALL, John. *Tratado de fisiología médica.* p. 647.

Esta ocupa un área un poco mayor a  $1 \, mm^2$ , siendo su estructura casi totalmente conformada por conos y bastones. La fóvea forma parte de la visión central, con mucho detalle, mientras que el resto de la retina formara parte de la visión periférica, con pocos detalles.

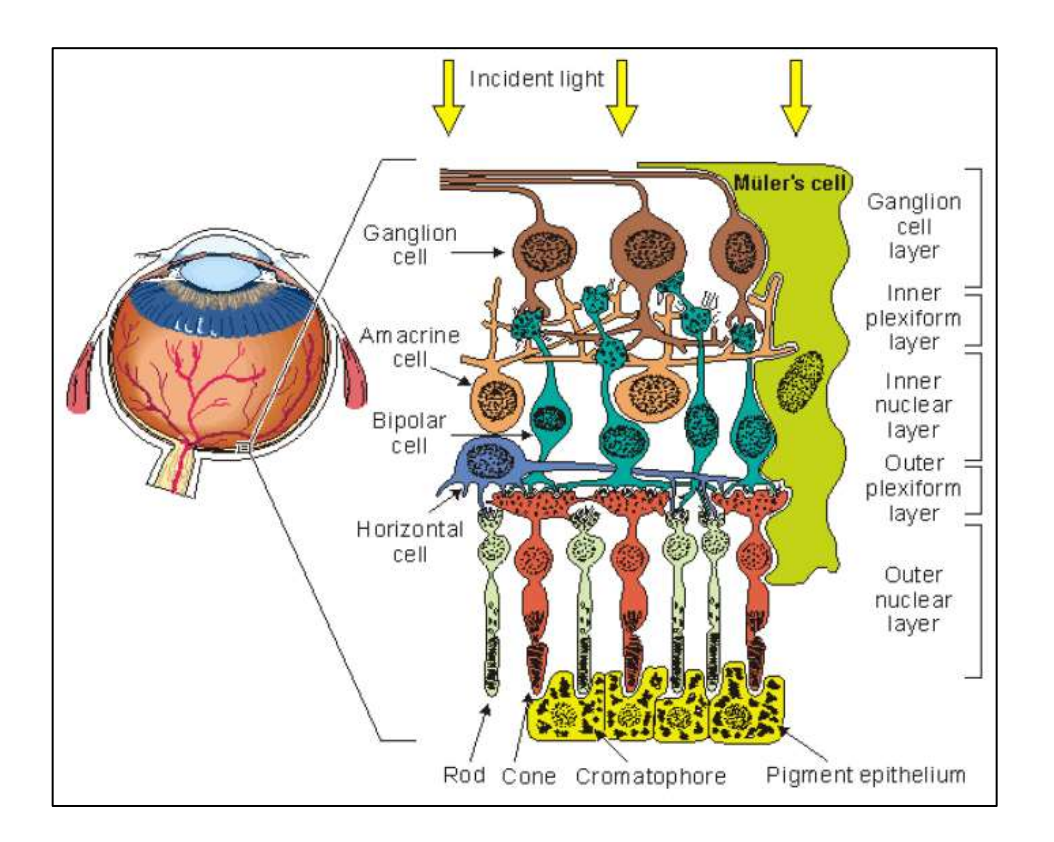

Figura 18. **Retina**

Fuente: MALMIVUO, Jaakko. & PLONSEY, Robert. *Bioelectromagnetism.* p. 578.

Las células receptoras (principales los conos y bastones) y las neuronas de la retina realizan algunas funciones sorprendentes. Estas traducen la luz en potenciales de acción, discriminan longitudes de ondas, dándonos la capacidad de distinguir colores, y trabajan en un rango de intensidades de luz muy amplio, desde muy brillante a muy oscuro.<sup>34</sup>

<sup>34</sup> DIMIERI, Leonardo. *Aspectos físicos de la visión humana.* p. 14.

La mayor diferencia entre los conos y bastones son sus pigmentos absorbentes de luz, mientras que todos los bastones tienen el mismo pigmento, los conos tienen tres pigmentos distintos, pigmento sensible a la luz azul, pigmento sensible a la luz verde y pigmento sensible a la luz roja. Los conos se distribuyen de forma aleatoria sobre la retina.

La estimulación simultánea de los conos rojo, verde y azul permite la percepción de colores, que será casi constante en todo el campo visual. La figura 19 muestra el comportamiento de los distintos tipos de conos.

El humor acuso, como se mencionó anteriormente, es producido por el cuerpo ciliar. Este líquido esta transparente esta tanto en la parte posterior como anterior del ojo, el cual contribuye con la oxigenación y nutrición de la córnea y el cristalino. El humor acuoso contribuye en la refracción de la luz que entra al ojo en muy menor cantidad.

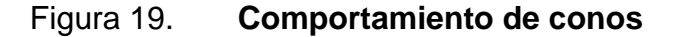

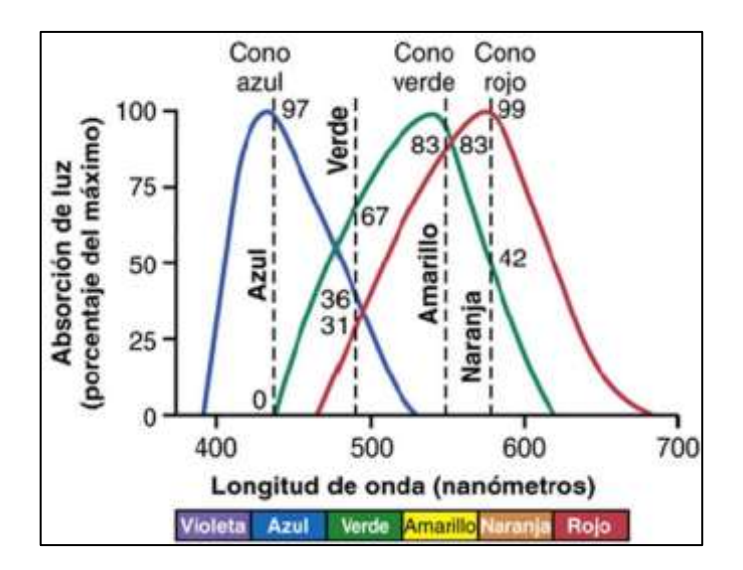

Fuente: HALL, John. *Tratado de fisiología médica*. p. 654.

El humor vítreo es una masa gelatinosa y transparente, que ocupa dos tercios del globo ocular, ubicado detrás del cristalino y por encima de la retina, protegiéndola de cualquier tipo de impactos. Esta masa permite que la luz llegue a la retina, y mantiene la forma redondeada del ojo.

### **2.1.2. Músculos extrínsecos o extraoculares del ojo**

Las dos clases principales de músculos del ojo humano son los músculos intrínsecos y extrínsecos. Los músculos intrínsecos incluyen al músculo ciliar (modifica la forma del cristalino), músculo esfínter (contrae la pupila), y músculo dilatador (dilata la pupila).

Para realizar movimientos oculares, los ojos constan de un sistema de seis músculos, llamados músculos extraoculares, o musculatura extrínseca, que rodean el globo ocular, y se incluye un séptimo músculo encargado de la elevación del párpado superior.

Es indispensable que todos los músculos estén sincronizados, haciendo que ambos ojos queden alineados. En la figura 20 se muestran cada uno de los músculos extrínsecos del ojo y sus movimientos.

Los movimientos oculares están controlados por tres pares de músculos:

- Recto medial (o nasal): se contrae para desplazar el ojo hacia el lado nasal, o aducir el ojo.
- Recto lateral: se contrae para desplazar el ojo hacia el lado temporal, o hacia abducir el ojo.
- Recto superior: se contrae para para elevar, aducir y rotar internamente el ojo.
- Recto inferior: se contrae para deprimir, aducir y rotar externamente.
- Oblicuo superior o mayor: se contrae para deprimir y abducir el ojo.
- Oblicuo inferior o menor: se contrae para elevar y abducir el ojo.

Elevador de parpado superior: se contrae para elevar el parpado superior. 35

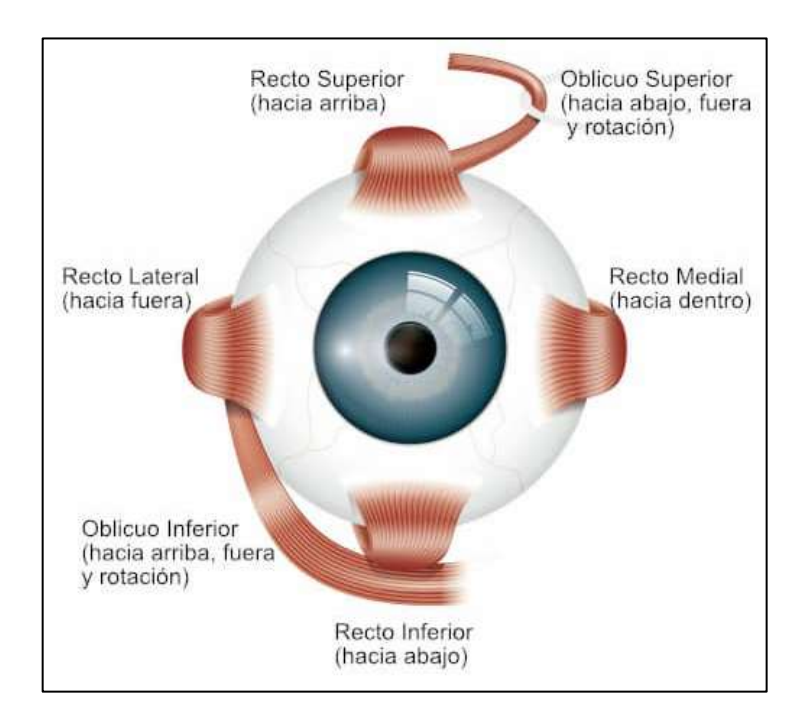

# Figura 20. **Músculos extrínsecos del ojo y sus movimientos**

Fuente: HALL, John. *Tratado de fisiología médica*. p. 666.

"Para realizar un movimiento ocular, los músculos no trabajan de forma aislada, sino trabajan en conjunto" <sup>36</sup>, por ejemplo, para la elevación del globo ocular es necesario la contracción de los músculos recto superior y oblicuo inferior, y la relajación de los músculos restantes. Además, es muy importante mantener sincronizados los músculos de ambos ojos para mantener la visión estereoscópica del sistema visual, propiedad que le permite al sistema visual la percepción de profundidades.

<sup>35</sup> DIMIERI, Leonardo. *Aspectos físicos de la visión humana.* p. 19.

<sup>36</sup> Ibíd*.* p. 20.

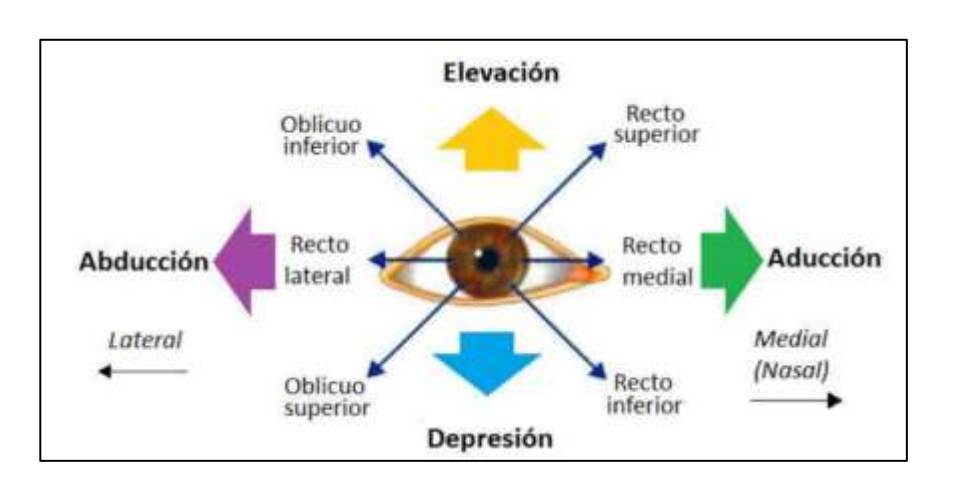

# Figura 21. **Movimientos oculares**

Fuente: DIMIERI, Leonardo. *Aspectos físicos de la visión humana*. p. 20.

Todo movimiento ocular está inervado (o controlado por el sistema nervioso). La inervación (o control por el sistema nervioso) de los músculos extraoculares está a cargo de tres pares craneales:

- Nervio oculomotor o motor ocular común (par craneal III), inerva a los rectos superior, recto inferior, recto medial, y oblicuo inferior.
- Nervio troclear o patético (par craneal IV) inerva al oblicuo superior.
- Nervio abducen o motor ocular externo (par craneal VI) inerva el recto lateral.<sup>37</sup>

# **2.1.3. Movimientos oculares**

El sistema oculomotor es el responsable de los movimientos oculares, necesarios para poder observar tanto objetos estáticos como en movimiento. Cada uno de los ojos pueden moverse en tres direcciones: vertical, horizontal y torsionalmente. Los músculos del ojo se encuentran entre los más rápidos del ser humano, con movimientos súbitos de hasta 10 $^{\circ}$  en un tiempo de 50  $ms$ .

<sup>37</sup> HALL, John. *Tratado de fisiología médica*. p. 666.

Los movimientos oculares se clasifican en tres grandes grupos:

- Movimientos de ajuste ante movimientos de cabeza (reflejo vestíbulo-oculares) y del entorno visual (reflejo optocinético).
- Movimientos voluntarios súbitos para desplazar la mirada (movimientos sádicos) y para persecución suave de objetos (movimientos de búsqueda y vergencia).
- Micro movimientos asociados a vibración ocular: temblor, micro sacadas y derivas.<sup>38</sup>

Los movimientos oculares se pueden registrar utilizando una variedad de técnicas, que incluyen electrooculografía, videooculografía, bobina de búsqueda escleral y oculografía infrarroja.

# **2.1.3.1. Reflejo vestíbulo-oculares**

Son movimientos de reflejo y ajuste provocados ante el movimiento de la cabeza, con el fin de mantener la fijación visual. Los movimientos de la cabeza son captados por receptores de aceleración de los canales semicirculares del sistema vestibular (sistema perteneciente al oído interno, cuya función es captar la posición del cuerpo en el espacio para mantener el equilibrio).

"Este sistema emite estímulos, con tiempo de latencia de aproximadamente 16 ms, que contrarrestan los movimientos de la cabeza y del cuerpo por medio de movimientos oculares, ya sea sádicos o de seguimiento"<sup>39</sup>.

<sup>38</sup> GILA, Luis., VILLANUEVA, A. y CABEZA, R. *Fisiopatología y técnicas de registro de movimientos oculares.* http://scielo.isciii.es/pdf/asisna/v32s3/original2.pdf. Consulta: 11 de octubre de 2020.

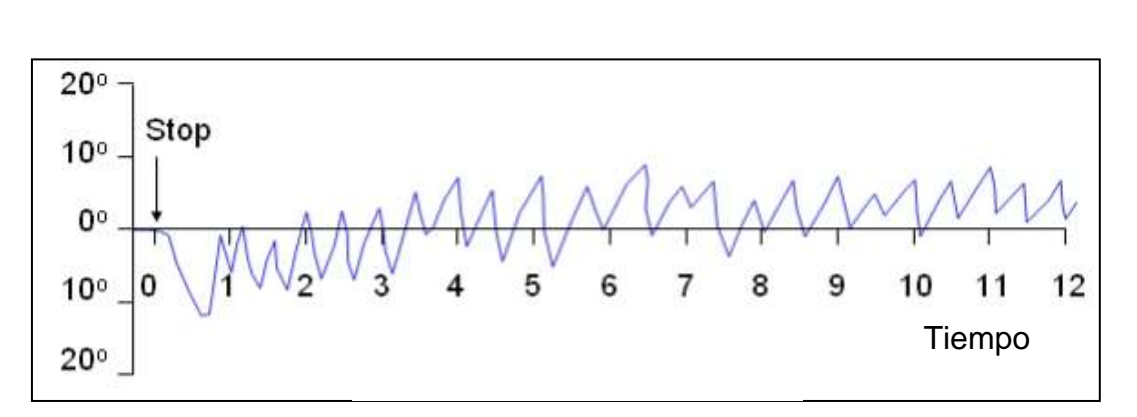

Figura 22. **Reflejo vestíbulo-ocular**

Fuente: MALMIVUO, Jaakko. & PLONSEY, Robert. *Bioelectromagnetism.* p. 582.

Si el sistema vestibular está dañado, las señales enviadas al sistema oculomotor serán erróneas y la confusión experimentada por el paciente provocara mareos. "Un examen de movimientos oculares a pacientes con mareos puede revelar si se debe a un daño vestibular"<sup>40</sup>.

### **2.1.3.2. Reflejo optocinético**

Los objetos en movimiento en el entorno visual provocan un movimiento ocular involuntario, debido a estimulaciones visuales en el campo periférico. El reflejo optocinético es un movimiento de reflejo encargado compensar estos movimientos oculares involuntarios, con el fin de mantener una fijación visual en la visión central.

<sup>40</sup> MALMIVUO, Jaakko. & PLONSEY, Robert. *Bioelectromagnetism.* p. 582.

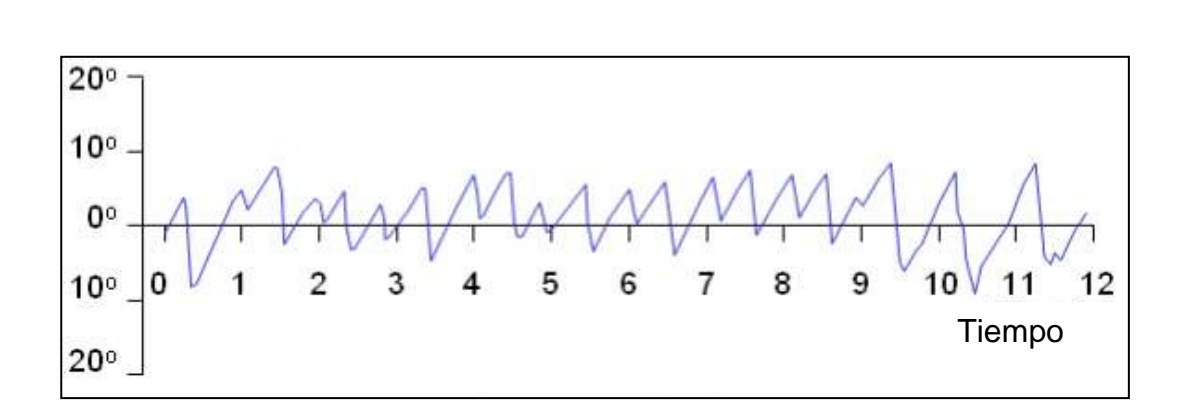

Figura 23. **Reflejo optocinético**

Fuente: MALMIVUO, Jaakko. & PLONSEY, Robert. *Bioelectromagnetism.* p. 582.

### **2.1.3.3. Movimientos sádicos**

"Los movimientos sádicos son movimientos voluntarios súbitos y energéticos entre dos puntos de fijación, encargados de desplazar la visión central hacia un nuevo punto de interés. Una persona realiza más de 200,000 movimientos sádicos a lo largo de un día"<sup>41</sup>.

Un ejemplo de movimiento sádico se presenta durante el proceso de la lectura, una persona suele realizar varios movimientos sádicos oculares en cada línea. En este caso la escena visual no se está moviendo delante de los ojos, pero estos están entrenados para desplazarse por medio de varias sacadas sucesivas a través de la escena visual con el fin de extraer la información importante.<sup>42</sup>

Durante un movimiento sádico se produce un fenómeno llamado supresión sádica, este imposibilita la adquisición de información visual del ambiente durante el movimiento del ojo, aunque no en su totalidad. Una manera de comprobar esto

<sup>41</sup> GILA, Luis., VILLANUEVA, A. y CABEZA, R. *Fisiopatología y técnicas de registro de movimientos oculares.* http://scielo.isciii.es/pdf/asisna/v32s3/original2.pdf. Consulta: 11 de octubre de 2020.

<sup>42</sup> HALL, John. *Tratado de fisiología médica.* p. 667.

es ver el movimiento de los propios ojos delante de un espejo, es muy probable que solamente se vea una imagen estática de los ojos.

Los movimientos sádicos están controlados por dos mecanismos:

- Mecanismo voluntario de fijación: mecanismo que permite mover los ojos voluntariamente para encontrar el objeto de interés. Este está controlado por un campo cortical situado a ambos lados en las regiones corticales premotoras. Cuando existe problemas con este mecanismo, imposibilita a una persona fijar la mirada de un punto hacia otro, para hacerlo deberá parpadear o tapar los ojos con una mano por un instante para mover los ojos.
- Mecanismo involuntario de fijación: mecanismo que mantiene fija la mirada sobre el objeto de interés. Este está controlado por las áreas visuales secundarias de la corteza occipital, situada por delante de la corteza visual. Cuando existe problemas con este mecanismo, imposibilita mantener una mirada fija.

Los movimientos sádicos pueden caracterizarse por una serie de parámetros mostrados en la tabla III:

### Tabla III. **Movimientos sádicos**

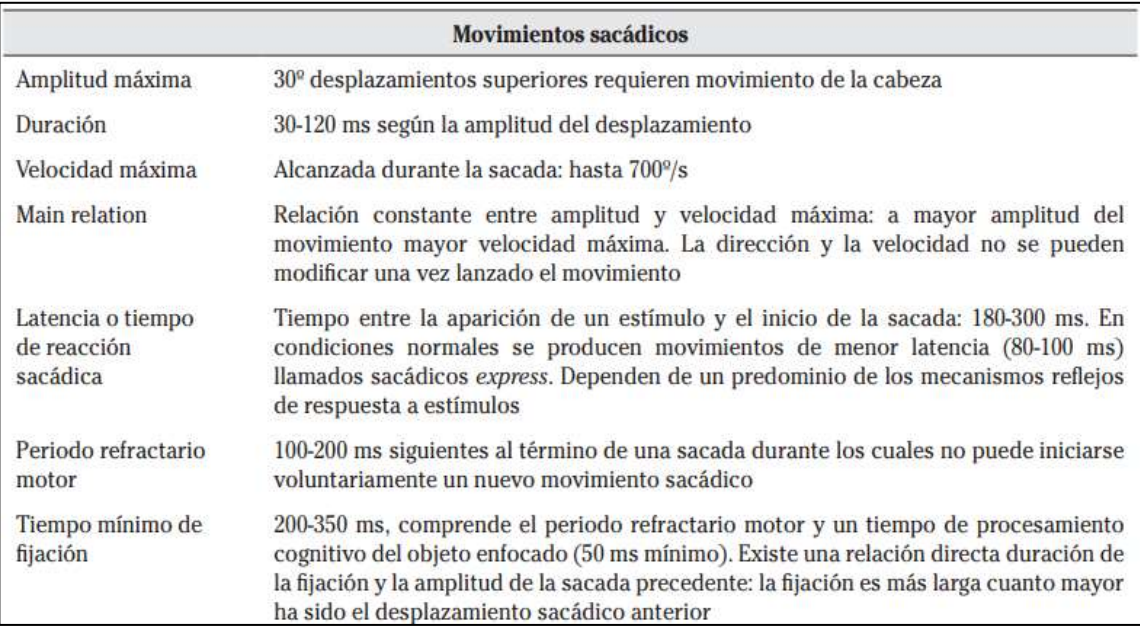

Fuente: GILA, Luis., VILLANUEVA, A. y CABEZA, R. *Fisiopatología y técnicas de registro de movimientos oculares.* http://scielo.isciii.es/pdf/asisna/v32s3/original2.pdf. Consulta: 11 de octubre de 2020.

Los parámetros utilizados para describir el rendimiento sádico son la velocidad máxima, la amplitud máxima, la duración y la latencia.

La amplitud define el desplazamiento angular que debe realizar el globo ocular necesario para cambiar el punto de fijación, con el fin de enfocarlo sobre la fóvea. "Si la amplitud es mayor a 30°, es necesario el movimiento de la cabeza, llamado movimiento compensatorio. Los movimientos sádicos usualmente están en el rango de 1° a 30°, valores típicos de la amplitud máxima son 20°<sup>"43</sup>.

<sup>43</sup> MALMIVUO, Jaakko. & PLONSEY, Robert. *Bioelectromagnetism.* p. 584.

Cuando se realiza el seguimiento de un objeto, el ojo realiza muchos movimientos sádicos, acelerándose y normalmente estos alcanzan su velocidad máxima a mitad de la amplitud máxima. "En recorridos de amplitudes muy grandes (mayores a 25 °) la velocidad máxima usualmente se alcanza antes. La velocidad de un movimiento sádico se encuentra en un rango de 20 $\degree$ /s a 700 $\degree$ /s, valores típicos de la velocidad suele ser de 400 °/s"<sup>44</sup>.

Cualquier movimiento realizado por el sistema oculomotor busca minimizar el tiempo de transferencia entre puntos de fijación. La duración y la amplitud están íntimamente relacionadas entre sí, a mayores amplitudes, mayores tiempos de duración y viceversa. "Para movimientos sádicos mayores a 7° existe una relación linear entre la amplitud y la duración. Valores típicos de la duración de cada movimiento se encuentra en 80  $ms^{45}$ .

La latencia forma parte del parámetro utilizado para minimizar el tiempo de un movimiento, indicando el lapso durante el cual el sistema nervioso central determina si realizar una sacada, y de ser así, calcular la distancia que debe de moverse el globo ocular, transformando el error retiniano en una actividad muscular transitoria. "Valores típicos de este se encuentran en 200  $ms$ ". $^{46}$ 

<sup>44</sup> MALMIVUO, Jaakko. & PLONSEY, Robert. *Bioelectromagnetism.* p. 584.

 $45$  Ibíd.

<sup>46</sup> Ibíd.
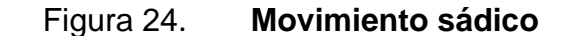

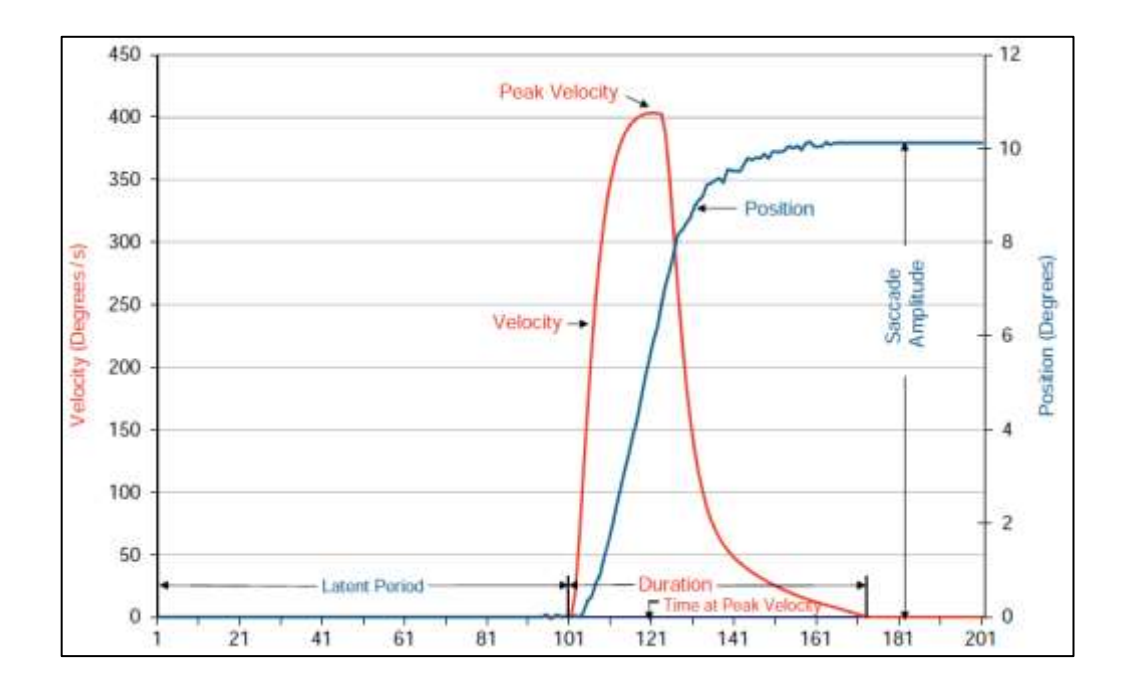

Fuente: ENDERLE, John. & BRONZINO, Joseph. *Introduction to biomedical engineer*. p. 825.

Debido al supresión sádica, normalmente el ojo sobrepasa la posición deseada, por lo que al finalizar un movimiento sádico el sistema oculomotor funciona como un circuito cerrado para asegurarse que la mirada este fijada en el punto de interés. Para reducir el error a cero de la medida entre la posición actual y deseada, se necesita realizar un pequeño movimiento de sacada para alcanzar el destino correcto, haciendo uso de la información de la retina, información visual de la periferia, y de los músculos en cada instante. Cualquier movimiento se realiza tanto en el ojo izquierdo como en el derecho, de forma síncrona. Varios factores como la fatiga, las enfermedades, las drogas y el alcohol influyen en los movimientos sádicos y en otros movimientos oculares.

"Idealmente, el movimiento ocular se representa por medio de un escalón. En la realidad, el movimiento ocular tiene una forma pulso de escalón más complejo" 47 .

# **2.1.3.4. Relación de parámetros en un movimiento sádico**

En un estudio realizado acerca de los movimientos sádicos de un sujeto, se analizó la relación existente entre algunos parámetros. Este estudio consistió en la ejecución de 52 movimientos sádicos, 26 en dirección positiva y 26 en dirección negativa.

Se analizó solamente la relación de los movimientos sádicos en dirección positiva, haciendo la consideración que las sacadas hacia cada dirección son distintas. A continuación, se detallarán la relación de los parámetros.

La figura 25 muestra la relación entre los parámetros velocidad máxima y la amplitud del movimiento sádico. Está muestran una relación casi lineal por debajo de un movimiento sádico de amplitud de 15°, después se nivela a un valor casi constante para amplitudes mayores.

"Muchos investigadores han aproximado la relación de los parámetros anteriormente mencionados a una función exponencial de la siguiente forma"<sup>48</sup>:

$$
V_{max} = \alpha \left( 1 - e^{-\frac{x}{\beta}} \right)
$$

<sup>47</sup> MALMIVUO, Jaakko. & PLONSEY, Robert. *Bioelectromagnetism.* p. 581.

<sup>48</sup> ENDERLE, John. & BRONZINO, Joseph. *Introduction to biomedical engineer*. p. 826.

Donde  $V_{max}$  es la velocidad máxima, x es la amplitud del movimiento sádico,  $\alpha$  y  $\beta$  son constantes utilizadas para disminuir el error cuadrático medio del modelo. El parámetro  $\alpha$  representa el modelo en estado estable y  $\beta$  es la constante de tiempo. Si se asume una entrada escalonada, la relación entre la velocidad máxima y amplitud sádica será lineal.

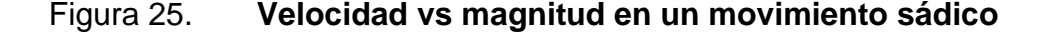

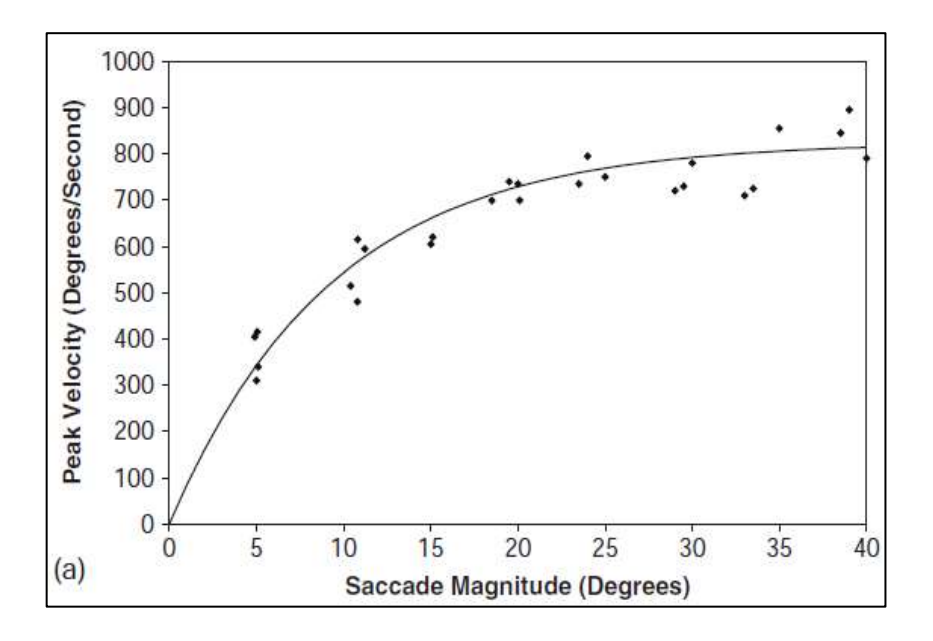

Fuente: ENDERLE, John. & BRONZINO, Joseph. *Introduction to biomedical engineer*. p. 827.

La figura 26 muestra la relación entre la duración y amplitud del movimiento sádico. Se puede notar que existe una relación lineal entre estos parámetros.

## Figura 26. **Duración vs magnitud de un movimiento sádico**

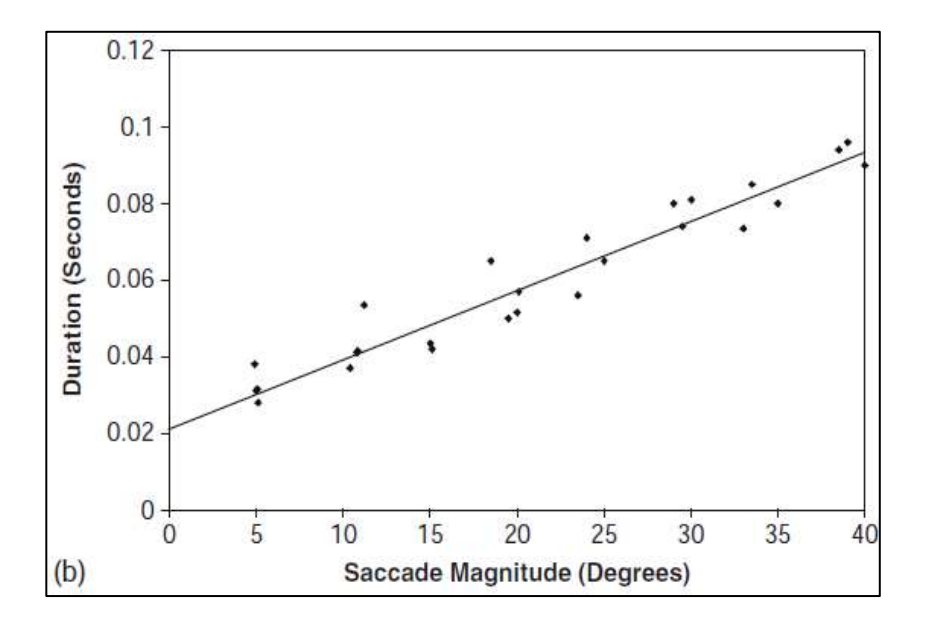

Fuente: ENDERLE, John. & BRONZINO, Joseph. *Introduction to biomedical engineer*. p. 827.

La figura 27 muestra la relación entre la latencia y la amplitud del movimiento sádico.

Es bastante claro que no existe ningún tipo de relación entre estas variables, por lo que la amplitud del movimiento sádico será independiente del tiempo que le toma iniciar el movimiento sádico luego del estímulo. "Algunos investigadores sugieren una relación lineal entre estos parámetros"<sup>49</sup>.

<sup>49</sup> ENDERLE, John. & BRONZINO, Joseph. *Introduction to biomedical engineer*. p. 826.

#### Figura 27. **Latencia vs magnitud de un movimiento sádico**

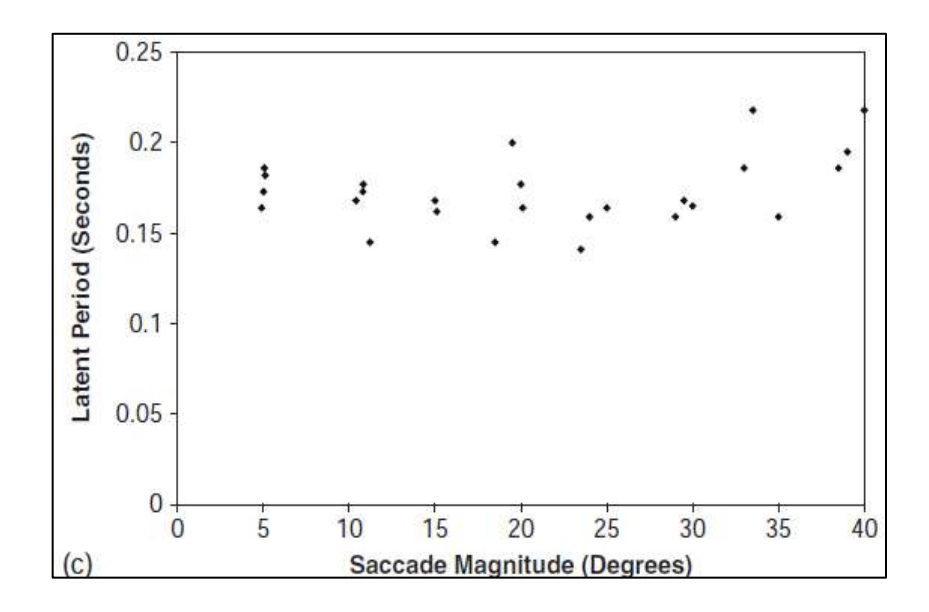

Fuente: ENDERLE, John. & BRONZINO, Joseph. *Introduction to biomedical engineer*. p. 827.

#### **2.1.3.5. Movimientos de persecución o búsqueda**

Es un tipo de movimiento voluntario que se producen cuando se observa un objeto en movimiento, con el fin de mantener fijado el objeto sobre la fóvea. Por ejemplo, al observar el ploteo en tiempo real de una onda senoidal respecto al tiempo, y los ojos comenzarán a adaptarse al movimiento senoidal, hasta lograr que el sistema oculomotor replique este movimiento en los ojos. "El movimiento ocular se adaptará al del objeto en movimiento siempre que no se superen los  $45 \degree / s \degree$ <sup>50</sup>.

<sup>50</sup> GILA, Luis., VILLANUEVA, A. y CABEZA, R. *Fisiopatología y técnicas de registro de movimientos oculares.* http://scielo.isciii.es/pdf/asisna/v32s3/original2.pdf. Consulta: 11 de octubre de 2020.

#### **2.1.3.6. Movimientos de vergencia**

El sistema visual tiene la capacidad de percibir profundidades por medio de la fusión de las imágenes visuales de ambos ojos, fenómeno llamado visión binocular. Los ejes visuales de cada uno de los ojos deben de permanecer siempre alineados para el correcto funcionamiento de la visión binocular.

Los movimientos de vergencia son los encargados de la correcta alineación binocular para obtener una sola imagen fusionada. Si un objeto se acerca, los ojos convergen, es decir que se mueven hacia la línea medial para enfocar los objetos. En caso contrario, si un objeto se aleja, los ojos divergen. "En un movimiento de vergencia es posible alcanzar velocidades típicas de 10 $\degree$ /s y amplitudes de 15°"<sup>51</sup>.

#### **2.1.3.7. Fijación ocular**

El ojo humano siempre está en movimiento a causa de micro movimientos involuntarios, independientes para cada uno de los ojos, aun cuando se han fijado en algún punto determinado. Estos micro movimientos son indispensables para una alta agudeza visual, ya que, sin estos movimientos, los fotoreceptores de la fóvea sufren un fenómeno llamado desvanecimiento, lo que causa que se saturen y es imposible la percepción visual, en otras palabras, inmovilizando completamente el ojo no causa una mayor agudeza visual, sino es afectada. Existen tres tipos de movimientos involuntarios:

<sup>•</sup> Temblor (tremor): una serie de pequeñas vibraciones de alta frecuencia (en el rango de 30 a 150  $Hz$ ) y muy baja amplitud (de unos 24 segundos).

<sup>51</sup> GILA, Luis., VILLANUEVA, A. y CABEZA, R. *Fisiopatología y técnicas de registro de movimientos oculares.* http://scielo.isciii.es/pdf/asisna/v32s3/original2.pdf. Consulta: 11 de octubre de 2020.

- Micro sacadas: movimientos muy rápidos que ocurren cuando la imagen es movida del punto central de la fóvea hacia otra posición muy cercana, con el fin de proyectar la imagen de nuevo al centro de la fóvea. Usualmente tiene amplitudes menores a 1°.
- Derivas o fluctuaciones: movimientos irregulares y lentos, de aproximadamente  $0.1^{\circ}/s$ .<sup>52</sup>

#### **2.2. Óptica ocular**

La interpretación de las imágenes captadas por el ojo humano consta de tres etapas: la formación de la imagen en la retina, generación de impulsos nerviosos, y procesamiento de estos realizado por el cerebro.

Un principio físico aplicado en la óptica del ojo humano es la refracción de la luz. Este fenómeno provoca un cambio de dirección de los rayos de luz al pasar en dirección oblicua de un medio a otro, que difieren de la velocidad de propagación de los rayos de luz. Por ejemplo, en los rayos de luz se propagan en el vacío a una velocidad de aproximadamente "300,000  $km/h$ "<sup>53</sup>, pero se propagan con menor velocidad cuando recorren solidos o sustancias transparentes.

El cociente entre la velocidad de propagación de la luz en el vacío y la velocidad de propagación en el otro medio se llama el índice de refracción  $n$ . El comportamiento de los rayos de luz en la interfaz entre dos materiales se describe por medio de la ley de Snell. Esta ley describe los distintos tipos de lentes.

<sup>52</sup> GILA, Luis., VILLANUEVA, A. y CABEZA, R. *Fisiopatología y técnicas de registro de movimientos oculares.* http://scielo.isciii.es/pdf/asisna/v32s3/original2.pdf. Consulta: 11 de octubre de 2020.

<sup>53</sup> HALL, John. *Tratado de fisiología médica.* p. 635.

Un lente convexo concentra los rayos de luz (los rayos de luz convergen) en un punto llamado punto focal, o punto de fijación. Un lente cóncavo dispersa los rayos de luz (los rayos de luz divergen).

La distancia del punto focal respecto al centro óptico del lente cóncavo se llama distancia focal. Esta distancia focal puede ser modificada mediante la curvatura de la lente, a mayor curvatura, menor distancia focal, y viceversa. En la figura 28 se muestra un el comportamiento de los rayos de luz al pasar por un lente convexo y un cóncavo.

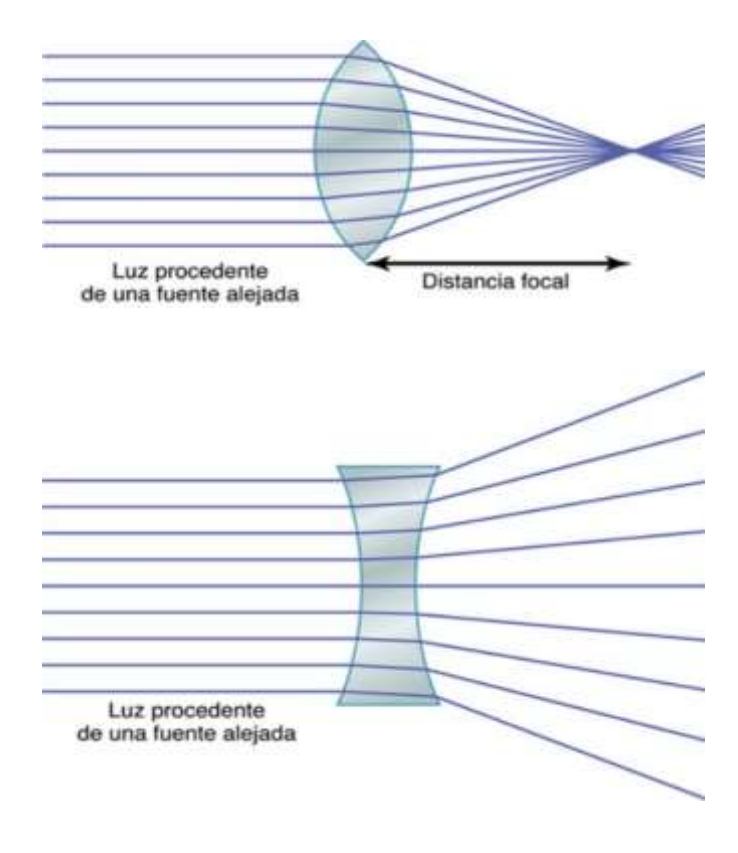

Figura 28. **Comportamiento de un lente convexo y cóncavo**

Fuente: HALL, John. *Tratado de fisiología médica*. p. 635.

La distancia focal se asocia con el poder dióptrico de un lente, que corresponde al inverso de la distancia focal. A mayor poder dióptrico, más amplia será la desviación de los rayos luminosos por la lente. El poder dióptrico se mide en dioptrías. En la figura 29 se muestra el poder dióptrico de distintos lentes convexos con distintas curvaturas.

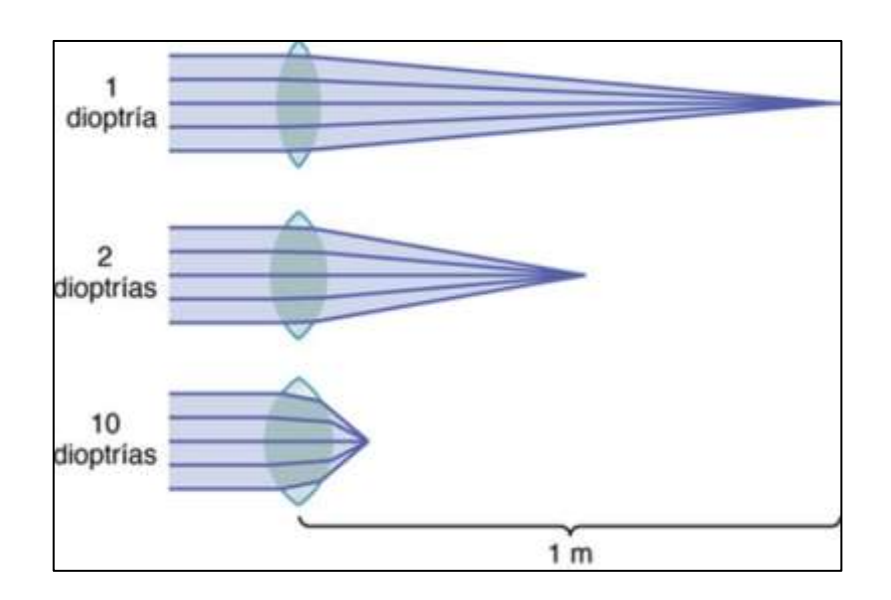

Figura 29. **Poder dióptrico**

Fuente: HALL, John. *Tratado de fisiología médica*. p. 638.

La luz emitida o reflejada por los objetos se propaga a través de la córnea, humor acuoso, cristalino, humor vítreo y retina, hasta llegar a los fotoreceptores. El ojo humano consta de un sistema de lentes conformado por la córnea y el cristalino. Estos contribuyen con la mayor refracción de los rayos de luz que penetran en el ojo humano. "El humor acuoso y el humor vítreo también contribuyen con la refracción, pero en un grado mucho menor. Este sistema de lentes tiene un poder dióptrico ocular de aproximadamente 59 dioptrías"<sup>54</sup>.

<sup>54</sup> HALL, John. *Tratado de fisiología médica*. p. 638.

Cuando un objeto se acerca o se aleja, el poder dióptrico es modificado por medio del cristalino, quien se contrae o relaja, con el fin de enfocar el objeto en la retina. En la figura 30 se muestran los distintos valores de índices de refracción de cada una de las partes del ojo humano que contribuyen con la refracción de los rayos de luz.

# Figura 30. **Distintos índices de refracción del sistema de lentes del ojo humano**

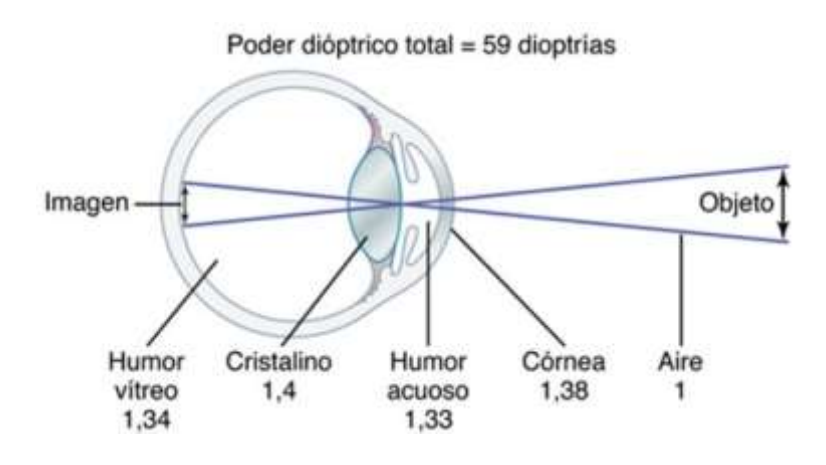

Fuente: HALL, John. *Tratado de fisiología médica*. p. 638.

Pueden existir distintos problemas de refracción con el sistema de lentes. Cuando un objeto se enfoca con nitidez en la retina se considera una visión normal, o emétrope, cuando el objeto se enfoca en un punto alejado de la retina se conoce como hipermetropía, y cuando el objeto se enfoca en un punto delante de la retina se conoce como miopía. "Los problemas del sistema de lentes del ojo humano pueden ser corregidos por medio del empleo de lentes externos a este" 55 .

<sup>55</sup> HALL, John. *Tratado de fisiología médica*. p. 638.

## **2.2.1. Campo visual del ojo humano**

El ojo humano es un órgano muy complejo en el ámbito óptico ya que este carece de simetría, sin embargo, para describir las propiedades ópticas del ojo este puede modelarse, con un eje de simetría llamado eje óptico. La fóvea no suele estar en la intersección de la retina con el eje óptico, sino que se encuentra aproximadamente  $1.25 \, mm$  por debajo de esta intersección, en el lado temporal.

Por lo tanto, cuando se mira un objeto no se hace directamente a lo largo del eje óptico sino a lo largo de una línea que une el objeto o punto de fijación con la fóvea y que se llama eje visual.

En ocasiones, se hace la consideración que el eje visual pasa por los puntos nodales  $N \vee N'$  antes de intersectar con la fóvea, lo que da origen al eje nodal. En la figura 31 se muestran los ejes ópticos del ojo humano.

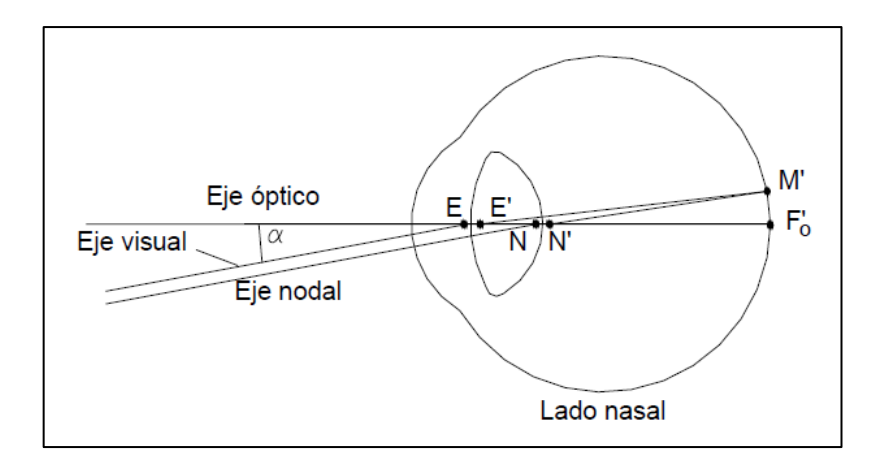

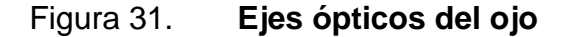

Fuente: MARÍN, Cinta. *Óptica fisiológica: el sistema óptico del ojo y la visión binocular.* p. 30.

El concepto de campo visual hace referencia a la representación plana de todo el espacio que puede ser visto con un ojo (campo derecho o izquierdo, concepto hace referencia a la visión monocular) o con los dos ojos juntos (campo visual total o binocular), mirando hacia el frente sin la necesidad de realizar algún tipo de movimiento.<sup>56</sup>

La mayor agudeza visual se encuentra en el área central de la imagen hacia donde se mira. La visión periférica se ve con mucha menor nitidez, siendo el propósito de esta poder detectar movimientos, siluetas o luces.

Los tipos de campos visuales monoculares son campo visual nasal (originado por lado temporal de la retina) y campo visual temporal (originado por el lado nasal de la retina), campo visual superior (originado por la retina inferior) y campo visual inferior (originado por la retina inferior).

Usualmente el campo visual temporal, limitado por la proyección del borde de la retina, se extiende a un ángulo mayor de 90° respecto al eje óptico, el campo visual nasal, está limitado por la nariz, se establece un límite de 60°, el campo visual superior, limitado por el margen superior de la órbita, es de aproximadamente 60° y el campo visual inferior, limitado por el margen inferior de la órbita, es de aproximadamente 70°. 57

El campo visual será dependiente de la iluminación, contraste, color, y será único para cada una de las personas.

Los humanos, como la mayoría de los animales, poseen dos ojos. La fusión de la visión de ambos ojos conforma la visión binocular, y permite percibir profundidades del entorno. El campo visual de cada uno de los ojos aporta para establecer un campo visual horizontal total, este generalmente suele ser ligeramente mayor a 180°.

<sup>&</sup>lt;sup>56</sup> MARÍN, Cinta. *Óptica fisiológica: el sistema óptico del ojo y la visión binocular.* p. 33.<br><sup>57</sup> ÁLVAREZ, J. y TÁPIAS, M. Generalidades sobre la visión *l* <sup>57</sup> ÁLVAREZ, J. y TÁPIAS, M. *Generalidades sobre la visión binocular.*  https://upcommons.upc.edu/bitstream/handle/2117/186936/35164- 4331.pdf?sequence=1&isAllowed=y. Consulta: 14 de octubre de 2020.

En la figura 32 se grafica el campo visual total, mostrando cada una de las regiones identificada con la tarea más importante.

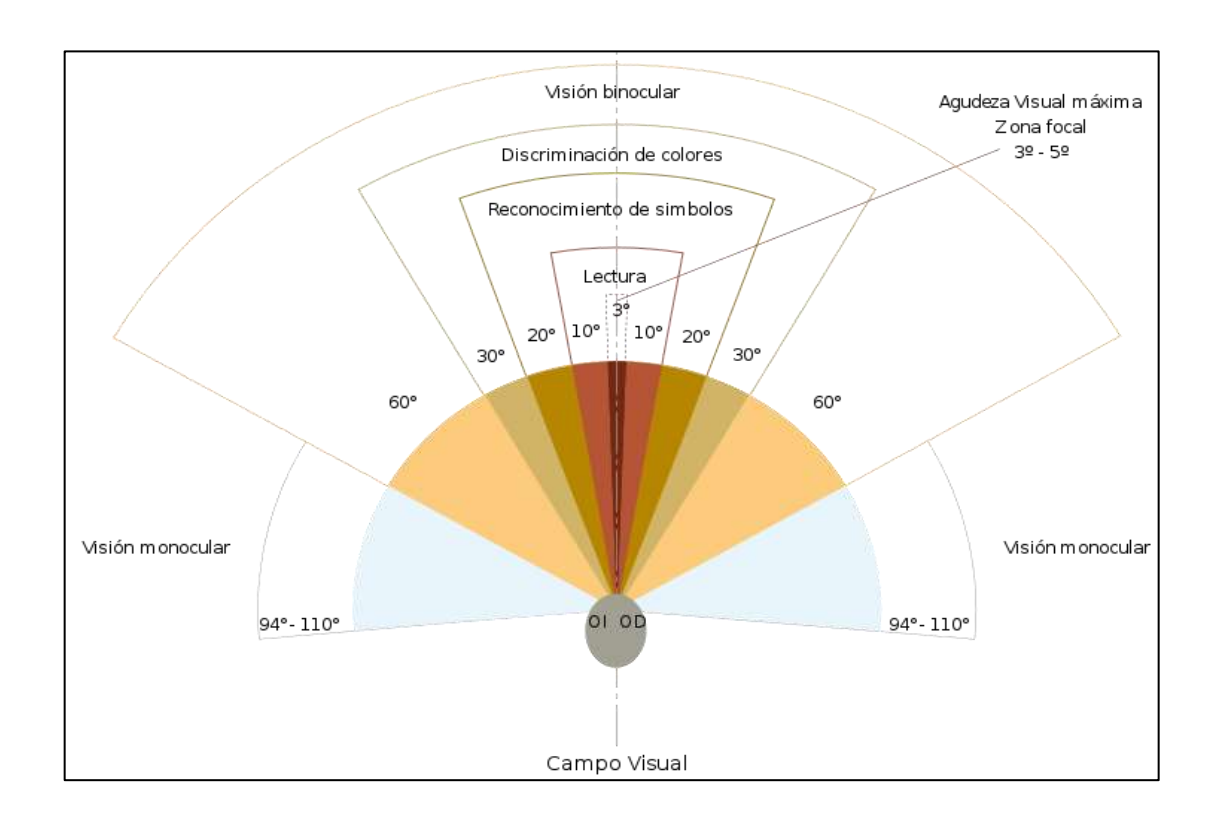

## Figura 32. **Campo visual**

Fuente: Wikipedia. *Campo visual.* https://es.wikipedia.org/wiki/Campo\_visual. Consulta: 14 de octubre de 2020.

La medición del campo visual se realiza por medio de un procedimiento llamado campimetría, en el que se cartografía el campo visual cada uno de los ojos individualmente.

El procedimiento consiste en la fijación de la mirada de un individuo en punto central delante de él, con un ojo a la vez (se deberá tapar uno de los ojos), mientras otro individuo desplaza un foco de luz u objeto muy pequeño por todo

el campo visual del individuo con la mirada fija, quien indica en que puntos puede ver el objeto en desplazamiento.

Este procedimiento es útil para diagnosticar una ceguera en una porción específica de la retina. En la figura 33 se muestra el campo visual del ojo izquierdo. La cartografía del campo visual de cualquier individuo se observará un punto siego situado a aproximadamente 15° lateral al punto central de la visión causado por la ausencia de conos y bastones en la retina sobre el disco óptico.

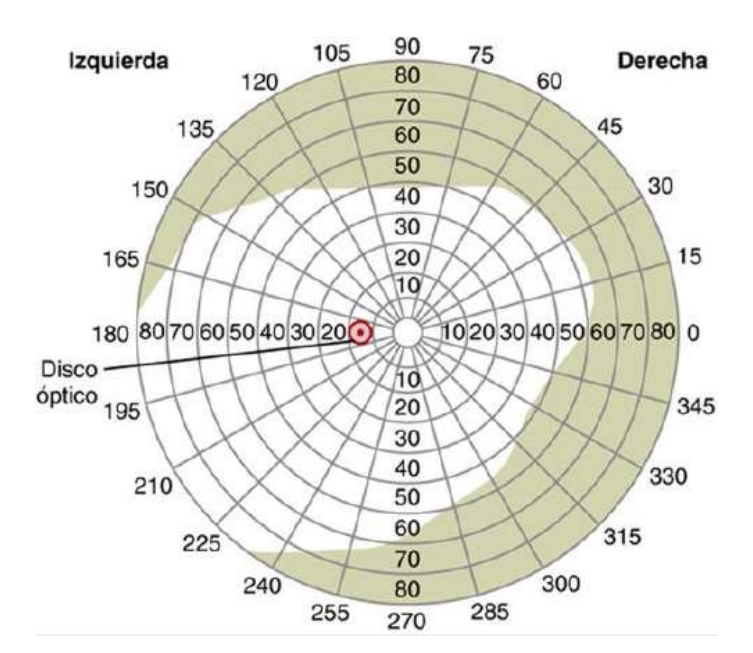

Figura 33. **Campimetría**

Fuente: HALL, John. *Tratado de fisiología médica*. p. 665.

## **2.2.2. Discapacidad visual**

Una discapacidad se refiere a toda restricción o ausencia de la capacidad de realizar una actividad en forma y dentro del margen que se considera normal

para un ser humano. Se caracteriza por la carencia temporal o permanentemente en el desempeño y comportamiento de una actividad cotidiana.

Para que el sistema visual funcione correctamente, los órganos periféricos (los ojos con órganos auxiliares), nervio óptico y centro visual en el córtex cerebral debe de trabajar conjuntamente. En caso de que alguna parte del sistema visual presenta fallas, se produce una deficiencia del en la percepción visual. Esta se presenta en distintos niveles que puede ser determinada por la medición de la agudeza visual y del campo visual de cada uno de los ojos individualmente.

La medición de la agudeza visual se realiza con el uso de paneles con letras y números de distintos tamaños colocados a una distancia fija del individuo ser examinado. "El método universal para la medición de la agudeza visual es por medio del optotipo de Snellen"<sup>58</sup>.

Este consiste en un panel formado por 11 filas de letras, letras que van desde un tamaño grande hacia un tamaño pequeño conforme se baja la mirada. A menor sea el tamaño de letra que un individuo sea capaz de leer, será indicio de una mejor agudeza visual.

El optotipo de Snellen da el resultado de la agudeza visual como una fracción. El numerador de la fracción corresponde a la distancia en metros, que una persona con baja visión es capaz de leer correctamente, una línea del optotipo y el denominador corresponde a la distancia en metros, que una persona con visión normal es capaz de leer la misma línea correctamente.

<sup>58</sup> SÁNCHEZ, Matías*. Baja visión y tecnología de acceso a la información: guías de ayudas técnicas de bajo coste.* p. 37.

Por ejemplo, una agudeza visual 20/100, significa que una persona con baja visión es capaz de leer la letra más pequeña a una distancia de 20 $m$ , mientras que una persona con visión normal es capaz de hacerlo a  $100 \ m$ . Es posible determinar la agudeza decimal, representando la fracción como número decimal. Por ejemplo, una agudeza visual 20/100 puede representarse como 0.2.

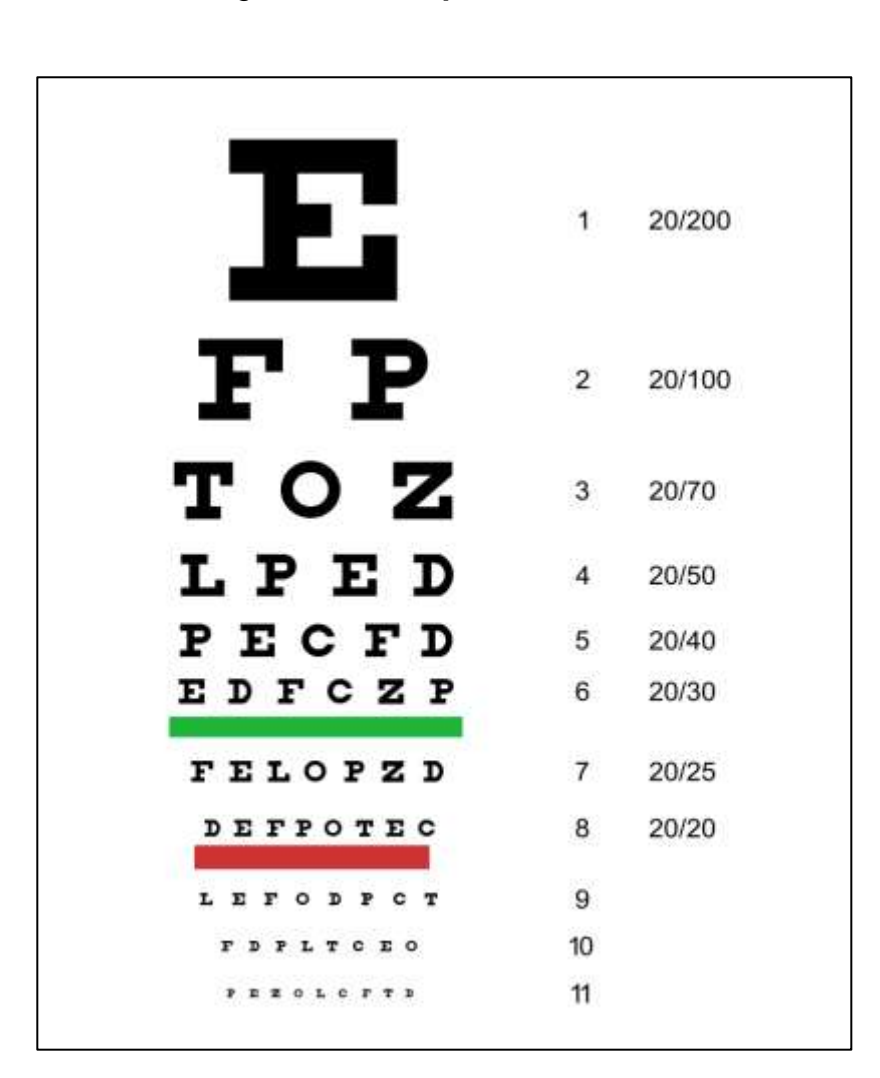

Figura 34. **Optotico de Snell**

Fuente: SÁNCHEZ, Matías. *Baja visión y tecnología de acceso a la información: guías de ayudas técnicas de bajo coste*. p. 38.

La discapacidad visual se clasifica en tres niveles según la Organización de la Mundial de la Salud (OMS), los cuales son:

- Discapacidad visual moderada: agudeza visual mayor o igual a 6/60 (0,1) y menor a 6/18 (0,3), o pérdida del campo visual de 20° o menos.
- Discapacidad visual grave: agudeza visual mayor o igual a 3/60 (0,05) y menor a  $6/60$  (0,1).
- Ceguera: agudeza visual menor a 3/60 (0,05), o pérdida del campo visual menor a 10°. 59

La discapacidad visual moderada y discapacidad visual grave comprende un rango de agudeza visual desde 3/60 (0.05) a 6/18 (0.3), y un rango de campo visual entre 10° a 20°. Estas dos categorías de discapacidad visual se engloban en un solo término, llamado baja visión.<sup>60</sup>

## **2.2.2.1. Baja visión**

Baja Visión describe una anomalía visual que restringe la capacidad de realizar tareas visuales en el día a día. Este impedimento no puede corregirse con gafas normales, lentes de contacto o intervención médica.

Tipos obvios de anomalía visual son la pérdida de agudeza visual y la pérdida de campo visual. Otros ejemplos son la pérdida de sensibilidad al contraste, anomalías en visión del color y visón nocturna, así como un aumento de la sensibilidad a la luz (como deficiencia al deslumbramiento o fotofobia).

La baja visión puede presentarse en tres formas principales: visión borrosa, pérdida de visión periférica o pérdida de visión central.

<sup>59</sup> DISCAPNET. *Discapacidades visuales.* https://www.discapnet.es/areastematicas/salud/discapacidades/deficiencias-visuales/deficiencias-visuales. Consulta: 17 de octubre de 2020.

<sup>60</sup> SÁNCHEZ, Matías. *Baja visión y tecnología de acceso a la información: guías de ayudas técnicas de bajo coste*. p. 48.

## Lesión central

"Este tipo de lesiones produce puntos ciegos en la mácula, zona central de la retina que posee la mayor agudeza visual, llamados escotomas" <sup>61</sup>. Los escotomas a menudo están causados por el daño en el nervio óptico como consecuencia de un glaucoma (presión excesiva del líquido contenido en el interior del globo ocular), las reacciones alérgicas a nivel de la retina o procesos tóxicos, como el saturnismo o el consumo excesivo de tabaco.

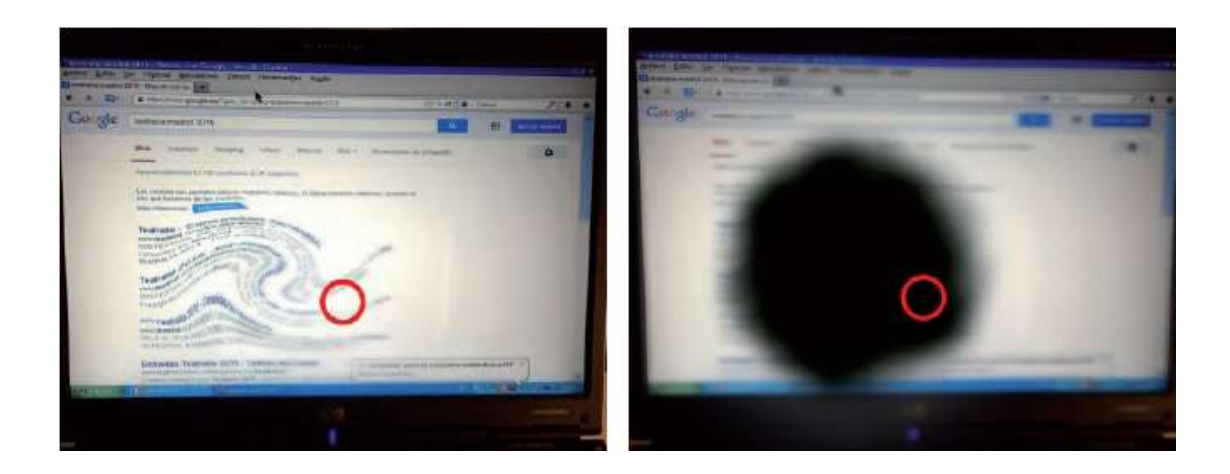

## Figura 35. **Simulación de lesión central**

Fuente: SÁNCHEZ, Matías. *Baja visión y tecnología de acceso a la información: guías de ayudas técnicas de bajo coste*. p. 49.

<sup>61</sup> SÁNCHEZ, Matías. *Baja visión y tecnología de acceso a la información: Guías de ayudas técnicas de bajo coste*. p. 50.

### Tabla IV. **Lesión central**

| Dificultad en                                                 | Pueden                                                                                                    |
|---------------------------------------------------------------|----------------------------------------------------------------------------------------------------|
| · Leer letras pequeñas.                                       | · Los desplazamientos,<br>al usar la visión<br>periférica.<br>• Leer con letras de<br>gran tamaño.<br>• Leer en palabras con<br>corto número de letras. |
| • Leer paneles informativos.                                  |                                                                                                    |
| · Ver los nombres de las calles, rótulos                      |                                                                                                    |
| · Leer los números de autobuses, etc                          |                                                                                                    |
| · Escribir.                                                   |                                                                                                    |
| • Reconocer caras.                                            |                                                                                                    |
| · Realizar actividades de vida diaria:<br>coser, manualidades |                                                                                                    |
| · Ver televisión.                                             |                                                                                                    |
| · En la visión de los colores.                                |                                                                                                    |

Fuente: SÁNCHEZ, Matías. *Baja visión y tecnología de acceso a la información: guías de ayudas técnicas de bajo coste*. p. 50.

Los escotomas provocan una zona central ciega o totalmente borrosa. En la figura 35 se muestra una simulación de una lesión central. Se observa que este tipo de lesión provocará una zona ciega o borrosa en la región central de la escena percibida. En la tabla IV se detallan algunas actividades que un individuo con lesión central tiene dificultades en realizar y otras que aún es capaz de realizar.

Lesión periférica

Este tipo de lesión se caracteriza por preservar la integridad de la visión central, pero provocando daños en la zona periférica de la retina, presentando nulo a escasa visión periférica. En la zona periférica de la retina se encuentran los fotoreceptores responsables de la visión en bajas condiciones de luz, por lo que una lesión periférica ocasionara problemas en la visión nocturna.

En la figura 36 se muestra una simulación de una lesión central. Se observa que este tipo de lesión provocará zonas ciegas o borrosas en la región periférica de la escena percibida. En la tabla V se detallan algunas actividades que un individuo con lesión central tiene dificultades en realizar y otras que aún es capaz de realizar.

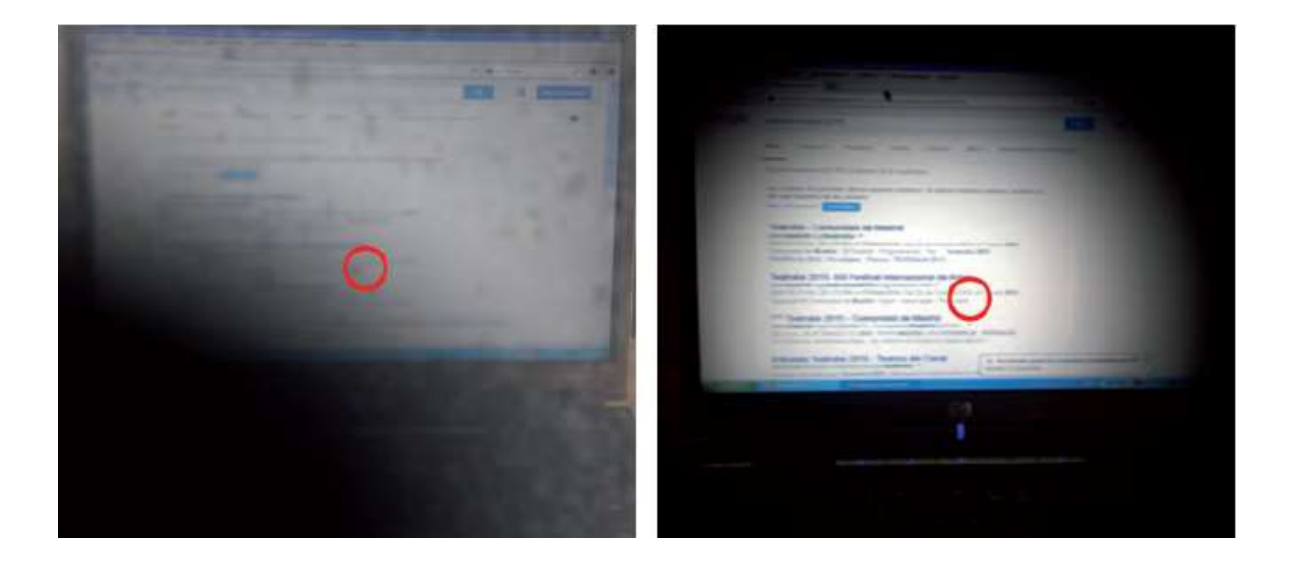

## Figura 36. **Simulación de lesión periférica**

Fuente: SÁNCHEZ, Matías. *Baja visión y tecnología de acceso a la información: guías de ayudas técnicas de bajo coste*. p. 50.

#### Tabla V. **Lesión periférica**

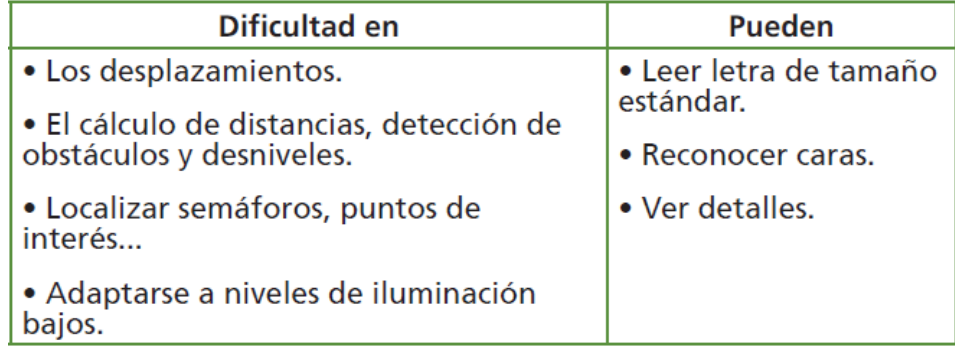

Fuente: SÁNCHEZ, Matías. *Baja visión y tecnología de acceso a la información: guías de ayudas técnicas de bajo coste*. p. 51.

• Visión borrosa

Una visión borrosa es ocasionada por los daños de alguna estructura ocular, provocando una reducción de la agudeza visual, tanto de cerca como de lejos. Este tipo de lesión afecta todo el campo visual del ojo humano.

Las casusas más comunes de la visión borrosa son errores de refracción, degeneración de la mácula relacionada con la edad, cataratas o retinopatía diabética. En la figura 37 se muestra una simulación de una visión borrosa. Se observa que este tipo de lesión provocará deficiencia de percibir detalles y una visión de bajo contraste.

En la tabla VI se detallan algunas actividades que un individuo con visión borrosa tiene dificultades en realizar. No se incluyen valores en la columna "Pueden", pero estas personas leen con letras de gran tamaño, con palabras de corto número de letras, y alto contraste, y tienen una cierta independencia en sus desplazamientos.

# Figura 37. **Simulación de visión borrosa**

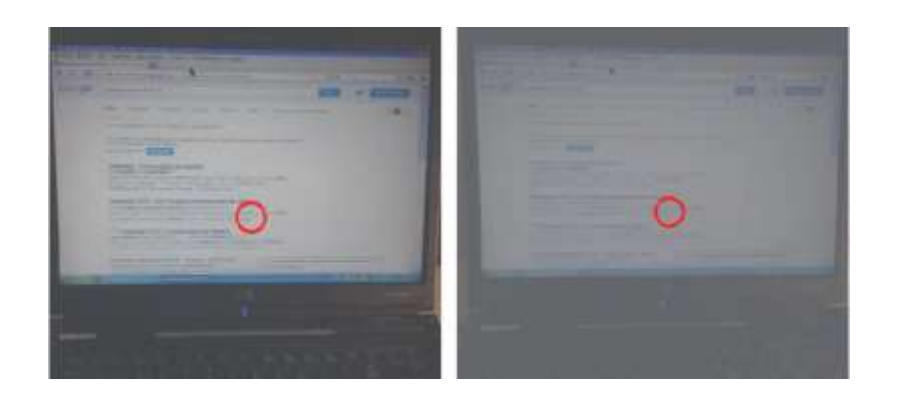

Fuente: SÁNCHEZ, Matías. *Baja visión y tecnología de acceso a la información: guías de ayudas técnicas de bajo coste*. p. 51.

## Tabla VI. **Visión borrosa**

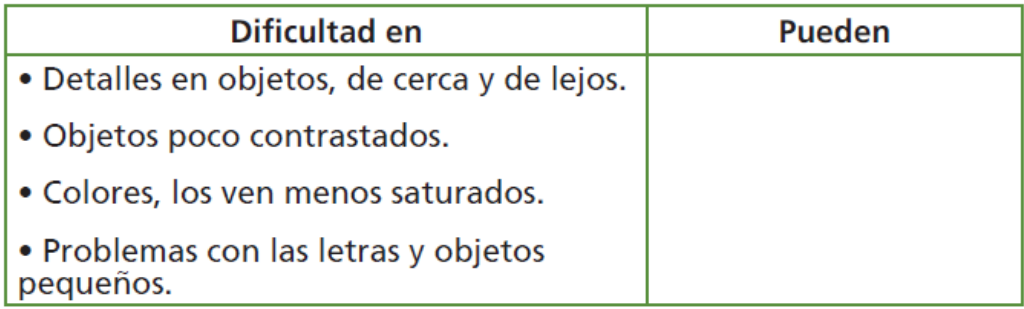

Fuente: SÁNCHEZ, Matías. *Baja visión y tecnología de acceso a la información: guías de ayudas técnicas de bajo coste*. p. 52.

# **2.2.2.1.1. Tecnologías de asistencia para personas con baja visión**

Hoy en día existe una variedad de tecnologías de asistencias para personas con baja visión, como dispositivos ópticos, dispositivos y aplicaciones electrónicos. Las ayudas para personas con baja visión pueden dividirse en dos grandes categorías.

La primera categoría es aquella en la que la información visual del entorno se transforma en otro tipo de información sensorial, como información sonora o información para el tacto. La segunda categoría es aquella donde la información visual del entorno se realza o atenúan ciertas características de la información visual con el fin adaptarla a la persona con baja visión.

Verónica Lewis, una persona con baja visión y estudiante de la carrera de ciencias de datos y tecnología de asistencia, recopiló un conjunto de tecnologías de asistencia para personas con baja visión dentro de las cuales incluye:

- Audio descriptivo: es una pista de narración adicional que describe información visual para personas que de otro modo no podrían verla.
- Computadora: muy útil para ampliación de imágenes y textos, pantalla de alto contraste y otros. Cabe destacar que la letra grande es invaluable para las personas que no pueden leer letras de tamaño estándar.
- Cámara del dispositivo móvil: herramienta útil para ampliar rápidamente los objetos.
- Imágenes de alta resolución: se pueden utilizar para presentar gráficos con claridad, de modo que se puedan ampliar según sea necesario.
- Teclado con teclas de color amarillo brillante y letras grandes.
- Lupa: puede ser útil para las personas que frecuentemente miran pequeños detalles de los objetos o leen pequeñas cantidades de texto.
- Lector de pantalla: es un programa de *software* que lee todo el texto en la pantalla de una computadora usando una voz sintetizada.
- Asistentes virtuales: Los asistentes virtuales, a veces denominados asistentes de voz, realizan tareas o servicios para los usuarios basándose en comandos o preguntas hablados.
- Amarillo sobre negro/pantalla de alto contraste: El texto negro sobre un fondo blanco puede proporcionar mucho brillo, por lo que muchos usuarios se benefician de tener una pantalla de alto contraste. Algunas personas

prefieren el texto claro sobre un fondo oscuro, aunque también hay otros que prefieren el texto oscuro sobre un fondo claro que no es blanco.

• Zoom: las funciones de zoom del *software* permiten a los usuarios ampliar las pantallas sin ayudas de ampliación externas.<sup>62</sup>

El uso de cámaras digitales para la adquisición de información visual del entorno y la modificación de estas imágenes, como la extracción de características y detección de objetos, puede utilizarse para mejorar la percepción del entorno de las personas de con baja visión. Esto abre un campo muy amplio para el diseño de tecnología de asistencia para personas con baja visión. Entre algunas de las técnicas utilizadas en dispositivos con el enfoque anteriormente mencionado se pueden encontrar:

- Adquisición de imágenes y proyección de estas imágenes sobre un dispositivo óptico que la reduce y la traslada a un punto de la retina. De esta forma, los pacientes reciben una imagen nítida a pesar de su patología.
- Extracción de bordes y la superposición de estos sobre la imagen original. El resultado es una la imagen con los bordes realzados.
- Expansión del campo de visión del paciente mediante el procesamiento de la imagen.
- Extracción de las características de un entorno mediante visión estereoscópica, especialmente las distancias a los objetos, y las codifica mediante señales acústicas que recibe el paciente.
- Realce de contraste para pacientes con visión de bajo contraste.
- Multiplexación de bordes con la imagen original en la zona central del campo visual para pacientes con visión de túnel.
- Zoom digital de la imagen para pacientes con visión periférica.<sup>63</sup>

<sup>62</sup> PERKINS. *A to Z of assistive technology for low vision.* https://www.perkinselearning.org/technology/blog/z-assistive-technology-low-vision. Consulta: 18 de octubre de 2020.

<sup>63</sup> MOTA, Sonia. y VARGAS-MARTÍN, Fernando. *Sistema reconfigurable de imágenes en tiempo real para ayuda a pacientes con baja visión.* p. 1.

El uso de técnicas de procesamiento de imágenes sobre imágenes percibidas por las personas con baja visión es una forma de mejorar su experiencia visual de las personas.

Este tipo de técnicas consisten en aplicar algoritmos matemáticos sobre una imagen, que da como resultado una versión de esa imagen con ciertos parámetros modificados, como el contraste, el contenido de frecuencia espacial, el rango de brillo o realce de bordes. A continuación, se explicarán alguna de las técnicas de procesamiento de imágenes utilizadas para ayuda a las personas con baja visión.

• Frecuencias espaciales

La intensidad en una imagen es el valor numérico asociado a un píxel que define su nivel de gris en dicho punto. Por ejemplo, para una imagen a escala de grises, el valor mínimo y máximo de intensidad de un píxel define el color negro y blanco, respectivamente.

Todos los valores de intensidad entre el valor mínimo y máximo de intensidad definen una escala de grises. El contraste es la diferencia entre la intensidad máxima y mínima de los pixeles en una imagen. El concepto de contraste en una imagen en escala de grises se aplica de la misma a cada uno de los canales que forma una imagen a color, por ejemplo, canal rojo, verde y azul que forman una imagen a color.

Usando el contenido en frecuencia espacial de una imagen, es posible mejorar el contraste de una imagen con el fin de enfocarse en características esenciales para las personas con baja visión, como por ejemplo el aumento de las frecuencias altas de una imagen hace que los bordes de un objeto se realcen.

Uno de los métodos utilizados para realizar esto es el mejoramiento adaptativo, que incrementa el contraste en altas frecuencias y reduce el contraste a bajas frecuencias. Esté método ha sido aplicado tanto en texto, imágenes y video. Se ha mostrado que esta técnica incrementa el reconocimiento facial en imágenes estáticas, aumenta el reconocimiento de detalles en video y mejora en la velocidad de lectura de textos. Sin embargo, esta técnica reduce el rendimiento en la identificación de objetos.

#### • Mejora del contraste

La sensibilidad reducida al contraste es común entre los pacientes de baja visión y a menudo se cita como un importante contribuyente a las reducciones en la capacidad del paciente para funcionar visualmente. Los pacientes con baja visión a menudo reportan dificultad para ver rasgos faciales, interpretar expresiones faciales y reconocer a personas conocidas. La pérdida significativa de sensibilidad al contraste puede hacer que ver los detalles faciales, que ya son bajos en contraste, sea aún más difícil. Las dificultades con la orientación y la movilidad también se atribuyen con frecuencia a la reducción de la sensibilidad al contraste. Para generalizar, uno podría esperar que cualquier actividad que dependa del reconocimiento, identificación e interpretación de la información visual dependa en gran medida de la capacidad de la persona para ver diferentes niveles de detalle en la imagen.

En la figura 38 se muestra la sensibilidad de contraste en función de la frecuencia espacial, ambas en una escala logarítmica. El sistema visual se caracteriza como un filtro lineal, donde la sensibilidad de contraste es análoga a la función de transferencia del filtro.

La aproximación de la función de sensibilidad de contraste formada con puntos negros corresponde al valor promedio de cinco personas con una visión normal, mientras que la aproximación de la función formada con los puntos rojos y puntos verdes corresponden a dos pacientes con baja visión.

El comportamiento de la función de sensibilidad al contraste, tanto para una persona con visión normal como una persona con baja visión, tiene aproximadamente la misma forma de onda.

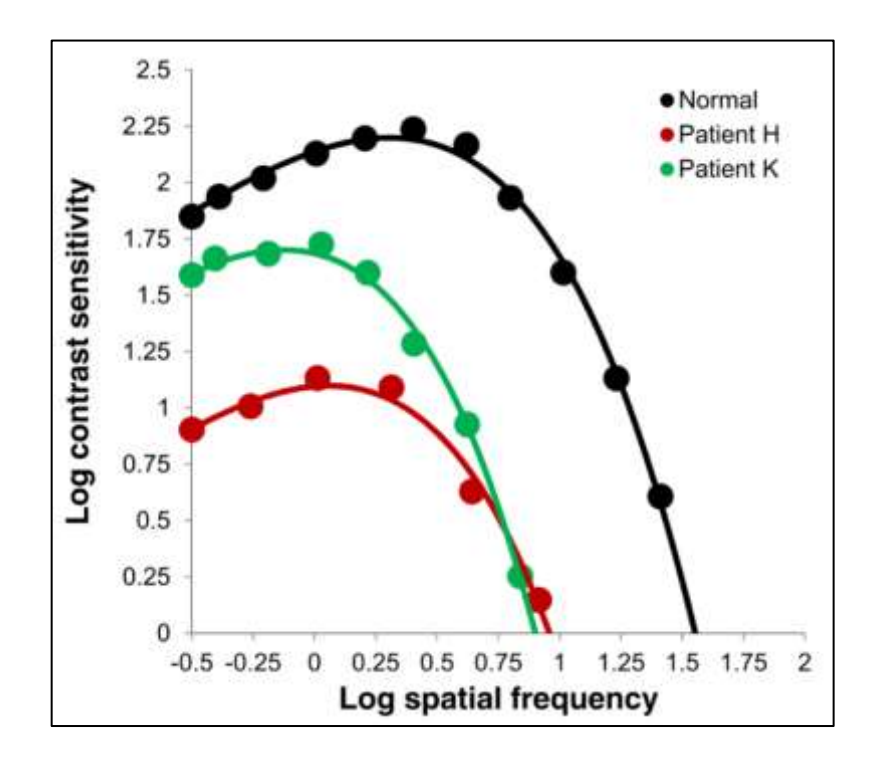

Figura 38. **Sensibilidad de contraste vs Frecuencia espacial**

Fuente: DEEMER, Ashley. *Enhancement with head-mounted video display systems: are we there yet?* p. 697.

En estudios anteriores se ha demostrado que las personas con baja visión pueden reconocer imágenes de rostros mejoradas por contraste selectivo de frecuencia mejor que las caras que no se procesan con el sistema de mejora. Además, eliminar el detalle de la imagen puede mejorar el reconocimiento al reducir el hacinamiento en la imagen para el paciente de baja visión.

Dentro de los métodos implementados para la mejora del contraste de una imagen es la combinación de un algoritmo conocido como ecualización de histograma adaptativo limitado de contraste (*Contrast Limited Adaptive Histogram Equalization*, CLAHE) con un filtrado espacial basado en un modelo retina bio-inspirado. Otro método consiste en la combinación de mejora de contraste, tanto local como global, y operadores de mapeo de tono. La mejora global se basa en la adaptación histograma del canal de brillo (V), cuando se trabaja en el espacio de color HSV, y una mejora local en función de la fisiología de la retina humana, para mitigar regiones y deslumbramientos demasiado brillantes, así como para preservar y mejorar los detalles de la imagen.

Mejora de bordes y contornos

La mejora del borde es otra estrategia de mejora del contraste que muchos de los sistemas de mejora de baja visión montados en la cabeza actuales utilizan para compensar la sensibilidad de contraste reducida. Este tipo de mejora consiste en mejorar el contraste de una imagen basado en el realce o detección de los bordes dentro de una imagen.

Un método fotográfico muy antiguo que podría aplicarse para mejorar el contraste de las imágenes de vídeo digitales en una banda de frecuencia definida es una máscara de afilado de bordes. Para esta técnica, la imagen de vídeo se enmascara con una copia negativa borrosa de la imagen (sólo frecuencias bajas), que deja sólo frecuencias que son más altas que la frecuencia de corte de la

102

máscara, el contraste de la imagen enmascarada se estira y luego se multiplica con la imagen original.

Otra técnica incluye la mejora de banda ancha, esta consiste en detectar los bordes dentro de una imagen y superponer pares de polaridad de líneas brillantes y oscuras en los bordes. Dos estudios distintos implementando de este método muestra una preferencia de las imágenes con mejora de banda ancha en comparación con las imágenes originales, aunque en general no hubo mejoría en el rendimiento de la búsqueda visual.

Otra técnica consiste en el uso de un algoritmo de detección de contornos para localizar bordes que definen formas en imágenes basadas en estadísticas de imágenes naturales, seguido de mejorar la escena aumentando localmente el contraste de luminancia a lo largo de los contornos.

Se incluye una técnica de realce de los bordes dominantes, esta mejora significativamente el reconocimiento de detalles en la imagen percibidas por las personas con baja visión. Un estudio importante que incluyó a 102 participantes con discapacidad visual probó dos algoritmos genéricos de detección de bordes para vídeo en un monitor de transistor de película delgada (TFT). Encontró que, aunque los controles preferían las imágenes originales, aquellos con baja visión en promedio preferían las imágenes mejoradas, independientemente del tipo de deterioro, y el 70 % estaban dispuestos a comprar un decodificador para lograr la mejora en su televisión. Esta técnica puede ser utilizarla en dispositivos con una pantalla cerca de los ojos, como un sistema de realidad aumentada, donde los bordes se superponen con las imágenes percibidas con la vista natural. Un sistema con estas características es capaz de mejora la sensibilidad al contraste y el rendimiento de búsqueda visual. Estudios realizados en prototipos por dos grupos han investigado la función visual, la búsqueda visual y la capacidad de navegación, y han encontrado que el dispositivo mejora la sensibilidad al contraste, aumenta el campo visual y acorta el tiempo de búsqueda.<sup>64</sup>

• Inversión de colores

<sup>64</sup> MOSHTAEL, Howard., ASLAM, Tariq., UNDERWOOD, Ian. & DHILLON, Baljean. *High tech aids low vision: a review of image processing for the visually impaired.*  https://www.researchgate.net/publication/281171170\_High\_Tech\_Aids\_Low\_Vision\_A\_Revie w\_of\_Image\_Processing\_for\_the\_Visually\_Impaired. Consulta: 25 de octubre de 2020.

Uno de los usos principales de la inversión de colores es en la lectura de textos en imágenes de bajo contraste. Esto significa que la diferencia de brillo entre el texto y el fondo sea muy pequeña, lo que hace que las personas con baja visión presenten dificultad al leer textos. Una forma sencilla de incrementar la diferencia de brillo entre texto y fondo es la inversión de color de la imagen percibida.

Esto hace que el texto se convierta en negro y el fondo se convierta en blanco o viceversa, aumentando la diferencia de brillo entre el texto y el fondo. De esta manera una persona con baja visión puede leer más fácilmente.

• Atenuación de fondo y simplificación de escena

La segmentación es una técnica del procesamiento de imágenes que consisten en la dividir la imagen en distintas partes, por ejemplo, separar un objeto del fondo. El primer estudio basado en esta técnica, codificados por colores los objetos, como edificios, carreteras y vegetación.

Este estudio muestra que la identificación de objetos por las personas con baja visión fue mucho mejor que viendo las imágenes originales o con un mejoramiento de contraste adaptivo. Otro estudio aplica la segmentación y oscurece el fondo, muestra que esta técnica no tiene resultados con mejoras significativas en la localización de objetos.

Se incluye otro estudio similar, con la diferencia de que el fondo se atenúa respecto a los objetos, lo que da resultados positivos en el mejoramiento de reconocimiento de objetos. Por último, se ha considerado el uso de efectos como el efecto caricatura, pero encontró que las imágenes modificadas y el video eran preferidos por poco más de la mitad de los participantes.

## **2.2.3. Visión binocular**

La visión binocular consiste en la fusión de las imágenes provenientes de ambos ojos, las cuales son ligeramente distintas por la separación existente entre los ojos, lo que da la capacidad de una visión estereoscópica, la percepción de profundidades. "La diferencia entre cada una de las imágenes se debe a la separación existente entre cada uno de los ojos, estando en el rango de 54 a 72 mm, teniendo un valor promedio de 65 mm, llamada la distancia interpupilar"<sup>65</sup>.

Una simple superposición de estas dos imágenes daría como resultado una visión doble y confusión.

Las condiciones para una tener una visión binocular son:

- Los campos visuales monoculares se superpongan en todas las direcciones de mirada.
- Los campos de fijación individuales se superpongan debido a los movimientos coordinados de los ojos.
- La transmisión neuronal desde los dos ojos alcance la misma área cerebral para que se produzca la fusión de las imágenes y sé de la coordinación de la percepción.

Al fijar la mirada hacia un objeto por delante de los ojos, los ejes visuales de cada uno de los ojos están aproximadamente paralelos entre sí, mientras sus ejes ópticos divergen por 45°. El campo visual binocular ocurre en las regiones

<sup>65</sup> CEFOCCA – UNJS. *Visión estereoscópica.* p. 1.

donde el campo visual monocular (campo visual de cada uno de los ojos individualmente) se superponen.

Los límites del campo visual binocular con respecto al punto de fijación son de 60° a cada uno de los lados, 70° hacia arriba y 90° hacia abajo. El campo de visual binocular puede extenderse con ayuda de los movimientos oculares, sin ningún tipo de movimiento de la cabeza (llamado campo de fijación), donde los ojos tienen un rango de aproximadamente de  $\pm 22.5^\circ$  respecto al eje óptico para moverse dentro de las orbitas oculares.

Es importante la sincronización de ambos ojos para lograr visión binocular en todo el campo de fijación.

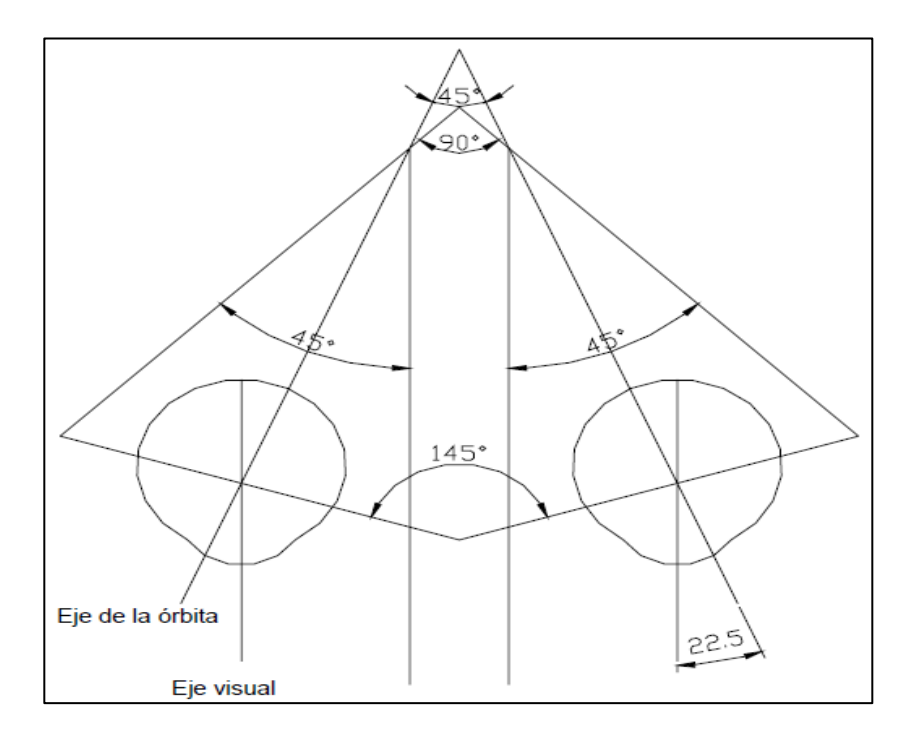

Figura 39. **Visión binocular**

Fuente: MARÍN, Cinta. *Óptica fisiológica: el sistema óptico del ojo y la visión binocular*. p. 216.

#### **2.2.4. Visión estereoscópica**

La visión estereoscópica es la habilidad de juzgar la distancia relativa de los objetos al observador por medio de la visión binocular solamente. Para el desarrollo de visión estereoscópica artificial se toma como referencia el modelo estereoscópico biológico, donde la separación de los ojos permite obtener imágenes desfasadas de la misma escena 3D, que, por medio del método simple de triangulación entre estas dos imágenes, es posible determinar una tercera dimensión, basada en la profundidad de los objetos.

Figura 40. **Visión estereoscópica**

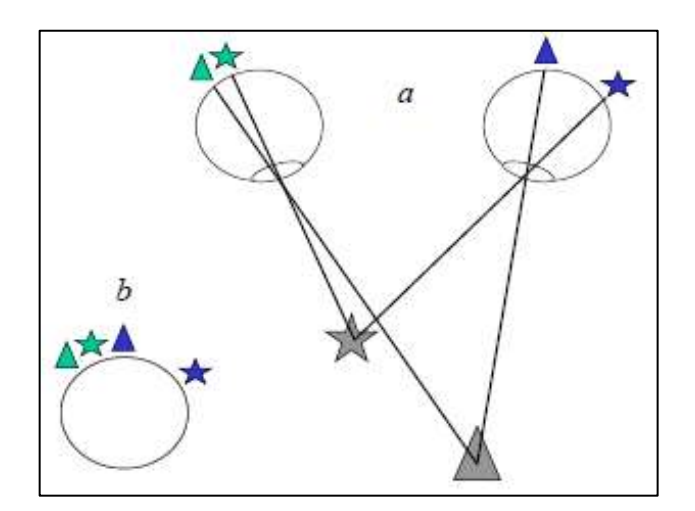

Fuente: GUERRERO, José., MARTISANZ, Gonzalo. y MATA-GARCÍA, María. *Técnicas de procesamiento de imágenes estereoscópicas*. p. 2.

En la figura 40.a se muestran dos objetos, una estrella y un triángulo, colocados a distintas distancias fijas con respecto al sistema de referencia de los ojos. Cada uno de los objetos refleja un desplazamiento distinto sobre cada retina que será dependiente de la distancia a la cual se encuentra este.

Al realizar una superposición de las proyecciones de los objetos sobre cada ojo, tal como se muestra en la figura 40.b, se observa que la distancia relativa entre ambos triángulos es menor respecto a la distancia relativa de las estrellas. La distancia relativa entre objetos similares, llamada disparidad, permite la percepción de profundidades.

La visión estereoscópica artificial se puede implementar por medio de dos métodos:

- El uso de dos cámaras alineadas horizontalmente entre sí, con una distancia de separación fija, las cuales son capaces de captar imágenes desfasadas de una misma escena.
- El uso de una sola cámara, la cual es capaz de desplazarse sobre un eje horizontal a una cierta distancia, con el fin de captar imágenes desfasadas de una mima escena.

En ambos casos, la distancia de separación entre ambas cámaras o la distancia de desplazamiento de la cámara móvil se establece como referencia la distancia interpupilar. El sistema puede ser diseñado con sus ejes ópticos paralelos o convergentes, usando los ejes paralelos el método más utilizado.

## **2.2.4.1. Geometría del sistema estereoscópico**

Un sistema estereoscopio consta de dos cámaras, representadas por los puntos  $O_I$  y  $O_D$ , corresponden al punto de origen del sistema de coordenadas de cada cámara, de los cuales se destacan los ejes ópticos  $Z_I$  y  $Z_D$  de las cámaras  $O<sub>I</sub>$  y  $O<sub>D</sub>$ , respectivamente, siendo paralelos entre sí.

La separación horizontal entre las cámaras está representada por una línea horizontal (línea base), utilizando el parámetro b. Es importante notar que la línea base y los ejes ópticos de ambas cámaras son perpendiculares entre sí, y las líneas de exploración son paralelas a la línea base.

Cada una de las cámaras se asocia con un plano de imagen  $I_l$  e  $I_p$ , reflejados por sus centros de proyección  $O_I$  y  $O_D$ , respectivamente. Estos planos de imagen se encuentran a una distancia vertical  $f$  que corresponde a la distancia focal efectiva de la cámara medida respecto a la línea base.

El origen del sistema de coordenadas de referencia del sistema óptico se localiza en el punto  $0$ , localizado en el punto intermedio de la línea base. Los ejes  $XYZ$  de este sistema de referencias están localizados entre los ejes de ambas cámaras, obteniendo así una restricción epipolar, que ayuda a limitar el espacio de búsqueda de correspondencias, de manera que en el sistema de ejes paralelos convencional todos los planos epipolares originan líneas horizontales al cortarse con los planos de las imágenes.

Suponer un objeto localizado en el punto  $P(X, Y, Z)$ . La proyección de este punto sobre cada uno de los planos de imagen  $I_I$  e  $I_D,$  son  $P_I(x_I, y_I)$  y  $P_D(x_D, y_D).$  Por medio de los puntos  $P_I$  y  $P_D$  es posible obtener una distancia de disparidad d dada por  $d =$  $x_I - x_D.$ <sup>66</sup>

Esta distancia de disparidad se obtendrá sobre todos los pares de puntos  $P_I$  y  $P_D$  que conformen al objeto en su totalidad, útiles para encontrar la distancia de este respecto al sistema de coordenadas de referencia.

Para obtener la distancia vertical  $Z$  del punto  $P$  respecto al sistema de coordenadas de referencia es necesario el análisis geométrico del sistema estereoscópico por medio de semejanza de triángulos. Este se aplicará individualmente para cada una de las cámaras  $O<sub>I</sub>$  y  $O<sub>D</sub>$ .

<sup>66</sup> GUERRERO, José., MARTISANZ, Gonzalo. y MATA-GARCÍA, María. *Técnicas de procesamiento de imágenes estereoscópicas.* p. 3-4.

De la cámara  $O_I$  se deduce que:

$$
\frac{\frac{b}{2} + X}{Z} = \frac{x_I}{f} \implies x_I = \frac{f}{Z} \cdot \left(\frac{b}{2} + X\right)
$$

De la cámara  $O_I$  se deduce que:

$$
-\frac{\frac{b}{2} - X}{Z} = \frac{x_D}{f} \implies x_D = \frac{f}{Z} \cdot \left(X - \frac{b}{2}\right)
$$

La disparidad de ambas imágenes, usando las ecuaciones anteriores, se obtiene:

$$
d = x_I - x_D = \frac{f}{Z} \cdot b
$$

Se deduce que la distancia Z es igual a:

$$
Z = \frac{fb}{d}
$$
# Figura 41. **Geometría del sistema estereoscópico**

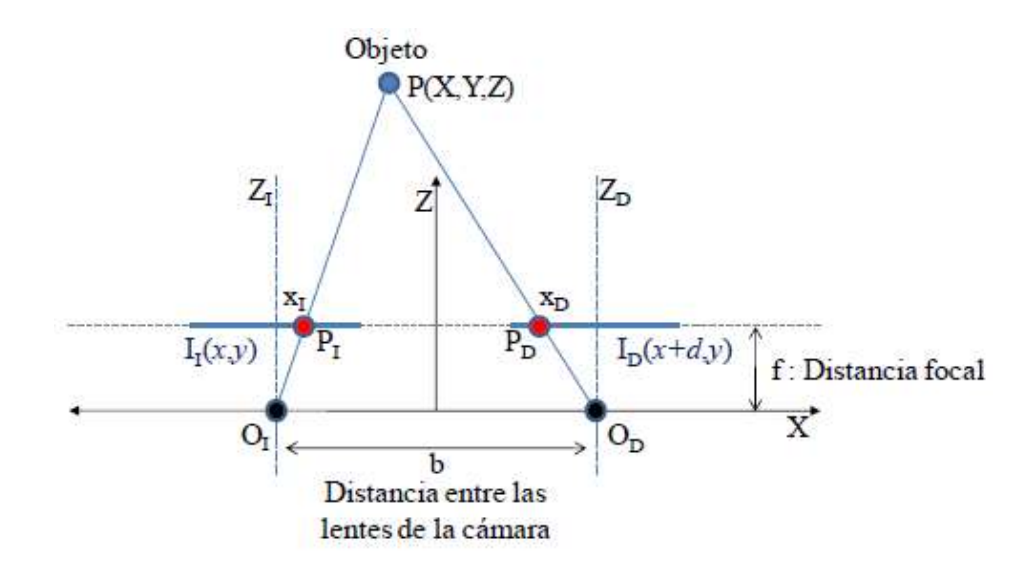

Fuente: GUERRERO, José., MARTISANZ, Gonzalo. y MATA-GARCÍA, María. *Técnicas de procesamiento de imágenes estereoscópicas.* p. 4.

En esta ecuación se observa que la distancia  $Z$  es dependiente de la distancia focal  $f$ , la distancia de separación entre las cámaras  $b$  y la disparidad  $d$  existente entre los puntos de ambas imágenes. Se deduce que la distancia  $Z$ es directamente proporcional a la distancia focal y separación entre cámaras e inversamente proporcional a la disparidad entre las imágenes.

# **3. ASPECTOS TÉCNICOS INVOLUCRADOS EN EL DESARROLLO DEL PROYECTO**

El dispositivo de asistencia para personas con baja visión basado en procesamiento de imágenes estereoscópicas y señales de electrooculografía se dividirá en dos subsistemas con el fin de estructurar de manera adecuada el desarrollo del dispositivo.

El subsistema 1 consiste en el desarrollo de un electrooculograma capaz de adquirir señales eléctricas a partir del movimiento ocular con el fin de replicar estos movimientos en una cámara estereoscópica, es decir, sincronizar el movimiento de la cámara estereoscópica con los movimientos oculares.

El subsistema 2 consiste en la adquisición de imágenes digitales con una cámara estereoscópica, el procesamiento de estas imágenes y la proyección del resultado del procesamiento de imágenes estereoscópicas en unas gafas de realidad virtual con el fin de mejorar la percepción de la escena en una persona con baja visión.

A partir de la sección 3.1 se detallarán aspectos técnicos para el desarrollo del sistema de adquisición de señales de electrooculografía y a partir de la sección 3.2 se detallarán aspectos técnicos para el desarrollo del sistema de procesamiento de imágenes estereoscópicas.

### **3.1. Adquisición de datos y acondicionamiento de señal**

Cada una de las señales bioeléctricas originadas debido a distintos sistemas biológicos pueden ser obtenidas por un sistema de adquisición de datos capaz de medir, almacenar, mostrar y analizar las señales.

Para la medición de estas señales bioeléctricas es necesario el uso de un transductor o sensor, este es un dispositivo que convierte un fenómeno físico medible en un voltaje, corriente, carga o resistencia. En el caso de señales bioeléctricas el sensor utilizado son los electrodos, los cuales pueden clasificarse, dependiendo de su relación con la piel, en electrodos superficiales, electrodos internos o micorelectrodos. El uso de cada uno de los tipos de electrodos dependerá de la aplicación.

La señal de salida de un electrodo corresponde a un voltaje proporcional a la señal bioeléctrica de entrada. Esta señal necesita ser acondicionada por medio de un sistema de acondicionamiento de señales.

El acondicionamiento de las señales típicamente incluye amplificación, filtración, aislamiento y linealización. La salida del sistema de acondicionamiento de señales se conecta a un conversor analógico digital (ADC), que convierte la señal analógica en un formato digital. Finalmente, esta señal puede ser enviada fuera del sistema de adquisición de datos a una computadora, para poder ser analizada.

### **3.1.1. Sensores biopotenciales**

Un sensor es transductor que transforma la señal medida en otra forma más conveniente para su análisis. Los electrodos para biopotenciales, o bioelectrodos,

son sensores que adquieren directamente una señal eléctrica analógica de entrada de origen biológico, como por ejemplo señales de eléctricas generadas por el movimiento ocular, corazón, músculos, cerebro, entre otros, y las convierte en otra señal eléctrica, forma conveniente para la extracción de información de la actividad de un sistema biológico. Los electrodos están formados principalmente de conductores eléctricos con características específicas dependiendo de la aplicación. Dentro de los principales materiales para su fabricación se incluye la plata, platino, acero templado, plata germana y tantalio.

La interacción entre los electrones contenidos en los electrodos con las soluciones iónicas acuosas del cuerpo permite la función de transducción de corrientes o potenciales iónicos a corrientes o potenciales eléctricos.

Existe una variedad de tipos de electrodos, todos con una característica en común, y es que todos poseen una interfaz metal-electrólito, donde el metal es el material del que se fabrica el electrodo y el electrólito, comúnmente es una solución electrolítica (usada en electrodos superficiales), líquidos tisulares (líquidos que entran en contacto con un electrodo insertado bajo la piel), o transpiración acumulada bajos electrodos secos.

El contacto entre un electrodo metálico y un electrolítico produce una interacción electron-ión, en el que los iones metálicos tienden a moverse hacia la solución electrolítica y los iones de la solución electrolítica tienden a combinarse el metal del electrodo. El resultado de la interacción electrón-ion es una reacción química entre la piel y el electrólito, así mismo entre electrólito y el electrodo. Este es el principio de la transducción.

La interacción del material metálico con una solución electrolítico altera la concentración de iones en la solución cercana a la superficie metálica,

provocando que no exista una neutralidad de cargas en esta región, por lo que existirá una variación del potencial eléctrico entre el electrolítico que rodea a la superficie metálica con el resto de la solución.

La diferencia de potencial entre el metal con el resto de la solución iónica se conoce como potencial de media celda (también llamado potencial eléctrico de equilibrio del electrodo). Los factores más influyentes que definen el valor del potencial de media celda son el material metálico, la concentración de iones en la solución y la temperatura.

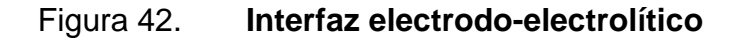

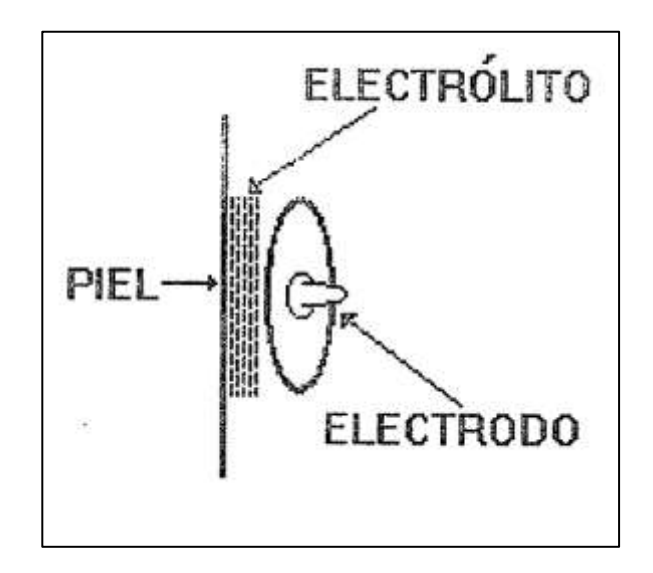

Fuente: GARCÍA, María., JIMÉNEZ, Aída., ORTIZ, María. y PEÑA, Miguel. *Potenciales bioeléctricos: origen y registros*. p. 67.

# Figura 43. **Distribución de cargas en la interfaz electrodo-electrólito**

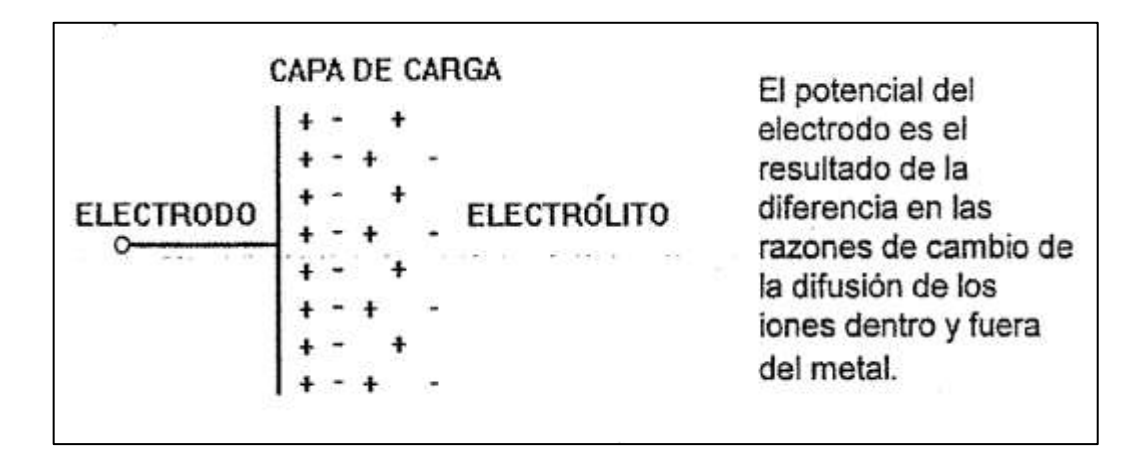

Fuente: GARCÍA, María., JIMÉNEZ, Aída., ORTIZ, María. y PEÑA, Miguel. *Potenciales bioeléctricos: origen y registros*. p. 69.

Existe una variación del potencial de media celda al momento que exista un flujo de corriente entre el electrodo y el electrólito. La diferencia entre el potencial de media celda mientras hay un flujo de corriente y el potencial de media celda en equilibrio (con corriente cero) se conoce como voltaje de polarización o sobrevoltaje.

Esto se debe a la alteración de la distribución de cargas en la solución en contacto con los electrodos, lo que puede provocar la disminución del rendimiento de un electrodo, especialmente en condiciones de movimiento.

En un electrodo pueden aparecer fluctuaciones de voltaje debido a la actividad química, sin la entrada de una señal bioeléctrica. Estas variaciones de voltaje se presentan como ruido en la señal bioeléctrica. Para reducir este ruido es importante la selección del material apropiado y, en muchos casos, el revestimiento especial de los electrodos.

Los electrodos de preferencia para aplicaciones biomédicas son los electrodos de plata/clorudo de plata (Ag/AgCl). Estos electrodos son muy estables electroquímicamente, con características muy cercanas a un electrodo ideal no polarizable. Están fabricados con una estructura a base de plata, los cuales se recubren con una capa muy fina de cloruro de plata.

Tiene la ventaja de que el cloruro de plata no es soluble con las soluciones iónicas del cuerpo lo que les permite ser muy estables, su polarización es muy mínima por lo que es se reduce el ruido debido al movimiento y otras fuentes, en comparación con un electrodo polarizable. La desventaja de esto electrodos es que pueden presentar un pequeño problema con la impedancia del electrodo a bajas frecuencias.

Al analizar el comportamiento de un electrodo al registrar una señal bioeléctrica, es importante considerar la interfaz electrodo-electrólito, además de la interacción entre el electrólito y la piel, o interfaz electrólito-piel. En la práctica, para obtener un mejor acople entre el electrodo y la piel se utiliza una pasta electrolítica.

La pasta electrolítica tiene la función de aumentar la densidad de corriente en la interfaz electrodo-electrólito (se disminuye la polarización del electrodo) y reducir la impedancia de la interfaz electrólito-piel, aunque el uso de esta, en algunos casos, puede provocar irritación si no se elige una pasta con el correcto pH "(se recomienda entre 3,5 y 9)"<sup>67</sup>.

La piel tiene tres capas, las cuales son epidermis, dermis y capas subcutáneas. La epidermis es la capa más externa, esta capa es la que tiene

<sup>67</sup> GARCÍA, María., JIMÉNEZ, Aída., ORTIZ, María. y PEÑA, Miguel. *Potenciales bioeléctricos: origen y registros*. p. 70.

mayor influencia en la interacción entre el electrodo y la piel. Esta capa se subdivide en estrato germinativo (formado por células más nuevas), estrato granuloso (formado por células que empiezan a morir y perder material del núcleo) y estrato córneo (formado por células muertas).

La epidermis se considera una capa semipermeable a los iones, por lo que sí existe un cambio en la concentración de iónica a través de ella, existirá una diferencia de potencial dada por la ecuación de Nerst. Esta diferencia de potencial puede disminuirse si se reducen los cambios de concentración iónica.

Para lograr esto es necesario limpiar las células muertas con una sustancia abrasiva, como alcohol o acetona, e incluso para reducir aún más la resistencia se puede raspar la superficie de la piel. La epidermis también presentará una impedancia eléctrica, la cual estará dada por un circuito RC. La dermis y las capas subcutáneas se representan como una resistencia.

El circuito equivalente de la interfaz electrodo-electrólito-piel se muestra en la figura 44, donde  $E_{pmc}$  es el potencial de media celda del electrodo,  $C y R$  es la capacitancia y resistencia de la interfaz electrodo-electrólito, respectivamente,  $R_s$  es la resistencia de la pasta electrolítica,  $E_{pp(se)}$  es el potencial del estrato corneo,  $C_e$ y  $R_e$  es la capacitancia y resistencia de la epidermis, respectivamente,  $E_g$ ,  $C_g$  y  $R_g$ son el potencial, la capacitancia y resistencia de las glándulas sudoríparas y poros, respectivamente, y  $R_{ds}$  es la resistencia de la dermis y capas subcutáneas.<sup>68</sup>

<sup>68</sup> GARCÍA, María., JIMÉNEZ, Aída., ORTIZ, María. y PEÑA, Miguel. *Potenciales bioeléctricos: origen y registros*. p. 75.

# Figura 44. **Circuito equivalente de la interfaz electrodo-electrólito-piel**

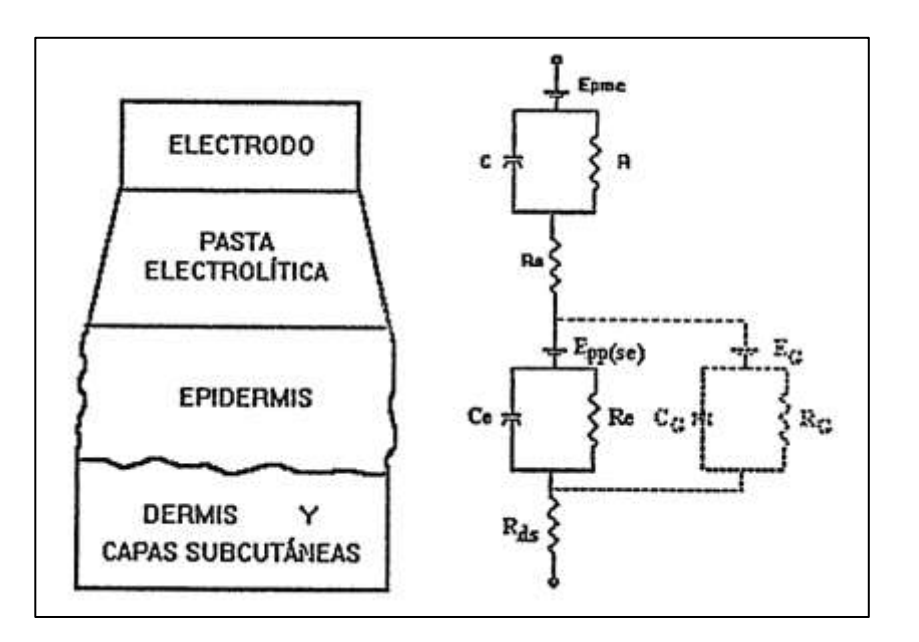

Fuente: GARCÍA, María., JIMÉNEZ, Aída., ORTIZ, María. y PEÑA, Miguel. *Potenciales bioeléctricos: origen y registros*. p. 75.

Existen diversos tipos de electrodos, clasificados a partir de distintos parámetros, como uso, tipo, tamaño, entre otros. La clasificación de los tipos de electrodos referente a la piel es la siguiente:

- Electrodos superficiales: electrodos no invasivos colocados sobre la superficie de la piel, en contacto seco o con uso de gel electrolítico. Estos se subdividen en electrodos de placas metálicas, electrodos de succión, electrodos flotantes, electrodos flexibles, electrodos secos y electrodos multipunto.
- Electrodos internos: electrodos invasivos, usados dentro de la piel.
- Microelectrodos: electrodos empleados a nivel celular.

Para cuestiones de este proyecto se hará énfasis sobre los electrodos de superficie, específicamente en los electrodos secos.

Los electrodos superficiales son electrodos no invasivos que son colocados directamente en contacto con la superficie de la piel, cerca del área de interés. Este tipo de electrodos es útil para la medición de la mayoría de los biopotenciales, dentro de este se incluye la electrooculografía.

Para el diseño de un circuito con estos electrodos es importante considerar la impedancia de la piel, la cual puede variar desde  $0.5 k\Omega$  (piel sudorosa) hasta 20  $k\Omega$  (piel seca), lo que implica que para cualquiera de los casos se debe de considerar el biopotencial como una fuente de voltaje con alta impedancia.

Los electrodos secos, un tipo de electrodos superficiales, no utilizan algún tipo de pasta electrolítica, solamente consiste en un material metálico que funge como conductor entre la piel y el electrodo.

# **3.1.2. Acondicionamiento de señal**

Las señales bioeléctricas son señales producidas por los nervios y músculos en forma de potencial, las cuales son de muy baja amplitud, estando en el orden de  $\mu V$  y  $mV$ , con impedancias de entrada altas y un alto nivel de ruido e interferencia de fuentes externas.

Por esta razón es necesario realizar un acondicionamiento de la señal de salida de los sensores biopotenciales, para que la señal sea compatible con el sistema de adquisición. Las etapas de un acondicionamiento de señales incluyen amplificación, filtrado, atenuación, aislamiento, linealización y circuitos de protección.

# **3.1.2.1. Amplificación**

Muchos sensores, dentro de los cuales se incluyen los bioelectrodos, tienen salidas de voltaje de muy bajo nivel, típicamente de 1  $\mu$ V y 100  $mV$ , con fuentes de alta impedancia y con señales de ruido e interferencia superpuestas, por lo que no se pueden aplicar directamente hacia un sistema de adquisición, sino que es necesario incrementar el nivel de la señal, rechazar el ruido e interferencias y proveer protección eléctrica tanto al paciente como al sistema de adquisición.

Una señal proveniente de un sensor usualmente es mucho más pequeña que la entrada mínima permitida del ADC, lo que provoca perdida de resolución y una menor relación señal a ruido.

En aplicaciones de biomédica, los requerimientos básicos de un amplificador biopotencial deben satisfacer:

- El proceso fisiológico por monitorear no debe ser influenciado de ninguna manera por el amplificador.
- La señal medida no debe distorsionarse.
- El amplificador debe proporcionar la mejor separación posible de señal e interferencias.
- El amplificador debe ofrecer protección al paciente contra cualquier peligro de descarga eléctrica.

• El amplificador en sí debe estar protegido contra daños que puedan resultar de altos voltajes de entrada.

Un sistema de adquisición puede realizar mediciones tanto para entradas diferenciales o entradas de un solo extremo. La diferencia entre ambos tipos de mediciones es que, para una medición de un solo extremo, los voltajes analógicos de entrada están referenciados a partir de un nodo común, mientras que, para una medición diferencial, los voltajes de entrada en modo común son ignorados, y se mide la diferencia entre dos puntos de conexión.

Para mediciones de señales bioeléctricas, es preferible realizar mediciones con amplificadores diferenciales porque este tipo de medición ofrece un mayor rechazo de ruido que una medición de un solo extremo.

El parámetro de un amplificador que indica el grado en que rechaza las entradas en modo común es llamada la razón de rechazo en modo común (*Common Mode Rejection Ratio*, CMRR), que se define como la relación entre la ganancia en modo diferencial y la ganancia en modo común.

A mayor CMRR, se obtendrá una medición más precisa. Este CMRR se mide en unidades de decibelios,  $dB$ . El circuito integrado ADS1292, útil para medición de señales biopotenciales, tiene un valor de CMRR de 120  $dB$ , que corresponde a una razón de uno entre un millón, por lo que al realizar una medición en modo común de 1 V se obtendrá un error máximo de 1  $\mu$ V.

En la figura 45 se muestra una típica configuración de una medición de un biopotencial, utilizando tres electrodos, dos de ellos que adquieren la señal bioeléctrica, y un tercer electrodo que corresponde a referencia.

"La señal de entrada al amplificador diferencial incluye cinco componentes: 1 el biopotencial deseado; 2 biopotenciales indeseados; 3 señal de interferencia línea eléctrica de  $50/60$   $Hz$  y sus armónicos; 4 señales de interferencia generadas por la interfaz electrodo/piel; 5. Ruido"<sup>69</sup>.

Diff  $\ddot{\phantom{1}}$ Amp V<sub>out</sub> Line frequency and environmental interference

Figura 45. **Medición de biopotencial**

Fuente: BRONZINO, Joseph. *Medical devices and systems.* p. 940.

Idealmente, un amplificador diferencial es capaz de rechazar los voltajes en modo común, y amplificar únicamente diferencia de los voltajes de entrada. La principal función de un amplificador diferencial es el rechazo de la frecuencia de línea e interferencia ambiental, la cual esta acoplada al sujeto eléctrica o magnéticamente.

Un amplificador real tiene una salida compuesta por la señal diferencial deseada, una componente extra debida al rechazo incompleto de las señales en

<sup>69</sup> KUTZ, Myer. *Biomedical engineering and design handbook.* p. 505.

modo común y una componente debido al desbalance de la impedancia de la fuente que permite que una pequeña porción de la señal de modo común aparezca como una señal diferencial al amplificador.

Un amplificador biopotencial requiere un valor CMRR mínimo de 100  $dB$ , y una impedancia de entrada de al menos de 10<sup>9</sup>Ω a una frecuencia de 60 Hz. Actualmente es común encontrar amplificadores biopotenciales con un valor CMRR de 120  $dB$  a 140  $dB$ . Además, es necesario que provea una ganancia de 100 a 50,000, manteniendo un valor óptimo para la relación señal a ruido (*Signal to Noise Ratio*, SNR).<sup>70</sup>

# **3.1.2.1.1. Circuitos para amplificación**

Actualmente, lo más común es el uso de amplificadores operacionales en CI para realizar la etapa de amplificación. Los amplificadores operacionales en CI son circuitos muy complejos, los cuales en la práctica se representan por medio de un simple diagrama de bloques. Con algunas resistencias y capacitores externos se puede determinar cuál es la función de transferencia del circuito.

Las configuraciones más comunes para la amplificación de la señal es el amplificador inversor y amplificador no inversor, mostrado en la figura 46. En la figura izquierda se muestra la configuración inversora, la cual acepta una señal referenciada a común, amplifica la señal y desfasa la señal de entrada respecto a la entrada por 180° (invierte la polaridad de la señal).

La figura derecha muestra la configuración no inversora, que tiene un funcionamiento similar al amplificador inversor, con la característica que su salida y entrada están en fase (no ocurre ninguna inversión de polaridad).

<sup>70</sup> BRONZINO, Joseph. *Medical devices and systems.* p. 941.

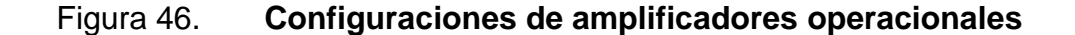

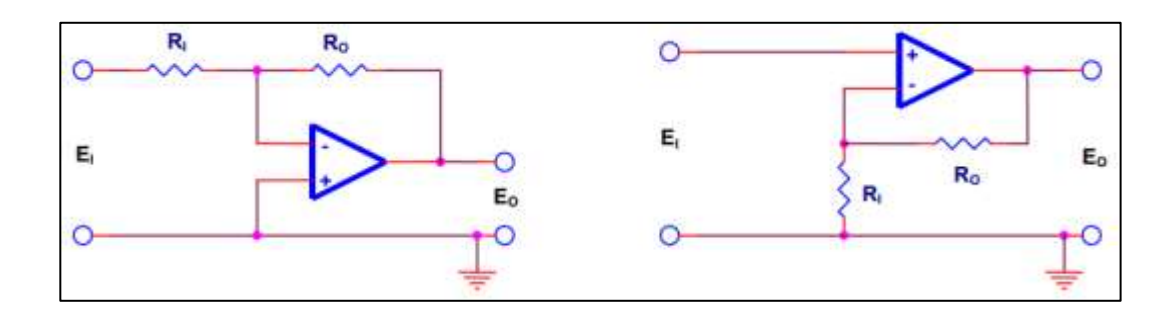

Fuente: TEXAS INSTRUMENTS. *Handbook of operational amplifier applications*. p. 15.

La ganancia de ambas configuraciones es dependiente de la resistencia de entrada y la resistencia de retroalimentación. La ganancia de lazo abierto de un amplificador operacional idealmente es infinita, mientras que en amplificadores operacionales reales esta suele ser de cientos de miles de ohmios. Se puede realizar el análisis considerando el amplificador operacional como ideal sin introducir mucho error. El voltaje de salida de cada configuración está dado por:

$$
V_o = -\frac{R_o}{R_i} \cdot V_i
$$
 
$$
V_o = \frac{R_o + R_i}{R_i} \cdot V_i
$$

Casos especiales de estas configuraciones darán origen a otras configuraciones como el seguidor de ganancia unitaria y amplificador diferencial.

Una configuración que tiene una gran ventaja sobre la configuración inversora y no inversora es la combinación de ambos, dando como resultado un amplificador diferencial, mostrado en la figura 47.

#### Figura 47. **Amplificador diferencial**

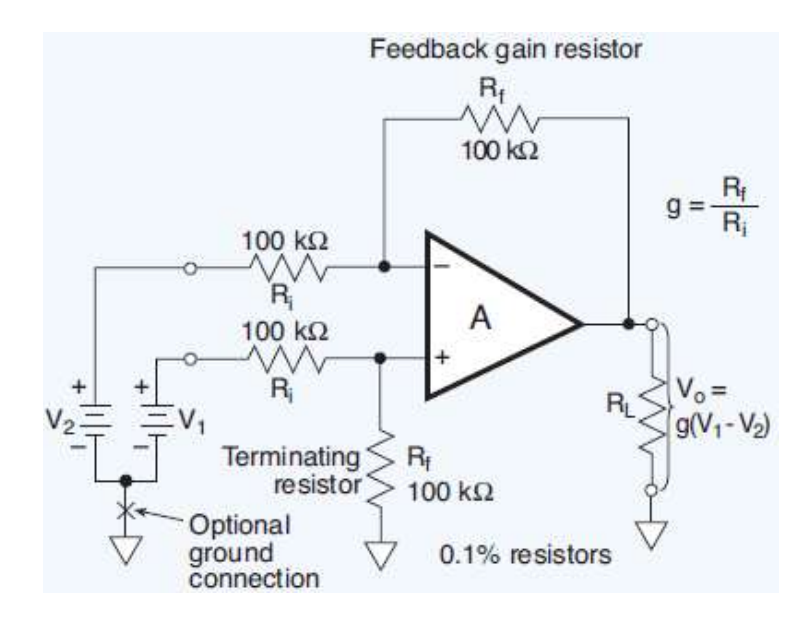

Fuente: Measurement Computing Corporation. *Signal conditioning and pc-based data acquisition handbook*. p. 43.

En esta configuración se aplica una señal tanto en la entrada no inversora como en la inversora. El amplificador diferenciador responde únicamente a la diferencia entre ambas señales, es decir, los voltajes que son comunes en ambas entradas (*Common Mode Voltage*, CMV), son rechazados, así que solamente se amplifican los voltajes diferenciales.

Las entradas positivas y negativas pueden ser aisladas por medio de una referencia entre ambas, este es un punto clave para la flexibilidad del amplificador diferencial. La salida del amplificador diferenciador es:

$$
V_o = \frac{R_o}{R_i} \cdot (V_1 - V_2)
$$

Un amplificador ideal con un voltaje de entrada con la misma magnitud y fase aplicado en ambas entradas, su salida será de  $0 V$ . Esto no ocurre en un amplificador real, sino que el grado en el que el amplificador rechaza los voltajes en modo común es dependiente de la razón de rechazo en modo común (CMRR), parámetro dado por el fabricante.

En los sistemas de adquisición es posible tener etapas de amplificación cuya ganancia puede ser amplificada por medio de comandos de CPU, este es el caso de los amplificadores de ganancia programable (*Programable-gain Amplifier*, PGA).

En la figura 48 se muestra un amplificador en configuración inversora, y consta de una serie de distintas resistencias de retroalimentación, elegida una a la vez por medio de un interruptor analógico controlado digitalmente.

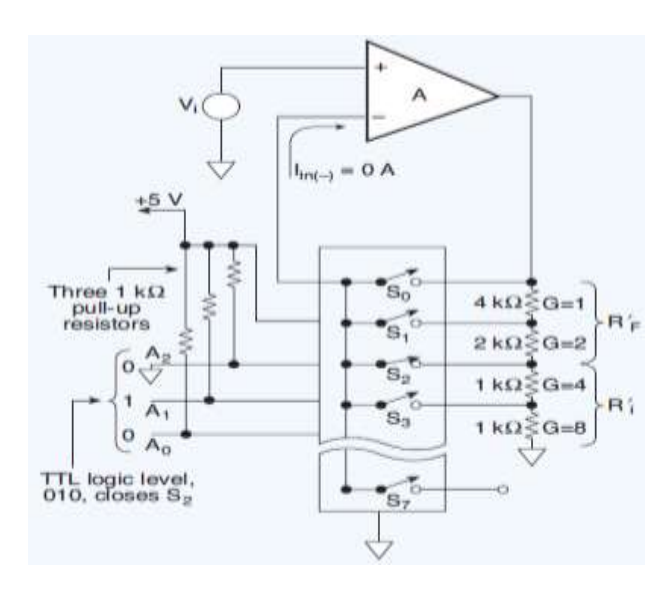

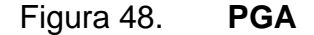

Fuente: Measurement Computing Corporation. *Signal conditioning and pc-based data acquisition handbook*. p. 44.

# **3.1.2.1.2. Amplificador de Instrumentación**

La función principal de un amplificador biopotencial es la amplificación de la señal de entrada de bajo nivel de los electrodos y la detección de la diferencia de potencial de dos electrodos para rechazar las señales en modo común y minimizar el efecto de los sobre potenciales de polarización del electrodo.

Los amplificadores para este tipo de aplicaciones deben de tener valores extremadamente bajos de corriente de entrada, deriva y un voltaje de compensación; ganancia de voltaje estable y precisa; y alta impedancia de entrada y rechazo en modo común.

Una solución para lograr las características de un amplificador biopotencial es el uso un seguidor de voltaje en cada una de las entradas de un amplificador diferencial, como se muestra en la figura 49a.

Las desventajas de esta configuración es la necesidad de tener un alto valor de CMRR en cada uno de los amplificadores operacionales, se requiere el uso de resistores que coincidan su valor con mucha precisión y la relación SNR se reduce.

Cada una de estas desventajas se elimina con el uso de la configuración 49b, la cual corresponde a un amplificador de instrumentación, con una alta ganancia diferencial y ganancia unitaria de señales en modo común, sin la necesidad de tener resistencias muy precisas.

La configuración de la figura 49c es otra solución que ofrece alta impedancia de entrada, con la desventaja de que necesita alta precisión de coincidencia entre los resistores a cambio de un alto valor de CMRR.

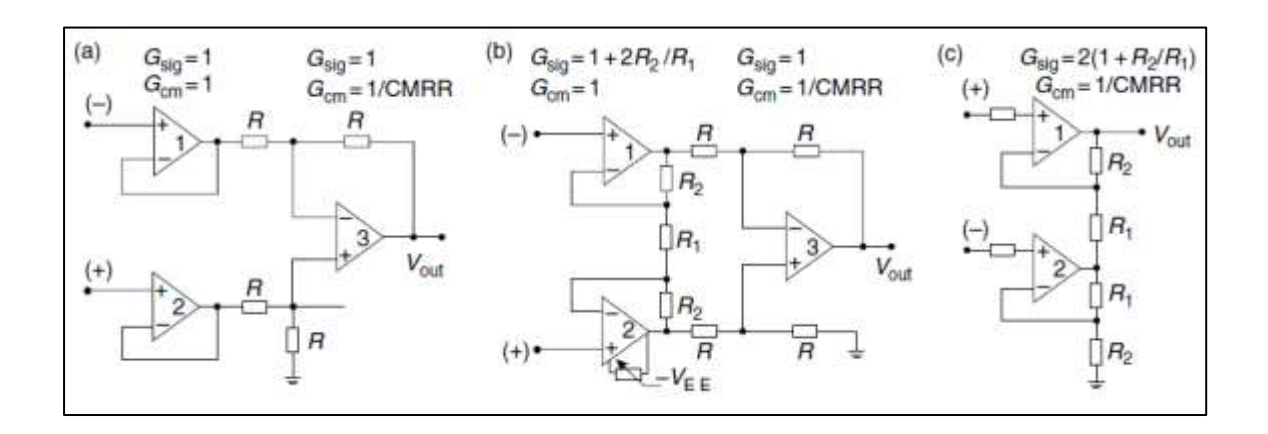

Figura 49. **Amplificador de instrumentación**

Fuente: BRONZINO, Joseph. *Medical devices and systems*. p. 944.

El amplificador de instrumentación es la configuración con la mayor impedancia de entrada, tiene una corriente de deriva extremadamente baja y una baja impedancia de salida, lo que lo hace ideal para aplicaciones sistemas de adquisición de señales bioeléctricas.

Un amplificador de instrumentación puede amplificar con ganancias de hasta de 10 000, muchas veces limitado si algún multiplexor le antecede al amplificador de instrumentación, por lo que sus ganancias, típicamente, se reducen al rango de 1 a 1 000. Un amplificador de instrumentación tiene una baja impedancia de salida, lo cual es ideal para el acople con un conversor analógico a digital (ADC).

Algunos amplificadores operacionales están limitados en voltajes de compensación, ganancia de error, ancho de banda y tiempo de estabilización. Los primeros dos parámetros pueden ser ajustados por medio de la calibración del sistema, mientras que los parámetros restantes limitan las frecuencias de la señal que acepta el amplificador de instrumentación y la frecuencia de conmutación entre múltiples canales.

Pueden realizarse una serie de etapas con múltiples amplificadores operacionales en CI y resistencias de alta precisión para lograr un amplificador que cumpla con las especificaciones de un amplificador biopotencial.

Para este tipo de aplicaciones es preferible el uso de amplificadores operacionales en CI. Los amplificadores de instrumentación en CI son amplificadores de alta precisión y estabilidad, ideales para amplificación de señales de bajo nivel en ambientes con mucho ruido.

Una clase especial de amplificadores de instrumentación con los amplificadores de instrumentación con ganancia programable (*Programable-gain Instrumentation Amplifier*, PGIA). Estos utilizan el mismo principio que los PGA, ambos pueden conmutar entre niveles de ganancia fijas a velocidades muy altas.

### **3.1.2.2. Filtrado**

Un filtro es la etapa encargada de permitir el paso de señales en ciertas frecuencias y el rechazo de otras frecuencias. En los sistemas de adquisición de datos, en su mayoría, los filtros son utilizados como filtros pasa bajos *anti-aliasing* o filtros pasa bajos útiles para eliminar el ruido en las etapas posteriores al acondicionamiento de señales.

Un filtro analógico puede ser utilizado en altas frecuencias ( $> 1 MHz$ ), con componentes pasivos, entre los que se incluyen capacitores, inductores y resistencias, llamados filtros RLC.

Para frecuencias bajas (1  $Hz$  a 1  $MHz$ ), al utilizar filtros RLC, el inductor toma valores demasiados altos, por lo que la implementación de estos se torna muy difícil. Por esta razón se optan por filtros activos, que son una combinación de componentes tanto pasivos como activos. El componente activo utilizado es el amplificador operacional y los componentes pasivos incluyen resistores y capacitores.

Se hará un análisis de un filtro pasa bajos para detallar las características principales de un filtro. La función de transferencia de un filtro pasivo pasa bajos es:

$$
H(s) = \frac{1}{1 + sRC}
$$

Donde  $s = j\omega + \sigma$ , R es la resistencia del circuito y C es la capacitancia del circuito. Para señales senoidales puras  $s = j\omega$ .

Al normalizar la función de transferencia  $H(s)$ , s representa la frecuencia de corte  $\omega_c$  del filtro, o la frecuencia de −3 dB, y tiene la siguiente relación:

$$
s = \frac{s}{\omega_c} = j \cdot \frac{f}{f_c} = j\Omega
$$

Un filtro pasivo pasa bajos tiene una frecuencia de corte de  $f_c = 1/2\pi RC$ , s se convierte en  $s = sRC$ , por lo que la función de transferencia  $H(s)$  y su magnitud de la respuesta en ganancia es:

$$
H(s) = \frac{1}{1+s} \qquad |H(s)| = \frac{1}{\sqrt{1+\Omega^2}}
$$

La función de transferencia de un filtro pasivo pasa bajos de orden  $n$  es:

$$
H(s) = \frac{1}{(1 + \alpha_1 s)(1 + \alpha_2 s) \dots (1 + \alpha_n s)}
$$

Un filtro pasivo real frente a un filtro pasivo ideal tiene las siguientes desventajas.

- La ganancia antes de la frecuencia de corte  $f_c$  es variable
- La transición desde la banda pasante hacia la banda de rechazo es lenta.
- La respuesta en fase tiene un comportamiento no lineal.

Con el fin de mejorar el comportamiento de un filtro frente a cada una de estas desventajas es necesario que la función de transferencia acepte polos complejos. La función de transferencia toma la siguiente forma:

$$
H(s) = \frac{A_0}{(1 + a_1s + b_1s^2)(1 + a_2s + b_2s^2)\dots(1 + a_ns + b_ns^2)}
$$

Donde  $A_0$  es la ganancia a una frecuencia DC, y las variables  $a_i$  y  $b_i$ corresponden a los coeficientes del filtro.

Las tres principales optimizaciones para el desarrollo de filtros activos analógicos son Butterworth, Tschebyscheff y Bessel, se pueden implementar tanto para filtros pasa altos, pasa altos, pasa banda, rechaza banda y pasa toda.

El uso de cada una de las optimizaciones dependerá de la aplicación. A continuación, se describirá brevemente cada una de estas optimizaciones.

- Butterworth: se caracteriza por tener la banda pasante más plana que los demás tipos de filtro. Un filtro pasa bajos tipo Butterworth es ideal para un filtro *anti-aliasing.*
- Tschebyscheff: este tipo de filtro se caracteriza por su transición rápida entre la banda pasante y banda de corte, con la desventaja de que presenta rizos en la banda pasante. A mayor sea el orden del filtro, la amplitud de los rizos disminuirá. Este tipo de aproximación es ideal para aplicaciones donde es mucho más importante el contenido de la señal que la amplificación de esta señal.
- Bessel: se caracteriza por su respuesta lineal en la fase sobre un rango de frecuencias muy amplio, aunque presentando una banda pasante no tan plana en comparación con la aproximación de Butterworth, ni tampoco la transición entre la banda pasante y banda de corte es rápida como una aproximación de Tschebyscheff.

Un parámetro importante para tomar en cuenta al momento del diseño de un filtro es el factor de calidad  $Q$ . El factor de calidad se define como:

$$
Q = \frac{f_m}{(f_2 - f_1)}
$$

Donde  $f_m$  es la frecuencia media del ancho de banda del filtro, definido por  $f_1 \vee f_2$ .

### **3.1.2.2.1. Circuitos para filtros**

Para diseñar un filtro de orden superior con el fin de afinar alguna característica de este, como por ejemplo una transición más rápida entre banda pasante y banda de corte, puede conectar  $n$  etapas de filtrado en serie. Esto da como resultado una salida de respuesta en frecuencia optimizada que es igual sea el producto de las respuestas en frecuencia individuales para cada etapa.

Filtros con orden  $n$  par constan únicamente con filtros individuales de orden 2, mientras que filtros de orden  $n$  impar, constan de combinación de filtros individuales de orden 1 y orden 2, colocando el filtro de orden 1 en la primera etapa.

A continuación, se mostrarán alguno de los circuitos básicos para el diseño de filtros analógicos. Para el cálculo de los valores que componen cada uno de los circuitos a mostrar puede consultar la documentación de Texas Instruments Diseño de filtros en treinta segundos o Amplificadores operacionales para todos. Puede utilizar el *software* "*Filter Design Tool*", que es una herramienta para el diseño de filtros analógicos.

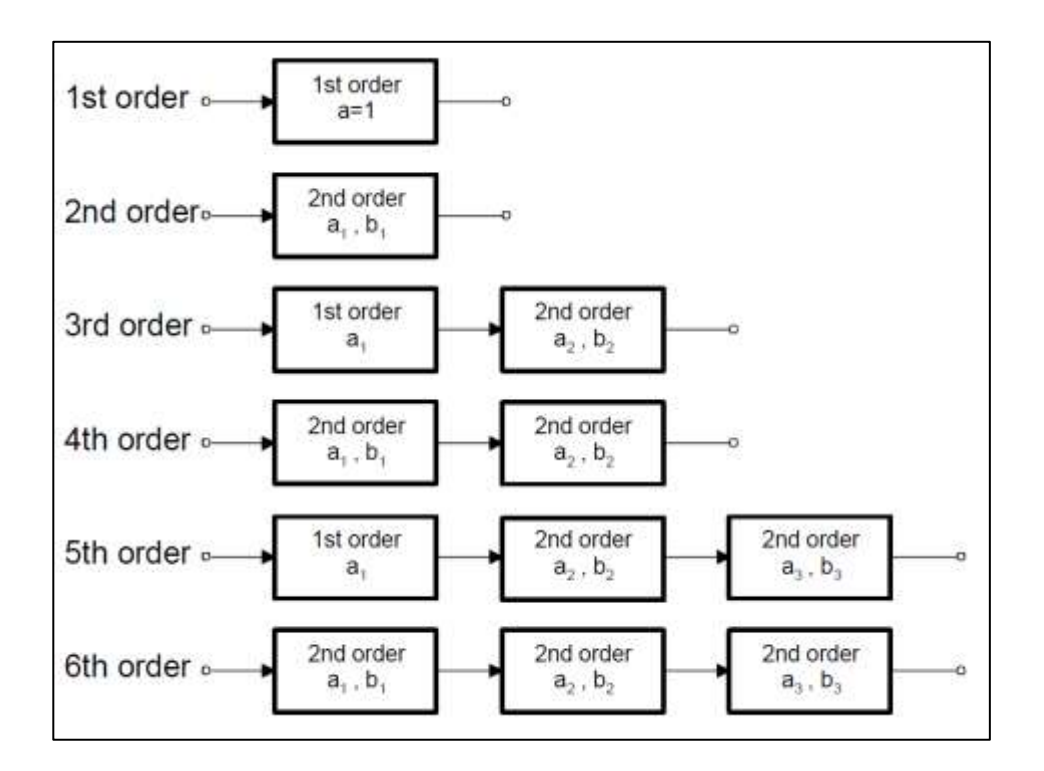

# Figura 50. **Diagrama de bloques de etapa de filtrado**

Fuente: Texas Instruments. *Ops amps for everyone.* p. 16-12.

En la figura 51 se muestra el diseño de un filtro pasa bajos y pasa altos de orden 1, en una configuración no inversora. Este tipo de filtros se caracteriza por tener una señal de salida y de entrada en fase. Para el diseño de estos filtros se debe especificar la frecuencia de corte, ganancia y valor de capacitancia.

### Figura 51. **Filtro pasa bajos y pasa altos configuración inversora**

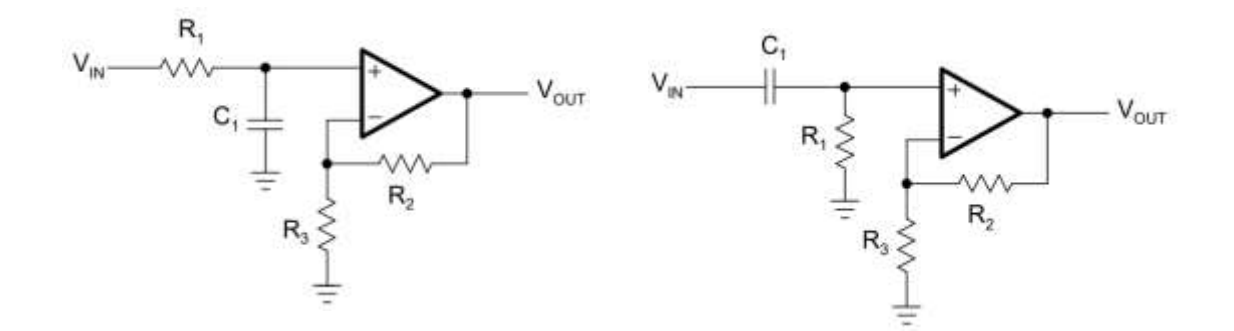

Fuente: Texas Instruments. *Ops amps for everyone.* p. 16-12.

En la figura 52 se muestra el diseño de un filtro pasa bajos y filtro pasa altos de orden 1, configuración inversora. Este tipo de filtros tiene la característica de desfasar 180° la señal de salida respecto a la entrada.

# Figura 52. **Filtro pasa bajos y pasa altos configuración no inversora**

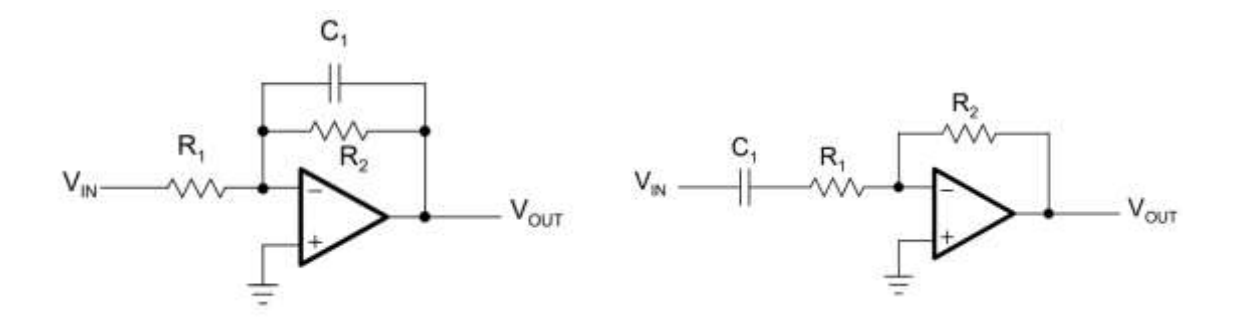

Fuente: Texas Instruments. *Ops amps for everyone.* p. 16-13.

Para filtros de segundo orden pueden emplearse las topologías Sallen-Key y Retroalimentación Múltiple (*Multiple feedback*, MFB). Para el diseño de estos filtros es necesario emplear las tablas de coeficientes de filtro, ya sea para diseño de filtros tipo Bessel, Butterworth o Tschebyscheff.

La topología Sallen-Key permite tener una ganancia separada de la etapa de filtrado. Esta topología es utilizada en aplicaciones donde es necesario alta precisión de ganancia. En la figura 53 se muestran filtros de segundo orden con topología Sallen-Key, tanto para filtros pasa bajos, pasa altos y pasa bandas.

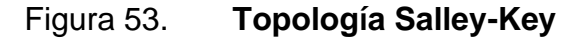

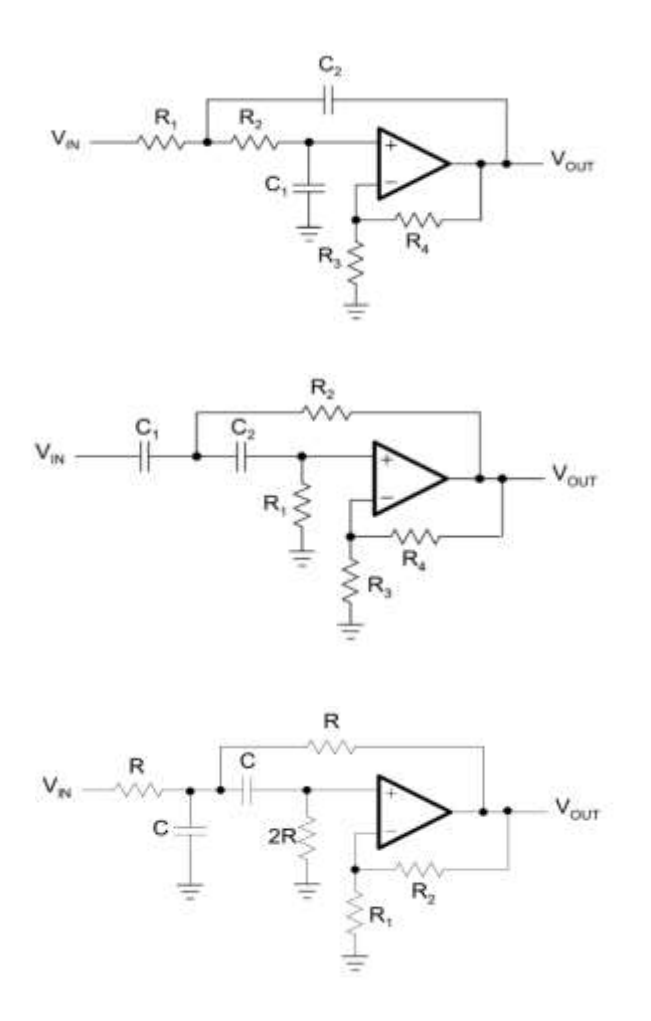

Fuente: Texas Instruments. *Ops amps for everyone.* p. 16-15.

La topología de Retroalimentación múltiple (MFB), es útil en aplicaciones donde es necesaria un alto factor de calidad  $Q$  y alta ganancia. En la figura 54 se muestran filtros de segundo orden con topología MFB, tanto para filtros pasa bajos, pasa altos y pasa bandas.

Figura 54. **Topología Multiple Feedback**

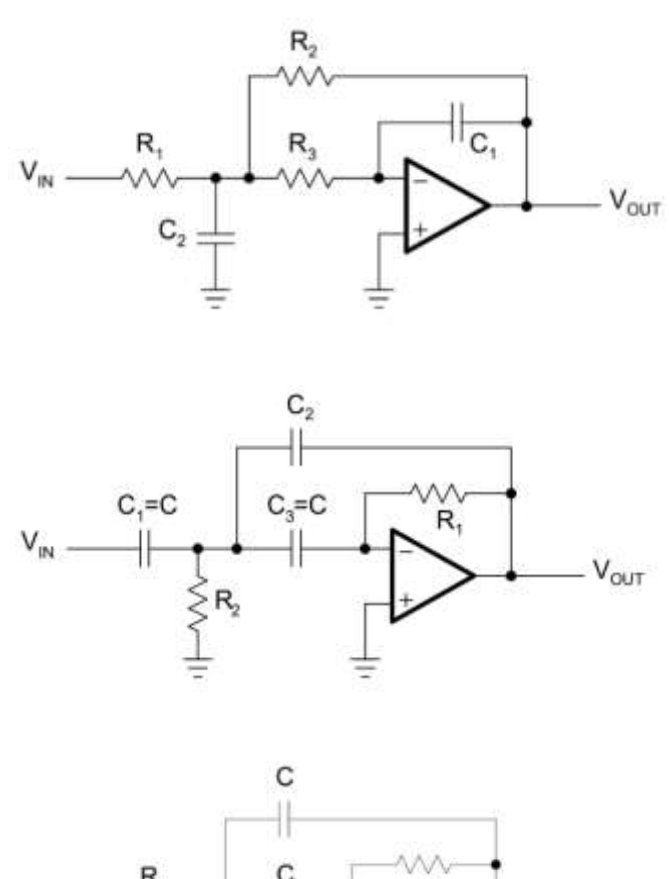

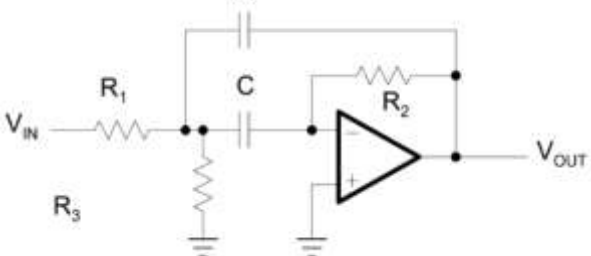

Fuente: Texas Instruments. *Ops amps for everyone.* p. 16-18.

# **3.1.2.3. Conversión analógica digital**

Todas las señales bioeléctricas tienen la característica de ser señales analógicas, tipo de señal que no es comprensible para un computador, por lo que debe de ser convertida de un dominio analógico a un dominio digital, proceso de conversión llamado conversión analógica a digital (A/D), o digitalización de una señal.

El dispositivo encargado de realizar la conversión analógica a digital se llama convertidor analógico a digital (A/D) o (ADC). Hoy en día el ADC suele ser un solo chip en CI que recibe una señal analógica y su salida es una salida es una serie de dígitos binarios en serie o paralelo.

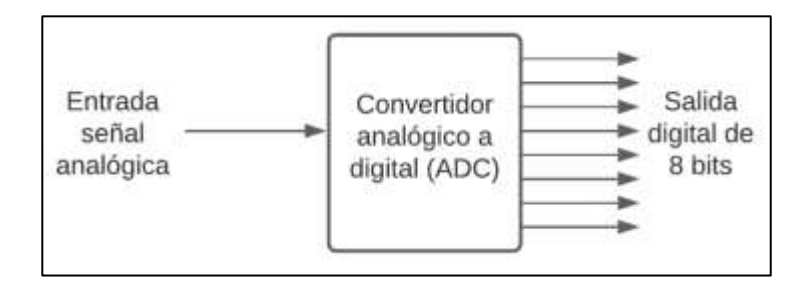

Figura 55. **Convertidor analógico a digital**

Fuente: elaboración propia, empleando diagramación Lucidchart.

Un conversor analógico digital (ADC), se encarga de tomar muestras periódicas de la amplitud de una señal analógica (muestreo), asignar un valor discreto a cada una de las amplitudes muestreadas (cuantización), y asignación de un código binario a cada uno de los niveles cuantizados (codificación), y representará el valor aproximado del voltaje real.

Solamente es posible obtener aproximaciones del valor real porque la señal en el dominio digital representa un número finito de valores de voltaje dentro de un intervalo específico.

Un factor clave para el proceso de muestreo es la frecuencia de muestreo o tasa de muestreo f, donde  $f = 1/T$ , siendo T es el periodo de muestreo. La frecuencia de muestreo determina el número de muestras que se toma en un determinado tiempo. Para evitar perder información de alta frecuencia en la señal analógica es indispensable tomar un número suficiente de muestras.

Según el teorema de Nyquist- Shannon, o teorema de Nyquist, la mínima frecuencia de muestreo es el doble de la mayor frecuencia contenida en la señal analógica. En la práctica es común utilizar frecuencias de muestreo mayores al mínimo establecido por teorema de Nyquist, por ejemplo 2,5 a 3 veces más. Cuando las señales son muestreadas por debajo de la frecuencia de Nyquist, al momento de reconstruir la señal muestreada aparecerán señales ambiguas con una frecuencia menor que la señal original, fenómeno llamado *aliasing*.

Por esta razón en la mayoría de los sistemas de adquisición es necesario el uso de un filtro *anti-aliasing*, que es un filtro analógico pasa bajos, que atenúa todas las frecuencias por arriba de la mitad de la frecuencia de muestreo. Este filtro usualmente se coloca entre la señal de entrada analógica y la entrada del conversor ADC.

Uno de los parámetros más importantes para un ADC en un sistema de adquisición es la resolución y la velocidad de muestreo. Típicamente, la resolución está en el rango de 16 a 24 bits, y la velocidad de muestreo está en un rango de 20  $kHz$  y 1  $MHz$ . Estos pueden tener dos tipos de entradas, unipolar o bipolar.

Típicamente una medición unipolar está en el rango de 0 V hacía un valor positivo o negativo de voltaje, por ejemplo  $3.3 V$  o  $5 V$ . Para una medición bipolar, el voltaje de entrada, típicamente, está en el rango de algún valor positivo y negativo de algún voltaje.

Debido a que una conversión analógica a digital representa un número finito de valores dentro de un rango de números infinitos dado por la señal analógica, existe un error asociado en la cuantización de las muestras, llamado error de cuantización.

Este error está asociado a la resolución del ADC y el rango de lectura de voltaje del ADC. La resolución del ADC es el número de número de dígitos binarios  $n$  utilizados para representar la secuencia de dígitos binario. Por ejemplo, el ADC en CI MCP3008 tiene una resolución de 10 bits, mientras que el ADC del microcontrolador ESP32 tiene una resolución de 12 bits.

El número de niveles de voltaje generados por un ADC es de  $2^n$ , para el caso del microcontrolador ESP32 es de 4096, estando en un rango de 0 a 4095. A mayor número de bits, mayor número de niveles de voltaje, por lo tanto, habrá menor error de cuantización. Un ADC tiene un total de  $2^n - 1$  incrementos de voltaje.

Para el caso del ADC del ESP32, este tiene un rango de lectura de  $0$  a 3,3  $V$ , entonces el mínimo escalón de incremento de voltaje es de  $3.3/4095$  ó  $805.86 \mu V$ , valor que corresponde al error máximo que puede ocurrir, y el error promedio es igual a la mitad del error máximo, o 402,93  $\mu$ V.

La conversión A/D inicia con el muestreo de la señal analógica, para llevar a cabo esta tarea comúnmente se utiliza el circuito de muestreo y retención (S/H),

este retiene la amplitud instantánea de la señal analógica en intervalos especificados. El nivel de voltaje retenido esta lista para ser digitalizada por un convertidor ADC.

En algunos casos, el circuito S/H está internamente incorporado en el ADC o puede ser añadido externamente al ADC, en otros casos, utiliza alguna arquitectura especial para poder emular la función del circuito S/H.

• Circuito S/H

Un circuito de muestreo y retención (S/H) consta del modo de muestreo y modo de retención. Durante el modo de muestreo, el circuito S/H deja pasar la señal analógica sin ser afectada, mientras que en el modo de retención el amplificador diferencial memoriza el nivel de voltaje muestreado y la salida de este será un valor de cd cuyo valor es el voltaje durante el momento de muestreo.

Un circuito S/H está compuesto por un amplificador diferencial de alta ganancia CD, en una configuración de seguidor, un capacitor de retención, encargado de almacenar el voltaje durante un tiempo especificado, una compuerta de un, que actúa como interruptor, y una señal de control digital S/H, que controla el estado abierto (modo de muestreo) y cerrado (modo de retención) de la compuerta.

Cuando una señal se aplica en la entrada no inversora del amplificador diferencial, esta pasa a la salida sin ser afectada. El capacitor de retención está conectado a la entrada no inversora de alta impedancia de entrada del amplificador diferencial. La compuerta del *MOSFET* controla el flujo de corriente por el capacitor.

Cuando la señal de control S/H está en alto (modo de muestreo), el *MOSFET* actúa como una resistencia muy baja, por lo que la carga del capacitor es proporcional al nivel de voltaje de la señal analógica, y la salida del amplificador diferencial sigue a la señal analógica.

Cuando la señal de control S/H está en bajo (modo de retención) el *MOSFET* actúa como una alta impedancia, y junto con la alta impedancia de entrada del amplificador diferencial, permite que el capacitor retenga el voltaje muestreado durante un periodo suficiente para ser digitalizado por el conversor A/D. A continuación, se mencionará alguna de las formas de realizar una conversión de voltaje analógico a digital.

# **3.1.2.3.1. Convertidor de aproximaciones sucesivas**

El convertidor de aproximaciones sucesivas, mostrado en la figura 56, está compuesto de un convertidor Digital Analógico (DAC), un comparador, registros y control lógico. El principio básico de este conversor es la comparación de dos voltajes analógicos, la entrada analógica  $V_{entrada}$  y la salida analógica  $V_{DAC}$ generado por el DAC.

El control lógico se encarga de que cada bit se ponga en encendido uno por uno desde el bit menos significativo hacia el bit más significativo, hasta que el valor binario más próximo se almacene el en registro.

El sistema de control lógico inicia con la secuencia de bits en ceros. El bit más significativo del DAC cambia se enciende, y realiza la comparación entre  $V_{entrada}$  y  $V_{DAC}$ . Si  $V_{entrada} > V_{DAC}$  este bit permanecerá encendido, en caso contrario cambiará se apagará.

Luego el segundo bit más significativo del DAC se encenderá, y realiza la comparación entre  $V_{entrada}$  y  $V_{DAC}$ . Si  $V_{entrada} > V_{DAC}$  entonces este bit permanecerá encendido, en caso contrario se apagará. Este proceso se repite en orden descendiente hasta llegar a bit menos significativo. En los registros se almacenará la aproximación binaria de  $V_{entrada}$ , la cual puede extraerse.

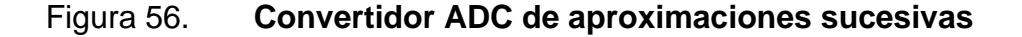

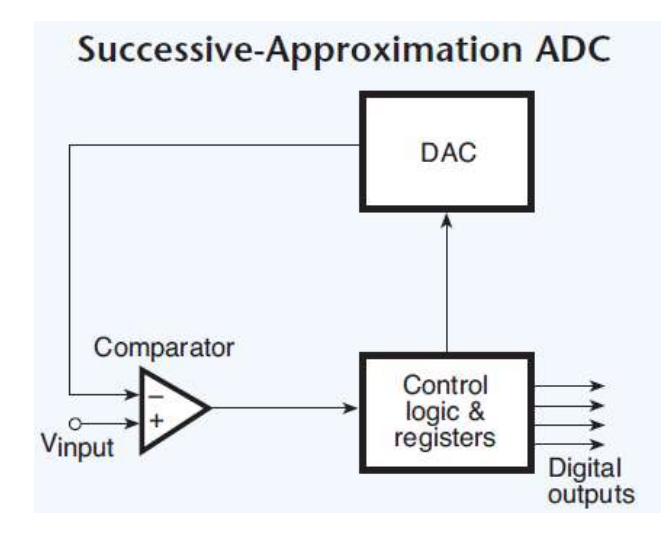

Fuente: Measurement Computing Corporation. *Signal conditioning and pc-based data acquisition handbook*. p. 3.

Este tipo de convertidor tiene la desventaja de ser lento, debido a que se debe realizar una comparación por cada uno de los bits de salida. Este tipo de sistemas puede lograr conversión con frecuencias de hasta 1 MHz. Se disponen de ADC de aproximaciones sucesivas  $8, 10, 12$  y  $16 \, bits$ , siendo muy económicos.

#### **3.1.2.3.2. Convertidor integrador**

El convertidor integrador, mostrado en la figura 57, mide el tiempo de carga y descarga de un capacitor para determinar el voltaje analógico de entrada. Una de las técnicas muy utilizadas es la llamada integración de doble pendiente dual. El circuito básico utilizado es un integrador, un interruptor que selecciona un voltaje medido y un voltaje de referencia y un temporizador encargado de medir tiempo de carga y descarga del capacitor.

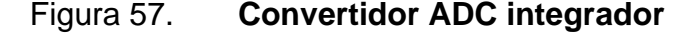

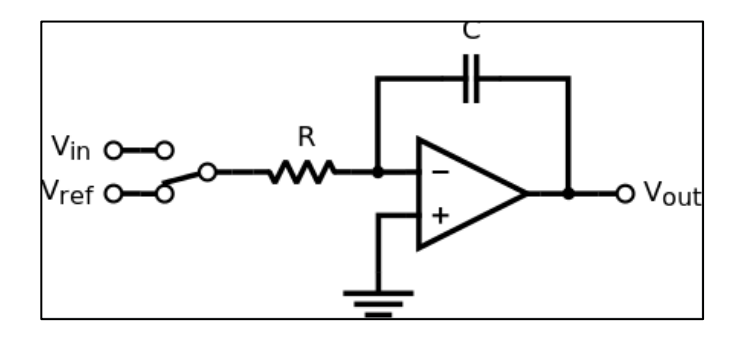

Fuente: Q Steepto. *Integrando ADC.* [https://es.qaz.wiki/wiki/Integrating\\_ADC.](https://es.qaz.wiki/wiki/Integrating_ADC) Consulta: 3 de noviembre de 2020.

El voltaje de entrada  $V_{entrada}$  corresponde al voltaje analógico muestreado del cual no se conoce su amplitud. Este voltaje de entrada se aplica al integrador que cargará el capacitor durante un tiempo fijo, llamado tiempo de integración  $T_i.$ Luego de transcurrido el tiempo  $T_i$ , el interruptor seleccionará un voltaje de referencia conocido  $V_{ref}$  con una polaridad opuesta, que se aplicará al integrador. Esta acción provocara la descarga total del capacitor durante un tiempo llamado tiempo de descarga  $T_d$ . El voltaje de entrada es determinado mediante la relación de las variables  $V_{entrada}$ ,  $V_{ref}$ ,  $T_i$  y  $T_d$ .
Esta técnica es precisa y estable, ya que  $V_{entrada}$  dependerá del tiempo de carga y descarga del capacitor, y no solamente de un solo componente electrónico (capacitor) que tiende a cambiar sus características con el tiempo. Tiene una tasa de conversión relativamente lenta, y es común encontrar resoluciones de 20 *bits*.

## Figura 58. Comportamiento de V<sub>capacitor</sub> en convertidor ADC integrador

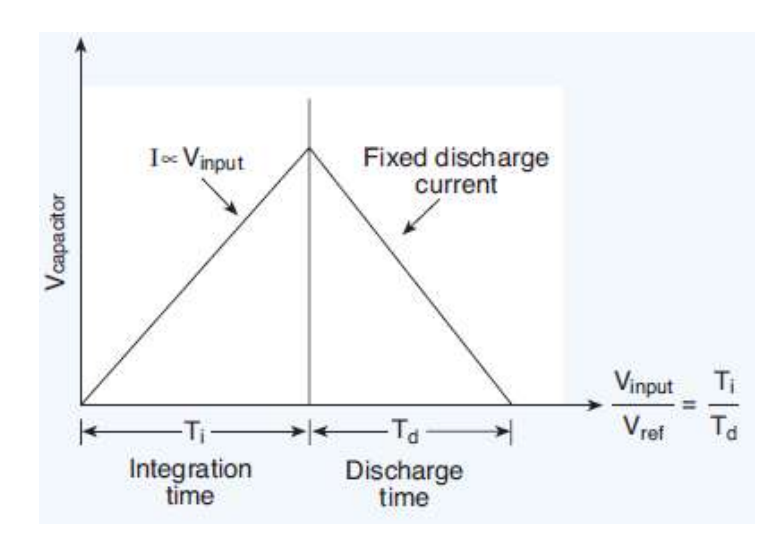

Fuente: Measurement Computing Corporation. *Signal conditioning and pc-based data acquisition handbook*. p. 4.

## **3.1.2.3.3. Convertidor Sigma-Delta (**∆**)**

Un convertidor sigma-delta (Σ∆) es una combinación de procesamiento analógico y digital, aproximadamente tres cuartos digital y un cuarto analógico. Son útiles para realizar una conversión A/D desde DC hasta frecuencias en el orden de los megahertz.

Este tipo de convertidores aceptan señales de bajo nivel utilizando pocos circuitos de acondicionamiento de señales de entrada, dando como salida de flujo de datos de alta resolución, comúnmente de 16 a 24 bits, siendo muy económicos, ideal para sistemas de adquisición de datos y aplicaciones en instrumentos. El uso de convertidores Σ∆ es una opción muy eficiente desde el punto de vista del consumo tanto para aplicaciones biomédicas.

Un convertidor Σ∆ está compuesto principalmente de un modulador Σ∆ seguido de un filtro digital/decimador, mostrado en la figura 59. Este es un sistema con un bit de muestreo, por lo que se utiliza la técnica de sobre muestreo, que consiste en muestrear la señal con una frecuencia de muestreo mucho mayor que la frecuencia de Nyquist con el modulador Σ∆.

El flujo de bits que produce el convertidor Σ∆ son promediados a través del filtro digital/decimador. Este tipo de convertidores se caracteriza por tener dos tipos de frecuencias de muestro, una frecuencia de muestreo de entrada  $f_s$  y una frecuencia de salida de flujo de datos  $f<sub>D</sub>$ .

El modulador Σ∆ está compuesto por un amplificador diferencial, un integrador, un comparador y un DAC. La función del modulador es digitalizar la señal continua de entrada (generar una onda de pulsos modulada de alta velocidad de un solo bit), y reducir el ruido a bajas frecuencias. En el modulador se implementa la técnica llamada *Noise Shaping*, que traslada el ruido de bajas frecuencias hacia altas frecuencias, aumentando la relación  $SNR$  en la banda de interés.

La técnica anteriormente mencionada permite que el convertidor Σ∆ sea ideal para aplicaciones de baja frecuencia con una alta exactitud. El modulador

puede ser representado en el dominio del tiempo o frecuencia. En la figura 60 muestra el diagrama de bloques del modulador en el dominio del tiempo.

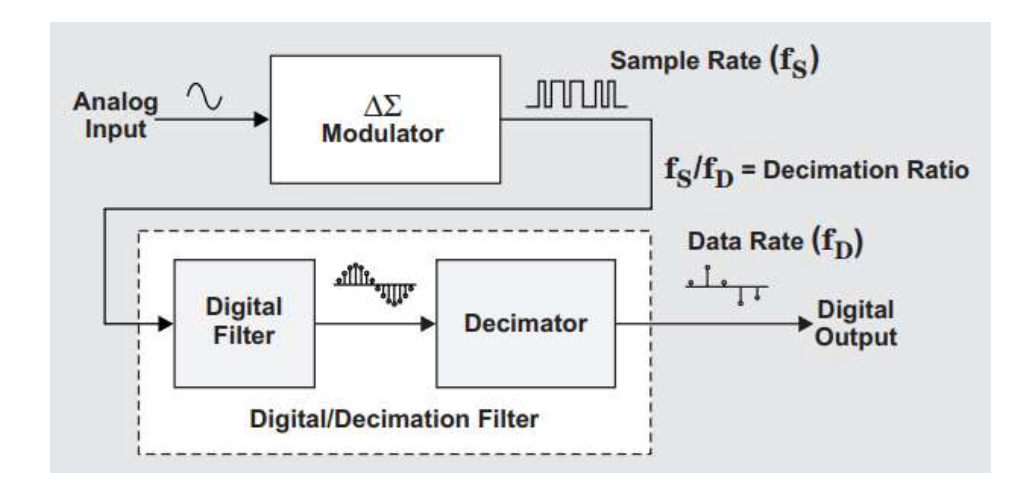

Figura 59. **Diagrama de bloques de convertidor** ∆

Fuente: Texas Instruments. *How delta-sigma ADCs work. Part 1.* p. 13.

#### Figura 60. **Diagrama de bloque de modulador en el dominio de tiempo**

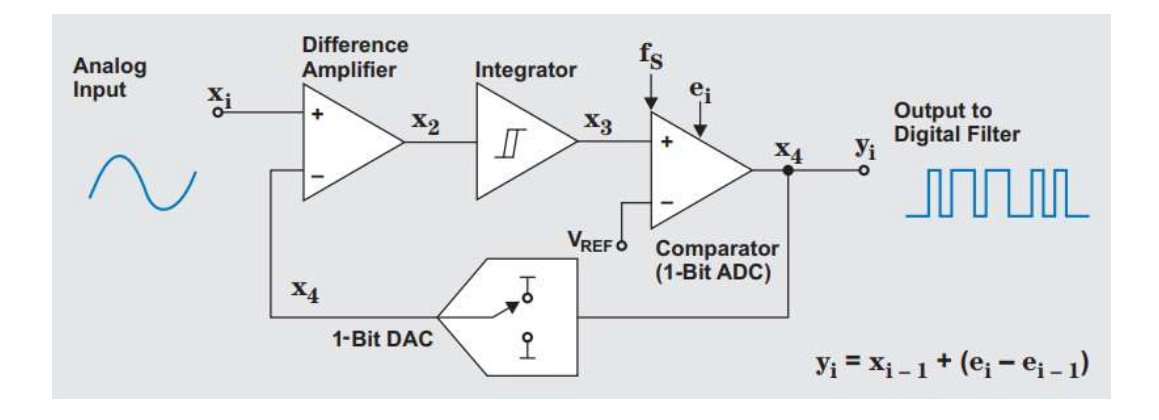

Fuente: Texas Instruments. *How delta-sigma ADCs work. Part 1.* p. 14.

El funcionamiento del modulador Σ∆ es el siguiente:

El amplificador diferenciador tiene como entrada el voltaje de entrada analógico  $x_i$  y la salida analógica del DAC en  $x_4$ , señales que son diferenciada algebraicamente y dando como resultado el voltaje en  $x_2$ . El voltaje en  $x_2$  se introduce al integrador, y añade este voltaje a un valor que almacenó previamente.

El voltaje de salida de integrador en  $x_3$  dependerá del signo y magnitud de voltaje en  $x_2$ , la cual define la pendiente y dirección del voltaje en  $x_3$ . Cuando el voltaje en  $x_3$  es igual al voltaje de referencia del comparador, el voltaje de salida comparador en  $x_4$  conmuta de positivo a negativo o viceversa, dependiendo del estado anterior.

La señal en  $x_4$  es retroalimentada por medio del DAC, al mismo tiempo que esta señal pasa a la siguiente etapa del filtrado en  $y_i.$  El DAC tiene la función de ajustar cambiar continuamente el voltaje de entrada del diferenciador en  $x_4$ , por lo tanto, el voltaje en  $x_2$  cambia continuamente en una dirección contraria. La salida del modulador en el dominio del tiempo es un flujo contante de bits a una frecuencia  $f_s.$  Este flujo de datos tiene la característica de que, si es promediado, la señal resultante será igual a la señal de entrada analógica.

La digitalización de la señal a un bit introduce un error de cuantización, dado por la diferencia del actual error de cuantización y el anterior error de cuantización,  $e_i - e_{i-1}$ . La salida del modulador es la suma de la señal analógica de entrada y el error de cuantización.

El modulador anteriormente descrito corresponde a un modulador Σ∆ de primer orden. Es posible la implementación de moduladores de orden múltiple,

150

cuya complejidad aumenta significativamente. Los conversores Σ∆ de Texas Instruments incluyen conversores desde segundo orden hasta sexto orden.

Una de las desventajas de la señal digital de salida del modulador Σ∆ es el ruido en frecuencias altas y la alta velocidad de salida de un bit. Puede ser utilizado un filtro pasa bajos digital para atenuar el ruido en frecuencias altas y un filtro decimador para reducir la velocidad de salida de bits del modulador.

La técnica más comúnmente utilizada en los convertidores Σ∆ en la etapa de filtrado es un filtro promediador llamados filtros *sinc*, nombre que proviene de su respuesta en frecuencia.

Suponiendo una entrada digital al modulador, la salida del filtro pasa bajos en el dominio del tiempo es muy similar a la señal original, con una tasa de bits igual a la frecuencia de muestreo, mostrado en la figura 61. En el dominio de frecuencia el filtro pasa bajos se aplica únicamente a la señal, atenuando el ruido de cuantificación del modulador y se da una reducción del ancho de banda de la señal.

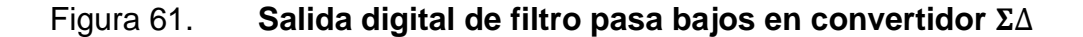

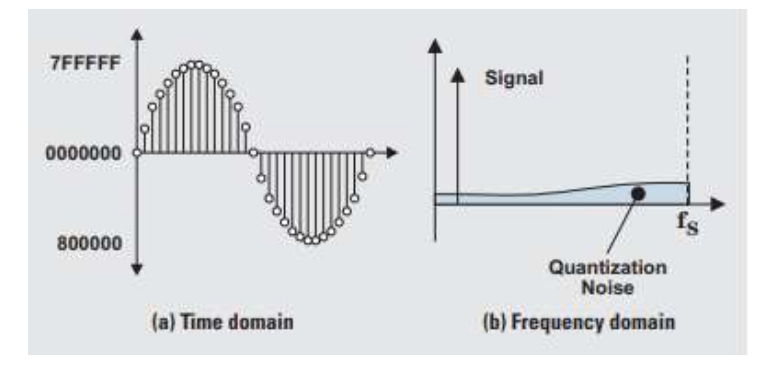

Fuente: Texas Instruments. *How delta-sigma ADCs wor. Part 1.* p. 6.

El inconveniente existente en los bits de salida del filtro pasa bajos es la alta velocidad de bits, debido a que es necesario el uso de un microcontrolador o procesador demasiado rápido y muchas de las muestras que forman la señal en el dominio del tiempo no proporcionan información relevante para la reconstrucción de la señal.

Por esta razón es necesario el uso de un filtro decimador, cuya función es reducir la tasa de bits descartando muestras del conjunto total, dando como resultado una tasa de muestreo  $f<sub>D</sub>$ . De acuerdo con el teorema de Nyquist, al realizar esta operación no se pierde información de la señal, la única diferencia es que se tiene una tasa de *bits* que puede utilizarse en un microcontrolador.

En la figura 62 se observa la salida del filtro decimador. Un parámetro importante de los bits resultante es la relación de la tasa de muestreo del modulador  $f_s$  y la tasa de muestreo del filtro decimador  $f_p$ , llamada relación decimador (*decimation ratio*, DR). El rango de DR para los ADC´s de Texas instruments, varían desde 4 (ADS1605) hasta 32,768 (ADS1256). Para el caso del ADS1292, DR puede ajustarse desde 16 hasta 1 024.

Figura 62. **Salida de filtro decimador**

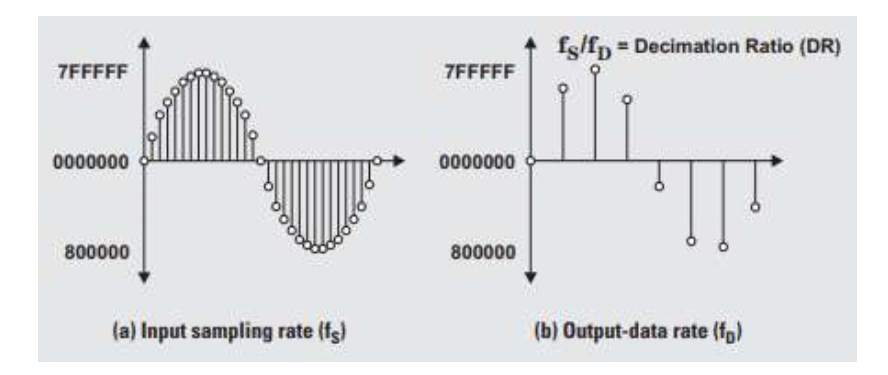

Fuente: Texas Instruments. *How delta-sigma ADCs work. Part 1.* p. 6.

#### **3.1.2.4. Multiplexación**

Un sistema de adquisición ideal de canales múltiples consta de un convertidor ADC por cada uno de los canales, aunque en la implementación es común utilizar solamente un convertidor ADC junto con un multiplexor encargado de conmutar entre cada uno de los canales, esto con el fin de reducir el costo, energía y espacio en el sistema.

Un multiplexor es un arreglo de interruptores de estado sólido o relés electromecánicos que seleccionan información de uno de múltiples canales de entrada y la envía a una sola línea de salida.

Los relés electromecánicos tienen la característica de ser muy lentos, alcanzando tasas de muestreo de aproximadamente 1 000 SPS ("samples per *second*" o "muestras por segundo"), y son capaces de manipular voltajes muy elevados en el orden de  $kV$ , mientras que los interruptores de estado sólido son muy rápidos, con tasa de muestreo en el orden de  $MHz$ , y pueden manipular voltajes muy bajos, por debajo de los  $25 V$ , hay algunos que están limitados para manejar corrientes de algunos  $mA$ .

Un parámetro importante de un multiplexor es la resistencia ON, la cual puede afectar la precisión del sistema de medición si no se compensa. Un relé electromecánico tiene una  $R_{ON}$  muy baja, mientras que un conmutador de estado sólido tiene decenas o cientos de ohmios.

La  $R_{ON}$ , junto con la resistencia del transductor, se puede combinar con capacitancias parasitas, formando un simple circuito RC. Lo ideal es tener una constante de tiempo RC lo menor posible para evitar que se corrompa la señal de entrada. La multiplexación para fuentes de alta impedancia tiene un efecto negativo sobre la señal de entrada. La impedancia de entrada extremadamente alta de la etapa de amplificación minimiza este efecto.

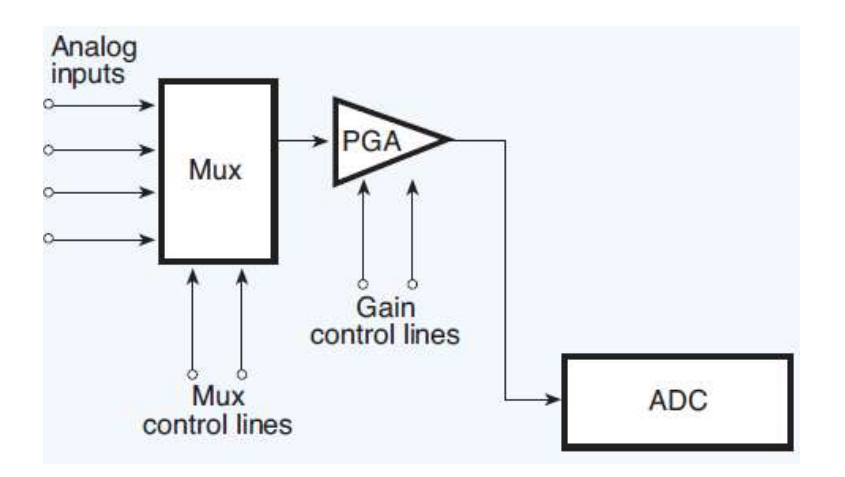

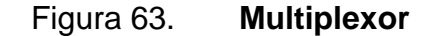

Fuente: Measurement Computing Corporation. *Signal conditioning and pc-based data acquisition handbook*. p. 13.

La multiplexación tiene la desventaja de reducir la tasa en la que los datos se adquieren, porque debe de atender múltiples canales secuencialmente, por ejemplo, para un sistema de adquisición de ocho canales con ADC con una tasa de muestreo de 100  $kHz$ , está limitado a una tasa de muestreo de 12,5  $kHz$  por canal.

A pesar de las desventajas de un multiplexor, actualmente es una técnica implementada en muchos sistemas de adquisición de datos, compensando cada uno de los errores para mejorar la precisión de la señal de salida.

Un sistema de adquisición puede diseñarse para aceptar múltiples rangos de amplitud, condición que puede lograse con el uso de un puente en la placa de circuito, o por medio de una ganancia capaz de seleccionarse por *software*. Pueden diseñarse sistemas que tengan una ganancia ajustable, pero igual en cada uno de los canales, o sistemas con ganancia ajustable, pero distinta en cada uno de los canales.

Es posible lograr sistemas ganancia ajustable en cada uno de los canales usando un amplificador de ganancia programable (PGA), tal como se muestra en a figura 64, aunque este tipo de sistemas tiende a ralentizar e inestabilizar la tasa de muestreo, debido a que debe enviarse un comando para cambiar la ganancia entre cada una de las muestras y pueden existir variaciones entre los tiempos de instrucciones de un computador.

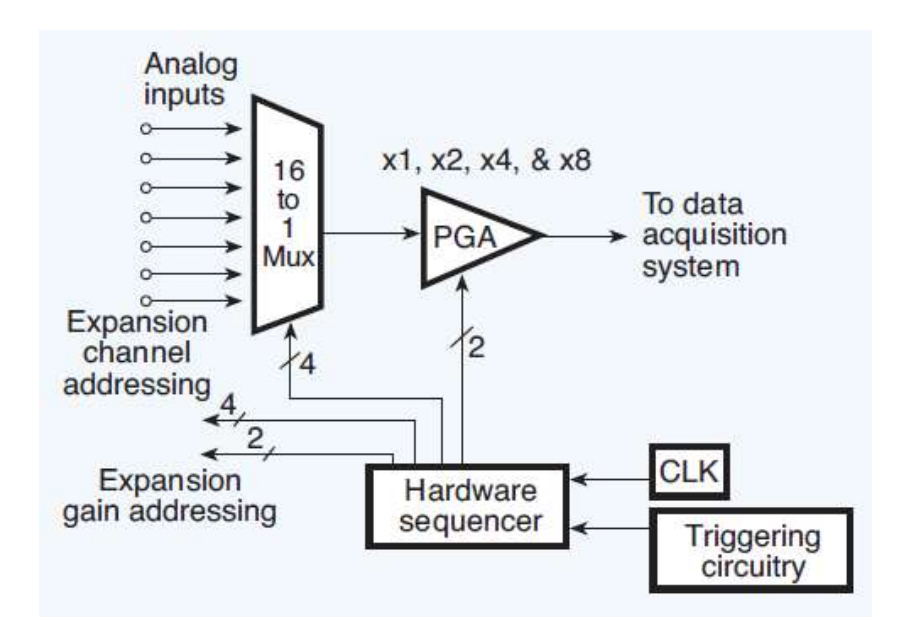

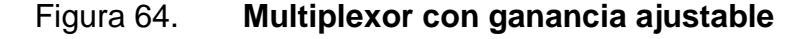

Fuente: Measurement Computing Corporation. *Signal conditioning and pc-based data acquisition handbook*. p. 16.

Otro inconveniente de utilizar un circuito como el mostrado anteriormente es que cada una de las muestras que se toman de los múltiples canales sufren un sesgo en el tiempo, esto se debe a que cada muestra no se toma al mismo tiempo, sino que se toman secuencialmente. Algunas aplicaciones no soportan este efecto, por lo que en cada uno de los canales puede utilizarse un amplificador de instrumentación (IA), un filtro pasa bajos y un circuito S/H, tal como se muestra en la figura 65. El circuito S/H muestrea y retiene las señales en lo que el multiplexor conmuta por los múltiples canales.

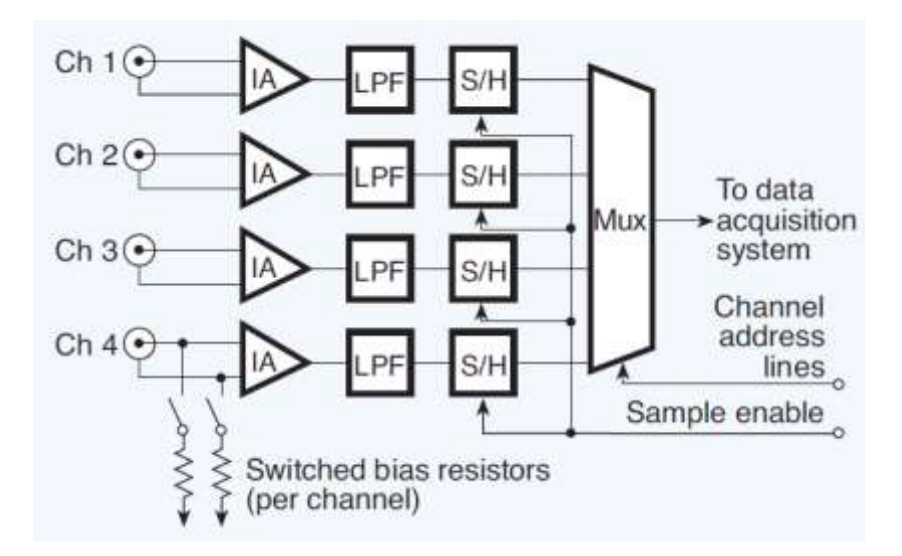

Figura 65. **Multiplexor con circuito S/H**

Fuente: Measurement Computing Corporation. *Signal conditioning and pc-based data acquisition handbook.* p. 17.

Se debe de considerar el uso de buffers en la entrada de los multiplexores para fuentes de entrada de alta impedancia, ya que estas pueden corromper la señal de entrada junto con las capacitancias parasitas originadas en el multiplexor.

#### **3.1.3. AFE**

Una señal biomédica de interés puede ser medida por medio de un sensor, que generalmente tiene como salida una señal eléctrica analógica de baja amplitud y mucho ruido que requiere un acondicionamiento de señal analógica para poder ser ajustadas al rango dinámico de un ADC e incrementar la relación señal a ruido  $SNR$ .

Dentro de las etapas del acondicionamiento de las señales analógicas se destaca la amplificación y filtrado. El diseño de circuitos de acondicionamiento analógico se realiza con amplificadores operacionales y amplificadores diferenciales.

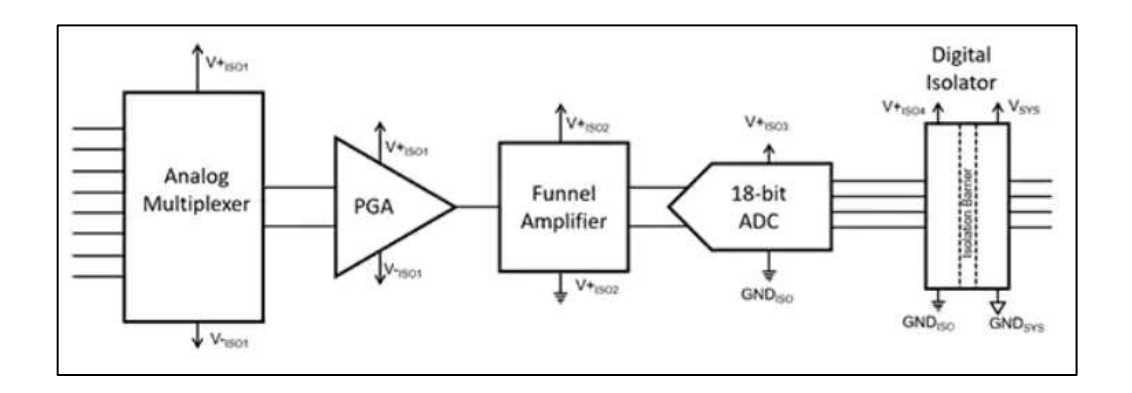

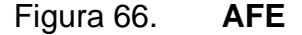

Fuente: Digi-Key. *Diseñe una interfaz de sistema de detección industrial de alta precisión.*  https://www.digikey.es/es/articles/design-a-high-precision-industrial-sensing-system-front-end. Consulta: 5 de marzo de 2021.

Hoy en día, es posible la combinación de circuitería de multiplexores, amplificadores, filtros y ADCs en un solo circuito integrado, conocido como circuito AFE (*Analog Front End*). El uso de un sensor junto a un circuito AFE, simplifica el diseño del sistema y proporciona flexibilidad del uso de sensores. En la figura 66 se muestra un diagrama de bloques de un diseño general de un circuito AFE.

Este corresponde al diseño de un circuito AFE multicanal, donde el multiplexor es el encargado de conmutar entre cada una de las múltiples entradas de los sensores. Cada una de las entradas de un multiplexor puede diseñarse para canales de extremo único o diferenciales.

Por lo general, los AFE para medición de señales bioeléctricas se diseña con entradas diferenciales. Seguido a esto se incluye un amplificador diferencial de ganancia programable (PGA). La ganancia a las que se deberá de configurar un PGA dependerá de la amplitud de la señal eléctrica diferencial de entrada.

El amplificador de embudo es útil para ajustar la señal de entrada al rango dinámico del ADC, convierte la salida de extremo único del PGA en una salida diferencial y una función de atenuación para cumplir con los requisitos de entrada del ADC. Por último, se incluye el ADC encargado de digitalizar la señal analógica acondicionada. Uno de los problemas más comunes con el ADC es el *aliasing*, fenómeno que causa que aparezcan señales de menor frecuencia no existentes en la señal original.

Para evitar este problema, es necesario el uso de un filtro *anti-aliasing* de orden muy alto para proporcionar una frecuencia de corte pronunciado. El uso de un ADC delta sigma (∆Σ) (incluye las etapas de sobre muestreo, filtrado digital y diezmado) evita este problema fácilmente, ya que elimina la necesidad de utilizar este filtro *anti-aliasing*.

158

Los circuitos AFE es un avance muy importante para el análisis de las señales biomédicas. Para mediciones de señales bioeléctricas, Texas Instruments ofrece una gama de soluciones dentro de las cuales se puede mencionar la familia ADS119x, circuitos AFE de 16 bits de resolución, y la familia ADS129x, circuitos AFE de 24 bits de resolución.

Ambas soluciones son ideales para la implementación de sistemas de instrumentación médica escalables, de bajo consumo y costos muy bajos. A continuación, se detallará las características predominantes de la familia ADS129x, haciendo énfasis en el circuito integrado ADS1292.

## **3.1.3.1.1. ADS1292**

El ADS1291, ADS1292 y ADS1292R es una familia de AFE especializados para medición de señales bioeléctricas. Estos son conversores analógicos a digital (ADC) de bajo consumo, multicanal y muestreo simultaneo, donde cada ADC es de tipo delta sigma ( $\Delta \Sigma$ ) con una resolución de 24 *bits*. Incorpora un amplificador de ganancia programable (PGA), referencia interna y con un oscilador integrado. El PGA ofrece 7 configuraciones de ganancia (1, 2, 3, 4, 6, 8 o 12).

El PGA incluye un multiplexor de entrada flexible por canal que se puede conectar de forma independiente a las señales generadas internamente para detección de prueba, temperatura y deriva. Es importe señalar que cualquiera de las entradas del multiplexor puede ser programada como el electrodo de referencia.

El ADS1292 puede configurarse con una referencia interna de 2,2 o 4,033  $V$ . El reloj interno genera una frecuencia de  $512$   $kHz$ .

159

El ADS1291, ADS1292 y ADS1292R se comunican con otros dispositivos por medio del protocolo de comunicación SPI. Este AFE es capaz de comunicarse con velocidades de datos de 125 SPS hasta 8 kSPS.

Con altos niveles de integración y un rendimiento excepcional, el ADS1291, ADS1292 y ADS1292R permiten la creación de sistemas de instrumentación médica escalables a un tamaño, potencia y costo general significativamente reducidos. A continuación, se detallarán las características del AFE ADS1292.

Características:

- Dos PGA de bajo ruido y dos ADC de alta resolución (ADS1292 y ADS1292R).
- Baja potencia:  $335 \mu V/c$  and.
- Ruido referido a la entrada:  $8 \mu V_{PP}$  (150 Hz BW, G=6).
- Corriente de polarización de entrada: 200  $pA$ .
- Velocidad de datos: 125 SPS a 8 kSPS.
- $CMRR: 120 dB.$
- Ganancia programable: 1, 2, 3, 4, 6, 8 o 12.
- Tipo de entrada: unipolar o bipolar.
	- $\circ$  Analógico: 2,7 V a 5,25 V
	- $\circ$  Digital: 1,7 V a 3,6 V
- Incorpora un amplificador RLD (*Right Left Drive*), detección de derivación, prueba de señales.
- Medición de impedancia respiratoria integrada (ADS1292R).
- Incorpora un oscilador y referencia.
- Apagado flexible y modo de espera.
- Interfaz serial compatible con SPI.
- Rango de temperatura de funcionamiento: −40° a +85°.

En la figura 67 se muestra el diagrama de bloques del ADS1292 y ADS1292R. La diferencia entre el ADS1292 y ADS1292R es que este último incluye una función de medición de impedancia respiratoria integrada.

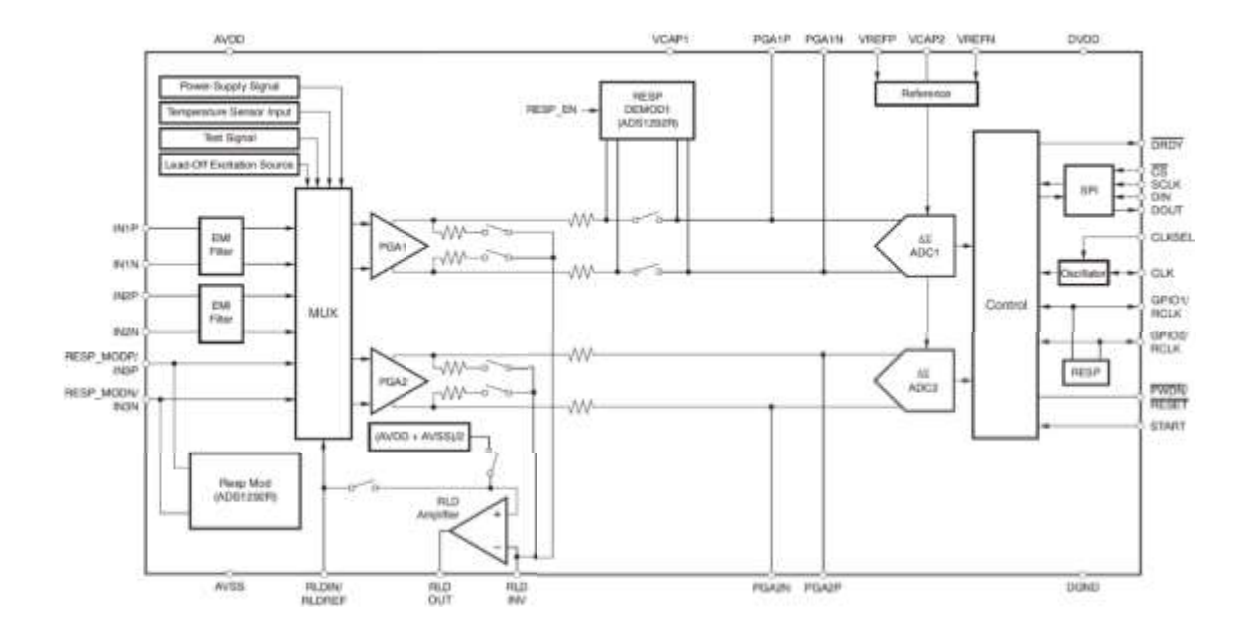

Figura 67. **Diagrama de bloque ADS1292**

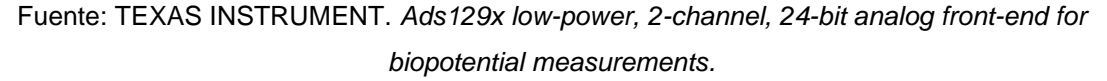

<https://www.ti.com/lit/ds/symlink/ads1292.pdf?ts=1615136880447&ref\_url=https%253A%252F %252Fwww.google.com%252F. Consulta: 15 de marzo de 2021.

El ADS1292 puede adquirirse con un empaquetado de 5  $mm \times 5 mm$ , empaquetado "*Thin Quad Flat Pack*" (TQFP) de 32 pines o empaquetado 4 mm x 4mm, empaquetado "Pin Quad Flat Pack" (VQFN) de 32 pines. El empaquetado usado durante el desarrollo del sistema de electrooculografía será

el TQFP. En la figura 68 se muestran la configuración de pines del ADS1292 en un empaquetado PBS. En la tabla 1 se incluye un detalle de la función de cada uno de los pines.

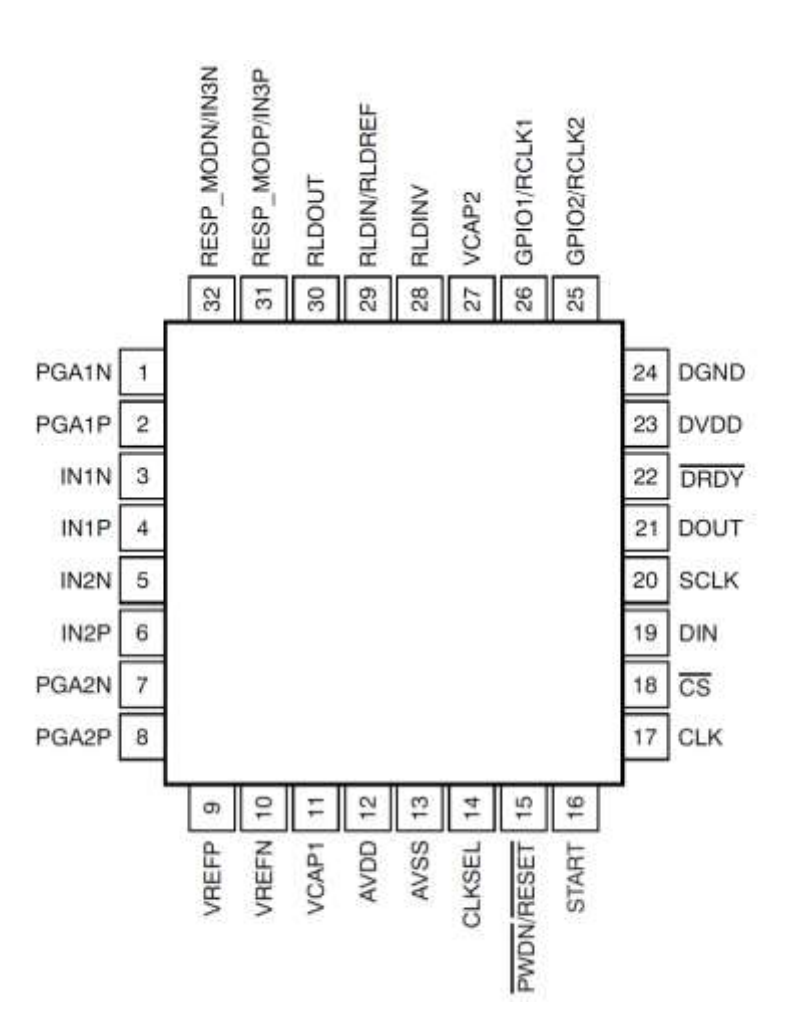

Figura 68. **Pines de ADS1292**

Fuente: TEXAS INSTRUMENT. *Ads129x low-power, 2-channel, 24-bit analog front-end for biopotential measurements.*

https://www.ti.com/lit/ds/symlink/ads1292.pdf?ts=1615136880447&ref\_url=https%253A%252F% 252Fwww.google.com%252F. Consulta: 15 de marzo de 2021.

Para más detalles de cada uno de los pines del ADS1292 puede consultar la hoja de datos del ADS1292.

A continuación, se describirá brevemente cada uno de los componentes del diagrama de bloques del ADS1291, ADS1292 y ADS1292R.

Como notación,  $f_{CLK}$  es la frecuencia de la señal en el pin CLK,  $t_{CLK}$  es el periodo de la señal en el pin CLK,  $f_{DR}$  es la tasa de salida de datos,  $t_{DR}$  es el periodo de tiempo de los datos de salida y  $f_{MOD}$  es la frecuencia a la que el modulador muestrea la señal.<sup>71</sup>

El filtro EMI es un tipo de filtro diseñado para filtrar las interferencias electromagnéticas (EMI). La frecuencia de corte  $-3$  dB de este filtro es de 3  $MHz$ .

El multiplexor consta de entradas muy flexibles, con múltiples opciones de configuración para conmutación de la señal. Cada opción disponible se puede elegir con una configuración específica de los registros que incorpora el ADS1292. Para configurar el multiplexor se usarán los registros CH1SET y CH2SET. Las distintas configuraciones de los registros del ADS1292 se abordará más adelante, con el fin de programar cada uno de ellos de acuerdo con los requerimientos del sistema en general.

Las entradas analógicas del ADS1292 son completamente diferenciales. El rango de voltaje de entrada diferencial es  $\pm \frac{V_{ref}}{GAL}$  $\frac{r_{ref}}{GAIN}$  , donde  $V_{ref}$  es el voltaje de referencia (2,42  $V$  o 4,033  $V$ ) y GAIN es la ganancia configurada en el PGA. Las entradas del ADS1292 pueden usarse tanto como entradas diferenciales como

<sup>71</sup> TEXAS INSTRUMENT. *Ads129x low-power, 2-channel, 24-bit analog front-end for biopotential measurements.* 

https://www.ti.com/lit/ds/symlink/ads1292.pdf?ts=1615136880447&ref\_url=https%253A%252 F%252Fwww.google.com%252F. Consulta: 11 de marzo de 2021.

de un solo extremo. Para un desempeño optimo, se recomienda utilizar entradas diferenciales.

El PGA es un amplificador de entrada y salida diferencial. Este tiene siete distintas ganancias programables (1, 2, 3, 4, 6, 8, 12), las cuales se pueden configurar en los registros CH1SET y CH2SET. La salida del PGA es filtrada por un filtro RC antes de llegar al ADC. Este filtro se forma con una resistencia interna del PGA ( $R_s = 2 kΩ$ ) y un capacitor externo (típicamente de  $C_{filter} = 4.7 nF$ ). Este filtro funciona como un filtro *anti-aliasing*, con una frecuencia de corte de 8.4 kHz. El valor mínimo de  $C_{filter}$  es 4 nF.

Cada uno de los canales tiene un ADC de delta sigma  $(\Sigma \Delta)$  de 24 *bits*. Cada ADC consiste en un modulador delta sigma (ΣΔ) y un filtro digital decimador.

El modulador ΣΔ del cada ADC es un modulador de segundo orden optimizado para aplicaciones de baja potencia. El modulador muestrea la señal de entrada a una frecuencia de  $f_{MOD} = f_{CLK}/4$  o  $f_{CLK}/16$ . La frecuencia de muestreo  $f_{MOD}$  se configura en el bit CLK\_BIT. En ambos casos, el reloj de muestreo casos tiene un valor típico de  $128$   $kHz$ .

El filtro digital decimador recibe cada una de las muestras del modulador y diezma el flujo de datos. Este filtro de diezmado puede ser utilizado como un filtro de ruido en altas frecuencias y como un filtro *anti-aliasing*. El filtro digital en cada uno de los canales consiste en un filtro *sinc* pasa bajos de tercer orden. La tasa de diezmado puede ser configurada en el registro CONFIG1 en el bit DR.

Este filtro *sinc* atenúa las frecuencias altas del modulador, luego decima el flujo de datos en datos paralelos. Esta etapa es muy importante para realizar una

compensación de resolución y flujo de datos de la siguiente manera: filtrar más para una mayor resolución, o filtrar menos para obtener flujo de datos más rápido.

La referencia interna del ADS1292 dependerá del voltaje de alimentación analógico y se configura en el registro CONFIG2, específicamente en el bit VREF  $\leq$  4 V. Si este se alimenta con un voltaje analógico de 3  $V$ , la referencia debe de ser fijada en 2,42  $V$ , mientras que, si se alimenta con 5  $V$ , la referencia debe ser fijada en  $4,033$  V. Este voltaje de referencia también puede ser aplicado externamente con un circuito externo, apagando el buffer de referencia interna en el bit PD\_REFBUF del registro CONFIG2.

El reloj del ADS1292 puede ser proveído tanto internamente como externamente. Se prefiere utilizar el reloj interno para aplicaciones de bajo consumo.

El bit encargado de elegir la fuente de reloj (interna o externa), se realiza en el pin CLKSEL. Si el pin CLKSEL se pone en alto (CLKSEL=1) se especifica que se utiliza la señal de reloj interna, con una frecuencia  $f_{CLK} = 512 kHz$ , mientras que si el pin CLKSEL se pone en bajo (CLKSEL=0) se especifica que se utiliza la señal de reloj externa, con posibilidad de elegir una frecuencia externa de  $f_{CLK}$  = 512  $kHz$  o 2,048  $MHz$ .

Al elegir una señal interna de reloj, esta puede enviarse al pin CLK para sincronizar múltiples dispositivos en configuración cadena de margarita (o *daisy chain*), función que se realiza configurando el bit CLK\_EN en el registro CONFIG2. Se recomienda utilizar el reloj interno del ADS1292 para sistemas alimentados con baterías.

165

El formato de datos de salida de cada canal del ADS1292 consta de 24 bits en formato de complemento dos. Una entrada positiva en escala completa genera un código de salida de 7FFFFFh y una entrada negativa en escala completa genera un código de salida de 800000h, tal como se muestra en la tabla VII.

La detección *Lead-Off* consiste en la inyección de una señal de excitación y medir la señal de respuesta con el fin de determinar el estado de conexión del electrodo al paciente. Esto se realiza debido a que la impedancia del electrodo decae con el tiempo. Se puede realizar mediante una inyección de una señal de excitación AC o DC, que puede ser seleccionado en el registro LOFF\_SENS.

| <b>INPUT SIGNAL, VIN</b><br>$(AINP - AINN)$             | <b>IDEAL OUTPUT CODE<sup>(1)</sup></b> |
|---------------------------------------------------------|----------------------------------------|
| $\geq$ $V_{REF}$                                        | 7FFFFFh                                |
| $+V_{REF}$ / $(2^{23} – 1)$                             | 000001h                                |
| $^{\circ}$                                              | 000000h                                |
| $-V_{REF}/(2^{23}-1)$                                   | FFFFFFh                                |
| $\leq -V_{REF}$ (2 <sup>23</sup> / 2 <sup>23</sup> – 1) | 800000h                                |

Tabla VII. **Formato de datos de salida de ADS1292**

Fuente: TEXAS INSTRUMENT. *Ads129x low-power, 2-channel, 24-bit analog front-end for biopotential measurements.*

https://www.ti.com/lit/ds/symlink/ads1292.pdf?ts=1615136880447&ref\_url=https%253A%252F% 252Fwww.google.com%252F. Consulta: 15 de marzo de 2021.

El circuito RLD detecta la señal de modo común de un conjunto de electrodos seleccionados y crea un bucle de retroalimentación negativa que inyecta una señal de modo común invertida.

Este se utiliza como un medio para contrarrestar la interferencia de modo común como resultado de líneas eléctricas y otras fuentes. Se puede elegir un voltaje de referencia interno para el circuito RLD  $(AVDD - AVSS)/2$  o puede ser proveído externamente con un divisor de tensión. Esta selección se realiza en el bit RLD\_INT del registro RESP2. Si la función del circuito RLD no es utilizada, esta puede ser apagada con el bit PDB\_RLD.

## **3.1.4. Estudio de los movimientos oculares**

Antes de adentrarse al desarrollo de un sistema de electrooculografía basado en un circuito AFE, se detallarán algunas de las técnicas utilizadas actualmente para este tipo de sistemas, haciendo énfasis en la técnica de la electrooculografía. Hay tres categorías principales de medición del movimiento ocular métodos:

- Bobinas de búsqueda escleral
- Métodos basados en imágenes/cámaras, como foto/video-oculografía (POG/VOG) y reflejo pupila-corneal.
- Electrooculografía (EOG).

Cada una de ellas se utiliza en distintas aplicaciones como: investigación durante la lectura, estudios del sueño, neurología, otorrinolaringología, planeación de instrumentos tipo tablero, diagnostico oftalmológicos, desarrollo de interfaces humano-maquina (HIC), entre otros. Se describirá brevemente alguna de las técnicas existentes, haciendo énfasis en el electrooculografía, técnica utilizada para este proyecto.

## **3.1.4.1. Bobinas de búsqueda escleral**

Este método se basa en la medición de pequeñas corrientes inducidas sobre una bobina situada sobre la esclerótica mediante un lente de contacto especializado. Un sujeto se sienta dentro de un conjunto de otras bobinas grandes que genera un campo electromagnético variable. La magnitud de la corriente sobre la bobina será dependiente de la dirección y desplazamiento angular del ojo.

La técnica de la bobina escleral permite la detección del movimiento del ojo en más de una dimensión (movimientos arriba/abajo e izquierda/derecha). Pueden utilizarse una segunda bobina (en forma de "8") para la medición de movimientos torsionales. Agregando una tercera bobina es posible la detección del movimiento del ojo en tres dimensiones.

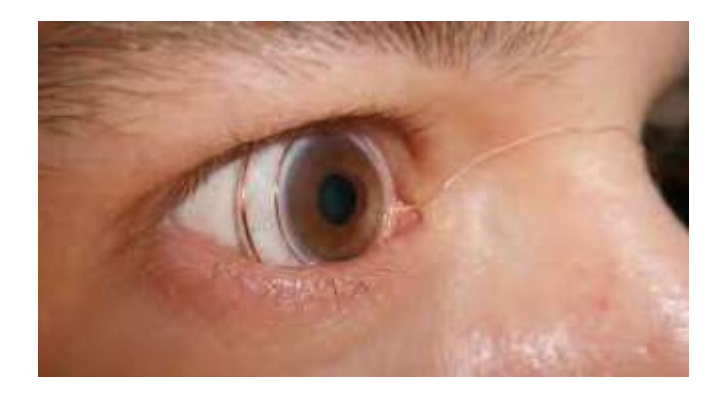

### Figura 69. **Bobina de búsqueda escleral**

Fuente: ALTOBELLI, Federico. *Electrooculography (EOG) eye-tracking for virtual reality*. p. 15.

Esta es una técnica invasiva debido a la intrusión de las bobinas de búsqueda, que puede ser molesto para la persona, por lo que solamente puede registrarse datos entre 30 a 60 minutos. Para mayor precisión de esta técnica,

suele utilizarse en un rango de  $\pm 40^{\circ}$ , tanto para movimientos horizontales como también como verticales. Debido a su alta precisión, aproximadamente de 0.08°, esta técnica se ha convertido en un estándar de oro. Generalmente se limita para fines de investigación.

# **3.1.4.2. Método basado en imágenes/cámaras**

Los métodos de seguimiento basados en imágenes utilizan una configuración de cámaras, dispositivos ópticos o fotosensibles y múltiples iluminadores para registrar los movimientos oculares. A continuación, se calcula la posición de la mirada a través del *software* de procesamiento de imágenes.

## Figura 70. **Videooculografía**

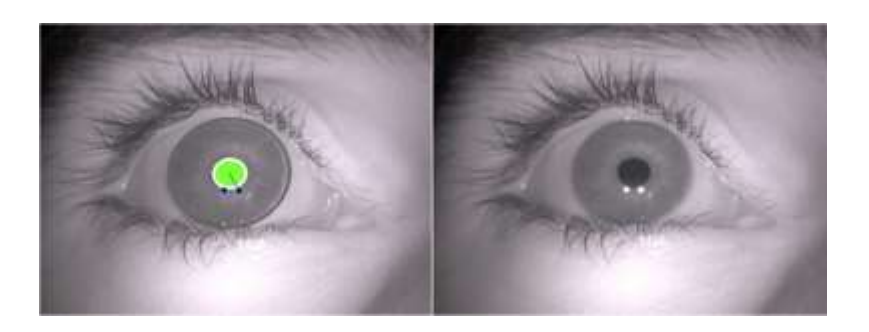

Fuente: ALTOBELLI, Federico. *Electrooculography (EOG) eye-tracking for virtual reality.* p. 15.

Los métodos POG y VOG consisten en la captación de los movimientos oculares por medio de una cámara que capta imágenes de una estructura del ojo humano, generalmente la pupila, limbo (límite entre la esclera y la córnea) o esclerótica, y realiza un seguimiento de esta estructura. Existes muchas variantes para la electrooculografía, por ejemplo, el número de cámaras (suele usarse una o dos cámaras) o iluminación (luz IR o luz normal). En la figura 70 se muestra un ejemplo del seguimiento realizado por la videooculografía.

La técnica de pupilo-corneal se basa en las reflexiones de rayos luminosos provenientes de una luz infrarroja sobre las superficies ópticas del ojo. Las imágenes obtenidas por esta técnica se llaman imágenes de Purkinje.

Al menos cuatro imágenes de Purkinje, también llamados reflejos de Purkinje, son visible, dos de ellas corneales y dos cristalinianas. Cada una de estas imágenes corresponde al reflejo que en ese momento está viendo el ojo.

La primera imagen es la reflexión producida por la superficie anterior de la córnea que actúa como lente convexo, la segunda imagen de Purkinje es la reflexión producida por la superficie posterior de la córnea, la tercera imagen de Purkinje es la reflexión producida por la superficie anterior del cristalino y la cuarta imagen de Purkinje es la reflexión producida por la superficie posterior del cristalino.

En la figura 71 se muestra una representación de cada una de las imágenes de Purkinje.

El método de Punkinje se basa en la diferencia de posiciones entre dos imágenes, siendo estas la primera y la cuarta imagen de Punkinje. La segunda imagen de Punkinje no se utiliza porque suele ser muy débil o relacionada con la primera imagen, y tercera imagen de Punkinje no se utiliza debido a que se forma en un plano lejano a las demás.

#### Figura 71. **Imágenes de Purkinge**

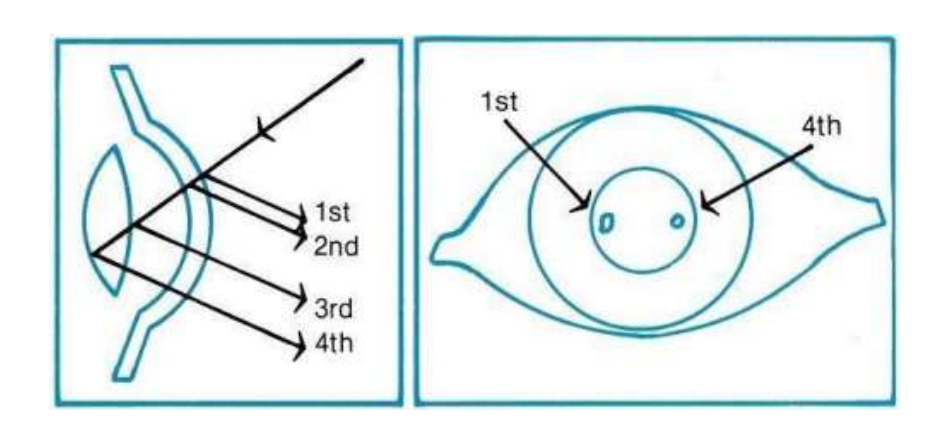

Fuente: TÁRREGA, Asís. *Tracking ocular mediante un sistema óptico monocular con marcas naturales.*

[https://riunet.upv.es/bitstream/handle/10251/27241/TFM.pdf?sequence=1.](https://riunet.upv.es/bitstream/handle/10251/27241/TFM.pdf?sequence=1) Consulta: 10 de octubre de 2020.

## **3.1.4.3. Electrooculografía**

En el año 1930 se tenían tres hipótesis acerca del origen de señales generadas por los movimientos oculares, las cuales se derivaron a partir de investigaciones realizadas por Scott en 1922, y Meers en 1929, quienes lograron obtener mediciones de señales eléctricas con un galvanómetro de resorte, utilizando electrodos colocados alrededor del ojo. La primera hipótesis afirmaba que las señales eléctricas se generaban debido a la contracción de los músculos extraoculares, quienes generaban un potencial de acción, capaz de ser detectados por electrodos. La segunda hipótesis afirmaba que se debía a una resistencia variable del interelectrodo, que causaba que cambios de corriente sobre un galvanómetro de resorte, que a su vez producía deflexiones en este. La tercera hipótesis afirmaba que existe un potencial constante entre la córnea y el fondo del ojo, y el movimiento ocular, era quien provocaba las señales eléctricas captadas por los electrodos. Entre 1936 y 1937, Mowerer demostró que las señales eléctricas eran generadas debido al potencial existente entre la córnea y la retina. Esta es la base de la electrooculografía.<sup>72</sup>

<sup>72</sup> GARCÍA, María., JIMÉNEZ, Aída., ORTIZ, María. y PEÑA, Miguel. *Potenciales bioeléctricos: origen y registros.* p. 83.

# **3.1.4.3.1. Potencial epitelio pigmentario retinal**

El potencial en el epitelio pigmentario retinal se debe a corrientes iónicas sobre el pigmento epitelial, estructura del ojo humano. El potencial del pigmento epitelial disminuye con la ausencia de luminosidad, y luego de unos minutos de adaptación este alcanza un valor mínimo ("depresión oscura").

Con la presencia de luminosidad, el potencial aumenta rápidamente hasta alcanzar un pico ("pico de luz"), luego de unos minutos se adapta a la luminosidad, y disminuye. La relación entre los potenciales pico de luz y depresión se conoce como relación de Arden.

La posibilidad de detección de movimiento oculares en total oscuridad o incluso con los ojos cerrados abre el campo para el estudio de los movimientos oculares durante el sueño y la investigación de los sueños, registrar movimientos oculares en infantes y niños, y evaluar la capacidad de lectura y fatiga visual.

## **3.1.4.3.2. Funcionamiento**

Hoy en día se acepta que el ojo humano se comporta como un dipolo simple, orientado desde la córnea y el epitelio pigmentario retinal (EPR), situada está en la parte posterior del ojo, que corresponde a un potencial de reposo llamado potencial Corneo-Retinal, este produce un campo eléctrico en la cobertura protectora externa del cuerpo alrededor de la órbita del ojo humano (tegumentos periorbitarios). Cada movimiento ocular produce un cambio de voltaje en el campo eléctrico periocular.

La cornea se comporta como el polo positivo y la retina como el polo negativo. Cabe destacar que el campo eléctrico periorbitario no es uniforme, sino que es dependiente de calidad y cantidad de tejidos periorbiarios que debe atravesar.

El movimiento ocular es análogo a la rotación de un dipolo, por lo que las señales eléctricas variantes en el tiempo obtenidas en un electrooculograma corresponderán a la medida del movimiento ocular.

Este potencial permite medir movimientos tanto horizontales como verticales. El movimiento horizontal de los ojos se mide por medio de dos electrodos situados en las partes externas del ojo izquierdo y ojo derecho. El movimiento vertical de los ojos se mide por medio de dos electrodos situados en la parte superior e inferior del ojo a ser medido. En la figura 72 se muestra un ejemplo de la señal eléctrica que genera un movimiento ocular horizontal.

Una rotación de los ojos provocará una diferencia de potencial en los electrodos cuya magnitud y signo será dependiente de la magnitud y dirección de rotación. "La magnitud de la diferencia de potencial está en un rango de aproximadamente de  $0,4 mV$  a 1  $mV$ "73.

Una rotación hacia la derecha hará que la córnea positiva se acerque hacia el electrodo derecho, que se vuelve más positivo, produciendo una diferencia de potencial positiva. Una rotación hacia la izquierda produce una diferencia de potencial negativa.

<sup>73</sup> MALMIVUI, Jaako. & PLONSEY, Robert. *Bioelectromagnetism.* p. 580.

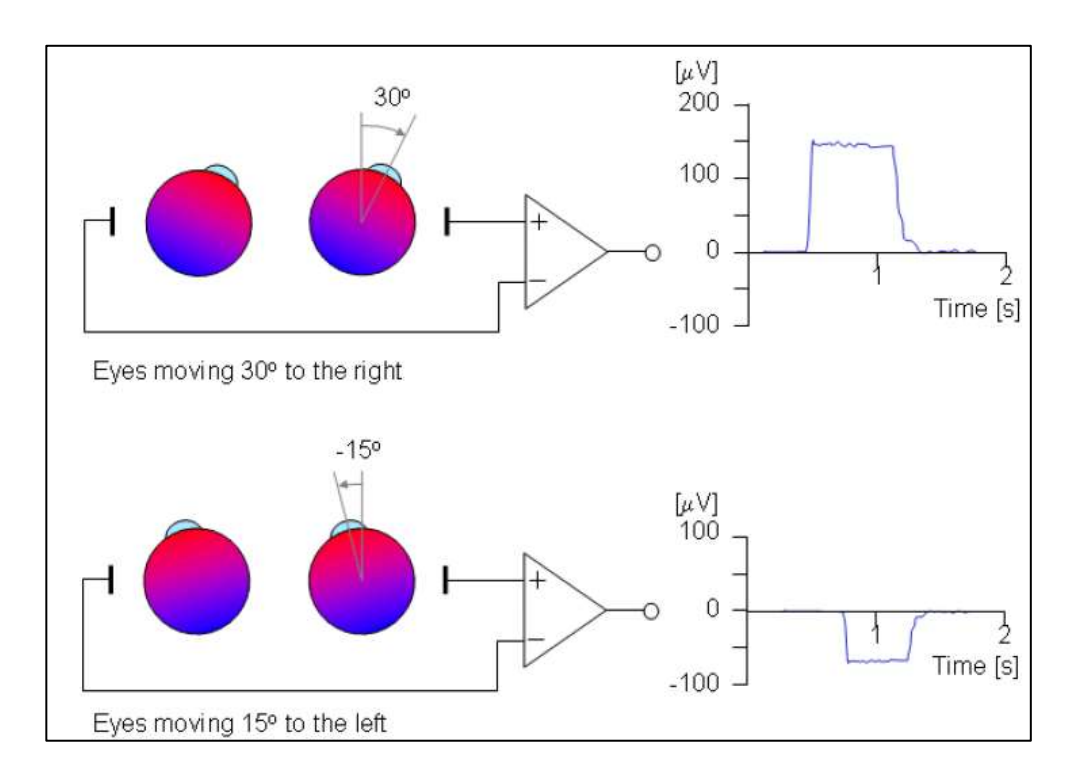

#### Figura 72. **Señal eléctrica generada por movimiento ocular**

Fuente: MALMIVUI, Jaako. & PLONSEY, Robert. *Bioelectromagnetism.* p. 580.

Una calibración del sistema antes de realizar la prueba es necesaria, con el fin de no tener ningún registro de voltaje cuando la mirada esté al frente (el dipolo se coloca simétricamente entre los dos electrodos, por lo que ambos electrodos están al mismo potencial). La calibración del sistema se realiza mediante la medición de potenciales resultante generados al fijar la mirada hacia dos puntos a un ángulo de separación conocido.

El electrooculograma es utilizado para el estudio del sistema oculomotor, además de estudios del sueño, para prevenir el síndrome de la visión por computadora, diagnósticos de Ataxia SCA-2, provee signos críticos de desórdenes neurológicos, es de gran interés para el control de prótesis humanas,

la evaluación de la somnolencia de un conductor, en el estudio de ergonomía y desarrollo de robots controlados por movimientos oculares.

# **3.1.4.3.3. Características principales de la señal EOG**

Idealmente la diferencia de potencial se espera que sea proporcional al seno del ángulo de rotación. Existe una relación casi lineal por debajo de  $\pm 30^\circ$  en la dirección horizontal y  $\pm 50^\circ$  en la dirección vertical. Los movimientos oculares grandes (mayores a 30°) producen señales eléctricas no estrictamente proporcionales a la posición del ojo. Las magnitudes de la diferencia de potencial oscilan entre 5.20  $\mu$ V/°. La precisión típicamente está en situada en  $\pm$ 2°, con una rotación máxima de ±70°. 74

Es posible lograr una resolución de aproximadamente 1°, aunque son muy difíciles de registrar.

# **3.1.4.3.4. Colocación de electrodos**

La medición de movimientos oculares, tanto horizontales como verticales, es necesario el uso de cuatro electrodos colocados sobre la piel en las cercanías del globo ocular, dos electrodos colocados en los lados externos de los ojos, cerca de la sien, en la derivación DH, para medición de movimientos horizontales y dos electrodos, uno sobre la ceja y otro bajo el parpado, en la derivación vertical DV, para la medición de movimientos verticales y un quinto electrodo de referencia colocado por encima del puente de la nariz.

Los dos tipos de electrodos comunes para electrooculografía son electrodos secos y electrodos húmedos, siendo los electrodos secos más utilizados en el ámbito clínico, mientras que los húmedos para ámbitos de investigación.

<sup>74</sup> MALMIVUI, Jaako. & PLONSEY, Robert. *Bioelectromagnetism.* p. 582.

La diferencia de potencial en los puntos AB será proporcional a los movimientos horizontales, mientras que la diferencia de potencial en los puntos CD será proporcional a los movimientos verticales.

## Figura 73. **Posicionamiento de electrodos para EOG**

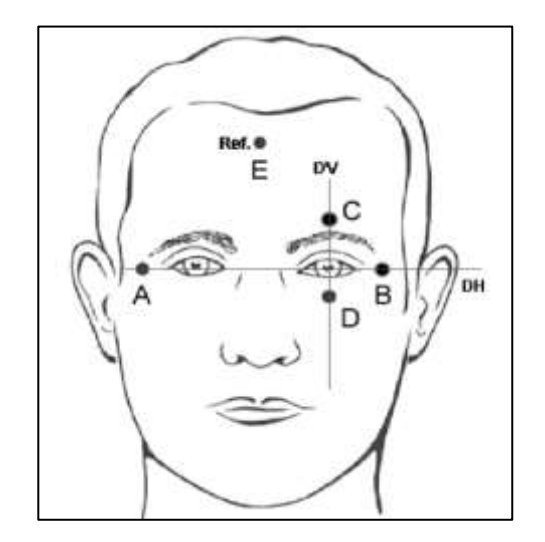

Fuente: CHÁVEZ, Álvaro. y CORRALES, Luis. *Diseño y construcción de un sistema de adquisición de datos para el análisis de los electrooculogramas*. p. 1.

# **3.1.4.3.5. Sistemas electrooculográficos**

A continuación, se explicarán algunas investigaciones realizadas en relación con un sistema de electrooculografía.

Birgitta Thorslund desarrolla un sistema basado en un electrooculograma para detectar las fases de la somnolencia. Esto lo realiza por medio de la detección de los parpadeos. Cada una de las fases de la somnolencia se basa en una relación lineal entre la amplitud del parpadeo y la velocidad, un método

utilizado y definido por Hargutt y Krüger. La somnolencia se divide en nueve niveles según autoevaluaciones realizadas en escuelas de automovilismo, en este sistema se han reducido a cuatro niveles. Los resultados obtenidos son que, de cada seis sujetos, cinco muestran una correspondencia mayor al 75 %, demostrando la posibilidad de aplicar la linealidad de amplitud y velocidad en los datos EOG y un adecuado juste de las autoevaluaciones a las cuatro etapas de somnolencia.

Chavez y Corrales realizaron el "diseño y construcción de un sistema de adquisición de datos para el análisis de los electrooculogramas"<sup>75</sup>. Para capturar las señales eléctricas, se utilizaron electrodos superficiales desechables tipo ECG, utilizando la secuencia de los electrodos tal como se mostró anteriormente. La señal obtenida se encuentra en el rango de  $mv$ , en un rango de frecuencia de 1 a 40 Hz. La señal se procesó por medio del diagrama de bloques mostrado en la figura 74.

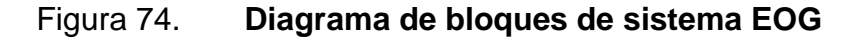

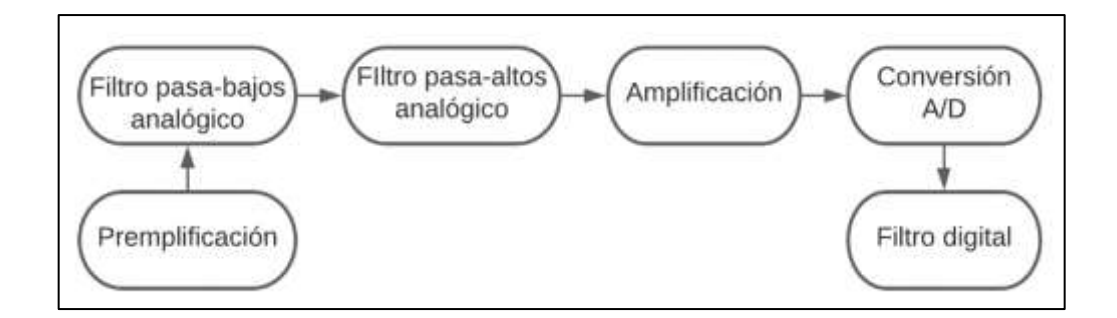

Fuente: elaboración propia, empleando diagramación Lucidchart.

<sup>75</sup> CHÁVEZ, Álvaro. y CORRALES, Luis. *Diseño y construcción de un sistema de adquisición de datos para el análisis de los electrooculogramas*. p. 5.

En la primera etapa se aplica una pre amplificación por medio de un amplificador operacional de instrumentación, luego se elimina el ruido introducido al sistema por medio del filtrado analógico pasa banda, en un rango de 1 a 40  $Hz$ .

Este filtrado es útil para eliminar el fenómeno *aliasing*. Seguido a esto se aplica una amplificación para normalizar la señal en el rango de  $-5a5V$ . Se realiza una conversión A/D por medio de una tarjeta de adquisición. Como etapa final se procesan los datos digitales con el *software LabView*, aplicando un filtrado digital para eliminar ruido que no había podido ser eliminado por los filtros analógicos.

Se obtuvieron señales con relación aproximadamente lineal con respecto al movimiento ocular, y una precisión de  $\pm 0.7^{\circ}$ , para movimientos verticales y horizontales.

Pereira, Senatore, Toyuya, de Lima, Soler y Simini, realizaron el sistema de "determinación de la orientación del ojo mediante procesamiento del electrooculograma" <sup>76</sup>. Esta investigación tiene como fin dar un movimiento pantográfico a una prótesis ocular (implante de silicona color piel, junto con un globo ocular de acrílico pintado). Los electrodos utilizados son electrodos superficiales desechables tipo ECG, los cuales se montan sobre la armazón de unos lentes El procesamiento de la señal electrooculografía se realizó en base al diagrama de bloque mostrado en la figura 75.

<sup>76</sup> PEREIRA, José., SENATORE, Augustín., TOUYA, Andrés., LIMA, Javier., SOLER, Roberto. y SIMINI, Franco. *Determinación de la orientación del ojo mediante procesamiento del electrooculograma.* p. 1.

El diagrama de bloques de la figura 75 consiste en una serie de etapas de amplificación y filtrado en cascada para evitar problemas de saturación, logrando una ganancia total de 66  $dB$  y banda pasante de 1 a 20  $Hz$  aproximadamente.

El filtro 1 consiste en un filtro pasa bajos de primer orden, con una frecuencia de corte de 19,4  $Hz$ , el filtro 2 consiste en un filtro pasa altos de primer orden, con una frecuencia de corte de  $1,06 Hz$  y el filtro 3 consiste de un filtro pasa altos de primer orden, con una frecuencia de corte de  $0.08 Hz$ .

La amplificación 1 tiene una ganancia de 3, la amplificación 2 tiene una ganancia de 6,2, la amplificación 3 tiene una ganancia de 46,2 y la amplificación 4 tiene una ganancia de 2,31. El comportamiento del ángulo de rotación del ojo con respecto al potencial medido se ajusta a una función de tercer grado, la cual sugiere una zona lineal en el rango de  $\pm 28.7^{\circ}$ .

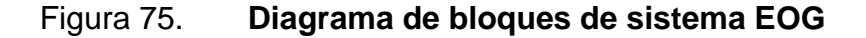

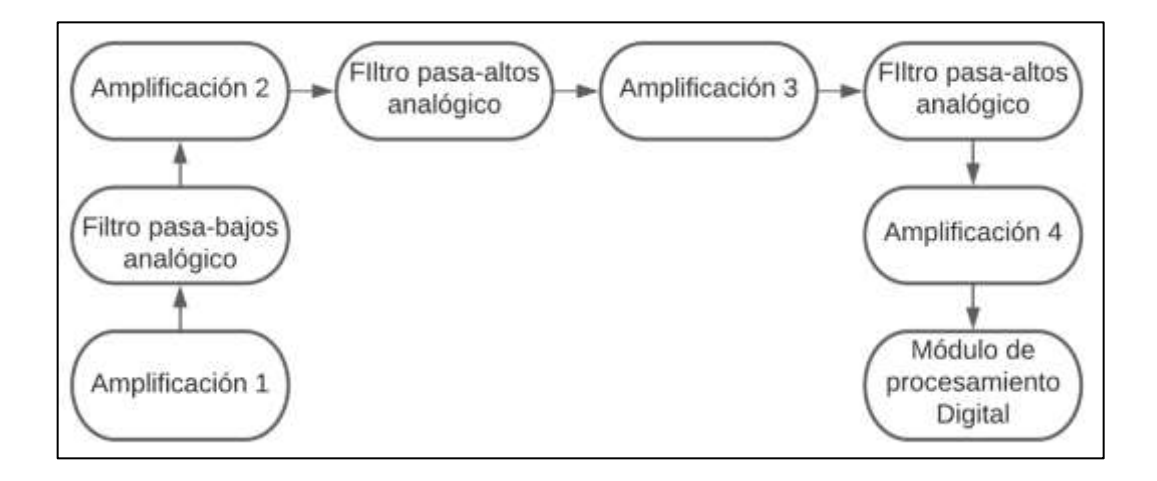

Fuente: elaboración propia, empleando diagramación Lucidchart.

López, Ferrero, Villar y Postolache diseñaron un conjunto de circuitos de "acondicionamiento de señal analógica (AFE) de alto rendimiento para sistemas EOG" <sup>77</sup>. Para esto se analizó las distintas fuentes de ruido, interferencia y movimiento de artefactos para minimizar sus efectos. Se considera que la amplitud de la señal electrooculografía está en el rango de 50 a 3500  $\mu V$ , en un rango de frecuencia desde DC a  $50 Hz$ , sin embargo, la información de gran importancia no excede los  $38 Hz$ . Se proponen dos enfoques de diseño, el primer enfoque consiste en amplificar la señal EOG de manera significativa y utilizar un ADC de baja resolución. El segundo enfoque seria utilizar una ganancia menor y utilizar un ADC de alta resolución.

El primer enfoque, mostrado en la figura 76, consta de un circuito de protección para el usuario (cualquier tipo de circuito de aislamiento). La amplificación de la señal EOG se distribuye entre un preamplificador (utilizando un amplificador de instrumentación) y amplificador, logrando una ganancia total de 2500.

El filtrado consiste en un filtro pasa altos con una frecuencia de corte de 0,05 Hz y un filtro pasa bajos *anti-aliasing*. Además, consta de un multiplexor con el fin de intercambiar entre la señal EOG para movimientos verticales y horizontales. La conversión A/D se realiza mediante un conversor de baja resolución, usualmente de 16 bits o menos.

<sup>77</sup> LÓPEZ, Alberto., FERRERO, Francisco., VILLAR, José. & POSTOLOCHE, Octavian. *Highperformance analog front-end (AFE) for EOG systems.* p. 4.

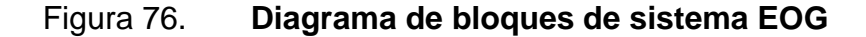

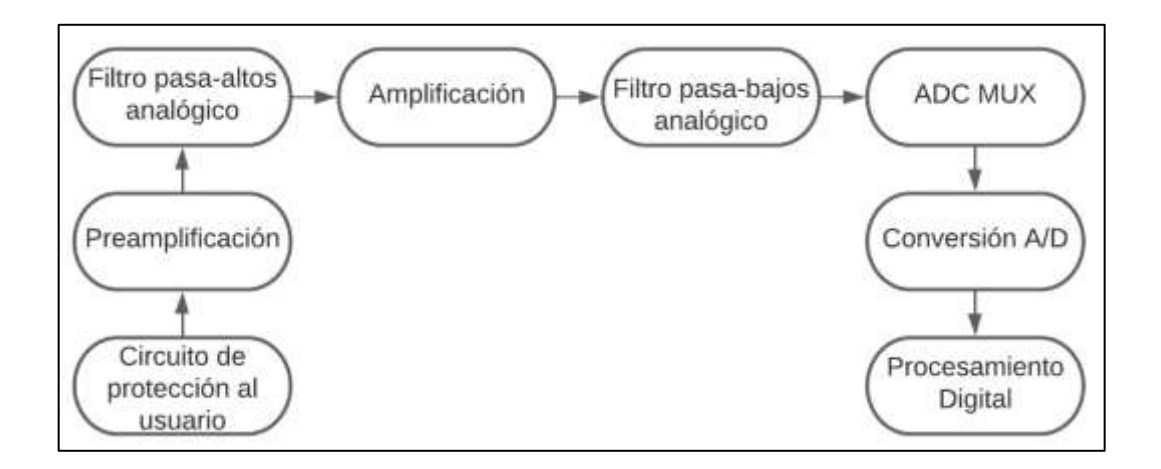

Fuente: elaboración propia, empleando diagramación Lucidchart.

El segundo enfoque, mostrado en la figura 77, consta de un circuito de protección para el usuario, una etapa de pre amplificación de la señal EOG con una ganancia total de 5 a 20, además de un filtro pasa bajos *anti-aliasing*. Todo el filtrado y la ganancia extra se realiza en el dominio digital, lo que aumenta los requisitos de procesamiento y potencia.

El conversor A/D tiene un multiplexor integrado y un amplificador de ganancia programable (PGA), que elimina la necesidad de circuitos de acondicionamiento de señal. Debido a que la amplificación es tan baja, la resolución del conversor A/D debe ser alta, generalmente 24 bits, para digitalizar la señal EOG de la forma correcta.

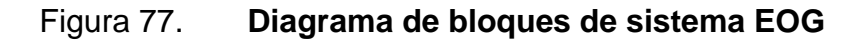

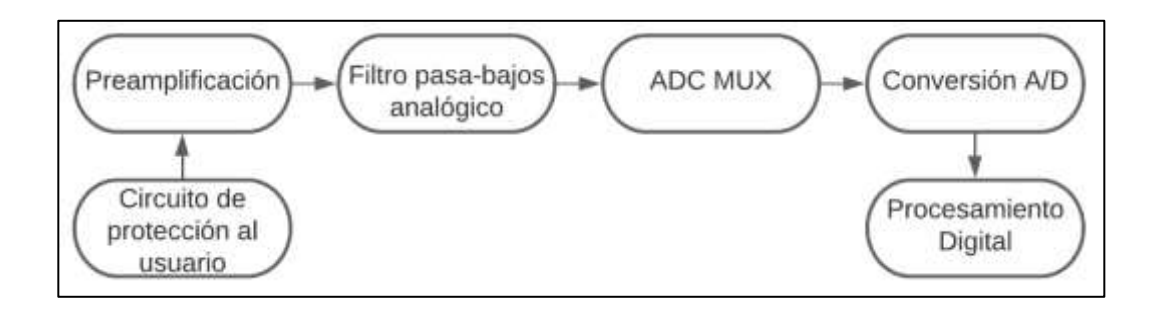

Fuente: elaboración propia, empleando diagramación Lucidchart.

A partir de esta sección 3.2 se iniciará a detallar aspectos teóricos relacionados con la realidad virtual con el fin de implementarlo en el subsistema 2, que consiste en el procesamiento de las imágenes estereoscópicas y su proyección sobre unas gafas de realidad virtual. Se iniciará con aspectos básicos de la realidad virtual seguido con los aspectos básicos del procesamiento de imágenes.

## **3.2. Realidad virtual**

La realidad virtual es una simulación interactiva por computador desde el punto de vista del participante, en el cual se sustituye o se aumenta la información sensorial que se recibe. Para que un sistema se considere como sistema de realidad virtual debe de tener tres elementos principales:

• Simulación interactiva: El termino simulación se refiere a la recreación de un mundo real en un mundo virtual existente solamente dentro del computador. La interactividad existente entre el espectador y la simulación caracteriza la realidad virtual de la animación. En la animación todo el contenido digital ha sido grabado o creado desde un punto de vista y
trayectoria definidos previamente, sin que el espectador intervenga en estas. Un sistema de realidad virtual permite que el espectador defina sus movimientos dentro del mundo virtual, lo que afectara directamente la manera en que se mostraran las imágenes desde un punto de vista aleatorio.

- Interacción implícita: En la interacción explicita cuando un espectador desea comunicarse con el computador, puede realizarse mediante una interfaz por comandos o una interfaz gráfica tipo W.I.M.P (*window-iconmenu-pointing device*). En estos casos el usuario deberá de recordar ciertos patrones asociados con la acción a realizar para lograr la comunicación con el computador. En un sistema de realidad virtual la comunicación con el computador se realiza por medio de movimientos naturales. Un ejemplo es la interacción con objetos dentro del mundo virtual, los cuales pueden ser manipulados de la misma manera que el mismo objeto en mundo real.
- Inmersión sensorial: Esto se refiere a que los sentidos serán desconectados del mundo real, lo que no permitirá percibir solamente el mundo virtual. El órgano sensorial de mayor importancia es el ojo, porque la información visual es la que predomina para una mayor sensación de presencia, esto indica que como mínimo deben existir los estímulos adecuados para el sentido de la vista. Los objetos dentro del entorno virtual deben de tener una fuerte presencia espacial, sensación de que los objetos tienen existencia material propia, y no solamente son imágenes proyectadas sobre una pantalla. Este efecto se logra gracias a la visión estereoscópica, este proyecta dos imágenes de una misma escena virtual desfasadas entre sí, que permite la percepción de una tercera dimensión.

Un sistema de realidad virtual está conformado tanto por componentes de *hardware* como de *software*. Los principales componentes de *hardware* son el computador y periféricos de entrada y salida. Los componentes principales de *software* son el modelo geométrico 3D y programas de simulación sensorial, física y recogida de datos. A continuación de describirá brevemente cada uno de ellos:

- Dispositivos de entrada (sensores): se encargan de la detección de acciones del usuario para ser procesadas por el computador. Los más frecuentes son posicionadores, guantes y micrófonos.
- Dispositivos de salida (efectores): se encargan de convertir señales generadas por el computador, sean auditivas, visuales, entre otros. en estímulos para los órganos sensoriales.
- Computador: encargado de todo el procesamiento digital para llevar a cabo la simulación interactiva. La simulación visual es la más importante para la realidad virtual, por lo que los computadores deben tener muchas prestaciones gráficas.
- Modelo geométrico 3D: corresponde a la representación geométrica tridimensional de cualquier espacio del mundo virtual para poder ser visto desde cualquier punto de vista.
- *Software* de tratamiento de datos de entrada: módulos de recogida y tratamiento de datos encargados de leer y procesar la información adquirida por sensores.
- *Software* de simulación física: módulos encargados de realizar las modificaciones de la escena virtual en función de las acciones del usuario.
- *Software* de simulación sensorial: módulos encargados de la generación de las señales digitales que serán enviadas a los dispositivos de *hardware* para estimular los sentidos del usuario.

### **3.2.1. Funcionamiento de un sistema de realidad virtual**

Un sistema de realidad virtual necesita adquirir información del usuario para crear el entorno virtual adecuado, como orientación de la cabeza, movimientos de mano, dedos de la mano, entre otros, por medio de sensores.

Esta información se envía hacia el computador, donde es procesada por el *software* de tratamiento de datos de entrada, con el fin de realizar la simulación del entorno tanto física como sensorialmente. La simulación será dependiente de las acciones que realice el usuario en cada momento, la cual deberá de cambiar lo más rápido posible para que el usuario no perciba un retardo. Es importante definir la frecuencia de actualización y tiempo de latencia.

La frecuencia de actualización se refiere al número de datos que envía un sensor en un determinado lapso, mientras que la latencia es el tiempo que transcurre entre una acción del usuario y la respuesta del sistema.

# **3.2.1.1. Periféricos de realidad virtual**

Se hará énfasis en los dispositivos de periféricos de un sistema de realidad virtual, siendo estos los dispositivos de entrada (sensores), como dispositivos de salida (efectores).

Dispositivos de entrada (sensores)

- **Posicionadores** 
	- o Magnéticos
	- o Ópticos
	- o Acústicos
	- o Mecánicos
	- o De inecercia
- Guantes de datos
- Registros de voz
- Dispositivos de entrada 3D

Dispositivos de salida (efectores)

- Efectoras visuales (cascos estereoscópicos, sistemas basados en proyección).
	- o Tecnologías de visualización
	- o Factores que determinan la calidad de visualización
	- o Dispositivos de visualización
- Efectores Auditivos (altavoces).
- Efectores táctiles (guantes táctiles, dispositivos de retroalimentación de fuerza) y efectores de equilibrio (plataformas móviles).

#### **3.2.1.2. Dispositivos de Salida (efectores)**

Los efectores visuales tienen la función de estimular el sentido visual, siendo este sentido el de mayor importancia para una sensación de inmersión sensorial.

Las principales tecnologías de visualización existentes son CRT (*Catode Ray Tube*), LCD (*Liquid Cristal Display*) y DLP (*Digital Light Procesing*). La tecnología CRT permite el diseño de dispositivos de mucha resolución, pero con un alto costo de *hardware*, que se traduce a dispositivos muy pesados.

La tecnología LCD tiene la desventaja de que es muy difícil producir una pantalla de alta resolución con dimensiones muy reducidas. Por último, la tecnología DLP tiene muchas frente a la LCD, y es una tecnología muy utilizada en el diseño de proyectores pequeños y ligeros.

Los factores que determinan la calidad de visualización son la resolución, profundidad de color, frecuencia de refresco y campo visual. La resolución es el número de pixeles que forman una imagen, aunque en el campo de la realidad virtual es común utilizar el concepto de resolución angular, definida como el número de pixeles para cada grado de visión de un espectador a una determinada distancia de la pantalla.

La profundidad de color define el número de niveles de intensidad de color que una pantalla es capaz de proyectar. La frecuencia de refresco corresponde al número de imágenes que es capaz de proyectar en un determinado lapso. El campo visual de una pantalla indica la parte del campo visual del ojo humano que es capaz de cubrir.

187

Los dispositivos de visualización existente con los cascos estereoscópicos (anulan por completo la percepción visual del mundo real), y sistemas basados en la proyección (es posible la percepción visual de una porción mundo real) dentro de los que se incluyen la habitación estereoscópica (*Cave Automatic Virtual Environment*, CAVE), y mesa estereoscópica (*WorkBrench*).

Los cascos estereoscópicos es un dispositivo colocado en la cabeza del usuario capaces de engañar al cerebro mostrando imágenes desfasadas a cada ojo para la percepción de profundidades. La habitación estereoscópica es una habitación rodeada casi en su totalidad de pantallas, las cuales muestran imágenes estereoscópicas. La mesa estereoscópica es una pantalla horizontal en forma de mesa.

En este trabajo se hará énfasis sobre los cascos estereoscópicos, y será utilizado como dispositivo de visualización.

### **3.2.1.2.1. Cascos estereoscópicos**

El propósito de los cascos estereoscópicos es un dispositivo colocado en la cabeza del usuario, diseñados para engañar al cerebro haciéndolo creer que se está viendo una imagen 3D. Para lograrlo, se debe de mostrar dos ángulos ligeramente diferentes de una escena a cada ojo, lo que simulará la profundidad. Existen dos tipos de cascos estereoscópicos:

• HDM (*Head-mounted Display*): este tipo de cascos contienen dos pantallas de dimensiones pequeñas, usualmente usando la tecnología LCD y CRT, y elementos ópticos necesarios para lograr el enfoque sobre la imagen mostrada en la pantalla.

• HDC (*Head-Couple Display*): similares a los HDM, con la diferencia que se emplean con pantallas CRT muy pesadas, lo que significa que no pueden ser montadas directamente en la cabeza del usuario, sino que se utilizan soportes mecánicos.

Para complementar esta sensación de paralaje, el contenido de realidad virtual también parece estar adaptado. Se tiene por ejemplo un efecto de paralaje, donde los objetos lejanos parecen ir más lento.

### **3.3. Procesamiento de imágenes**

A continuación, se iniciará con el estudio de algunas de las técnicas de procesamiento de imágenes que serán aplicadas sobre las imágenes obtenidas con la cámara estereoscópica.

El procesamiento de imágenes en un campo ligado con la visión computacional. El procesamiento de imágenes tiene como fin la alteración de la información visual que mejora la calidad de las imágenes para su posterior uso, o también para aislar características de interés de una imagen.

Dentro de las técnicas del procesamiento de imágenes pueden incluirse la remoción de defectos, mejoramiento de propiedades de imagen como color, contraste, brillo, suavizado y desenfoque, detección de bordes y contornos, entre otros.

El procesamiento de imágenes forma parte del procesamiento de bajo nivel, porque se trabaja directamente con los pixeles de una imagen. En la figura 78 se muestra el esquema general de un sistema de procesamiento de imágenes:

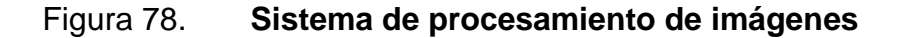

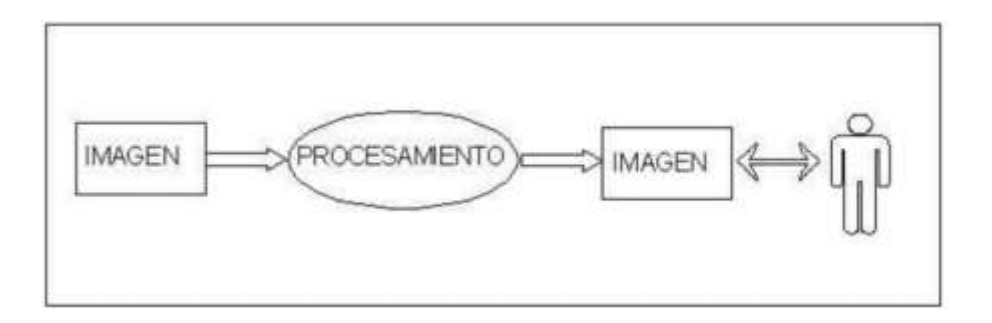

Fuente: SUCAR, Enrique. *Visión computacional*. p. 2.

La entrada de este sistema de procesamiento es una imagen, y tiene como salida la misma imagen, con la diferencia que la salida resalta o ignora ciertas características de la imagen original.

La visión computacional forma parte del procesamiento de alto nivel que tiene como fin reconocer y localizar objetos dentro de una imagen a la cual se le han aplicado técnicas de procesamiento de imágenes. Además, puede ser útil para la construcción de una representación tridimensional de un objeto, analizar algún objeto para determinar su calidad, o descomponer una imagen u objeto en diferentes partes.

En la figura 79 se muestra un diagrama de bloques de un sistema de visión computacional.

# Figura 79. **Sistema de visión computacional**

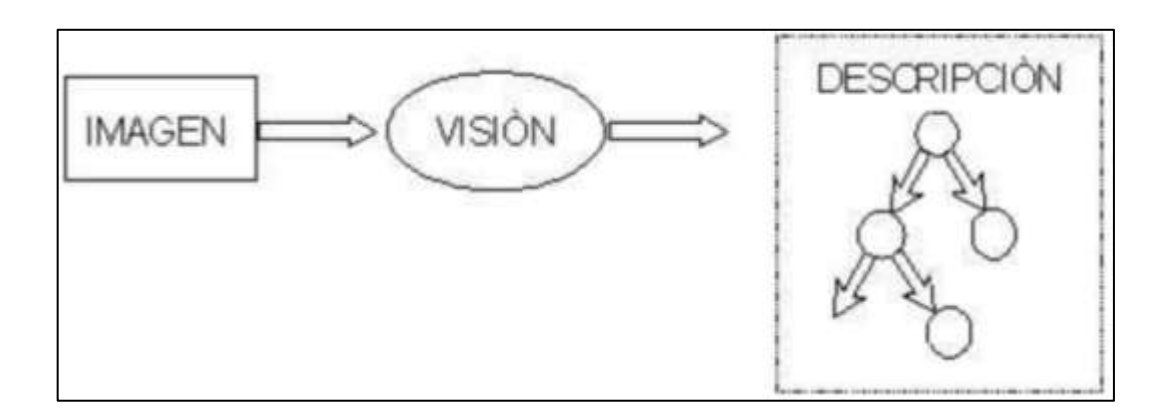

Fuente: SUCAR, Enrique. *Visión computacional*. p. 2.

En un sistema de visión computacional la entrada es una imagen y como salida es una descripción de la imagen analizada.

Actualmente existen múltiples aplicaciones para la visión computacional dentro de las cuales están:

- Robótica móvil y vehículos autónomos
- **Manufactura**
- Interpretación de imágenes aéreas y satelitales
- Análisis e interpretación de imágenes médicas
- Interpretación de escritura, dibujos y planos
- Análisis de imágenes microscópicas
- Análisis de imágenes de astronomía
- Análisis de imágenes para su comprensión<sup>78</sup>

# **3.3.1. Arquitectura de un sistema de visión**

Un sistema básico de visión está conformado por cinco elementos principales, los cuales son:

<sup>78</sup> SUCAR, Enrique. *Visión computacional.* p. 3.

- Dispositivo de captura: sensor sensible a las ondas electromagnéticas con una onda de longitud específica, o una combinación de longitudes de ondas. Este dispositivo transforma la energía luminosa en impulsos eléctricos.
- Conversión A/D: proceso encargado de realizar la conversión de la señal analógica de salida del sensor es una forma digital para el posterior procesamiento.
- Memoria de video: memoria de acceso aleatorio (RAM), donde se almacena la representación digital de la imagen, usualmente colocado en un mismo modulo junto al conversor A/D, módulo que recibe el nombre de *frame grabber* (captura de imágenes).
- Procesador: dispositivo capaz de realizar operaciones matemáticas sobre la información digital de la imagen.
- Monitor: dispositivo que tiene como fin mostrar las imágenes adquirida por el dispositivo de captura.

#### **3.3.2. Formación y representación de imágenes digitales**

La formación de una imagen inicia cuando la luz reflejada por los objetos de una escena es registrada por medio de un sensor, específicamente una cámara.

Una imagen monocromática se representa matemáticamente por medio de una función continua bidimensional, donde cada uno de los valores corresponde a la intensidad en cada uno de los puntos que forma la imagen, asociada a un sistema de coordenadas cartesiano  $(x, y)$ .

$$
I=f(x,y)
$$

Una imagen multiespectral, es decir, una imagen sensible a distintas longitudes de onda de luz y se representa matemáticamente por medio de una función vectorial con componentes  $(f_1, f_2, ..., f_n)$ , donde cada componente se asocia con la intensidad de cada una de las longitudes de onda que forman la imagen. Una imagen a color, descrita en un modelo de color RGB, se forma por la combinación de distintas proporciones de longitudes de onda del color rojo, verde y azul. Esta, está dada por:

$$
I = f(x, y) = [f_{rojo}(x, y), f_{verde}(x, y), f_{azul}(x, y)]
$$

La función continua que representa a una imagen puede ser discretizada, tanto en el dominio de la intensidad  $f$  como en el dominio espacial, dando como origen a una imagen digital, representada por medio de  $f_s(x, y)$ . La discretización de una imagen se realiza por medio del muestreo de dicha imagen, donde el muestreo se representa matemáticamente como la multiplicación de la función  $f(x, y)$  y la función bidimensional delta:

$$
f_{S}(x,y)=\iint_{-\infty}^{\infty}f(x,y),\delta(x-x_{0},y-y_{0}),dx,dy
$$

Esto da origen la representación de una imagen dentro de una matriz  $N \times H \times W$ , donde N representa el número de canales de una imagen (por ejemplo, canal R, G y B),  $H$  y W es la altura y ancho de la imagen, respectivamente. Cada elemento finito de una imagen digital, con una posición e intensidad asociada, se conoce como píxel.

Un parámetro importante para la representación de una imagen digital es la resolución. La resolución es número total de pixeles que contiene una imagen, usualmente expresada con la multiplicación de dos valores numéricos, el primer valor indica la cantidad de columna de píxeles y el segundo valor indica la cantidad de filas de píxeles.

Los dispositivos electrónicos relacionados con la captura o proyección de imágenes digitales, por ejemplo, una cámara digital, pantalla, escáner, impresora, entre otros. Suelen clasificar según su resolución. La calidad de una imagen digital está íntimamente relacionada con la resolución.

Para la representación de cada uno de los píxeles de una imagen, un parámetro importante es la profundidad de color. Esta define la cantidad de bits necesarios para representar la intensidad de un píxel en una imagen digital. Al representar una imagen digital con profundidad de color de  $n$  bits, cada píxel de la imagen se representa en un rango de  $0$  a  $2^n - 1$ , donde cada valor corresponde una intensidad distinta, esto significa que cada píxel puede representar  $2^n$  tonos distintos.

Por ejemplo, para una imagen monocromática con una profundidad de color de 8 *bits*, cada píxel de la imagen se representa con valores enteros en un rango de 0 a 255, donde 0 es el color negro, 255 es color blanco y los valores intermedios entre 0 y 255 representan distintas tonalidades de gris. Para una imagen RGB de 24 bits de profundidad, cada píxel de cada uno de los canales de la imagen se representa con  $8 bit$ , es decir, que es capaz de representar  $256$ tonos distintos por canal.

La combinación de los tres canales permite que cada píxel represente un total de  $2^{24} = 256 * 256 * 256 = 16777 21$  colores distintos. Una imagen a color

194

con profundidad de color de 24 bits hace referencia a imagen de Color Real o True Color.

### **3.3.3. Espacios de color**

El color se debe es un fenómeno de percepción relacionado con la respuesta humana a distintas longitudes de onda. Como se mencionó en la sección 2.1.1.3, las células receptoras (conos y bastones) discriminan la luz en diferentes longitudes de ondas, en el rango de  $400 \, \text{nm}$  y  $700 \, \text{nm}$ .

Los conos tienen tres tipos de pigmentos sensibles a distintos colores, los cuales son: pigmento azul sensible a la luz azul, el pigmento rojo sensible a la luz roja y pigmento verde sensible a la luz verde. La combinación de la respuesta de cada uno de los pigmentos da origen a toda la gama de colores que se pueden percibir.

Con el fin de organizar o codificar los diferentes colores de forma generalizada en una imagen es importante definir los espacios de colores. Un espacio de color está definido de un sistema de coordenadas tridimensional, donde cada punto de un subespacio particular representa un color.

Entre los espacios de colores más comunes en el procesamiento de imágenes se pueden mencionar RGB, YIQ, CMY, YCbCr y HSI. A continuación, se dará una breve explicación de los espacios de color RGB y HSI.

#### **3.3.3.1. Modelo RGB**

En el modelo RGB cada color es representado por una combinación de los tres colores primarios (Rojo, Verde y Azul). Este modelo se basa en un sistema de coordenadas cartesianas.

El subespacio definido para un modelo RGB es un tetraedro, mostrado en la figura 80. Cada punto dentro del tetraedro definirá un color distinto. En tres vértices del tetraedro se encuentran los colores rojo, verde y azul (255/0/0, 0/255/0, 0/0/255, respectivamente).

En otros tres vértices están los colores cian, magenta y amarillo (0/255/255, 255/0/255, 255/255/0, respectivamente). Por último, los vértices restantes representan el color blanco (vértice que coincide con el origen del sistema de coordenadas o 0/0/0), y negro (vértice más alejado del origen del sistema de coordenadas o 255/255/255).

Para realizar una normalización de cada una de las componentes de modo que todos los valores R, G y B estén en el rango de [0,1], aplicar:

> $r = R/(R + G + B)$  $g = G/(R + G + B)$  $b = B/(R + G + B)$

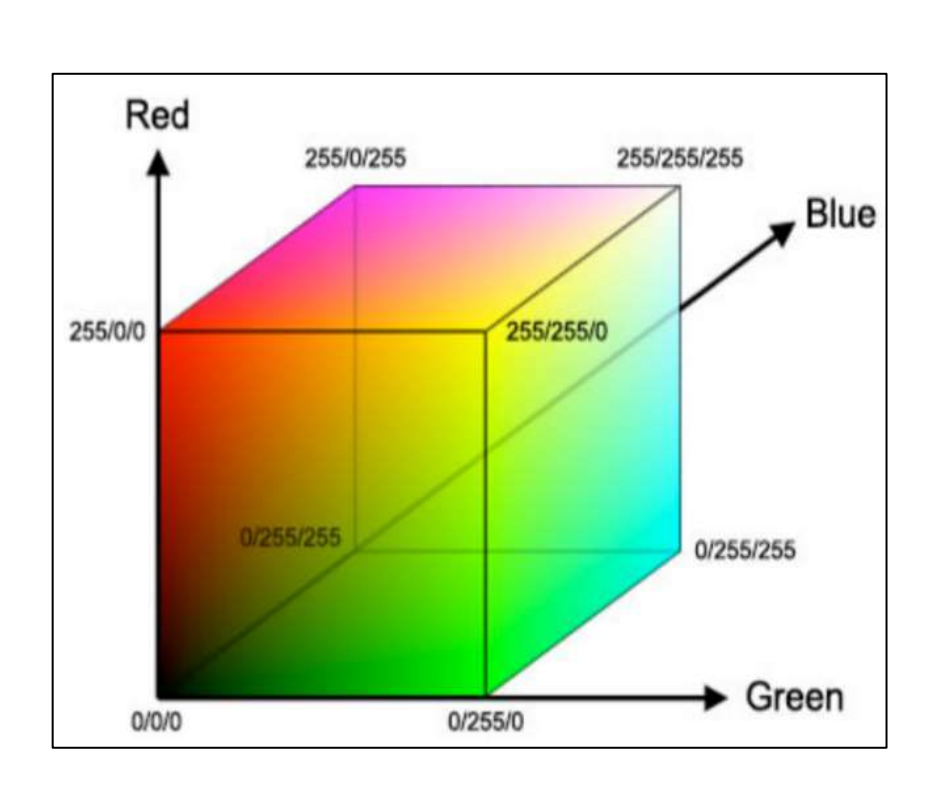

Figura 80. **Modelo RGB**

Fuente: MARÍN, José. *Fundamentos teóricos: filtros.* http://bibing.us.es/proyectos/abreproy/11375/fichero/MEMORIA%252FFundamentos+teoricos.p df. Consulta: 30 de octubre de 2020.

Las imágenes que están definidas con el modelo RGB se definen por medio de tres planos independientes entre sí, cada uno representando un color primario. Los televisores y pantallas de computadoras utilizan este modelo para generar imágenes a color.

# **3.3.3.2. Modelo HSI**

El modelo HSI es el que más se aproxima a la percepción del color del sistema visual humano. Las siglas de HSI corresponde a:

- Tonalidad (*Hue*, H): sensación del color dominante, medido como un ángulo en grados en el rango de 0° y 360°.
- Saturación (*Saturation*, S): es la cercanía al color puro, expresado como un porcentaje entre 0 % (gris) y 100 % (saturación completa).
- Intensidad (*Intensity*, I): cantidad de luz relativa del color, expresado como un porcentaje entre 0 % (negro) y 100 % (blanco).

El modelo HSI gráficamente, mostrado en la figura 81, tiene forma de dos pirámides triangulares acopladas por su base, donde los vértices de la pirámide representan los colores blanco y negro, y los vértices del triángulo representan los colores rojo, verde y azul (RGB).

Las componentes del modelo HSI pueden calcularse a partir de las componentes RGB, y viceversa, de la siguiente manera:

$$
H = \cos^{-1}\left(\frac{0.5 * (R - G) + (R - B)}{\sqrt{(R - G)^2 + (R - B) * (G - B)}}\right)
$$
  

$$
S = 1 - \left(\frac{3 * \min(R, G, B)}{R + G + B}\right)
$$
  

$$
I = \frac{1}{3} * (R + G + B)
$$

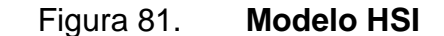

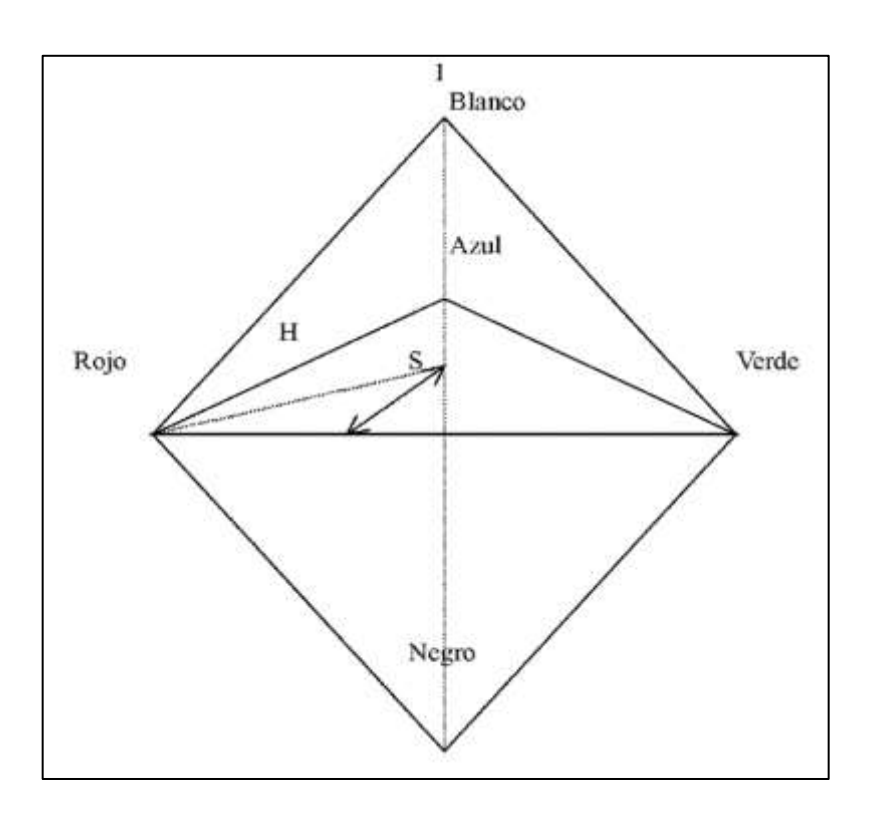

Fuente: SUCAR, Enrique. *Visión computacional.* p. 61.

# **3.3.4. Histograma de una imagen**

Un histograma de una imagen representa la distribución de las intensidades de píxeles en una imagen. El histograma indica la probabilidad de ocurrencia de cada intensidad en la imagen, dado de la siguiente forma:

$$
p(r_k)=n_k/n
$$

Donde  $p(r_k)$  es la probabilidad de ocurrencia del nivel  $k$ ,  $n_k$  es el número de veces que se repite el nivel  $k$  dentro del total de píxeles  $n$  de la imagen.

Un histograma puede ser representado gráficamente, como en la figura 82, para tener una mejor percepción de la distribución de los niveles de intensidades de gris dentro de la imagen.

El eje de las abscisas corresponde a los niveles de intensidad de la imagen y el eje de las ordenadas corresponde al número de veces que se repite cada nivel de intensidad.

Un análisis del histograma no solo permite obtener información de la distribución de niveles de intensidad en una imagen, sino también de su apariencia, contraste y brillantez de la imagen, por ejemplo:

- En una imagen oscura, los niveles de intensidades de gris, en su mayoría, estarán agrupados en el extremo inferior del histograma.
- En una imagen uniformemente brillante, los niveles de intensidades de gris, en su mayoría, estarán agrupados en el extremo superior del histograma.
- En una imagen bien contrastada, los niveles de intensidades de gris estarán distribuidos en gran parte del rango.

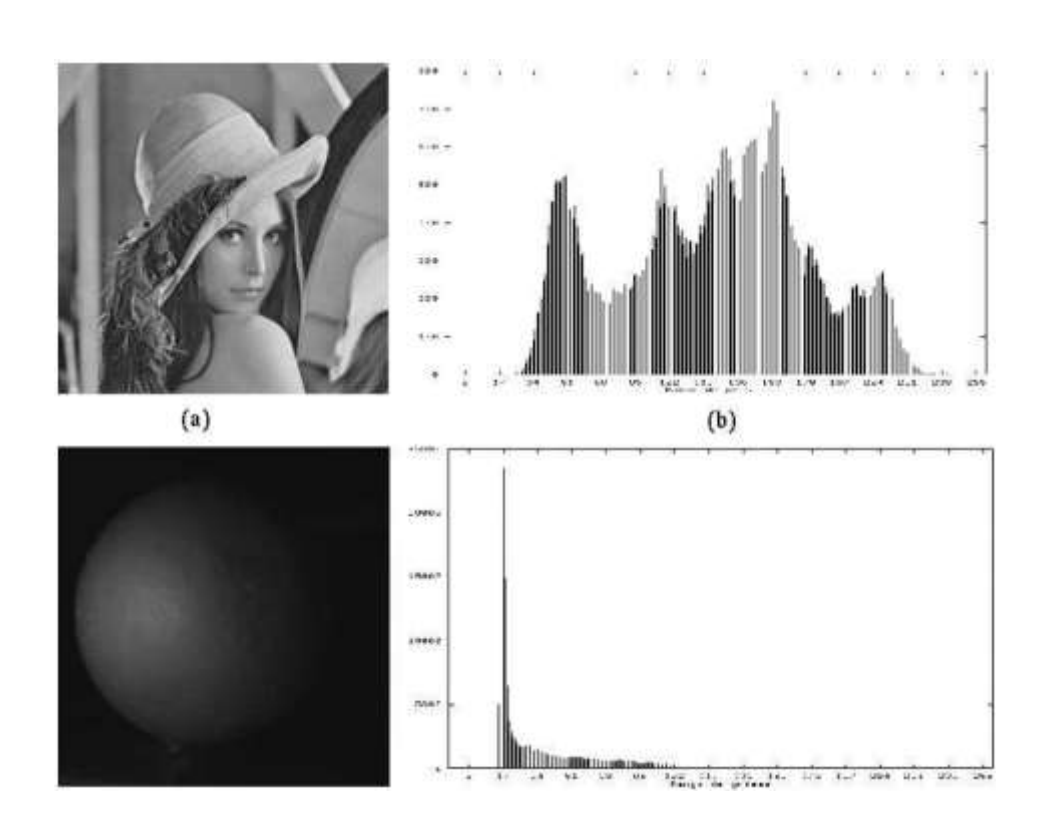

Figura 82. **Histograma**

Fuente: SUCAR, Enrique. *Visión computacional.* p. 20.

Una imagen digital en escala de grises puede construirse un solo histograma, mientras que para una imagen digital a color es posible construir un histograma por cada uno de los canales de la imagen. En la figura 83 se construye el histograma para una imagen RGB, donde se grafica un histograma por cada canal.

# Figura 83. **Histograma para una imagen RGB**

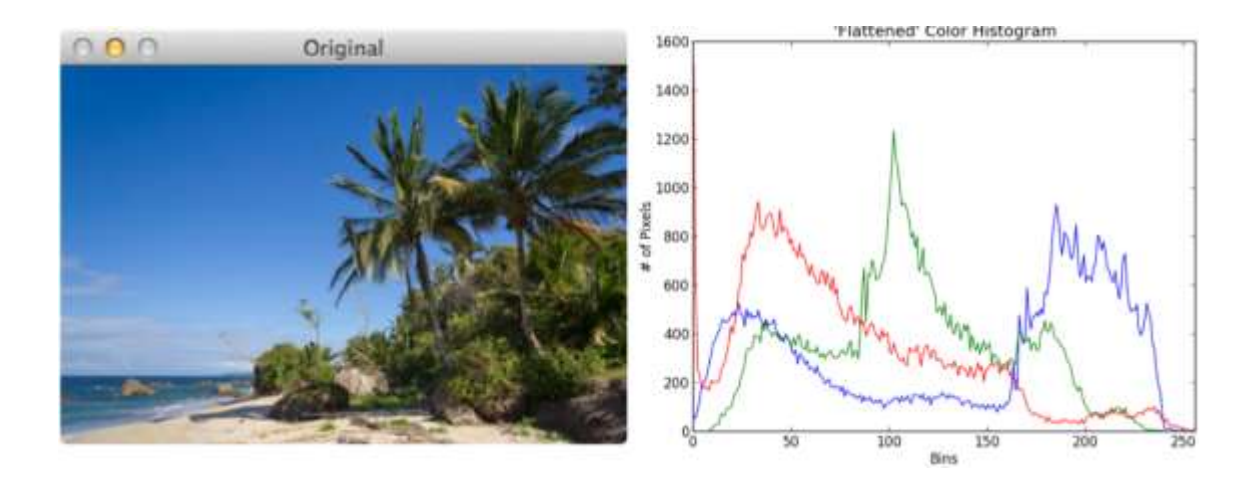

Fuente: ROSEBROCK, Adrian. *Practical Python and OpenCV.* p. 92.

## **3.3.5. Mejoramiento de imagen**

El mejoramiento de una imagen es un paso previo al procesamiento de las imágenes que se lleva a cabo mediante aplicación de distintas técnicas directamente sobre los píxeles de una imagen. Esto es útil para resaltar o eliminar características que permitirán facilitar la búsqueda e interpretación de la información contenida en ella.

Las técnicas más comúnmente aplicadas para el mejoramiento de imágenes son:

- Operaciones puntuales
- Transformaciones de Intensidad
- Filtrado, tanto en el dominio espacial como en el dominio de frecuencia

#### **3.3.5.1. Operaciones puntuales**

Las operaciones puntuales corresponden a una trasformación aplicada a cada uno de los pixeles individualmente, por lo que cada píxel de la imagen de salida será dependiente únicamente del píxel de entrada en la misma posición. La imagen de salida  $S[x, y]$  puede expresarme matemáticamente como una función  $f$  aplicada sobre la imagen de entrada  $E[x, y]$ , dada como:

$$
S[x, y] = f(E[x, y])
$$

Dentro de las operaciones puntuales se puede incluir la binarización por umbral, operación que permite la transformación de una imagen de entrada en una imagen binaria, es decir, imagen donde cada uno de los píxeles de salida toma únicamente dos valores, cero (representa el color negro) y uno (representa el color blanco).

#### **3.3.5.1.1. Binarización por umbral**

La binarización es una parte vital de la segmentación de imágenes, donde se desea separar objetos de interés del resto de la imagen. La binarización simple puede representarse de la siguiente forma:

$$
S[x, y] = 1, E[x, y] > T
$$
  

$$
S[x, y] = 0, E[x, y] \le T
$$

Donde  $S[x, y]$  es la imagen binarizada de salida,  $E[x, y]$  es la imagen de entrada y  $T$  es el umbral de binarización global. Todos los píxeles de la imagen de entrada menores o igual al umbral  $T$  se convertirán en 0, y los píxeles por mayores al valor de umbral se convertirán en 1. Este umbral puede determinarse a prueba y error o por medio del uso de algoritmos matemáticos.

En la figura 84 se muestra un ejemplo de una binarización simple. En la esquina superior izquierda se muestra la imagen original a escala de grises, en la esquina superior derecha se muestra la imagen binarizada con un valor de umbral global igual a  $T = 155$ , donde los valores mayores a T se transforman en un valor lógico 1, en la esquina inferior izquierda se muestra la imagen binarizada inversamente con un valor de umbral igual a  $T = 155$ , donde los valores mayores a  $T$  se transforman en un valor lógico 0, por último, en la esquina inferior derecha se utiliza la imagen binaria inversa como una máscara, así separar los objetos de interés (en este caso, las monedas) del resto de la imagen.

La binarización simple tiene la desventaja de asignarle un valor de umbral de forma manual, lo que implica que para encontrar un valor óptimo es necesario realizar muchas pruebas manuales y ajuste de parámetros.

Este valor de umbral a definir será útil para escena con iguales condiciones de iluminación en distintas áreas, lo que limita la binarización. Para superar este problema se puede utilizar la binarización con umbral adaptativo (*adaptive thresholding)*, este divide la imagen en pequeños segmentos y encuentra un valor de umbral óptimo por cada uno de los segmentos.

Esta técnica puede emplearse en casos donde existe una variación alta en los valores de intensidades de píxeles en una imagen, ya que el valor de umbral por cada segmento dependerá únicamente de dicho segmento y no de toda la imagen en general. En la figura 85 se muestra una comparación de una binarización global y distintos métodos de binarización de umbral adaptativo.

204

## Figura 84. **Binarización simple**

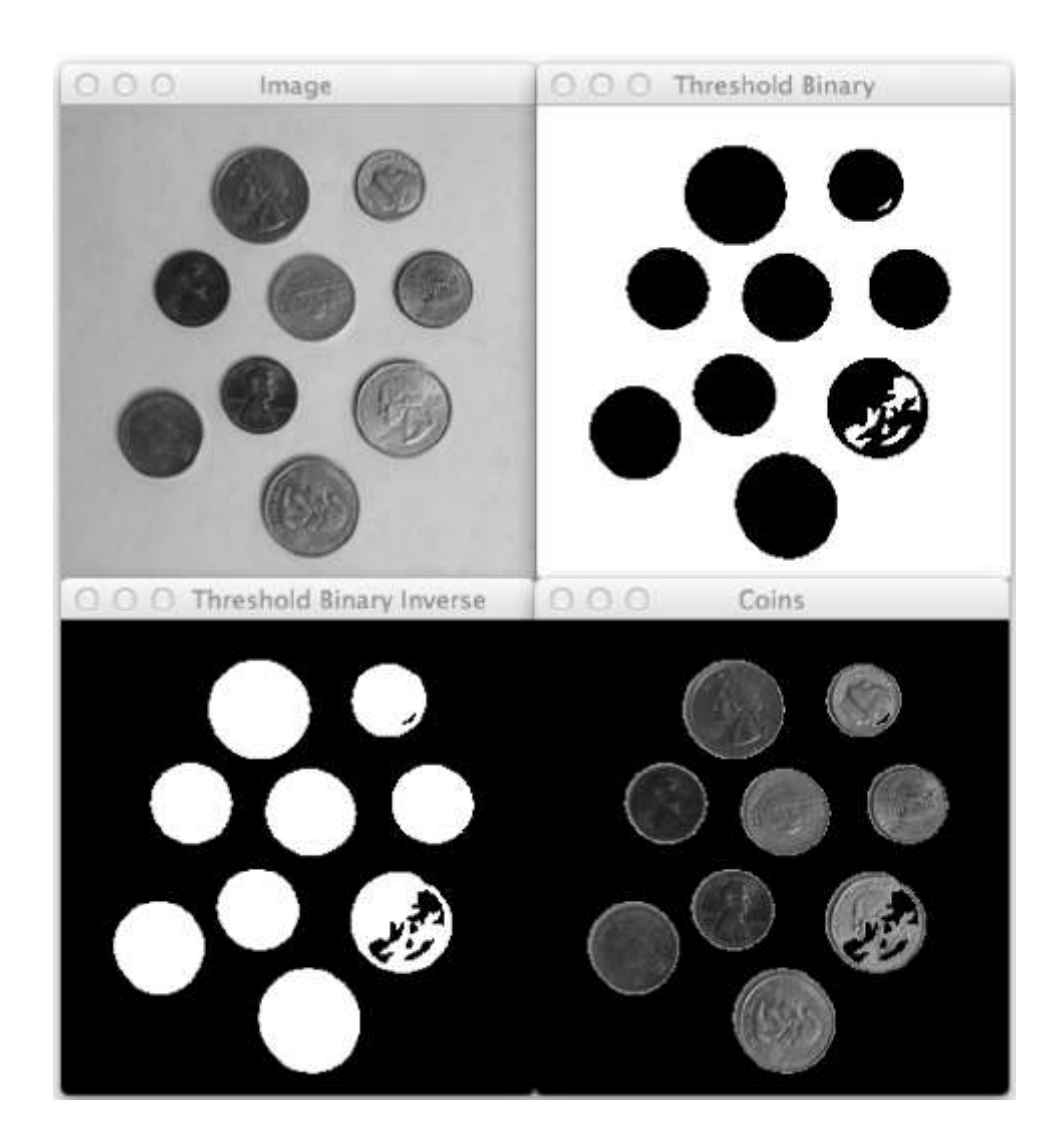

Fuente: ROSEBROCK, Adrian. *Practical Python and OpenCV.* p. 117.

En la esquina superior izquierda de la figura 85 se muestra la imagen original a escala de grises, en la esquina superior derecha se muestra la imagen binarizada con un valor de umbral global igual a  $T = 127$ , en la esquina inferior izquierda se muestra la imagen binarizada con el método de umbral adaptivo promedio, donde el valor  $T$  es la media de cada segmento, por último, en la

esquina inferior derecha se utiliza la imagen binaria con el método de umbral adaptivo gaussiano, donde el valor  $T$  es la suma gaussiana ponderada de los valores de cada segmento.

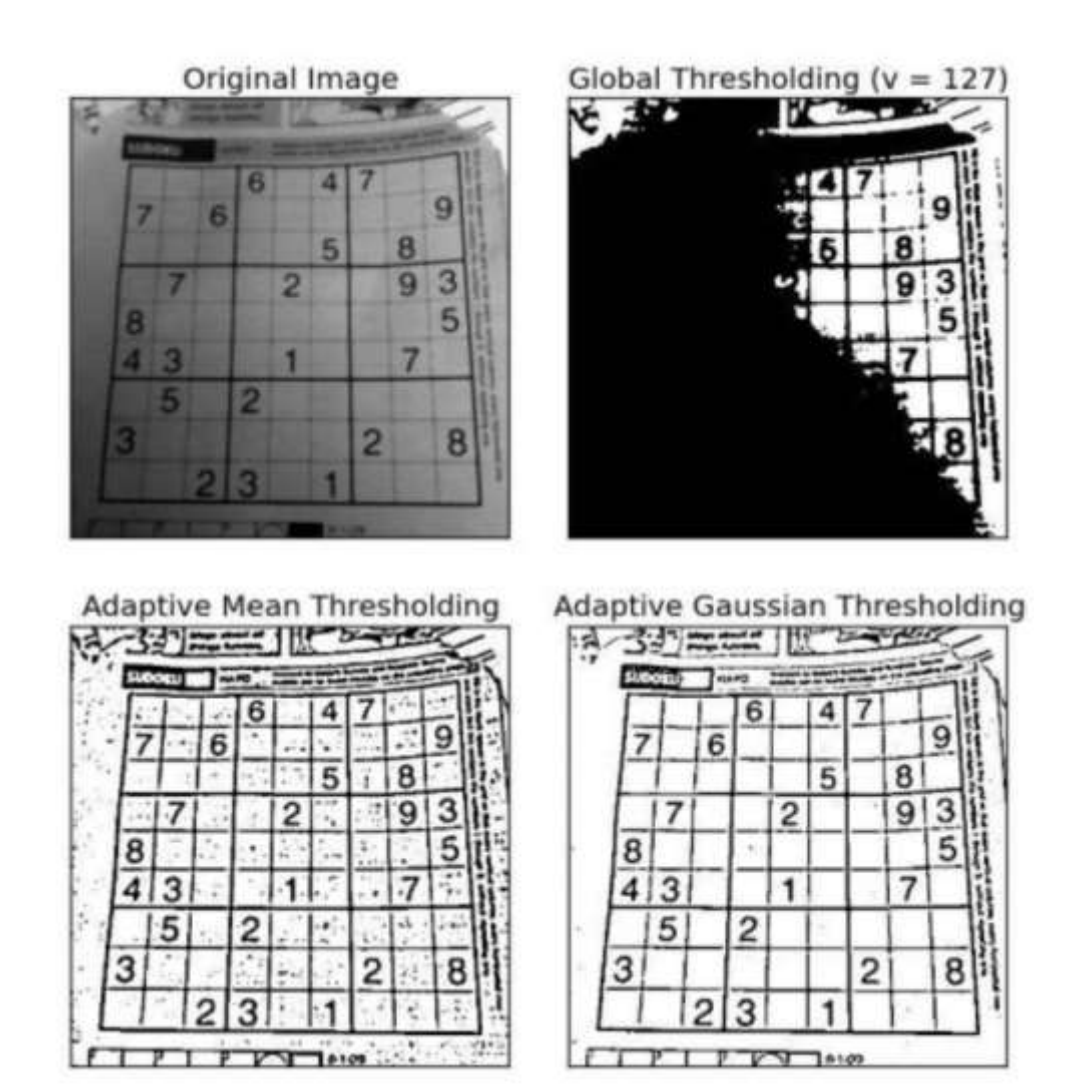

### Figura 85. **Binarización con umbral adaptativo**

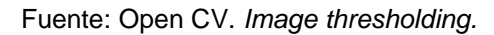

https://docs.opencv.org/3.4/d7/d4d/tutorial\_py\_thresholding.html. Consulta: marzo de 2021.

Por último, otro método para calcular de forma automática el valor del umbral  $T$  es el método de Otsu. El método de Otsu asume que el histograma de una imagen tiene dos picos, originado de una imagen con dos valores de intensidad distintos (imagen bimodal). El umbral global óptimo será el valor medio de los valores de ambos picos del histograma. El algoritmo de Otsu intenta encontrar un umbral óptimo global que minimice la varianza ponderada dada por la relación:

$$
\sigma_w^2(t) = q_1(t)\sigma_1^2(t) + q_2(t)\sigma_2^2(t)
$$

Donde:

$$
q_1(t) = \sum_{i=1}^t P(i) \quad \& \quad q_2(t) = \sum_{i=t+1}^l P(i)
$$

$$
\mu_1(t) = \sum_{i=1}^t \frac{iP(i)}{q_1(t)} \quad \& \quad \mu_1(t) = \sum_{i=t+1}^l \frac{iP(i)}{q_2(t)}
$$

$$
\sigma_1^2(t) = \sum_{i=1}^t [i - \mu_1(t)]^2 \frac{P(i)}{q_1(t)} \quad \& \quad \sigma_2^2(t) = \sum_{i=t+1}^l [i - \mu_2(t)]^2 \frac{P(i)}{q_2(t)}
$$

En la figura 86 se muestra un ejemplo de la binarización de Otsu. La imagen a la izquierda es la imagen original en escala de grises, la imagen del centro es la imagen binarizada con el método de Otsu, el cual calculó un umbral global  $T = 137$ . En la imagen 1 se incluye un ejemplo del método de Riddler-Calvard, el cual también es capaz de calcular un valor de umbral global, en este caso calculó  $T = 137.$ 

# Figura 86. **Binarización con Otsu**

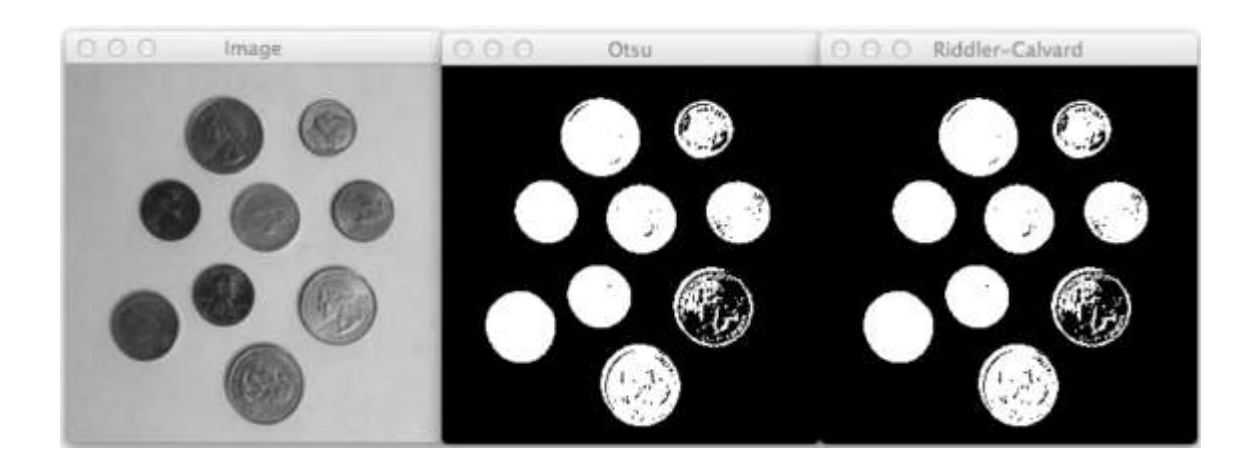

Fuente: ROSEBROCK, Adrian. *Practical Python and OpenCV.* p. 126.

# **3.3.5.2. Transformación de intensidad**

Una transformación de intensidad consiste en transformar los valores de intensidad de cada uno de los pixeles de una imagen en base a una función, ya sea lineal o no lineal. Los tipos de trasformación lineal más comunes son:

- Negativo de una imagen
- Aumento de brillo de imagen
- Aumento de contraste de imagen

La figura 87 muestra la representación gráfica del negativo de una imagen (figura 87a), aumento de brillo de imagen (figura 87b), y aumento lineal de contraste (figura 87c).

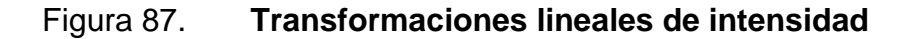

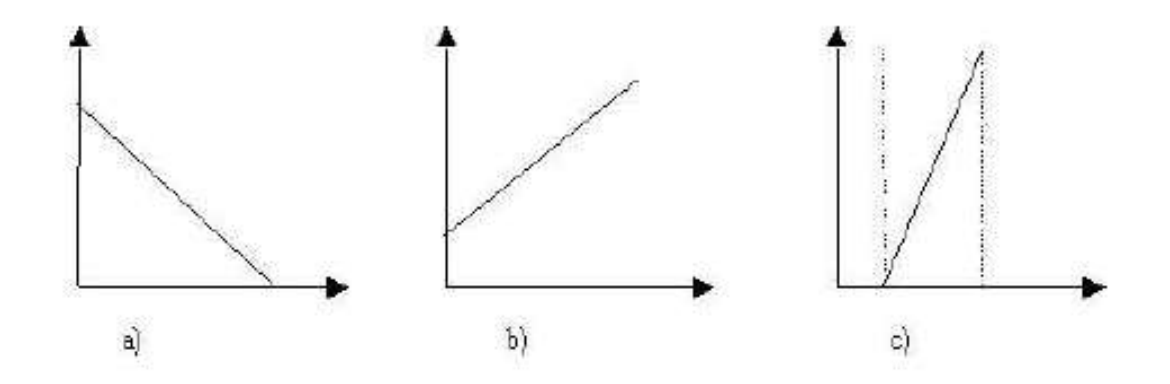

Fuente: SUCAR, Enrique. *Visión computacional.* p. 17.

El negativo de una imagen corresponde a una función lineal con una pendiente negativa y magnitud uno, por lo que un píxel de entrada de baja intensidad se convierte en un píxel de alta intensidad, y viceversa. El aumento lineal de contraste consiste en utilizar el valor máximo y mínimo de la intensidad de la imagen de entrada, con el fin de llevarlos a un rango más amplio de intensidad, usualmente de 0 a 255.

Los tipos de transformaciones no lineales más comunes son:

- Expansión de contraste
- Comprensión de rango dinámico
- Intensificación de un rango de niveles

La figura 88 muestra la representación gráfica de la expansión de contraste (figura 88a), comprensión de rango dinámico (figura 88b), e intensificación de un rango de niveles (figura 88c).

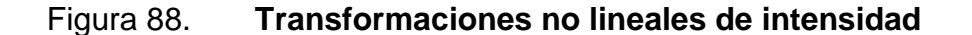

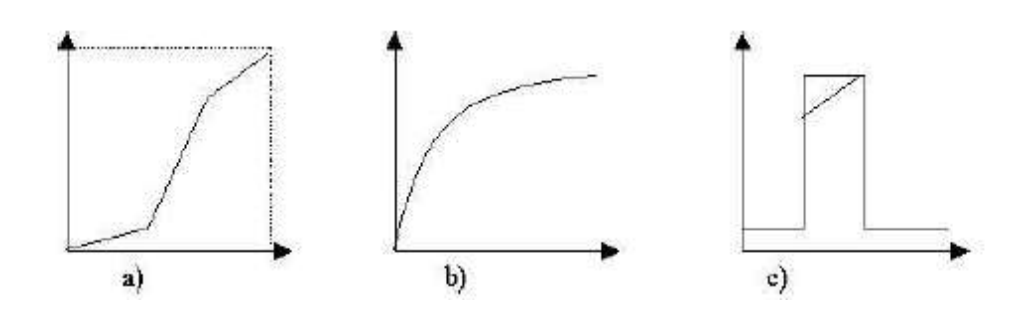

Fuente: SUCAR, Enrique. *Visión computacional.* p. 18.

La expansión de contraste aumenta el contraste de forma distinta en distintos rangos de intensidad, la comprensión del rango dinámico reduce el rango de niveles de gris o intensidades de la imagen y la intensificación de rango de niveles aumenta la intensidad de un rango de niveles de gris de la imagen.

**3.3.5.2.1. Aumento de contraste**

El contraste es la diferencia entre la intensidad máxima y mínima de los pixeles en una imagen. Una imagen muy oscura o brillante corresponden a imágenes de bajo contraste, lo que significa que es difícil diferenciar la perceptibilidad de los objetos de una escena. Por esta razón existen técnicas para el aumento del contraste que mejora la diferenciación de objetos del fondo de la escena.

Los métodos más comunes para aumentar el contraste son el aumento lineal del contraste o aumento de contraste por histograma.

El aumento de contraste de intensidad lineal es una transformación lineal en el que el rango de intensidades de la imagen original a un rango más amplio,

por ejemplo, de 0 a 255. El aumento de contraste de intensidad lineal está dado por:

$$
C(x,y) = \left(\frac{max_{nuevo} - min_{nuevo}}{max_{anterior} - min_{anterior}}\right) * (I(x,y) - min_{anterior}) + min_{nuevo}
$$

Donde  $C(x, y)$  es la imagen de salida,  $I(x, y)$  es la imagen de entrada,  $min_{nuevo}$  y  $max_{nuevo}$  es el valor mínimo y máximo de intensidad de la imagen de salida, respectivamente, por ejemplo 0 y 255,  $min_{anterior}$  y  $max_{anterior}$  es el valor mínimo y máximo de intensidad de la imagen original, respectivamente.

En la figura 89, al lado izquierdo se muestra una imagen de bajo contraste y al lado derecho se muestra la misma imagen con un aumento de contraste lineal.

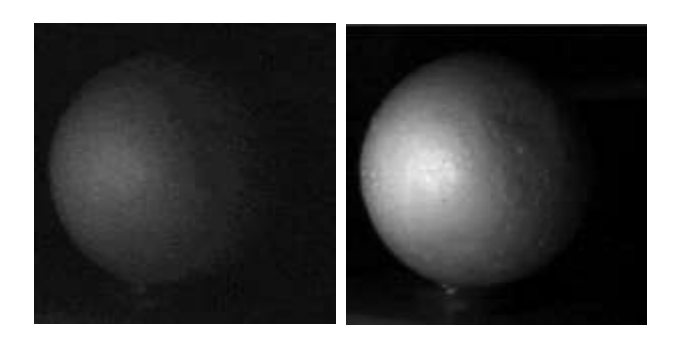

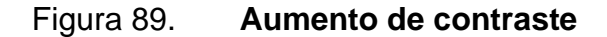

Fuente: SUCAR, Enrique. *Visión computacional.* p. 19.

Otra forma de realizar el aumento de intensidad es por medio de la ecualización del histograma, técnica que consiste en distribuir el histograma de la imagen de entrada en un rango más amplio, usualmente de 0 a 255, así mejorando el contraste global.

Este método es útil cuando, los objetos como el fondo en la imagen, son claros u oscuros, es decir, que la condición de iluminación es constante en todas las regiones de la imagen. Este tipo de ecualización produce un efecto poco realista en las imágenes, aunque es muy útil para la mejora de contraste en imágenes médicas o satelitales.

En la figura 90 se muestra la comparación de entre una imagen con bajo contraste y la misma imagen ecualizada. En imagen superior se ve que las intensidades de los píxeles, en su mayoría, están confinados en el extremo inferior del histograma, mientras que en la imagen inferior tiene un histograma con las intensidades de píxeles esparcidas por todo el rango de intensidades de los píxeles.

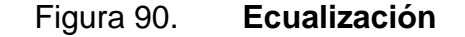

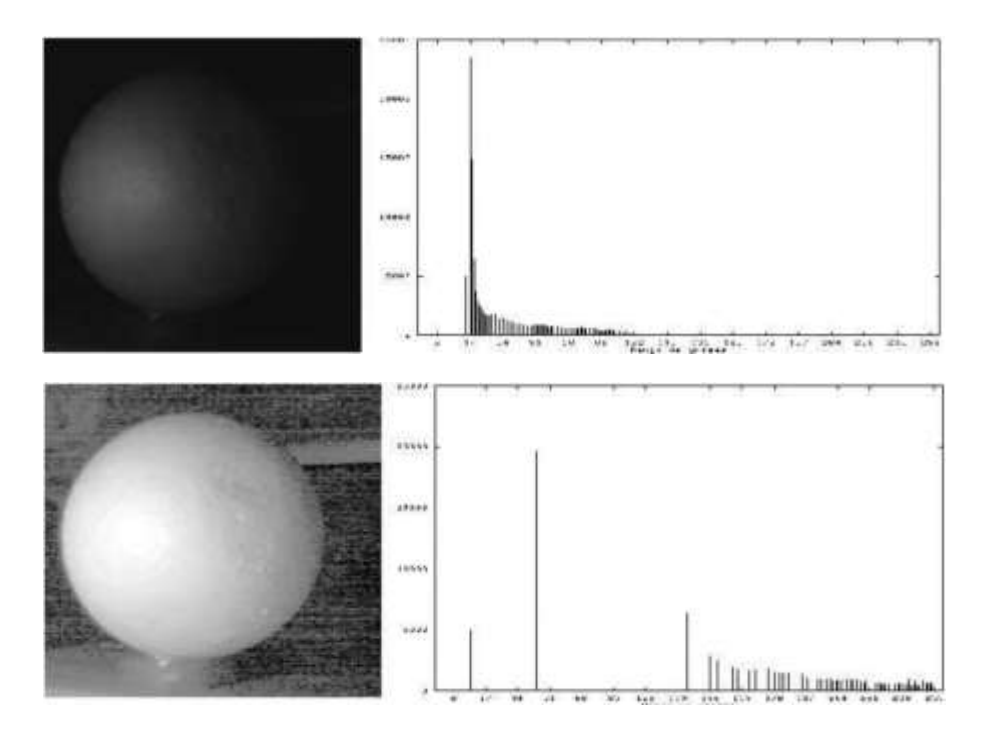

Fuente: SUCAR, Enrique. *Visión computacional.* pp. 20-22.

En muchos casos realizar una ecualización de histograma global no tiene resultados positivos, ya que no siempre los objetos y el fondo tienen variaciones de iluminación constantes. Para abordar este problema se prefiere utilizar la ecualización por histograma adaptivo (*Adaptive Histogram Equalization*, AHE).

La ecualización por histograma adaptivo consiste en subdividir la imagen en segmentos menores llamados azulejos, por lo que un histograma se limitará a una región pequeña, a menos que haya ruido. Si existe ruido en esa región, el ruido se amplificará. Por esta razón se implementa una limitación en contraste, dando origen al método de ecualización de histograma adaptativo limitado de contraste (CLAHE).

CLAHE se puede aplicar a una imagen a color, que normalmente se aplica en el canal de luminancia de un espacio de color HSV. Los resultados de igualar solamente el canal de luminancia de una imagen HSV son mejores que igualar todos los canales de una imagen RGB. En la figura 91 se muestra una comparación entre un aumento de contraste utilizando una ecualización de histograma (imagen izquierda inferior), y el método CLAHE (imagen izquierda inferior).

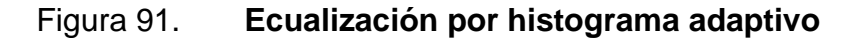

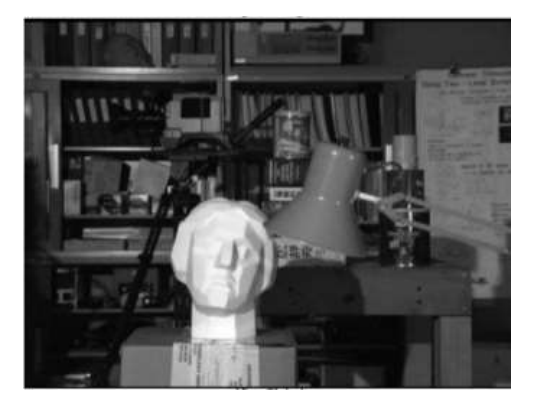

Continuación de la figura 91.

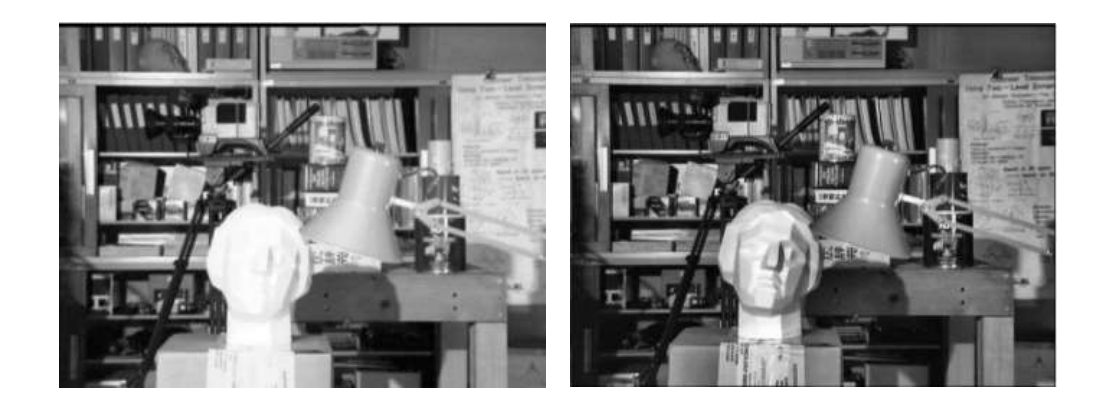

Fuente: Open CV. *Histograms - 2: Histogram equalization.*  [https://docs.opencv.org/3.4/d5/daf/tutorial\\_py\\_histogram\\_equalization.html.](https://docs.opencv.org/3.4/d5/daf/tutorial_py_histogram_equalization.html) Consulta: marzo de 2021.

#### **3.3.5.3. Filtrado**

Las frecuencias en una imagen monocromática (análogo a cada uno de los canales de una imagen a color, por ejemplo, los canales R, G y B), corresponden a los cambios de valores de grises con respecto a una distancia.

Las frecuencias bajas se manifiestan en espacios de la imagen donde hay pocos cambios de intensidades de píxel en una distancia pequeña, mientras que una frecuencia alta se manifiesta cuando hay cambios bruscos de intensidades de píxel en distancias pequeñas. Para eliminar frecuencias en una imagen, preservando frecuencias deseadas es posible aplicar filtros sobre una imagen.

El filtrado consiste en aplicar una trasformación  $T$  a una imagen la cual acentuara ciertas características dentro de la imagen. El filtrado de imágenes es similar al filtrado de señales analógicas o digitales, donde la función de transferencia  $H(s)$  es análoga a la transformación  $T$ .

$$
g(x, y) = T[f(x, y)]
$$

El filtrado puede realizarse tanto en el dominio espacial (análogo al dominio del tiempo en señales) o dominio de frecuencia de la siguiente manera:

$$
g(x, y) = h(x, y) * f(x, y)
$$

$$
G(u, v) = H(u, v) * F(u, v)
$$

El filtrado en el dominio espacial implica la operación de convolución, mientras que el filtrado en el dominio espacial es la multiplicación de dos transformaciones de Fourier.

### **3.3.5.3.1. Filtrado en el dominio espacial**

El filtrado en el dominio espacial es una técnica que se opera directamente sobre los píxeles de una imagen mediante una máscara cuadrada o rectangular (también llamado filtro o *kernel*) de dimensiones impar. El píxel central del filtro se hace coincidir con cada píxel de la imagen.

Seguido a esto, se aplica una operación de convolución entre la máscara y todos los píxeles de la imagen que coinciden con la máscara, dando como resultado un píxel de la imagen filtrada. Este es un proceso iterativo que se repite con cada uno de los píxeles de la imagen. En la figura 92 se muestra una imagen, un filtro  $3x3$  y el proceso de convolución.

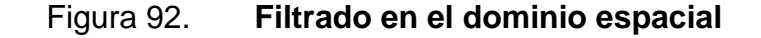

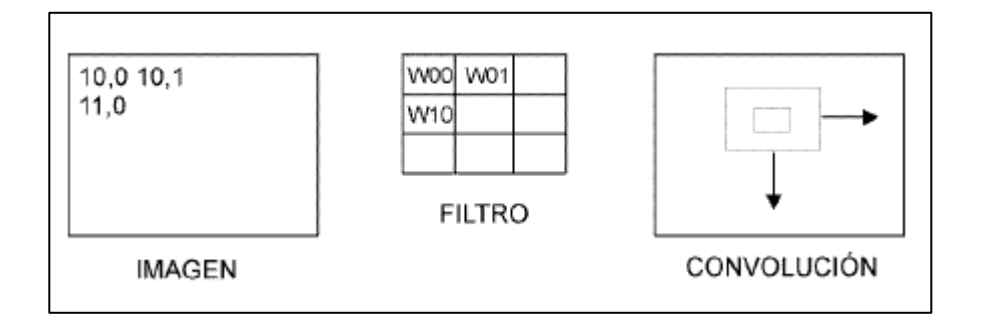

Fuente: SUCAR, Enrique. *Visión computacional.* p. 23.

Cada píxel del filtro se asocia con un coeficiente o peso  $w$ , entonces cada uno de los píxeles de la imagen filtrada está dado por:

$$
g(x,y) = \sum_{i} \sum_{j} f(i,j) w(i,j)
$$

Las dimensiones del filtro y peso  $w$  de cada uno de los píxeles de la máscara definirá el tipo de filtrado a realizar. Análogo al procesamiento de señales, existen tanto filtros pasa bajos (o filtros de suavizamiento) como filtro pasa altos (o filtros de acentuamiento), para las imágenes.

Un filtro de suavizamiento tiene como fin reducir las variaciones de intensidades entre píxeles vecinos, útil para eliminar el ruido o pequeños detalles no importantes. Este es análogo a un filtro pasa bajos en el dominio de frecuencia. Los filtros de suavizamiento más comunes son:

• Filtros de media: sustituye el valor del píxel central por la media aritmética de todos los píxeles de la imagen que se superponen al filtro en cada instante. Cuanto mayor sea el tamaño del filtro, la imagen resultante tendrá un efecto de difuminado más perceptible, por lo que la imagen tiende a ser más borrosa. Este filtro tiene la desventaja de crear nuevas intensidades de píxel que no existen en la imagen original.

- Filtro de mediana: sustituye el valor del píxel central por la mediana de todos los píxeles de la imagen que se superponen al filtro en cada instante. Este filtro se utiliza comúnmente para eliminar ruido de una imagen, en especial el ruido de sal y pimienta. Este filtro no crea un desenfoque, sino que se eliminan los detalles y ruido de la imagen.
- Filtro Gaussiano: Realiza una aproximación de una función gaussiana en dos dimensiones. Este filtro se caracteriza en que los píxeles más cercanos al píxel central tienen un mayor peso que los píxeles más externos. Cada uno de los pesos que componen el filtro se calculan con la función gaussiana dependiente de la distancia del píxel central y su varianza indica el nivel de suavizado. Este filtro tiene la ventaja de suavizar más uniformemente comparado con un filtro de media.

En la figura 93 se muestra la aplicación de filtros de suavizamiento mencionados anteriormente. La primera imagen de cada una de las filas (de izquierda a derecha) corresponde a una máscara de  $3x3$ , seguido de una máscara de  $5x5$  y finalizando con una máscara de  $7x7$ . Las tres imágenes superiores corresponden a la aplicación de un filtro de media, las tres imágenes del medio corresponden a la aplicación de un filtro de mediana y las tres imágenes inferiores corresponden a la aplicación de un filtro Gaussiano.

Un filtro de acentuamiento, contrario a un filtro de suavizamiento, tiene como fin aumentar las variaciones de intensidades entre pixeles vecinos, es decir, este

útil para intensificar detalles o cambios bruscos de intensidades. La mayor aplicación del uso de filtros de acentuamiento es el acentuamiento de las orillas (*edge sharpening*). Este es análogo a un filtro pasa altos. Una de las formas de implementar es por medio del siguiente filtro:

$$
\begin{bmatrix} -1 & -1 & -1 \\ -1 & 8 & -1 \\ -1 & -1 & -1 \end{bmatrix}
$$

Figura 93. **Filtros de suavizamiento**

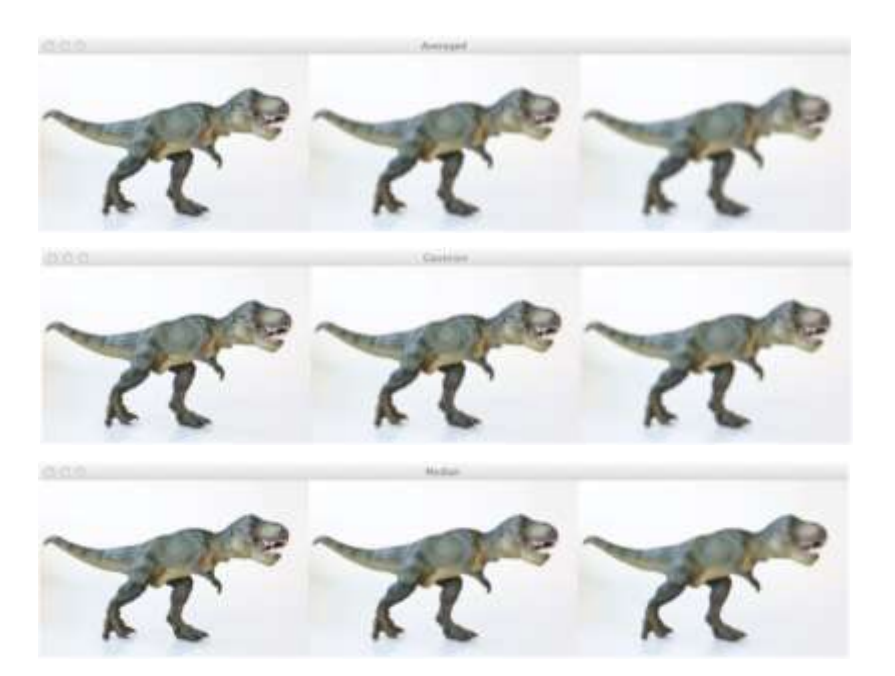

Fuente: ROSEBROCK, Adrian. *Practical Python and OpenCV.* p. 107, 108, 111.

La máscara de anterior tiene una dimensión de  $3x3$ . Se caracteriza de que la suma de todos los pesos del filtro da como resultado cero. Otra de las formas de implementar este filtro es una resta entre la imagen original y un filtro pasa bajos (o filtro de acentuamiento).
$$
PA = I_{original} - PB
$$

Donde  $PA$  es la imagen resultante al aplicar un filtro pasa altos,  $I_{original}$  es la imagen de entrada original y  $PB$  es la imagen resultante al aplicarle un filtro pasa bajos.

Un filtro de énfasis de altas frecuencias (EA) es un filtro donde se multiplica la imagen original por una constante A, donde A es mayor que la unidad para lograr el acentuamiento. Esto se representa por medio de la siguiente ecuación:

$$
EA = (A)I_{original} - PB
$$

Lo que es equivalente a:

$$
EA = (A - 1)I_{original} - PA
$$

Para implementar un filtro de acentuamiento en la práctica no se utiliza la ecuación mostrada anteriormente, sino se utiliza un filtro con un píxel central con peso:

$$
w=9A-1
$$

El "filtro de acentuamiento práctico"<sup>79</sup> se muestra a continuación:

$$
\begin{bmatrix} -1 & -1 & -1 \\ -1 & 9A - 1 & -1 \\ -1 & -1 & -1 \end{bmatrix}
$$

<sup>79</sup> SUCAR, Enrique. *Visión computacional.* p. 27.

A continuación, se muestra en la figura 94 la aplicación de un filtrado pasa altos en el dominio espacial. En la imagen de la izquierda se muestra la imagen original, al medio se muestra la imagen resultante al aplicar un filtro pasa altos simple y a la derecha la imagen resultante al aplicar un filtro de énfasis de altas frecuencias con  $A = 1.1$ .

#### Figura 94. **Filtrado pasa altos en el dominio espacial**

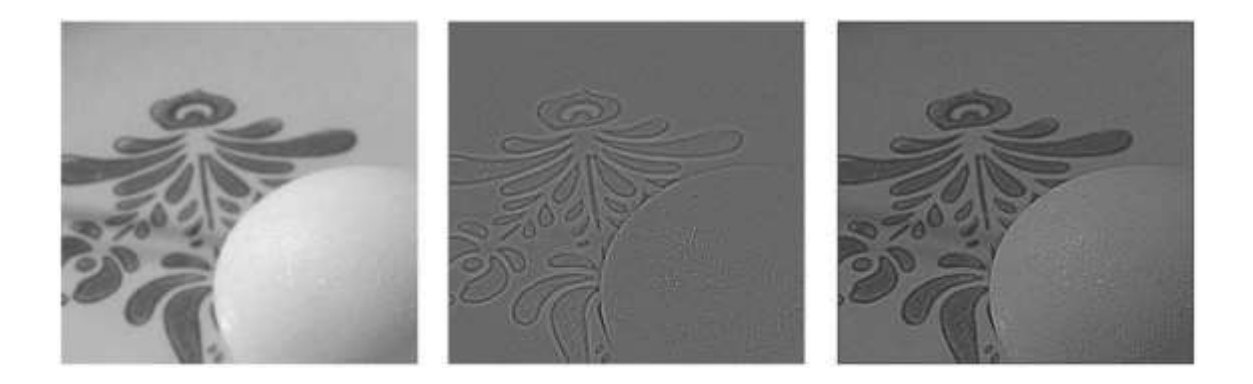

Fuente: SUCAR, Enrique. *Visión computacional.* p. 27.

## **3.3.5.3.2. Filtrado en el dominio de frecuencia**

Para el filtrado en el dominio de la frecuencia es necesario transformar la imagen utilizando la definición de la transformada de Fourier discreta en dos dimensiones, dada de la siguiente forma:

$$
F(u,v) = \frac{1}{MN} \sum \sum f(x,y) e^{-j2\pi(ux/M + vx/N)}
$$

Luego de la aplicación del filtro en el dominio de frecuencia, es necesario regresar al dominio espacial por medio de la transformada inversa de Fourier:

$$
f(x,y) = \sum \sum F(u,v)e^{j2\pi(ux/M+vx/N)}
$$

Los filtros en el dominio de frecuencias más comunes son el filtro ideal y el filtro de Butterworth.

#### **3.3.6. Detección de bordes**

Diversos experimentos psicofisiológicos han mostrado que el sistema visual humano utiliza una amplia gama de fuentes de información, tales como las sombras, proporciones, longitudes, color, curvatura e intensidades. De las anteriores, las variaciones en intensidad u orillas se cuentan entre las más importantes. Aun si una imagen carece de información tridimensional, textura o sombras podemos reconocer el objeto utilizando sus orillas o silueta.

Figura 95. **Silueta de dálmata**

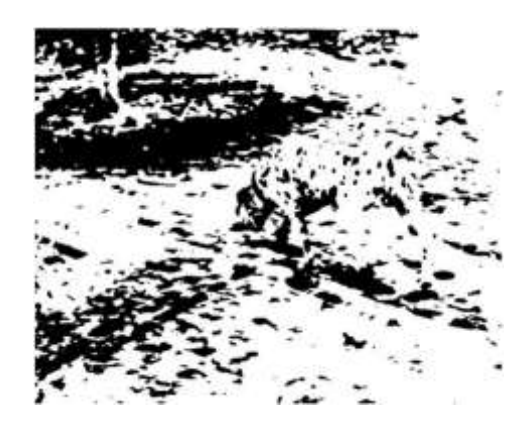

Fuente: SUCAR, Enrique. *Visión computacional.* p. 35.

La información de orillas es procesada por el sistema visual primario, en donde se encuentran células especializadas que responden a las discontinuidades. La visión humana utiliza las orillas de manera jerárquica, agrupándolas y utilizando la experiencia visual hasta poder reconocer objetos más complicados que líneas, tales como rostros y objetos geométricos. Este subsistema de la visión biológica ocasionalmente completa bordes que están, al parecer, ocluidos o implícitos. Las técnicas más comunes para la detección de bordes son:

- Operadores de gradiente: consiste diferenciar una imagen, es decir, encontrar la derivada respecto a los ejes  $x$  y  $y$ . La diferenciación puede realizarse a partir de una primera derivada (gradiente) o segunda derivada (laplaciano).
- Operadores direccionales: consiste diferenciar una imagen considerando tanto la magnitud como la dirección de cada borde. Útil para niveles de visión superior, donde se considera la unión de orillas en contornos.

A continuación, se presentará más a detalle únicamente de los operadores de gradiente, técnicas utilizadas en la sección posterior.

#### **3.3.6.1. Operadores de gradiente**

La forma más común para la detección de bordes en una imagen es por medio del uso de algún tipo de derivada o diferencial aplicado en regiones pequeñas de la imagen, el cual permitirá hallar puntos en la imagen donde el brillo de las intensidades de píxeles tiene un cambio repentino. Considerando una imagen como una función continua  $f(x, y)$ , en los puntos donde exista una orilla, esta función presentará un gradiente o derivada alta, tal como se observa en la figura 96.

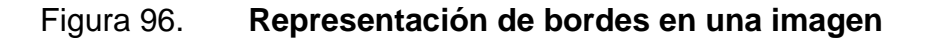

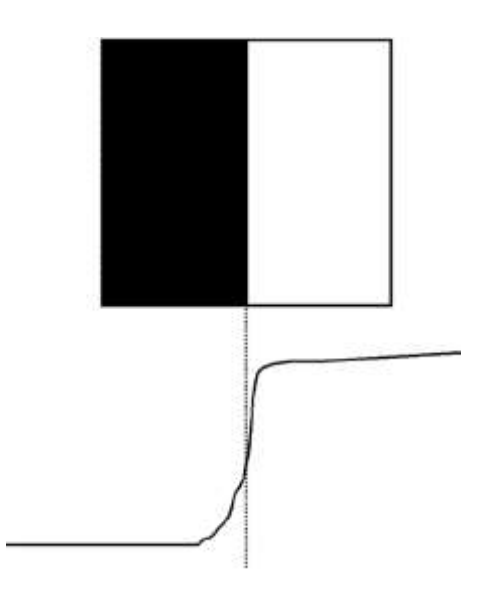

Fuente: SUCAR, Enrique. *Visión computacional.* p. 36.

El gradiente de una función  $f$  se define como:

$$
\nabla f = \left(\frac{\partial f}{\partial x}, \frac{\partial f}{\partial y}\right)
$$

Y la magnitud de esta función es:

$$
|\nabla f| = \sqrt{\left(\frac{\partial f}{\partial x}\right)^2 + \left(\frac{\partial f}{\partial y}\right)^2}
$$

Donde  $\partial f / \partial x$  es el gradiente horizontal y  $\partial f / \partial y$  es el gradiente vertical.

Para el caso discreto, se puede aproximar la derivada como la diferencia entre los valores de los pixeles vecinos, operación que tiende a realzar los bordes de una imagen y reducir otros componentes. A continuación, se ejemplificará la diferenciación en una imagen unidimensional:

• Diferencia hacia adelante

$$
\Delta f(x) = f(x+1) - f(x)
$$

• Diferencia hacia atrás

$$
\nabla f(x) = f(x) - f(x - 1)
$$

• Diferencia central

$$
\delta f(x) = f(x+1) - f(x-1)
$$

La generalización de una diferenciación en una imagen bidimensional está dada por:

$$
\Delta_x f(x, y) = f(x + 1, y) - f(x, y) \qquad \Delta_y f(x, y) = f(x, y + 1) - f(x, y)
$$
  

$$
\nabla_x f(x, y) = f(x, y) - f(x - 1, y) \qquad \nabla_y f(x, y) = f(x, y + 1) - f(x, y - 1)
$$

$$
\delta_x f(x, y) = f(x + 1, y) - f(x - 1, y) \qquad \delta_y f(x, y) = f(x, y + 1) - f(x, y - 1)
$$

El operador  $\delta_x$  se puede utilizar para obtener los bordes en la dirección x. Para ello considerar los valores de la función alrededor del punto  $(x, y)$ , como se muestra en la figura 97.

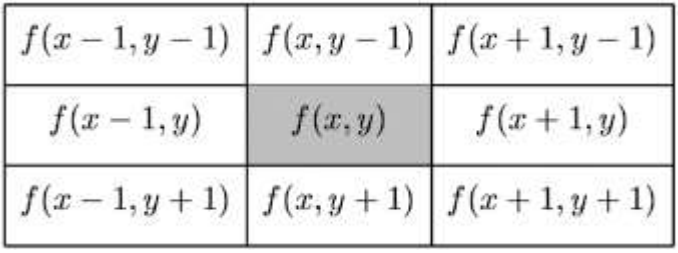

#### Figura 97. **Diferenciación de imagen bidimensional**

Fuente: MCANDREW, Alasdair. *An introduction to digital image processing with Matlab*. p. 113.

El filtro que retorna los bordes horizontales de una imagen es combinación de dos filtros, ambos mostrados a continuación.

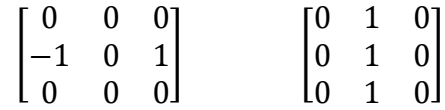

El filtro de la izquierda es el filtro originado por la diferencia central  $\delta_x$ , el cual realzará los bordes horizontales, aunque estos pueden parecer un poco desiguales, por lo que el resultado se suaviza con el filtro de la derecha. La combinación de los filtros mostrados anteriormente da como origen al filtro de Prewitt, representado mediante  $P_x$  y  $P_y$ .

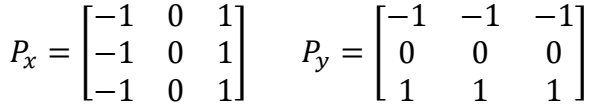

 $P_x$  y  $P_y$  se utilizan para encontrar los bordes horizontales y verticales de una imagen, respectivamente. Cada nuevo píxel resultante de aplicar los filtros  $P_x$  y  $P_y$  dan como resultado valores de gris  $p_x$  y  $p_y$ , respectivamente.

La combinación los bordes en ambas direcciones puede realizarse por medio de cualquiera de las siguientes formas:

 $v = \max (p_x, p_y)$ 

$$
\bullet \qquad v=|p_x|+|p_y|
$$

•  $v = \sqrt{p_x^2 + p_y^2}$ 

Algunos filtros similares para el realce de los bordes de una imagen se encuentra el filtro Sobel y filtro Roberts. Para utilizar el filtro de Sobel, se utilizará la siguiente máscara:

$$
S_x = \begin{bmatrix} -1 & 0 & 1 \\ -2 & 0 & 2 \\ -1 & 0 & 1 \end{bmatrix} \qquad R_y = \begin{bmatrix} -1 & -2 & -1 \\ 0 & 0 & 0 \\ 1 & 2 & 1 \end{bmatrix}
$$

Donde  $S_x$  se utilizará para encontrar los bordes horizontales y  $S_y$  se utilizará para encontrar los bordes verticales.

Al igual que para el filtro Sobel, el operador de Roberts utilizará dos máscaras para encontrar los bordes horizontales y verticales, usando las máscaras  $R_x$  y  $R_y$ , respectivamente.

$$
R_x = \begin{bmatrix} 1 & 0 & 0 \\ 0 & -1 & 0 \\ 0 & 0 & 0 \end{bmatrix} \qquad R_y = \begin{bmatrix} 0 & 1 & 0 \\ -1 & 0 & 0 \\ 0 & 0 & 0 \end{bmatrix}
$$

En la figura 98 se muestra la detección de bordes con los operadores Roberts y Prewitt. La imagen izquierda corresponde a la imagen original, la imagen central es el resultado al aplicar el operador de Roberts y la imagen derecha es el resultado al aplicar el operador de Prewitt.

#### Figura 98. **Filtrado con operador Roberts y Prewitt**

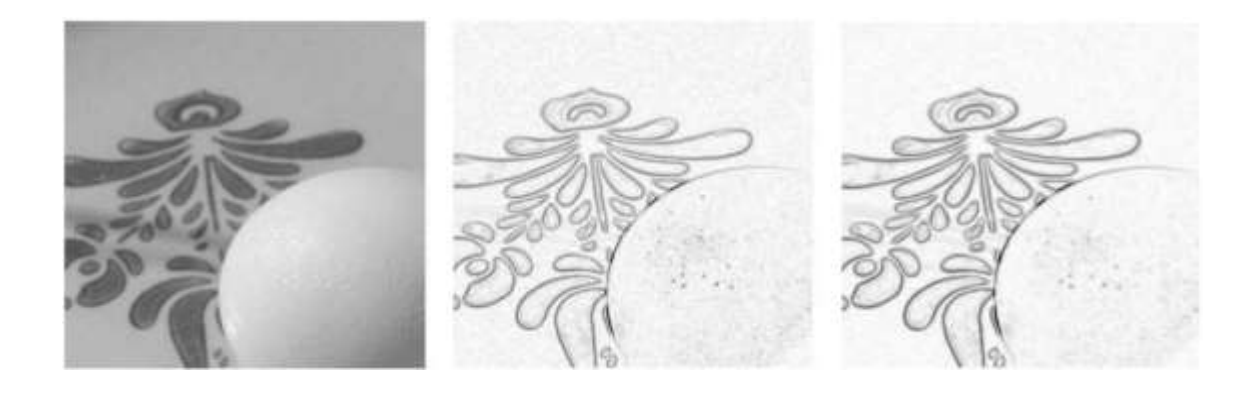

Fuente: SUCAR, Enrique. *Visión computacional.* p. 39.

Por último, en la figura 99 se muestra la detección de bordes con el operador de Sobel. La imagen superior izquierda es la imagen original, la imagen superior derecha muestra los bordes horizontales al aplicar el operador  $S_x$ , la imagen inferior izquierda muestra los bordes verticales al aplicar el operador  $S_y$  y la imagen inferior derecha muestra la combinación de los bordes horizontales y verticales de la imagen original.

Otra forma de obtener los bordes de una imagen es por medio de la diferenciación de la diferenciación de una imagen, es decir, utilizando una segunda derivada o el laplaciano de una función. El laplaciano de una función bidimensional  $f(x, y)$  se define como:

$$
\nabla^2 f = \left(\frac{\partial^2 f}{\partial^2 x}, \frac{\partial^2 f}{\partial^2 y}\right)
$$

# $0.0.0$ Original Sobel X Sobel

## Figura 99. **Filtrado con operador de Sobel**

Fuente: ROSEBROCK, Adrian. *Practical Python and OpenCV + case studies: an introductory, example driven guide to image processing and computer vision*. p. 131.

La segunda derivada central se puede calcular con la combinación de la derivada hacia adelante y derivada hacia atrás en una sola expresión de la siguiente forma:

$$
\delta_x^2 = \nabla \Delta f(x, y)
$$

Que da como resultado:

$$
\delta_x^2 = f(x+1,y) - 2f(x,y) + f(x-1,y)
$$

La segunda derivada puede ser implementada, tanto para la detección de componentes horizontales como verticales, con los filtros:

$$
\delta_x^2 = \begin{bmatrix} -1 & 0 & 1 \\ -2 & 0 & 2 \\ -1 & 0 & 1 \end{bmatrix} \qquad \delta_y^2 = \begin{bmatrix} -1 & -2 & -1 \\ 0 & 0 & 0 \\ 1 & 2 & 1 \end{bmatrix}
$$

Y la suma de ambas componentes  $\nabla^2 = \delta_x^2 + \delta_y^2$ , da como resultado el filtro laplaciano, mostrado a continuación.

$$
\nabla^2 = \begin{bmatrix} 0 & 1 & 0 \\ 1 & -4 & 1 \\ 0 & 1 & 0 \end{bmatrix}
$$

La figura 100 muestra la aplicación del operador laplaciano. La imagen izquierda es la imagen original y la imagen derecha es el resultado luego de aplicar el filtro laplaciano.

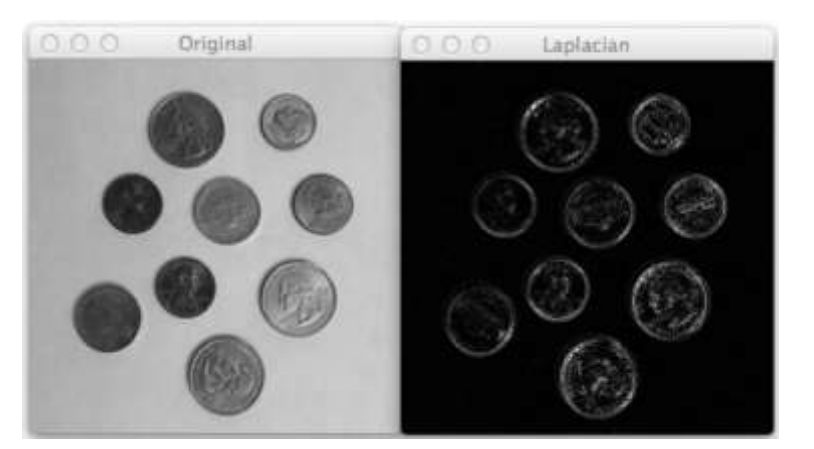

Figura 100. **Filtrado con laplaciano**

Fuente: ROSEBROCK, Adrian. *Practical Python and OpenCV + case studies: an introductory, example driven guide to image processing and computer vision*. p. 128.

Otra forma de implementar el laplaciano es utilizando las siguientes máscaras:

$$
\begin{bmatrix} 1 & 1 & 1 \\ 1 & -8 & 1 \\ 1 & 1 & 1 \end{bmatrix} \qquad \begin{bmatrix} -2 & 1 & -2 \\ 1 & -4 & 1 \\ -2 & 1 & -2 \end{bmatrix}
$$

# **4. DESARROLLO DEL DISPOSITIVO DE ASISTENCIA PARA PERSONAS CON BAJA VISIÓN**

Durante el desarrollo del capítulo 4 se detallará el diseño y desarrollo de cada uno de los dos subsistemas principales del dispositivo de asistencia para personas con baja visión basado en el procesamiento de imágenes estereoscópicas y señales de electrooculografía.

Como se mencionó anteriormente, el subsistema 1 consiste en la adquisición de señales de electrooculografía para replicar los movimientos oculares en una cámara estereoscópica y el subsistema 2 consiste en la adquisición de imágenes digitales con una cámara estereoscópica, el procesamiento de estas imágenes y la proyección del resultado del procesamiento de imágenes estereoscópicas en unas gafas de realidad virtual.

Por último, fue necesario el diseño de piezas mecánicas para la interacción física entre el subsistema 1 y subsistema 2. Como primer punto, se detallará el diseño e implementación de cada uno de los subsistemas mencionados anteriormente, finalizando con el desarrollo de las piezas mecánicas.

#### **4.1. Subsistema 1**

El subsistema 1 tiene como fin la adquisición de las señales de electrooculografía. Estas señales biopotenciales tienen una amplitud en el rango de 50 y 3500  $mV$ , y una frecuencia en el rango de DC - 50  $Hz$ , donde la mayor parte de información útil no supera los  $38\,Hz$ , y se tiene una relación casi lineal

231

de voltaje vs ángulo de rotación de ojos, en un rango de  $\pm 30^\circ$  en la dirección horizontal y  $\pm 50^{\circ}$  en la dirección vertical.

El sistema de electrooculografía a desarrollar se basará en el uso de un circuito de acondicionamiento de señal analógica (AFE), para señales biopotenciales, con dos entradas analógicas diferenciales para obtener los movimientos horizontales y verticales de los ojos.

Las señales eléctricas diferenciales presentes en cada una de las entradas serán amplificada, filtrada, digitalizada y enviada a una unidad de microcontrolador, para ser usada como señal control para el movimiento de la cámara estereoscópica.

En la figura 101 se muestra el diagrama de bloques del subsistema 1. El bloque de entrada es el circuito AFE encargado de la lectura de las señales de electrooculografía, tanto las señales eléctricas originadas por los movimientos verticales y horizontales. El componente principal para el diseño del circuito AFE es el CI ADS1292, circuito integrado perteneciente a Texas Instruments.

Este circuito AFE multiplexa, amplifica, filtra las señales bioeléctricas de entrada y envía los datos digitales a una unidad de microcontrolador o MCU (*Microcontroller Unit*), por medio del protocolo SPI. El MCU utilizado es el ESP32- WROOM-32E. El circuito AFE y el MCU se integró en una misma tarjeta de circuito impreso (*Printed Circuit Board*, PCB).

Luego de la digitalización de las señales de movimientos oculares en el MCU, es posible controlar dos servomotores, los cuales les dará dos tipos de movimientos a la cámara estereoscópica, arriba y abajo, izquierda y derecha, estando sincronizados con los movimientos oculares. Para el control de los

232

servomotores se utilizó el módulo PCA9685 perteneciente a Adafruit, el cual es un controlador de PWM con 16 canales de 12 bits cada uno, el cual puede controlar hasta 16 servomotores simultáneamente. El módulo PCA9685 se comunica con el MCU por medio del protocolo de comunicación I2C.

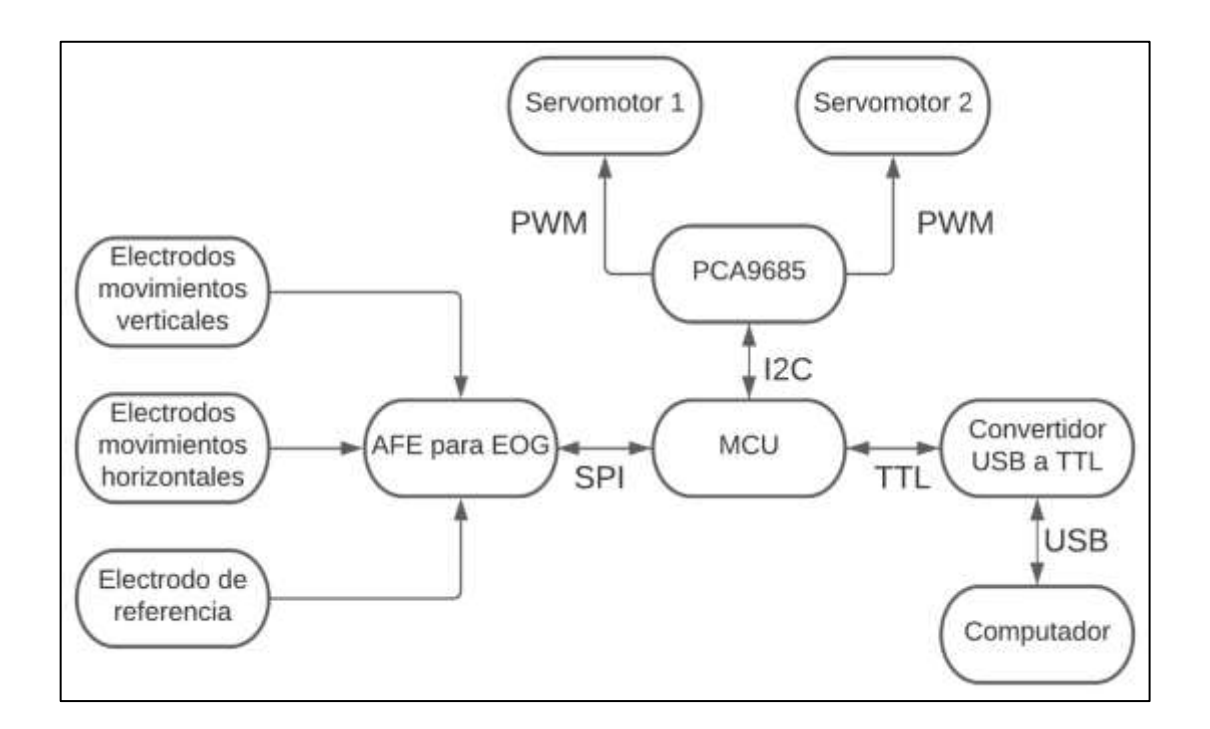

Figura 101. **Subsistema 1**

Fuente: elaboración propia, empleando diagramación Lucidchart.

Para la programación del MCU ESP32-WROOM-32E es necesario conectar un convertidor USB a TTL externo con el fin de establecer comunicación entre el MCU y el computador. Se utilizará el módulo convertidor USB a TTL CP2102. La programación del MCU ESP32-WROOM-32E se realizó utilizando el lenguaje de programación de Arduino, el cual está basado en el lenguaje de programación C++. La programación del microcontrolador incluye la comunicación entre el AFE ADS1292 y MCU ESP32-WROOM-32E, aplicación de técnicas de procesamiento

digital de señales (*Digital Signal Processing*, DSP), a las señales de electrooculografía y comunicación con el módulo PCA9685 para el control de dos servomotores.

El desarrollo del subsistema 1 se dividió en las siguientes fases:

- Diseño del esquemático del circuito AFE con el ADS1292 y MCU.
- Diseño e implementación de la tarjeta PCB.
- Comprensión de programación de registros de ADS1292.
- Programación del microcontrolador ESP32-WROOM-32E.
- Inicialización de pruebas con el sistema de electrooculografía.
- Integración de sistema de electrooculografía con PCA9685 y servomotores.
- Resultados.

# **4.1.1. Diseño del esquemático del circuito AFE con ADS1292 y ESP32-WROOM-32E**

El diseño del esquemático del circuito electrónico del primer subsistema se dividió en tres secciones:

- Diseño de circuito AFE con ADS1292 para adquisición de señales EOG
- Diseño de circuito con MCU, usando el ESP32-WROOM-32E
- Diseño de circuito de suministro de potencia a los circuitos anteriores

En la figura 102 se muestra el diagrama de bloques de cada etapa del diseño del circuito AFE. Es importante resaltar que se diseñará más adelante una tarjeta de circuito impreso PCB que contendrá cada uno de los elementos del diagrama de bloques de la figura 101.

#### Figura 102. **Diagrama de bloques de etapa de potencia**

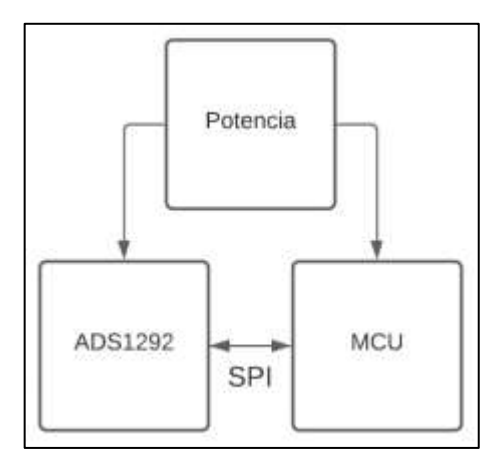

Fuente: elaboración propia, empleando diagramación Lucidchart.

A continuación, se explicará cada uno de los puntos importantes considerados en el desarrollo de cada etapa del circuito AFE.

#### **4.1.1.1. Diseño de circuito AFE con el CI ADS1292**

Como se mencionó anteriormente, el ADS1292 es un circuito AFE especializado para la medición de señales bioeléctricas de bajo nivel, es un CI de bajo consumo, con dos entradas, tanto simples como diferenciales, con ADC tipo ∆Σ de 24 bits de resolución. Los datos adquiridos por el AFE pueden adquirirse por medio de una unidad de microcontrolador (MCU), usando el protocolo de comunicación SPI. El diseño de este circuito esquemático se diseñó en base a especificaciones propuestas en la hoja de datos de ADS1292.

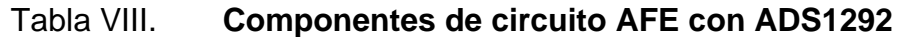

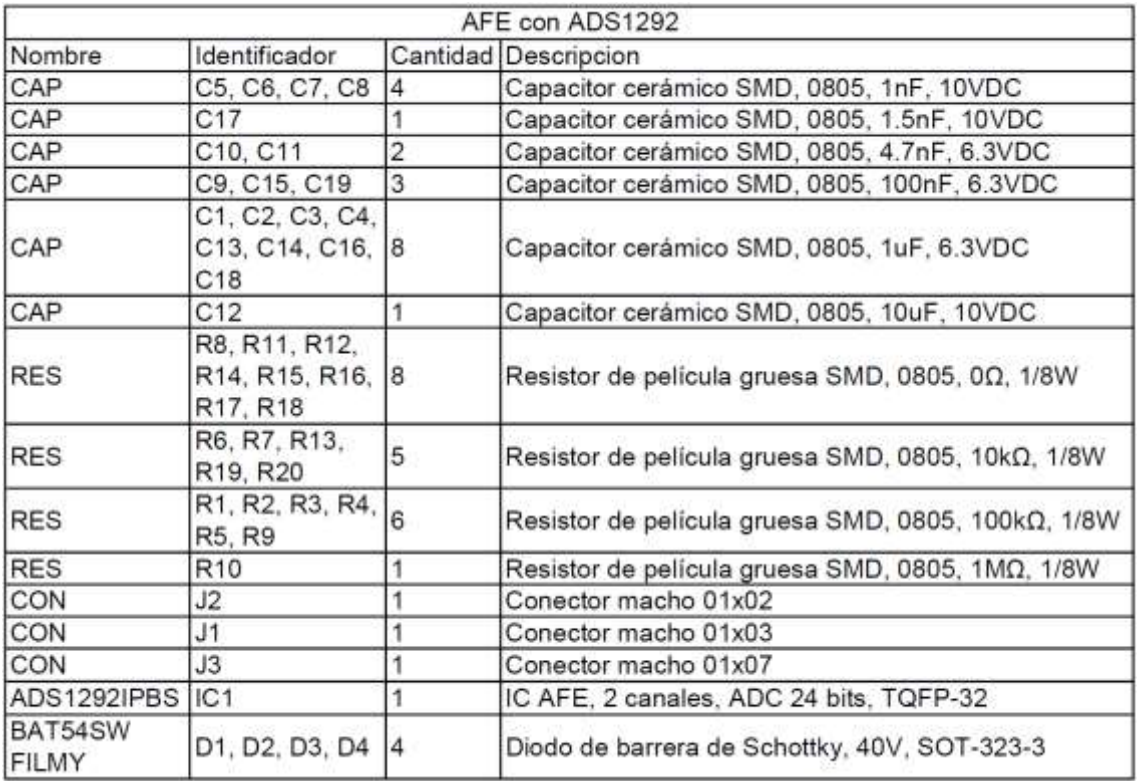

Fuente: elaboración propia.

EL diagrama esquemático del circuito AFE con ADS1292 se muestra a continuación:

En la tabla VIII se muestran cada uno de los componentes electrónicos utilizados para el desarrollo del circuito AFE con el CI ADS1292. En la figura 103 se muestra el diagrama esquemático de circuito diseñado. A continuación, se detallará acerca del desarrollo del diagrama esquemático.

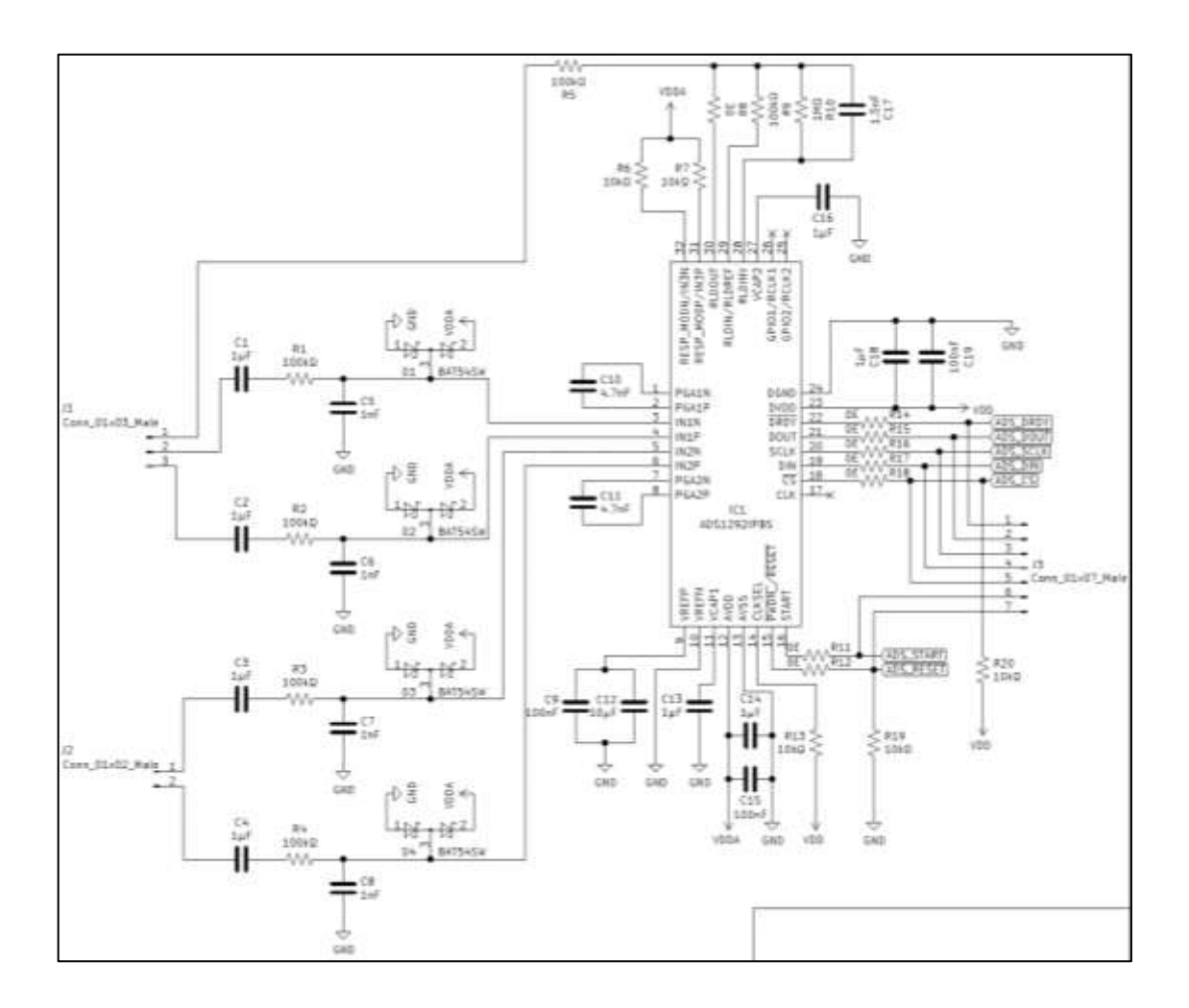

## Figura 103. **Diagrama esquemático de subsistema 1**

Fuente: elaboración propia, empleando KiCad 5.1.7.

El voltaje de alimentación del ADS1292 se divide en voltaje de alimentación analógica (AVDD - AVSS), y voltaje de alimentación digital (DVDD - DGND). El rango recomendado para AVDD - AVSS es de 2,7 V a 5,5 V y para DVDD - DGND es de  $1.7 V$  a  $3.9 V$ . Para ambos voltajes de alimentación se ha elegido tener un voltaje de 3,3 V. El voltaje máximo AVSS - DGND es de 0,2 V, por esta razón se tomó una referencia común para ambos voltajes de alimentación (AVSS = DGND).

Una recomendación del fabricante es conectar capacitores de derivación para reducir el ruido acoplado a las fuentes de alimentación de baja impedancia, por lo que es necesario conectar dos capacitores cerámicos entre los pines de alimentación y referencia. Es importante conectar los capacitores de derivación en los pines VCAP1 y VCAP2 para la reducción del ruido entrante al CI.

En la figura 104 se muestra un ejemplo de los capacitores conectados a referencia en cada uno de los pines de alimentación y los capacitores de derivación.

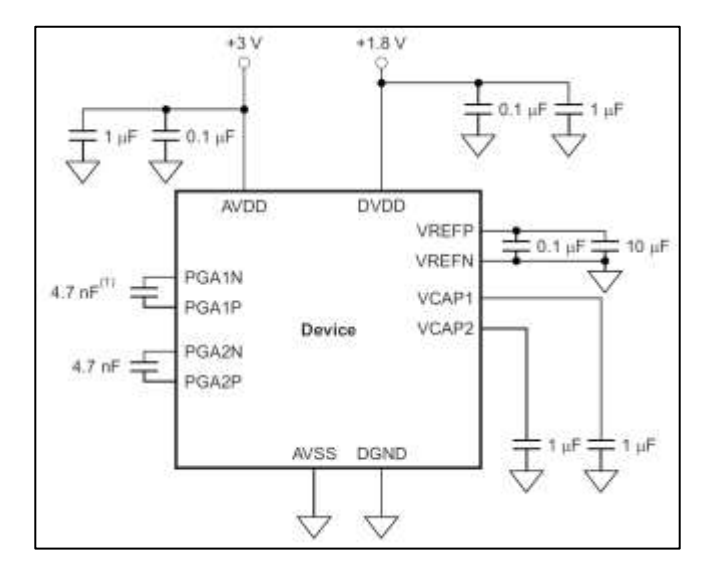

Figura 104. **Alimentación ADS1292**

Fuente: TEXAS INSTRUMENT. *Ads129x low-power, 2-channel, 24-bit analog front-end for biopotential measurements.*

https://www.ti.com/lit/ds/symlink/ads1292.pdf?ts=1615136880447&ref\_url=https%253A%252F% 252Fwww.google.com%252F. Consulta: 15 de marzo de 2021.

Dependiendo de la elección del voltaje de alimentación para el ADS1292, se podrá elegir el voltaje de referencia ( $V_{REF}$  = VREFP – VREFN), del ADS1292, que puede ser tanto interno como externo.

Con un voltaje analógico de alimentación (AVDD - AVSS), de aproximadamente  $3V$ , se debe configurar el ADS1292 con un voltaje de referencia interno de referencia  $2,42$  V. Si este se alimenta con un voltaje analógico de alimentación de 5  $V$ , se debe de elegir un voltaje de referencia de 4,033 V. Este voltaje de referencia interno es generado con respecto a AVSS, por lo que el pin VREFN siempre debe ser conectado a AVSS. El voltaje de referencia interno se obtiene externamente en el pin VREFP.

Si se utiliza un voltaje de referencia externa, este voltaje debe ser conectado al pin VREFP. En ambos casos, para reducir el ruido en este voltaje es necesario conectar el pin VREFP a un conjunto de dos capacitores referenciados a AVSS, como se muestra en la figura 104.

El ADS1292 es un circuito integrado con dos entradas diferenciales (IN1N – IN1P e IN2N - IN2P). Las señales de entrada se conectan en los pines de entrada del conector J1 y J2.

El conector J1 conta de tres pines, dos de ellos para una entrada diferencial (IN1N – IN1P), y un pin para el potencial de referencia conectado internamente al circuito RLD (*Right Leg Drive*). El circuito RLD se encargar de inyectar una pequeña corriente al cuerpo humano y proporcionar un punto un punto de referencia común al cuerpo humano. El conector J2 consta de dos pines para una entrada diferencial (IN2N – IN2P).

Cada uno de los pines de entrada están conectados a un capacitor de acoplamiento, con el fin de acoplar únicamente las señales de corriente alterna al ADS1292 y

eliminar las componentes DC de la señal de entrada. Seguido a esto se tiene un filtro RC pasa bajos con una frecuencia de corte aproximada de  $f_c = 1.6kHz$ . Por último, se utiliza un conjunto de dos diodos de barrera de Schottky como circuito de protección de entrada, utilizando específicamente el CI BAT54SW.<sup>80</sup>

El PGA del ADS1292 puede ser configurado en siete distintas ganancias (1, 2, 3, 4, 6, 8 y 12). Asumiendo una ganancia de PGA = 1, el voltaje de entrada diferencial (INP - INN) en escala completa está en el rango de  $-V_{REF}$  a + $V_{REF}$ . En general, el voltaje diferencial de escala completa puede ser calculado por medio de la fórmula  $\pm V_{REF}/ganacia$ . La salida del PGA está conectado a una resistencia interna de 2 kΩ y un condensador externo  $C_{FILTER}$ , conectado en los pines PGAP y PGAN.

Ambos componentes pasivos forman un filtro RC pasa bajos, que funciona como un filtro *anti-aliasing* a la señal de salida del PGA antes de entrar al ADC. Según el fabricante, se recomienda usar un capacitor externo de 4,7  $nF$ , y un valor mínimo de  $4 nF$ . Al momento de diseñar el circuito impreso se debe considerar que el valor absoluto de estas capacitancias debe de ser menores a 20  $pF$  para reducir las capacitancias parásitas. Los capacitores conectados a los pines PGAP y PGAN se muestran en la figura 104.

Por último, es necesario conectar los pines de comunicación SPI del ADS1292 hacia el MCU. El protocolo de comunicación SPI utiliza cuatro señales principales: CS, SCLK, DIN y DOUT. Por medio de esta interfaz de comunicación es posible leer la conversión de datos, leer y escribir registros, y controlar la operación del ADS1292. Se incluye la señal PWDN/RESET, START y DRDY.

<sup>80</sup> LIFE.AUGMENTED. *Bat54-Y: automotive small signal schottky diodes*. https://www.mouser.com.gt/datasheet/2/389/cd00278204-1797144.pdf. Consulta: 16 de marzo de 2021.

La señal PWDN/RESET es útil para apagar o resetear el ADS1292, la señal START inicializa las conversiones de las señales de entrada y la señal DRDY indica cuando ya está disponible un nuevo dato para ser enviado al MCU. Se incluyó un conector J3 en cada una de estas señales con el fin de validar el funcionamiento del circuito AFE con distintos MCU.

## **4.1.1.2. Diseño de circuito del MCU, usando el ESP32-WROOM-32E**

El MCU utilizado para el control y procesamiento de las distintas señales es el ESP32-WROOM-32E. Este es un módulo genérico Wi-Fi+BT+BLE de alta potencia de procesamiento, que cumple los requisitos de múltiples aplicaciones. Incluye un microprocesador principal Xtensa de doble núcleo de 32-bit LX6, donde cada núcleo del CPU puede ser controlados de forma independiente y configurados con una frecuencia de reloj desde 80  $MHz$  hasta 240  $MHz$ . Incluye un coprocesador de bajo consumo que puede ser utilizado en lugar del CPU para tareas de bajos requerimientos de procesamiento. Se incluyen una serie de periféricos para el control y comunicación con dispositivos externos, como tarjeta SD, UART, SPI, SDIO, I2C, LED PWM, Motor PWM, I2S, IR, contador de pulsos, GPIO, sensor táctil capacitivo, ADC, DAC. El diseño de circuito con el MCU ESP32-WROOM-32E se basó tanto en el documento de hoja de datos del MCU como el documento de indicaciones de diseño de *hardware*. 81

#### Tabla IX. **Componentes de circuito con MCU**

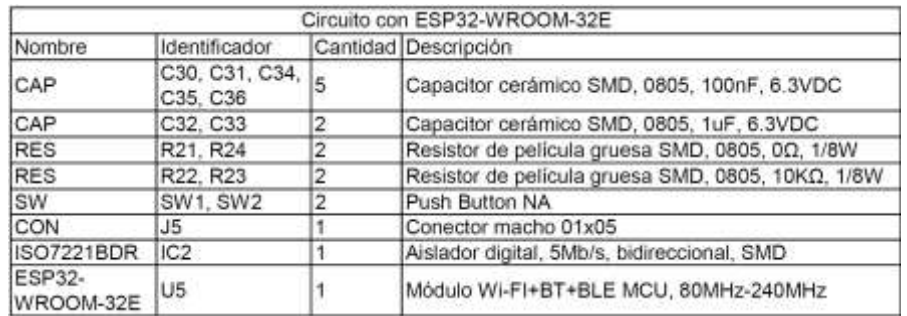

#### Fuente: elaboración propia.

<sup>81</sup> ESPRESSIF. *ESP32 Hardware design guidelines*. https://www.espressif.com/sites/default/files/documentation/esp32\_hardware\_design\_guidelin es\_en.pdf. Consulta: 16 de marzo de 2021.

En la tabla IX se muestran cada uno de los componentes electrónicos utilizados para el desarrollo del circuito con el MCU. La figura 105 muestra el diagrama esquemático de este circuito.

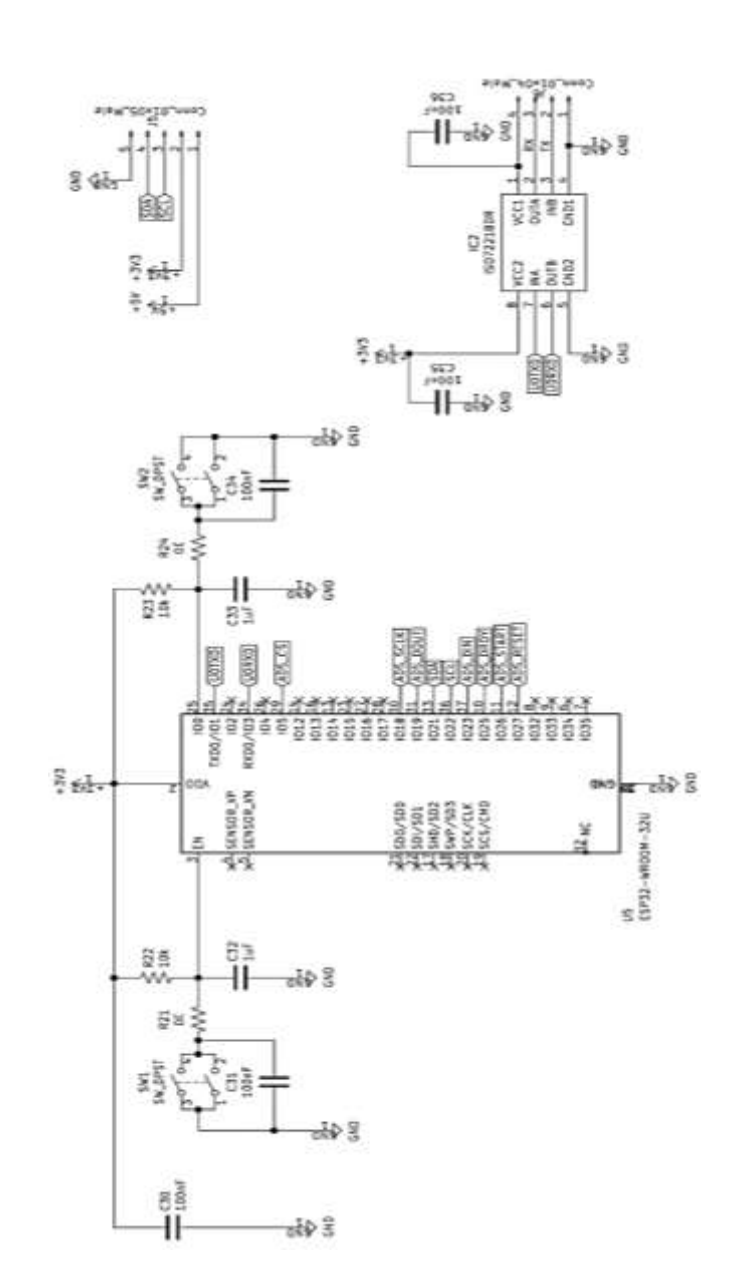

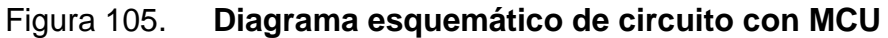

Fuente: elaboración propia, empleando KiCad 5.1.7.

El voltaje de alimentación del MCU ESP32-WROOM-32E recomendado por el fabricante está en el rango de  $3.0 V$  a  $3.6 V$ , dado en el pin VDD o pin 3V3, referenciado con respecto al pin GND (pin 1, 15, 38 y 39). El pin 39 es un pad colocado en la parte inferior del MCU, y para lograr la conexión eléctrica entre este pad y GND debe de usarse pasta de soldadura.

Según el fabricante, no es necesario la conexión eléctrica de este pad para lograr un rendimiento térmico satisfactorio. Según los diagramas esquemáticos de referencia del ESP32-WROOM-32E, se recomienda utilizar capacitores en el pin de alimentación referenciados a GND con el fin de eliminar el ruido debido a la fuente de alimentación.

El pin EN (o *Enable*), es el pin 3 de activación del regulador de 3,3 V. Cuando este pin está el alto, el MCU está activado, y cuando está en bajo el MCU de apaga. Para garantizar una alimentación correcta al MCU al momento del encendido de este, es necesario conectar un circuito de retardo en el pin EN dado por un circuito RC.

El fabricante recomienda utilizar valores de  $R = 10 k\Omega$  y C = 1  $uF$ , aunque estos deben de ajustados basado en el tiempo del encendido del módulo y el tiempo de secuencia de encendido y reinicio del módulo. Este pin es útil para el reinicio del MCU, por lo que es importante conectar un pulsador para generar un pulso de alto a bajo, y viceversa, para reiniciar el MCU.

El pin IO0 del MCU estará conectado a VDD con una resistencia *pull-up*, lo que indica que se ejecutará el programa almacenado en la memoria *flash*.

Para entrar al modo *boot* del MCU, esto con el fin de almacenar un nuevo archivo de código en la memoria *flash*, es necesario generar una transición de

243

alto a bajo, y viceversa, en el pin IO0. Por esta razón es necesario la conexión de un *push button* NA en este pin. Mientras este pin este en bajo, el MCU estará en el modo *boot.*

La programación del MCU se realiza en el modo *boot*, utilizando el protocolo de comunicación UART. La comunicación UART se realiza con los pines TX (IO1), y RX (IO3). En cualquier dispositivo biomédico a implementar se debe evitar la conexión directa entre el circuito electrónico del dispositivo biomédico y algún dispositivo externo que se alimente con  $120/240$  V, como por ejemplo un computador.

Es importante considerarlo para la seguridad del usuario quien tendrá electrodos conectados directamente en su cuerpo. Por esta razón los pines TX/RX se rutean al IC ISO7221BDR, el cual es un aislador digital de doble canal.

Los pines TX/RX se pueden obtener externamente por medio del conector J6. Cada uno de los pines del conector J6 serán conectados a un convertidor USB a TTL externo para lograr la comunicación entre el MCU y el computador. El convertidor externo USB a TTL utilizado es el CP2102.

El protocolo de comunicación I2C se utiliza para el control del módulo PCA9685. Los pines I2C del MCU ESP32-WROOM-32E utilizados son los pines SDA (IO21) y SCL (IO21). Estos pines se rutean al conector J5 con el fin de conectarlo externamente al PCA9685.

En el conector J5 se agregan los pines de alimentación referenciados a GND para una conexión directa con el PCA9685. La alimentación 3V3 volts alimenta al PCA95685 mientras que la alimentación de 5V el suministra de potencia a los servomotores controlados por el PCA9685.

244

Por último, el protocolo de comunicación SPI se utiliza para la comunicación entre el MCU y el ADS1292. Es importante mencionar que el MCU ESP32- WROOM-32E cuenta con cuatro periféricos SPI, dos de los cuales se utilizan para acceder directamente a la memoria *flash* (SPI0 y SPI1), por lo que no están disponibles para el uso con dispositivos externo.

Los dos periféricos SPI restantes (SPI2/HSPI y SPI3/VSPI) están disponibles para su uso con dispositivos externos.

Cada uno de estos periféricos SPI tiene un total de 3 líneas de CS capaces de controlar 3 dispositivos esclavos. El SPI2 o *Hardware* SPI es un periférico dedicado para SPI, mientras que el SPI3 o Virtual SPI es un periférico virtualizado para SPI.

La diferencia entre ambos periféricos de SPI es la velocidad de transferencia, siendo para SPI2/HSPI mayor que SPI3/VSPI. En este caso se utilizará el SPI2/VSPI, los pines de SPI a utilizar son IO5 (CS), IO18 (SCKL), IO19 (MISO) e IO23 (MOSI).

Los pines restantes para lograr la comunicación con el ADS1292, siendo PWDN/RESET, START y DRDY, se utilizarán pines de entrada/salida de propósito general. Para este caso de usaran IO25 (DRDY), IO26 (START) e IO27 (PWDN/RESET).

### **4.1.1.3. Circuito de suministro de potencia**

Se realizó un circuito electrónico de suministro de potencia para alimentar cada uno de los circuitos detallados anteriormente. En la tabla X se muestran los componentes necesarios para realizar este circuito. La figura 106 muestra el diagrama esquemático del circuito de potencia.

Tabla X. **Componentes de circuito de suministro de potencia**

|                        |                       |    | Circuito Suministro de potencia                  |  |  |  |  |
|------------------------|-----------------------|----|--------------------------------------------------|--|--|--|--|
| Nombre                 | Identificador         |    | Cantidad Descripción                             |  |  |  |  |
| CAP                    | C22, C23              |    | Capacitor cerámico SMD, 0805, 10nF, 6.3VDC       |  |  |  |  |
| CAP                    | C20, C21, C24,<br>C25 | 14 | Capacitor tantalio SMD, 0805, 1uF, 25VDC         |  |  |  |  |
| CAP                    | C26, C27              | 2  | Capacitor tantalio SMD, 0805, 10uF, 16VDC        |  |  |  |  |
| CAP                    | C28, C29              |    | Capacitor tantalio SMD, 0805, 22uF, 10VDC        |  |  |  |  |
| <b>CON</b>             | J4                    |    | Conector macho 01x02                             |  |  |  |  |
| TC2185-<br>3.3VCTRR    | U1. U2                | 2  | Regulador de voltaje LDO, 3.3V, 150mA, SOT-23A-5 |  |  |  |  |
| LM1117MPX-<br>3.3/NOPB | U3                    |    | Regulador de voltaje LDO, 3.3V, 800mA, SOT-223-4 |  |  |  |  |
| LM1117MPX-<br>5.0/NOPB | U4                    |    | Regulador de voltaje LDO, 5.0V, 800mA, SOT-223-4 |  |  |  |  |
| <b>BAT 5V</b>          | BAT                   |    | Batería con voltaje de salida de 5 V             |  |  |  |  |

Fuente: elaboración propia.

El circuito de suministro de potencia será alimentado por medio de una batería en el conector J4. El rango de voltaje de la fuente recomendado es de 5  $a 6 volts.$ 

# Figura 106. **Diagrama esquemático de circuito de suministro de potencia**

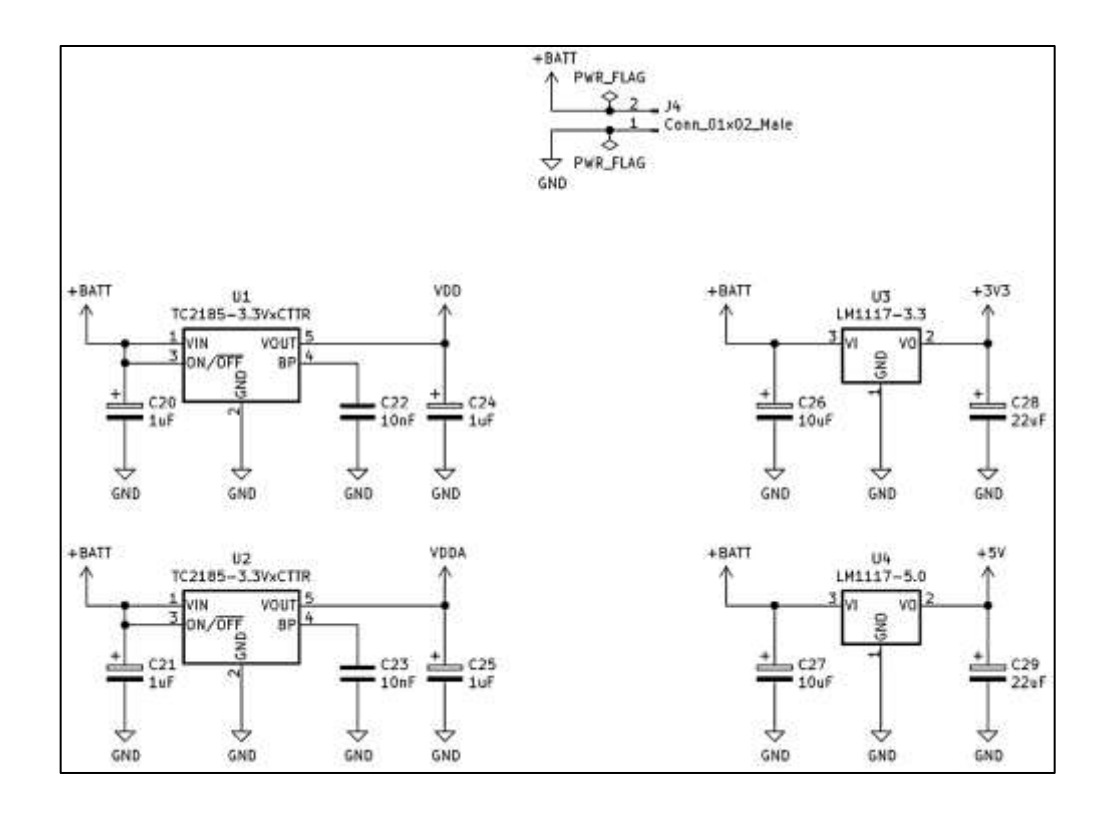

Fuente: elaboración propia, empleando KiCad 5.1.7.

Para la alimentación del circuito AFE con el ADS1292 se incluyeron dos fuentes de alimentación independientes de  $3.3 V$  con una corriente máxima de 150  $mA$  cada una, una de ellas para el voltaje de alimentación analógico (AVDD), y otra fuente de alimentación digital (DVDD). AVDD y DVDD se obtienen de la salida del CI TC2185-3.3VCTRR. El TC2185-3.3VCTRR es un regulador de voltaje de baja caída, con un voltaje de caída de  $140 \ mV$  a una corriente máxima de 150  $mA$ , un voltaje de entrada recomendado en el rango de 4,3  $V$  a 6  $V$  y un voltaje de salida típico de  $3,3 \pm 0,0132$  V.

Algunas de las recomendaciones del fabricante son: colocar un capacitor (electrolítico de aluminio o tantalio) de entrada de un 1  $\mu$ F referenciado a GND en el pin VIN si este se alimenta con una batería, colocar un capacitor (electrolítico de aluminio, tantalio o cerámico) de salida mínimo de 1  $\mu$ F referenciado a GND en el pin VOUT, con una resistencia efectiva en serie (ESR), en el rango de 0.1 a 5  $\Omega$  y colocar un capacitor cerámico de derivación de 0,01  $\mu$ F en el pin BP para reducir el ruido de la referencia interna del CI y por lo tanto el ruido en la salida.

El pin ON/OFF es un pin de control para encender o apagar la salida de este CI. Cuando ON/OFF >  $V_{IH}$ , donde  $V_{IH} = 0.6 * (VIN)$ , la salida del CI está a 3,3 V y cuando ON/OFF <  $V_{II}$ , donde  $V_{II} = 0.15 * (VIN)$ , la salida del CI está a 0 V. Para que la salida este siempre activada, se conecta el pin ON/OFF al pin VIN.

Para la alimentación del circuito del MCU ESP32-WROOM-32E y el controlador de servomotores externo PCA9685 se incluye una fuente de alimentación de 3,3  $V$  con una corriente máxima de 800  $mA$ . Este voltaje de alimentación se obtiene de la salida del "CI LM1117MPX-3.3" 82 .

El LM1117MPX-3.3 es un regulador de voltaje de baja caída, con un voltaje de caída de 1,2 volts a una corriente máxima de 800  $mA$ , un voltaje de entrada máximo recomendado de 15  $V$  y un voltaje de salida típico de 3,300  $\pm$  0,033  $V$  a una alimentación de  $5V$ . Algunas de las recomendaciones del fabricante son: colocar un capacitor de tantalio en la entrada de 1  $\mu$ F referenciado a GND en el pin VI y colocar un capacitor de tantalio de salida mínimo de 10  $\mu$ F referenciado a GND en el pin VO, con una resistencia efectiva en serie (ESR) en el rango de

<sup>82</sup> TEXAS INSTRUMENT. *LM1117 800-mA, low-dropout linear regulator*. https://www.ti.com/lit/ds/symlink/lm1117.pdf?HQS=dis-mous-null-mousermode-dsf-pf-nullwwe&DCM=yes&ref\_url=https%3A%2F%2Fwww.mouser.com.gt%2F&distId=26. Consulta: 16 de marzo de 2021.

0,3 a 22 Ω. Cualquier incremento en la capacitancia de salida mejorará la estabilidad y respuesta transitoria del regulador.

Para la alimentación de los servomotores externos se incluye una fuente de alimentación de 5  $V$  con una corriente máxima de 800  $mA$ . Este voltaje de alimentación se obtiene de la salida del CI LM1117MPX-5.0. El LM1117MPX-5.0 es un regulador de voltaje de baja caída, con un voltaje de caída de 1,2 V a una corriente máxima de 800  $mA$ , un voltaje de entrada máximo recomendado de 15 *V* y un voltaje de salida típico de 5,00  $\pm$  0,05 *V* a una alimentación de 7 *V*. Las consideraciones de diseño para el uso de este regulador de voltaje son similares al CI LM1117MPX-3.3.

#### **4.1.2. Diseño e implementación de la tarjeta PCB**

Una vez diseñado los esquemáticos de cada uno de los circuitos electrónicos a implementar se procedió a diseñar la placa de circuito impreso (PCB).

El diseñó esquemático del circuito AFE se realizó por medio del *software* KiCad v5.1.7 para Windows 10. KiCad es un *software* de código abierto utilizado para la creación de diagramas esquemáticos y circuitos impresos. Este *software* es ideal para el desarrollo de placas profesionales.

Para reducir el tamaño de la PCB final se optó por utilizar la tecnología de montaje superficial (SMT), que consiste en el uso de dispositivos de montaje superficial (SMD) sobre la PCB. Para facilitar el diseño y reducir los costos de fabricación, la tarjeta PCB se realizó en dos capas.

La tarjeta PCB final tiene una dimensión de  $6,18 \, \text{cm}$  x 8,46  $\text{cm}$ . En la figura 107 se muestra el renderizado final del diseño de la PCB, realizado en Gerblook (https://www.gerblook.org/).

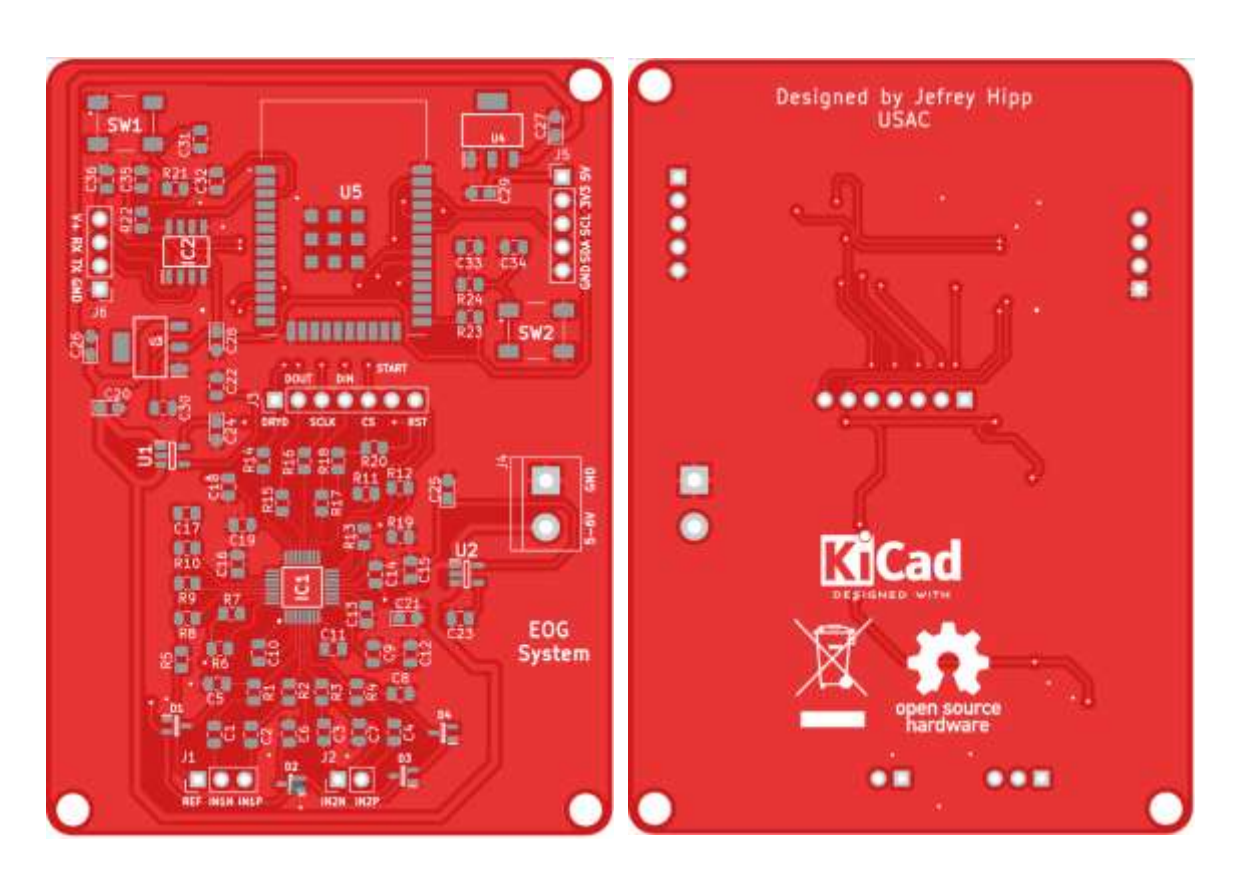

Figura 107. **Renderizado de PCB**

Fuente: elaboración propia, empleando Gerblook.

La fabricación de la PCB se realizó por medio de un fabricante externo de tarjetas PCB, específicamente PCBWay [\(https://www.pcbway.com/\)](https://www.pcbway.com/), y se realizó el pedido de los componentes electrónicos para la implementación.

Cabe resaltar que actualmente existe una falta de fabricación y distribución de componentes electrónicos SMD localmente, por esta razón fue necesario la

compra de cada uno de estos componentes en el exterior, haciendo uso del distribuidor Mouser Electronics (https://www.mouser.com/). En la figura 108 se muestra el resultado de la fabricación de la PCB.

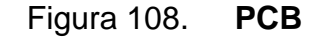

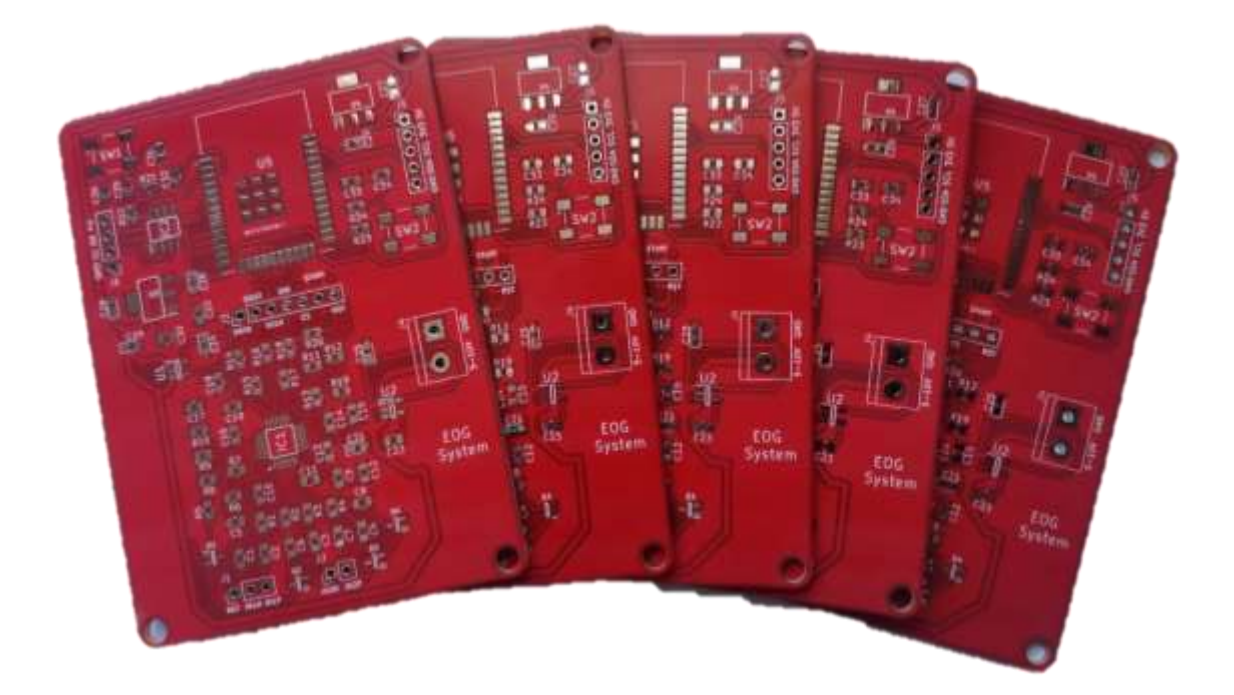

Fuente: elaboración propia.

Como último punto, se soldó manualmente cada uno de los componentes SMD a la tarjeta PCB. El resultado final se muestra en la figura 109. Cabe resaltar que al momento del diseño de los esquemático se cometió el error de una mala interpretación del *pinout* del MCU ESP32-WROOM-32E.

Esto ocasionó que el MCU no fue posible colocarlo directamente en la PCB, sino que se tuvo que utilizar externamente para la continuación del desarrollo del proyecto. Cada uno de los errores del esquemático y el diseño de la PCB fueron corregidos. La metodología y consideraciones en el desarrollo del proyecto permanecen intactos.

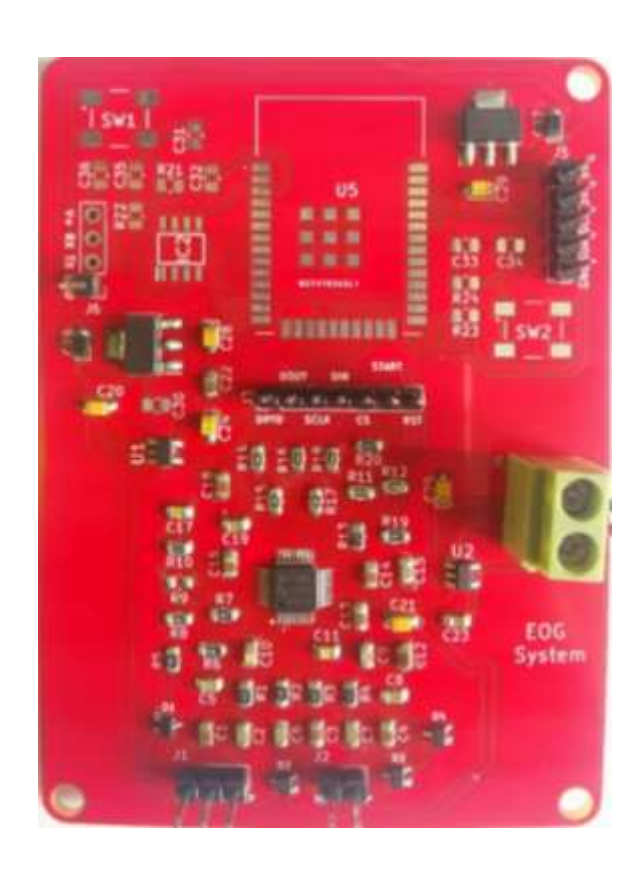

Figura 109. **PCB soldada**

Fuente: elaboración propia.

## **4.1.3. Comprensión de registros ADS1292**

De ahora en adelante es posible establecer comunicación entre el MCU y el ADS1292. Antes de iniciar la programación a realizar en el MCU es importante analizar los registros a configurar del ADS1292. Los registros proveen la configuración general del funcionamiento del ADS1292. En la tabla XI se

especifica un resumen de cada uno de los registros, cada uno de los que se tratará más a detalle posteriormente.

| <b>ADDRESS</b>                  | <b>REGISTER</b>                        | <b>RESET</b><br>VALUE<br>(Heal) | <b>NEW RY</b><br>BIT T | $-11 - 1$<br>BIT 6 | BIT 5      | BIT 4                    | <b>CONTRACTOR</b><br>BIT <sub>3</sub> | <b>ALCOHOL: NO</b><br>BIT <sub>2</sub> | BIT <sub>1</sub> | BIT 0     |
|---------------------------------|----------------------------------------|---------------------------------|------------------------|--------------------|------------|--------------------------|---------------------------------------|----------------------------------------|------------------|-----------|
|                                 | Device Settings (Read-Only Registers)  |                                 |                        |                    |            |                          |                                       |                                        |                  |           |
| 00h                             | 10                                     | XX                              | <b>REV_ID?</b>         | REV IDS            | REV_IDS    |                          | ō                                     | Ð.                                     | REV ID1          | REV IDO   |
|                                 | <b>Global Settings Across Channels</b> |                                 |                        |                    |            |                          |                                       |                                        |                  |           |
| 01h                             | <b>CONFIG1</b>                         | 02                              | SINGLE<br>SHOT.        | ò                  | $^{0}$     | o                        | ò                                     | DR2                                    | DR1              | DR0       |
| 02%                             | CONFIG2                                | 80                              |                        | PDB_LOFF<br>COMP   | PDB REFBUF | VREF. 4V                 | CLK EN                                | o                                      | INT_TEST         | TEST_FREQ |
| 0.3%                            | LOFF                                   | 10                              | COMP TH2               | COMP TH1           | COMP THO   |                          | ILEAD OFF1                            | ILEAD: OFFO                            | ō                | FLEAD OFF |
| Channel-Specific Settings       |                                        |                                 |                        |                    |            |                          |                                       |                                        |                  |           |
| Dah.                            | CHISET                                 | OG                              | PD1                    | GAIN1 2            | GAIN1_1    | GAINT 0                  | MUX1 3                                | MUX1 2                                 | MUX1.1           | MUX1_0    |
| 05h                             | CHOSET                                 | 00                              | PD <sub>2</sub>        | GAND22             | GAIN2_1    | GAIN2.0                  | MUX2 3                                | MUX2_2                                 | MUX2:1           | MUX2.0    |
| 06h                             | RLD_SENS                               | OO                              | CHOP1                  | CHOPO              | PDB RLD    | RLD_LOFF_<br><b>SENS</b> | <b>RLD2N</b>                          | RLD2P                                  | RLD1N            | RLD1P     |
| 07 <sub>0</sub>                 | LOFF SENS                              | 00                              | ō                      | o                  | FLIP2      | FLIP1                    | LOFF2N                                | LOFF2P                                 | <b>LOFF1N</b>    | LOFFIP    |
| 0Bh                             | LOFF STAT                              | 00                              | o                      | CLK DIV            | D.         | RLD_STAT                 | IN2N OFF                              | IN2P_OFF                               | IN IN OFF        | IN1P_OFF  |
| <b>GPIO and Other Registers</b> |                                        |                                 |                        |                    |            |                          |                                       |                                        |                  |           |
| 09h                             | RESP1                                  | 0G                              | RESP<br>DEMOD EN1      | RESP_MOD<br>EN     | RESP_PH3   | RESP_PH2                 | RESP PH1                              | RESP PHO                               |                  | RESP_CTRL |
| OAh                             | RESP2                                  | 02                              | CALIB ON               | o                  | o.         | Ü.                       | G.                                    | RESP_FREQ                              | RLDREF INT       | ٠         |
| OBh                             | GPIO                                   | OC.                             | ō                      | ŭ                  | $\theta$   | Ü.                       | GPIOC2                                | GPIOC1                                 | GPIOD2           | GPIOD1    |

Tabla XI. **Registros ADS1292**

Fuente: TEXAS INSTRUMENT. *Ads129x low-power, 2-channel, 24-bit analog front-end for biopotential measurements.*

https://www.ti.com/lit/ds/symlink/ads1292.pdf?ts=1615136880447&ref\_url=https%253A%252F% 252Fwww.google.com%252F. Consulta: 15 de marzo de 2021.

Cada uno de estos registros tiene un total de 8 bits, cada uno con distintas funcionalidades. Por ejemplo, el registro ID contiene las características propias del dispositivo, por lo que es un registro de solo lectura.

Los registros restantes son registro de lectura y escritura, útiles para la configuración del funcionamiento del ADS1292. Dentro de algunas configuraciones relevantes que se pueden realizar son la tasa de muestreo, activación del comparador *Lead-off*, elección de referencia interna o externa, elección de señal de reloj interna o externa, activación de señal de prueba o activación de cada canal, ganancia de cada canal de entrada, activación de circuito RLD, entre otros.

A continuación, se dará una breve explicación de cada uno de los registros y las configuraciones finales utilizadas para el funcionamiento correcto del ADS1292, mostradas desde la tabla XII hasta la XXII.

El registro de ID es programado durante la fabricación del dispositivo y este contiene la información de sus características. En la tabla XII se muestra la estructura del registro ID.

Tabla XII. **Registro de ID**

|                                    |  | Registro ID (dirección = 00h) |  |  |                |
|------------------------------------|--|-------------------------------|--|--|----------------|
| Bit                                |  |                               |  |  |                |
| Descripción REV_ID7 REV_ID6REV_ID5 |  |                               |  |  | REV ID1REV ID0 |
| Valor                              |  |                               |  |  |                |

Fuente: elaboración propia.

Donde:

- Los bits [7:5] identifican a un dispositivo ADS1X2X con el código binario 010.
- Los bits [4:2] contienen valores binarios constantes con un código binario 100.
- Los bits [0:1] identifican al dispositivo ADS1292 con el código binario 11.

El registro CONFIG1 configura la tasa de muestreo del ADC de cada uno de los canales. En la tabla XIII se muestra la estructura del CONFIG1.
# Tabla XIII. **Registro CONFIG1**

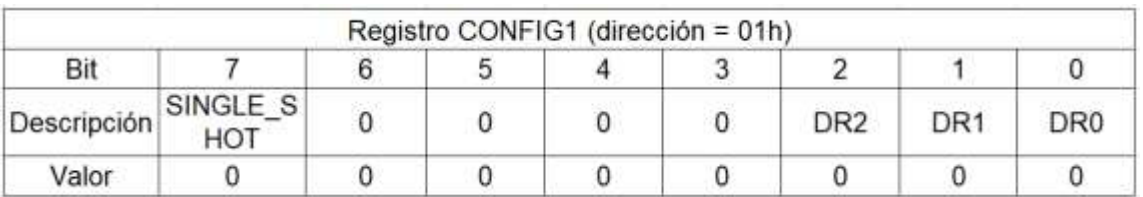

Fuente: elaboración propia.

Donde:

- El bit 7 configura el modo de conversión, con un valor binario 0 define el modo de configuración continua.
- Los bits [6:3] contienen valores binarios constantes con un código binario 0000.
- Los bits [2:0] configuran la razón de sobre muestreo de ambos canales, con un valor binario 000 define una razón de sobre muestreo de  $f_{MOD}/1024$ y una tasa de datos de 125 SPS, donde  $f_{MOD}$  es la frecuencia a la que el modulador muestrea la señal de entrada.

El registro CONFIG2 configura la señal de prueba, reloj y buffer LOFF. En la tabla XIV 1 se muestra la estructura del CONFIG2.

# Tabla XIV. **Registro CONFIG2**

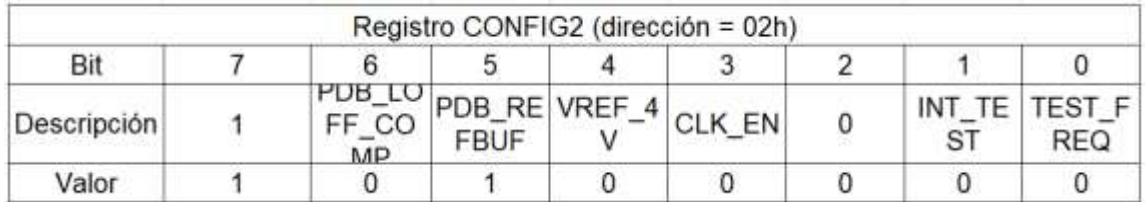

Fuente: elaboración propia.

Donde:

- El bit 7 contiene un valor binario constante "1"
- El bit 6 habilita o deshabilita los comparadores *lead-off*, con un valor binario "0" deshabilita estos comparadores.
- El bit 5 habilita o deshabilita el buffer interno de referencia para usar una referencia externa, con un valor binario "1" habilita este buffer.
- El bit 4 configura el voltaje de referencia interna, con un valor binario "0" se selecciona una referencia interna de 2,42 volts.
- El bit 3 habilita o deshabilita si la señal del reloj interno se conecta al pin CLK cuando el reloj interno es utilizado, con un valor binario "0" deshabilita esta conexión.
- El bit 2 tiene un valor binario constante "0".
- El bit 1 habilita o deshabilita la señal de prueba. Es recomendable validar el correcto funcionamiento del ADS1292 con la señal de prueba, para esto activar esta señal de prueba con un valor binario "1". Además, hay que considerar que al activar la señal de prueba debe de configurar los registros CH1SET Y CH2SET con el valor binario "00001001". Al realizar mediciones con los electrodos es necesario desactivar la señal de prueba con un valor binario "0".
- El bit 0 determina la frecuencia de la señal de prueba. Con un valor binario "0" la define en DC y con un valor binario "1" define una señal cuadrada a  $1 Hz$ .

El registro LOFF configura el modo de operación de la detección *lead-off*. Si se desactiva el comparador *lead-off* en el registro CONFIG2, puede configurar el registro LOFF con las mismas configuraciones por defecto. En la tabla XV se muestra la estructura del LOFF.

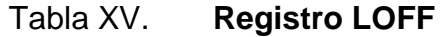

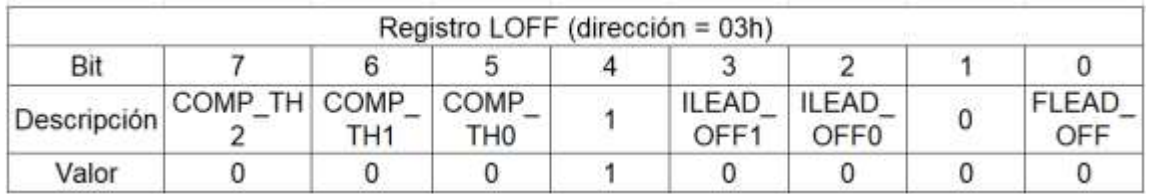

- Los bits [7:5] determinan el umbral del comparador *lead-off*, tanto para lado positivo como el lado negativo del comparador. Con un código binario "000" se define un umbral de 95 % al lado positivo y 5 % al lado negativo.
- El bit 4 contiene un valor binario contante "1".
- Los bits [3:2] determinan la magnitud de la corriente lead-off. Un código binario "00" la define en 6  $nA$ .
- El bit 1 contiene un valor binario contante "0".
- El bit 0 selecciona la detección lead-off en DC o AC. Un valor binario "0" lo define la detección en DC.

El registro CH1SET configura el estado, ganancia PGA y configuraciones del multiplexor del canal 1. En la tabla XVI se muestra la estructura del CH1SET.

Tabla XVI. **Registro CH1SET**

|             |                 |         |       |       | Registro CH1SET (dirección = 04h) |  |  |  |
|-------------|-----------------|---------|-------|-------|-----------------------------------|--|--|--|
| Bit         |                 |         |       |       |                                   |  |  |  |
| Descripción | PD <sub>1</sub> | GAIN1 2 | GAIN1 | GAIN1 | MUX1_3 MUX1_2 MUX1_1 MUX1_0       |  |  |  |
| Valor       |                 |         |       |       |                                   |  |  |  |

- El bit 1 habilita o deshabilita el canal 1. Con un valor binario "0" se habilita el canal 1.
- Los bits [6:4] configura la ganancia del PGA del canal 1. Con un código binario "110" la establece en 12.
- Los bits [3:0] configura la selección de la entrada del canal 1. Cuando se activa la señal de prueba en el bit 1 del registro CONFIG2 es necesario seleccionar la entrada de la señal de entrada con el código binario "0101". Para configurar una entrada normal con electrodos configurar un código binario "0000".

El registro CH2SET configura el estado, ganancia PGA y configuraciones del multiplexor del canal 2. En la figura 1 se muestra la estructura del CH2SET.

# Tabla XVII. **Registro CH2SET**

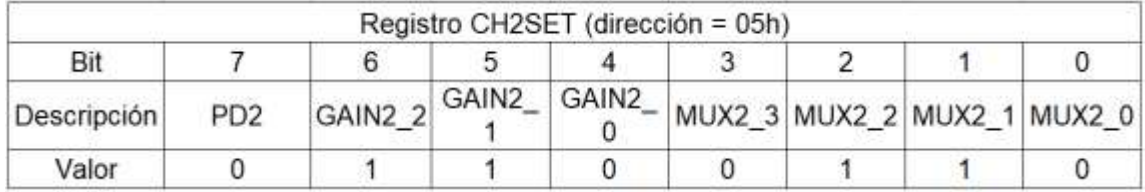

- El bit 1 habilita o deshabilita el canal 2. Con un valor binario "0" se habilita el canal 2.
- Los bits [6:4] configura la ganancia del PGA del canal 2. Con un código binario "110" la establece en 12.
- Los bits [3:0] configura la selección de la entrada del canal 2. Cuando se activa la señal de prueba en el bit 1 del registro CONFIG2 es necesario seleccionar la entrada de la señal de entrada con el código binario "0101". Para configurar una entrada normal con electrodos configurar un código binario "0000".

El registro RLD\_SENS controla la selección de las señales positivas y negativas de cada canal para la derivación RLD. En la tabla XVIII se muestra la estructura del RLD\_SENS.

Tabla XVIII. **Registro RLD\_SENS**

|                                                               |  | RLD SENS (dirección = 06h) |  |  |
|---------------------------------------------------------------|--|----------------------------|--|--|
| Bit                                                           |  |                            |  |  |
| Descripción CHOP1 CHOP0 PDB_RL FF_SEN RLD2N RLD2P RLD1N RLD1P |  | RLD_LO                     |  |  |
| Valor                                                         |  |                            |  |  |

- Los bits [7:6] determina la frecuencia de corte del PGA. Un código binario "00" la define en  $f_{MOD}/16$ , donde  $f_{MOD}$  es la frecuencia a la que el modulador muestrea la señal de entrada.
- El bit 5 habilita o deshabilita el buffer RLD. Un valor binario "1" habilita este buffer.
- El bit 4 habilita o deshabilita la función de detección *lead-off* del circuito RLD. Un valor binario "0" deshabilita esta función.
- El bit 3 controla la selección de entradas negativas del canal 2 a la derivación RLD. Un valor binario "1" conecta IN2N al RLD.
- El bit 2 controla la selección de entradas positivas del canal 2 a la derivación RLD. Un valor binario "1" conecta IN2P al RLD.
- El bit 1 controla la selección de entradas negativas del canal 1 a la derivación RLD. Un valor binario "1" conecta IN1N al RLD.
- El bit 0 controla la selección de entradas positivas del canal 1 a la derivación RLD. Un valor binario "1" conecta IN1P al RLD.

El registro LOFF\_SENS selecciona el lado positivo o negativo de cada canal para la detección *lead-off*. En la tabla XIX se muestra la estructura del LOFF\_SENS.

# Tabla XIX. **Registro LOFF\_SENS**

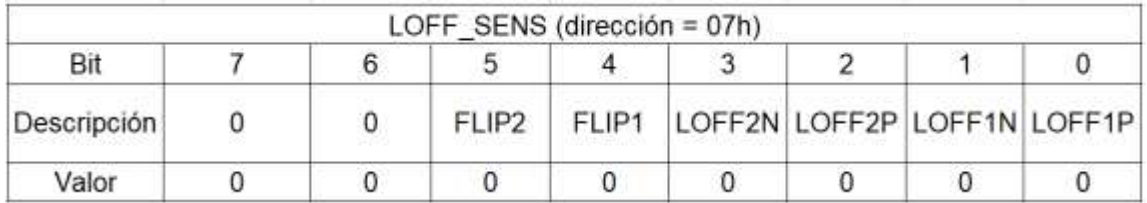

Fuente: elaboración propia.

Donde:

- Los bits [7:6] contienen un código binario constante "00"
- El bit 5 controla la dirección de la corriente usara para la derivación *leadoff* del canal 2. Un valor binario "0" deshabilita esta función.
- El bit 4 controla la dirección de la corriente usara para la derivación *leadoff* del canal 1. Un valor binario "0" deshabilita esta función.
- El bit 3 controla la selección de la entrada negativa del canal 2 para la detección *lead-off*. Un valor binario "0" deshabilita esta función.
- El bit 2 controla la selección de la entrada positiva del canal 2 para la detección *lead-off*. Un valor binario "0" deshabilita esta función.
- El bit 1 controla la selección de la entrada negativa del canal 1 para la detección *lead-off*. Un valor binario "0" deshabilita esta función.

• El bit 0 controla la selección de la entrada positiva del canal 1 para la detección *lead-off*. Un valor binario "0" deshabilita esta función.

El registro LOFF\_STAT almacena el estado de si el electrodo positivo o negativo en cada canal está activado o desactivado. En la tabla XX se muestra la estructura del LOFF\_STAT.

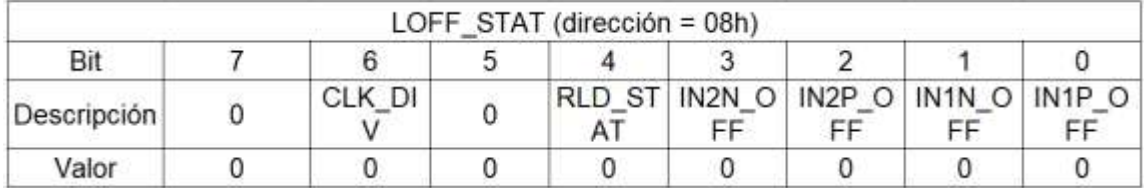

# Tabla XX. **Registro LOFF\_STAT**

Fuente: elaboración propia.

Donde:

- El bit 7 contiene un valor binario constante "0"
- El bit 6 establece la razón entre  $f_{CLK}$  y  $f_{MOD}$ , donde  $f_{CLK}$  es la frecuencia del reloj utilizado en el ADS1292 y  $f_{MOD}$  es la frecuencia a la que el modulador muestrea la señal de entrada. Un valor binario "0" establece la razón como  $f_{CLK}/f_{MOD}=4$ .
- El bit 5 contiene un valor binario constante "0".
- El bit 4 es un bit de solo lectura que determina el estado del RLD. Un valor binario "0" indica que el RLD está conectado.
- El bit 3 es un bit de solo lectura que determina si el electrodo negativo del canal 2 está conectado. Un valor binario "0" indica que está conectado.
- El bit 2 es un bit de solo lectura que determina si el electrodo positivo del canal 2 está conectado. Un valor binario "0" indica que está conectado.
- El bit 1 es un bit de solo lectura que determina si el electrodo negativo del canal 1 está conectado. Un valor binario "0" indica que está conectado.
- El bit 0 es un bit de solo lectura que determina si el electrodo positivo del canal 1 está conectado. Un valor binario "0" indica que está conectado.

El registro RESP\_1 controla la función de respiración. Este registro aplica únicamente a la versión ADS1292R. Para el caso del ADS1292 se debe escribir el código binario "00000010". En la tabla XXI 1 se muestra la estructura del RESP\_1.

Tabla XXI. **Registro RESP1**

|             |                                                             |                | RESP1 (dirección = 09h) |    |        |  |
|-------------|-------------------------------------------------------------|----------------|-------------------------|----|--------|--|
| Bit         |                                                             |                |                         |    |        |  |
| Descripción | RESP_DE RESP_M RESP_P RESP_P RESP_P RESP_P<br>MOD EN1 OD EN | H <sub>3</sub> |                         | HО | RESP C |  |
| Valor       |                                                             |                |                         |    |        |  |

#### Fuente: elaboración propia.

El registro RESP\_2 controla la función de respiración y calibración. Este registro aplica únicamente a la versión ADS1292R. En la tabla XXII se muestra la estructura del RESP\_2.

# Tabla XXII. **Registro RESP2**

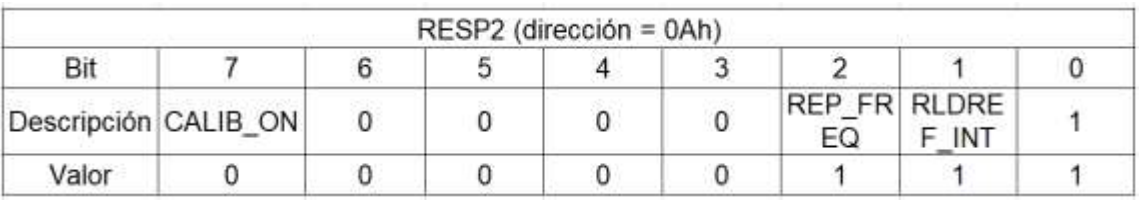

Fuente: elaboración propia.

Donde:

- El bit 7 es usado para habilitar o deshabilitar la calibración del *offset*. Un valor binario de "0" deshabilita esta función.
- Los bits [6:3] tienen un código binario constante "0000".
- El bit 2 controla la frecuencia de respiración. Solo aplica para la versión ADS1292R.
- El bit 1 determina la señal de origen de RLDREF. Un valor binario "0" establece que esta señal será obtenida externamente.
- El bit 0 tiene un valor binario constante "1".

El registro GPIO controla los pines GPIO. En la tabla XXIII se muestra la estructura del GPIO.

# Tabla XXIII. **Registro GPIO**

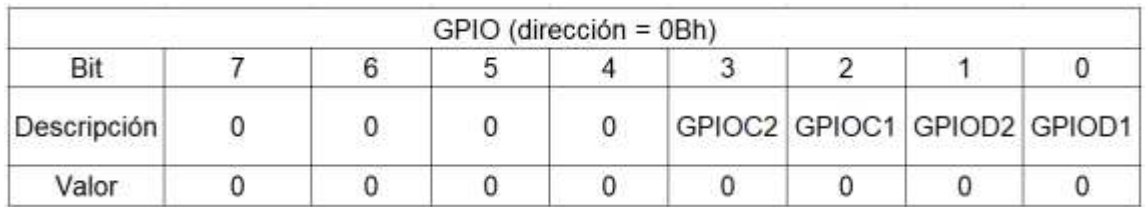

Fuente: elaboración propia.

Donde:

- Los bits [7:5] contienen un código binario constante "0000"
- Los bits [3:2] determina si el pin GPIOD es de entrada o salida. Un valor binario "1" establece que es un pin de salida.
- Los bits [1:0] son usados para leer o escribir datos en los puertos GPIO.

Por último, es importante conocer cada uno de los comandos SPI que proveen un control y configuración flexible de la operación del CI ADS1292. Estos comandos son útiles para la inicialización del CI ADS1292, además de la lectura de registros a configurar.

# Tabla XXIV. **Definición de comandos**

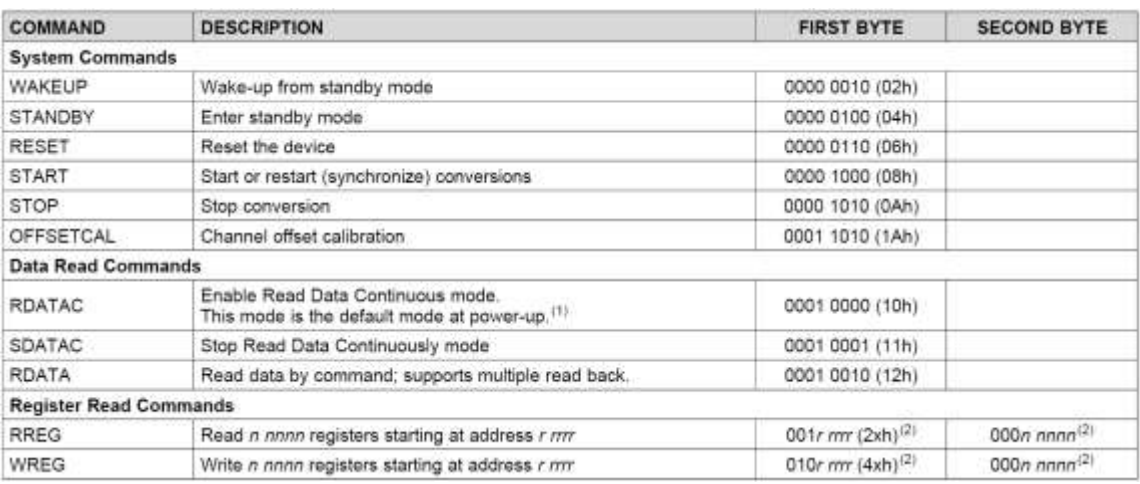

Fuente: TEXAS INSTRUMENT. *Ads129x low-power, 2-channel, 24-bit analog front-end for biopotential measurements.*

https://www.ti.com/lit/ds/symlink/ads1292.pdf?ts=1615136880447&ref\_url=https%253A%252F% 252Fwww.google.com%252F. Consulta: 15 de marzo de 2021.

Una vez comprendido las configuraciones a realizar en cada uno de los registros del CI ADS1292, es importante establecer la comunicación entre el ADS1292 y el MCU.

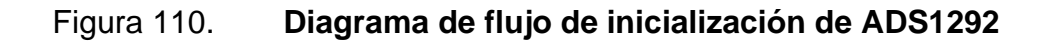

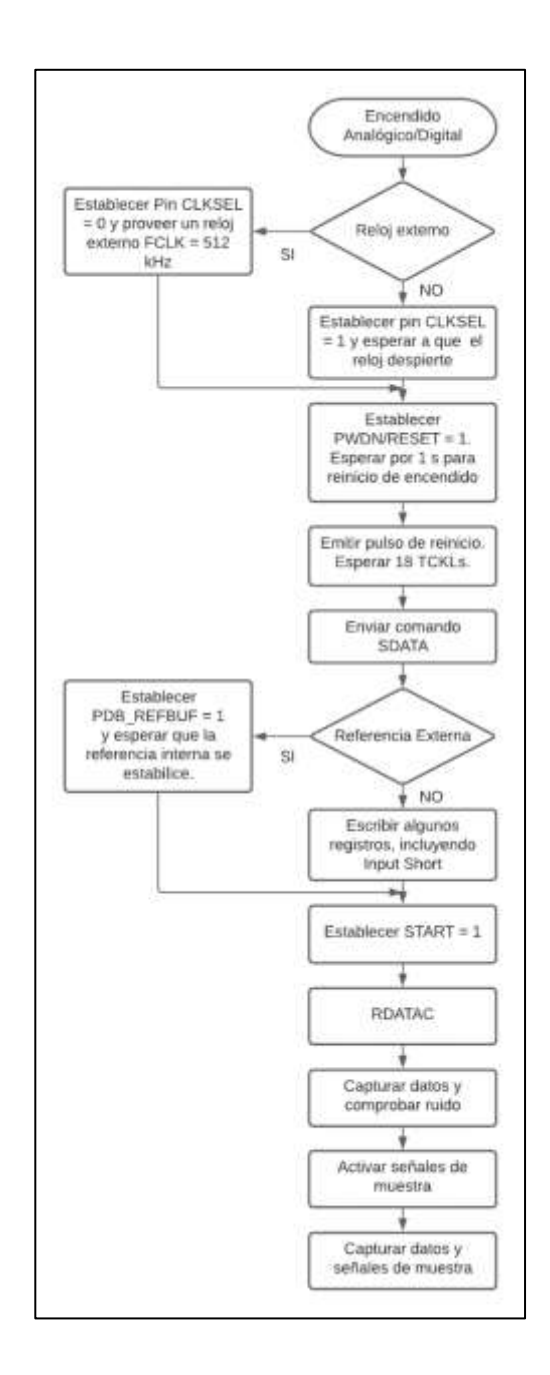

Fuente: TEXAS INSTRUMENT. *Ads129x low-power, 2-channel, 24-bit analog front-end for biopotential measurements.*

https://www.ti.com/lit/ds/symlink/ads1292.pdf?ts=1615136880447&ref\_url=https%253A%252F% 252Fwww.google.com%252F. Consulta: 15 de marzo de 2021.

En la figura 110 se muestra el diagrama de flujo del funcionamiento general del sistema. El diagrama sigue el siguiente esquema: suministrar potencia tanto analógico como digital, elegir el uso de un reloj externo o interno, resetear el dispositivo y esperar a que se reestablezca, enviar comando SDATA, elegir una referencia interna o externa, poner pin START en alto, enviar comando RDATA, capturar datos y comprobar ruido, activar señal de muestra y capturar datos y señal de muestra.

## **4.1.4. Programación del microcontrolador ESP32-WROOM-32E**

La programación del ESP32 incluye las siguientes secciones:

- Comunicación entre ESP32-WROOM-32E y PCA9685
- Comunicación entre ESP32-WROOM-32E y ADS1292

# **4.1.4.1. Comunicación entre ESP32-WROOM-32E y PCA9685**

El módulo PCA9685 es un controlador de servo motores, con capacidad de controlar hasta 16 servo motores, con 12 bits de resolución y frecuencia máxima de 1600 Hz. Cada uno de los canales del módulo PCA9685 debe ser configurado con el uso de un MCU mediante el protocolo de comunicación I2C.

La dirección del módulo PCA9685 es 0x40, la que puede modificarse con los puentes en disponibles en la placa. Este módulo cuenta con los pines GND, OE, SCL, VCC y V+, aparte de una bornera para alimentación de los servomotores.

### Figura 111. **PCA9685**

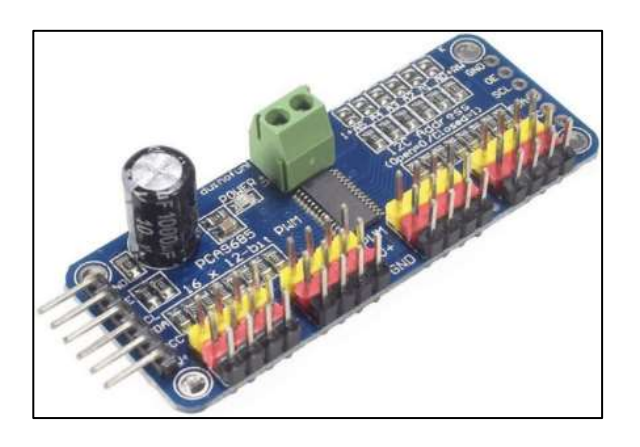

Fuente: NAYLAMP. *Tutorial módulo controlador de servos pca9685 con Arduino*. https://naylampmechatronics.com/blog/41\_tutorial-modulo-controlador-de-servos-pca9685-conarduino.html. Consulta: marzo de 2021.

Para facilitar la comunicación del MCU ESP32-WROOM-32E y el PCA9685 se utilizará la librería para Arduino ofrecida por el fabricante Adafruit. La librería es llamada "*Adafruit\_PWMServoDriver.h*". La configuración de la frecuencia de operación y los límites de ancho de pulso de la salida de PWM dependerá del tipo y fabricante del servo motor a utilizar. En este caso se utilizará un micro servo motor MG90S del fabricante TIANKONGRC.

Para controlar cada uno de los servomotores es importante determinar los límites máximos de estos para evitar dañar los servomotores. Por esta razón se implementó un script realizado en el lenguaje de Arduino para determinar estos límites máximos. En la sección de apéndice se adjunta cada uno de los códigos realizados. Se presenta un script que gira el eje servomotor desde una posición 0° a 180° y viceversa.

# **4.1.4.2. Comunicación entre ESP32-WROOM-32E y PCA9685**

Para la programación correcta del CI ADS1292 es importante tener claro el funcionamiento de la comunicación SPI entre el ADS1292 y el MCU, además de tener claro cada uno de los registros a configurar del CI ADS1292.

El proceso de programación siguió el siguiente orden:

- Importar de librerías necesarias: Se utilizará la librería "*Adafruit\_PWMServoDriver.h*" para controlar el módulo PCA9685, "*Wire.h*" para comunicarse con otros dispositivos por I2C, "*SPI.h*" para comunicarse con otros dispositivos por SPI, "*ecgRespirationAlgo.h*" el cual es un filtro digital con frecuencia de corte de 40 Hz y "*MeanFilterLib.h"* para aplicar un filtro media móvil a la señal de salida.
- Declaración de variables incluyendo un arreglo para almacenar los datos de cada canal, variables que almacenan salida de señal filtrada, variables que definen posiciones de servo motores, entre otras.
- Definición de pines GPIO del MCU para establecer comunicación SPI entre en ADS1292 y ESP32-WROOM-32E.
- Definición de comandos SPI, útiles para el control de configuración flexible del ADS1292. Estos incluyen comandos de sistema, comandos de lectura y comandos de registro.
- Definición de dirección de registros, útiles para leer o escribir dichos registros. Estos incluyen el registro de configuración de dispositivo, registros de configuraciones globales, registros de configuración de canales, registro de estado de detector *lead off*, entre otros.
- Implementación de la función *hex\_a\_char(int hexa)* útil para convertir valores hexadecimales a *char* con el fin de mostrarlos datos en pantalla, y validar la correcta configuración de los registros del ADS1292.
- Implementación de la función *escribir\_reg(int dirección\_reg, int valor hexa)* útil para escribir un byte a un registro dado el valor hexadecimal a escribir (*hexa*) y una dirección de registro (*direccion\_reg*).
- Implementación de la función *leer\_reg(int direccion\_reg)* útil para leer un byte de un registro dada una dirección de registro (*direccion\_reg*).
- Implementación de la función *enviar\_cmd(uint8\_t cmd)* útil para escribir un comandos SPI (*cmd*).
- Implementación de la función *leer\_canales()* útil para leer los datos digitales de salida de cada uno de los canales del ADS1292.
- Implementación de la función *init\_pines()* útil para la inicialización de los pines del MCU.
- Implementación de la función *init\_ads1292()* útil para la inicialización correcta de CI ADS1292.
- Implementación de la función *setup()* útil para la inicialización de la comunicación UART y SPI, inicialización del módulo PCA9685 e inicialización de los pines del MCU y del ADS1292.
- Implementación de la función *loop()* útil para repetir indefinidamente la lectura de cada uno de los canales del ADS1292.

El código utilizado se encuentra adjunto en Github. El link para acceder al código se encuentra en la sección de apéndice.

## **4.1.5. Resultados**

Como primer punto, es importante validar la correcta configuración de cada uno de los registros del CI ADS1292. Un resultado positivo en esta validación indica una correcta inicialización del CI ADS1292, y correcta escritura y lectura de los registros. En la figura 112 se muestra la configuración del CI ADS1292 para iniciar la lectura de señales biopotenciales, para este caso señales de electrooculografía.

Figura 112. **Validación de configuración de registros del ADS1292**

| Comando enviado           | $0 \times 0$  |                 |                       |  |                                     |  |
|---------------------------|---------------|-----------------|-----------------------|--|-------------------------------------|--|
| Comando enviado           | 0x0A          |                 |                       |  |                                     |  |
| Comando enviado           | 0x11          |                 |                       |  |                                     |  |
| Registro a leer: 0x20     | Lectura: 0x53 |                 |                       |  |                                     |  |
| ID de AD51292: 63         |               |                 |                       |  |                                     |  |
| Registro a escribir: 0x01 |               | Escritura: 0x00 |                       |  | Registro a leer: 0x01 Lectura: 0x00 |  |
| Registro a escribir: 0x02 |               | Escritura: OxAO |                       |  | Registro a leer: 0x02 Lectura: 0xA0 |  |
| Registro a escribir: 0x03 |               | Escritura: 0x10 |                       |  | Registro a leer: 0x03 Lectura: 0x10 |  |
| Registro a escribir: 0x04 |               | Escritura: Ox60 | Registro a leer: 0x04 |  | Lectura: 0x60                       |  |
| Registro a escribir: 0x05 |               | Escritura: 0x60 | Registro a leer: 0x05 |  | Lectura: Dx60                       |  |
| Registro a escribir: 0x06 |               | Escritura: 0x2F | Registro a leer: 0x06 |  | Lectura: Dx2F                       |  |
| Registro a escribir: 0x07 |               | Escritura: 0x00 | Registro a leer: 0x07 |  | Lectura: 0x00                       |  |
| Registro a escribir: 0x08 |               | Escritura: 0x00 | Registro a leer: 0x08 |  | Lectura: Dx00                       |  |
| Registro a escribir: 0x09 |               | Escritura: 0x02 |                       |  | Registro a leer: 0x09 Lectura: 0x02 |  |
| Registro a escribir: OxOA |               | Escritura: 0x07 |                       |  | Registro a leer: 0x0A Lectura: 0x07 |  |
| Registro a escribir: 0x0B |               | Escritura: 0x00 | Registro a leer: 0x0B |  | Lectura: 0x00                       |  |
| Comando enviado           | 0x10          |                 |                       |  |                                     |  |

Fuente: elaboración propia, empleando Arduino IDE 1.8.15.

Para la validación del correcto funcionamiento del ADS1292 puede utilizarse la señal interna de prueba del CI ADS1292. Para esto solamente modificar la configuración del registro CONFIG2 (0x02), CH1SET (0x04), y CH2SET (0x05), con los valores hexadecimales 0xA3, 0x05 y 0x05, respectivamente.

La señal de prueba del CI ADS1292 se configuró como una onda cuadrada con frecuencia de 1  $Hz$ . Es importante resaltar que esta señal de prueba se validó sin la aplicación del filtrado digital. En la figura 113 se muestra la señal de salida obtenida.

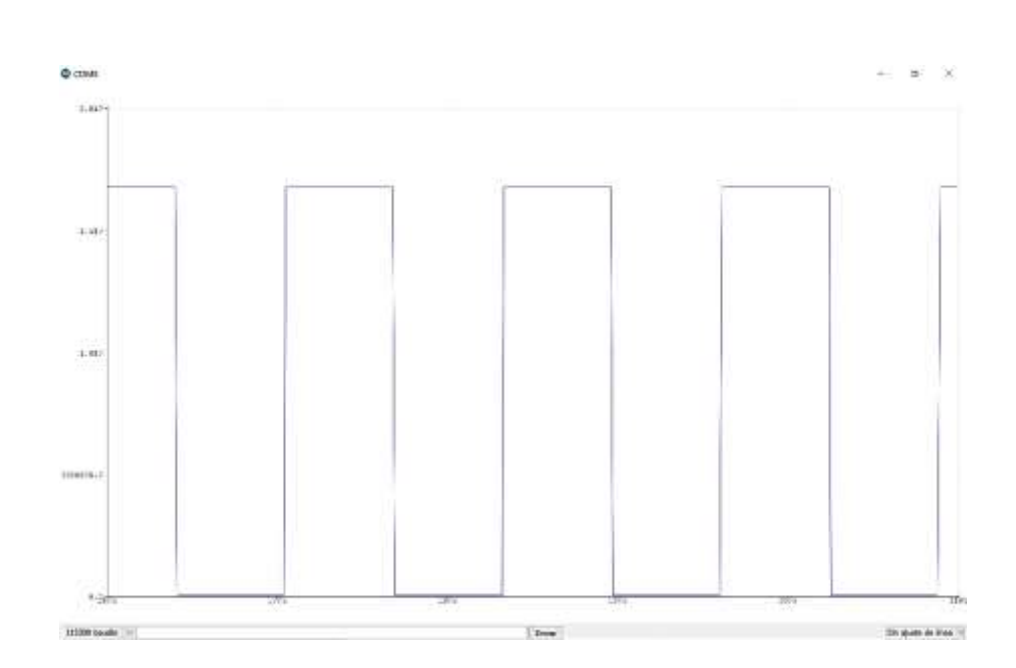

Figura 113. **Señal de prueba ADS1292**

Fuente: elaboración propia, empleando captura de pantalla en Arduino IDE 1.8.15.

Una vez validado el sistema con la señal de prueba, se procedió a la validación de funcionamiento con señales eléctricas de en cada uno de los canales. Para esto se utilizó un generador de ondas para utilizar ondas senoidales como entrada al sistema de electrooculografía.

Es importante resaltar que, para realizar esta validación, se configuró cada uno de los canales con una ganancia de G=1, modificando los registros CH1SET (0x04) y CH2SET (0x05), ambos con el valor hexadecimal 0x00, esto para evitar el daño del CI sobrepasando los límites de voltaje de entrada permitidos. Con una ganancia G=1, los límites de entrada se encuentran en  $\pm 2.42$  V.

El funcionamiento de ambos canales se validó con una onda senoidal con amplitud de 450  $mV$  y frecuencia central de 5  $Hz$ , ambos mostrando una señal de

275

salida similar. En la figura 114 se muestra la señal de entrada medida con un osciloscopio y en la figura 115 se muestra lectura del canal 1 del CI ADS1292.

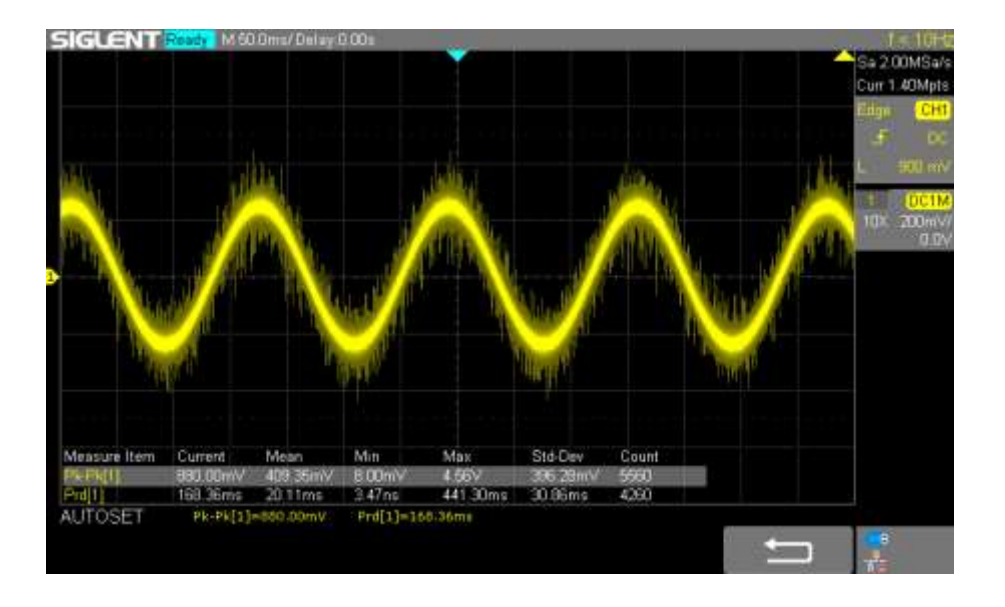

Figura 114. **Señal de entrada**

Fuente: elaboración propia, empleando Siglent Technologies SDS1202X-E.

Se validó el funcionamiento del filtro digital con una frecuencia de corte de  $40 Hz$ , incrementando la frecuencia de la señal de entrada a 25  $Hz$ . Esta señal de entrada muestra un decaimiento de amplitud de aproximadamente  $\frac{V_{pp-25\,Hz}}{V_{pp-5\,Hz}}=$ 66 %.

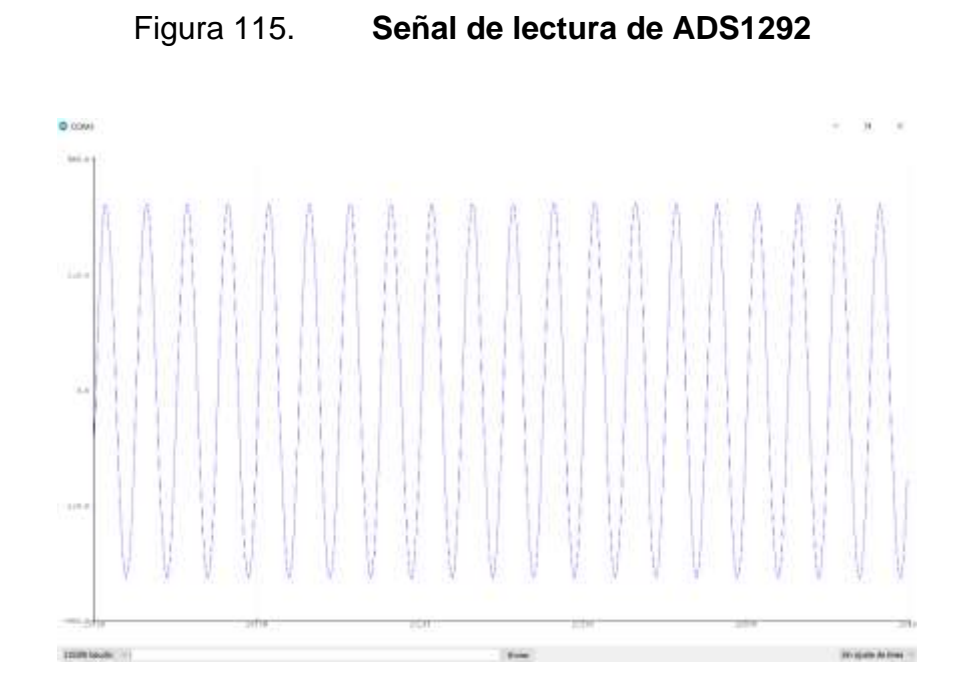

Fuente: elaboración propia, empleando captura de pantalla en Arduino IDE 1.8.15.

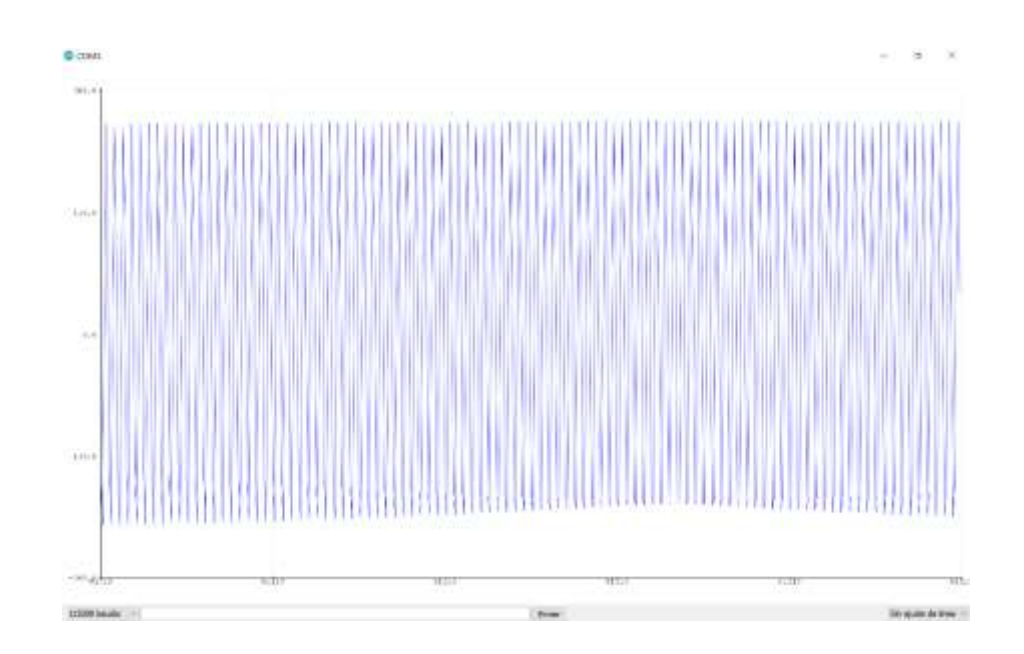

Figura 116. **Señal de lectura filtrada**

Fuente: elaboración propia, empleando captura de pantalla en Arduino IDE 1.8.15.

Se validó la diferenciación de las entradas INP-INN, obteniendo un comportamiento similar en ambos canales. Para el primer caso se usaron dos ondas senoidales de igual amplitud, ambas de  $450 \ mV$  de amplitud, y distinta frecuencia, INP a  $5 Hz$  e INN a  $6 Hz$ . En la figura 117 se muestra el comportamiento de la diferencia entre ambas ondas senoidales.

Para el segundo caso se usaron dos ondas senoidales de igual amplitud y frecuencia, ambas de 450  $mV$  de amplitud y frecuencia de 5  $Hz$ . En la figura 118 se muestra un rechazo de las entradas en modo común.

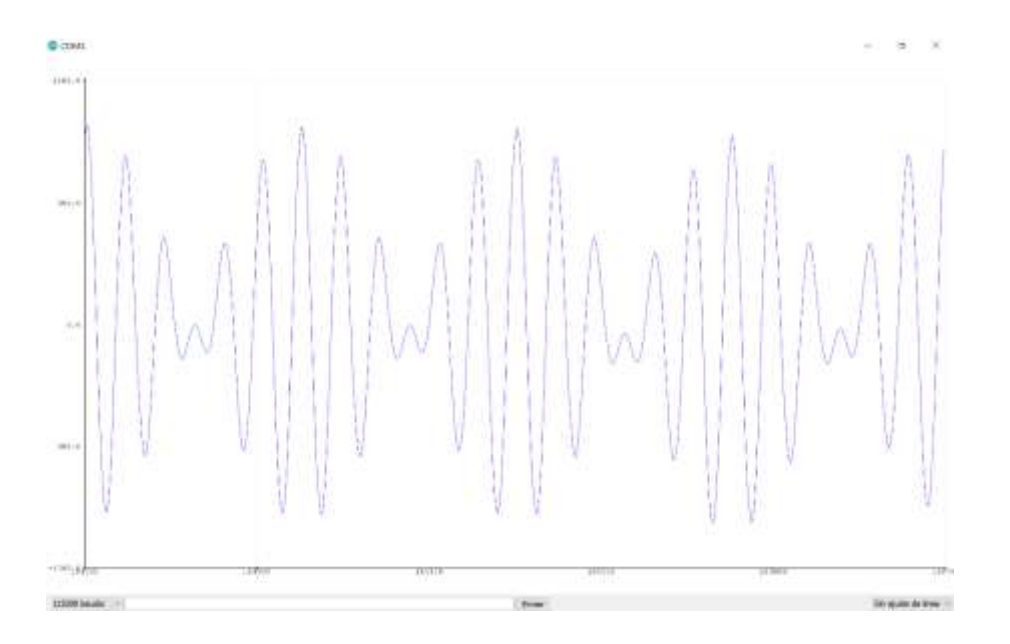

Figura 117. **Salida de entrada en modo común**

Fuente: elaboración propia, empleando captura de pantalla en Arduino IDE 1.8.15.

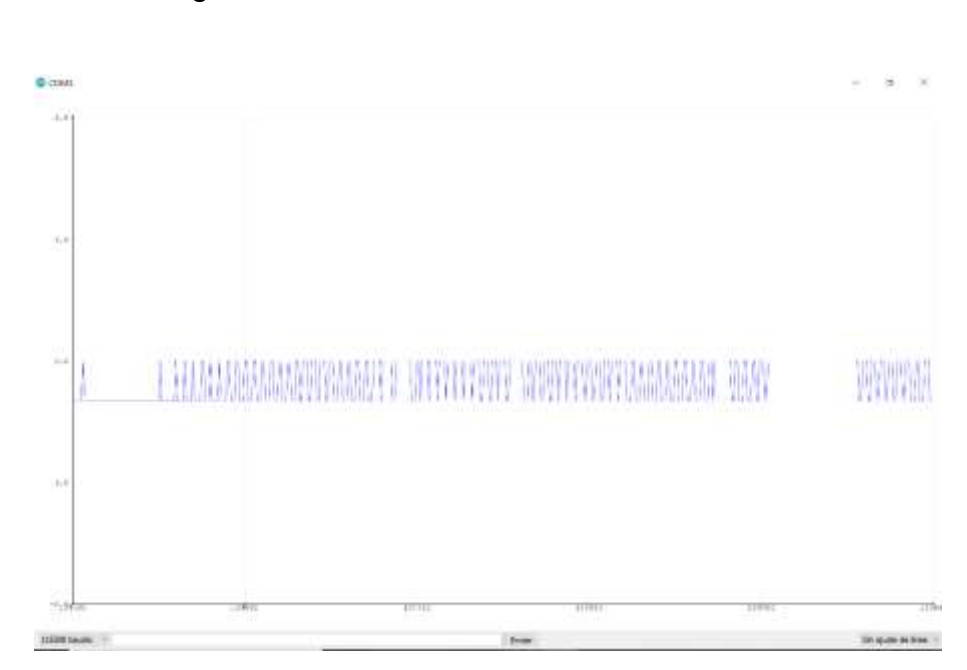

## Figura 118. **Diferenciación de INP-INN**

Fuente: elaboración propia, empleando captura de pantalla en Arduino IDE 1.8.15.

Una vez validado el funcionamiento de cada uno de los canales del ADS1292 se procedió a validar el funcionamiento a las señales de electrooculografía. La conexión de cada uno de los electrodos se realizó de acuerdo con lo detallado en la sección 3.1.4.3.4, mostrado gráficamente en la figura 73. Para la medición de los movimientos horizontales se utilizó en canal 1 (IN1N-IN1P) del CI ADS1292, mientras que para los movimientos verticales se utilizó en canal 2 (IN2N-IN2P) del CI ADS1292. Para la conexión del electrodo de referencia, se utilizó el circuito RLD incluido en el CI ADS1292.

En la figura 119 y figura 120 se muestra la lectura de múltiples movimientos horizontales oculares. El eje de las ordenadas corresponde a la amplitud en  $mV$ , mientras que el eje de las abscisas corresponde al tiempo. Es importante mencionar que la amplitud está amplificada por el PGA con una G=12. La amplitud media máxima obtenida para un movimiento ocular de 30° es de 1,052  $mV$  y para un movimiento ocular de  $-30^{\circ}$  es de 1,260  $mV$ .

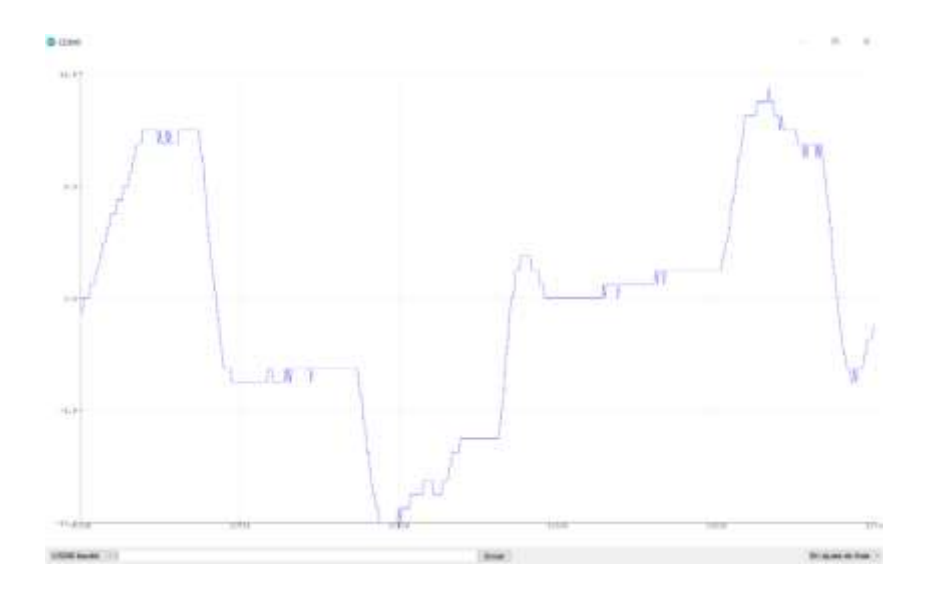

Figura 119. **Movimientos horizontales Señal EOG**

Fuente: elaboración propia, empleando captura de pantalla en Arduino IDE 1.8.15.

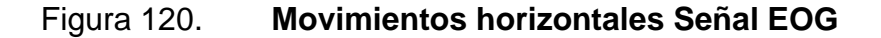

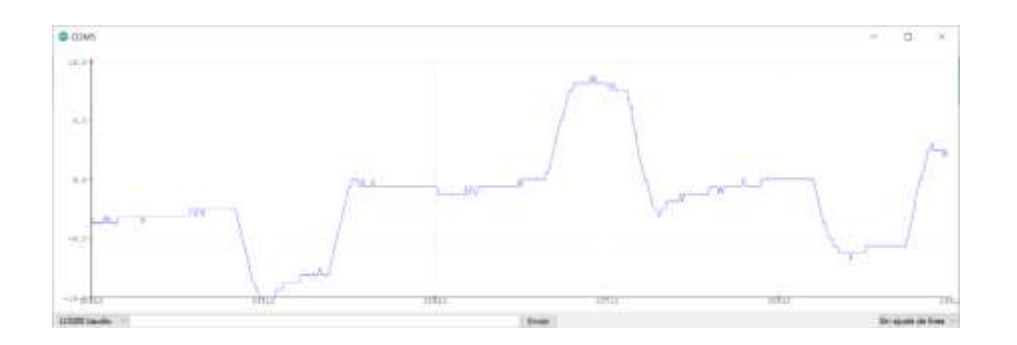

Fuente: elaboración propia, empleando captura de pantalla en Arduino IDE 1.8.15.

En la figura 121 y figura 122 se muestra la lectura de múltiples movimientos verticales oculares. El eje de las ordenadas corresponde a la amplitud en  $mV$ , mientras que el eje de las abscisas corresponde al tiempo. Es importante mencionar que la amplitud está amplificada por el PGA con una G=12. La amplitud media máxima obtenida para un movimiento ocular de 50° es de 0,906  $mV$  y para un movimiento ocular de  $-50^{\circ}$  es de 1,135  $mV$ .

Cada una de las señales de electrooculografía obtenidas se utilizaron para controlar los servomotores. Para esto se planteó una función lineal que devolverá el ancho de pulso de PWM para controlar cada uno de los servomotores. La ecuación para ambos tipos de movimientos tiene la siguiente forma:

$$
AP_{actual} = AP_{90} + \frac{AP_{m\'aximo}}{12 \times V_{max}} \times V_{actual}
$$

Donde  $AP_{actual}$  corresponde al ancho de pulso actual a enviar al servomotor,  $AP_{90}$  es el ancho de pulso requerido para mover el eje del servomotor a una posición de 90°,  $AP_{m\'aximo}$  es el ancho de pulso requerido para mover el eje del servomotor al ángulo máximo a alcanzar (para movimientos horizontales el ángulo máximo a alcanzar es 30° y para movimientos verticales el ángulo máximo a alcanzar es 50°),  $V_{max}$  es el voltaje máximo obtenido anteriormente para cada movimiento en  $mV$  y  $V_{actual}$  es el voltaje de lectura actual.

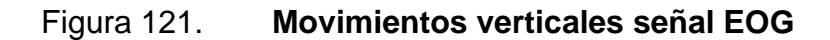

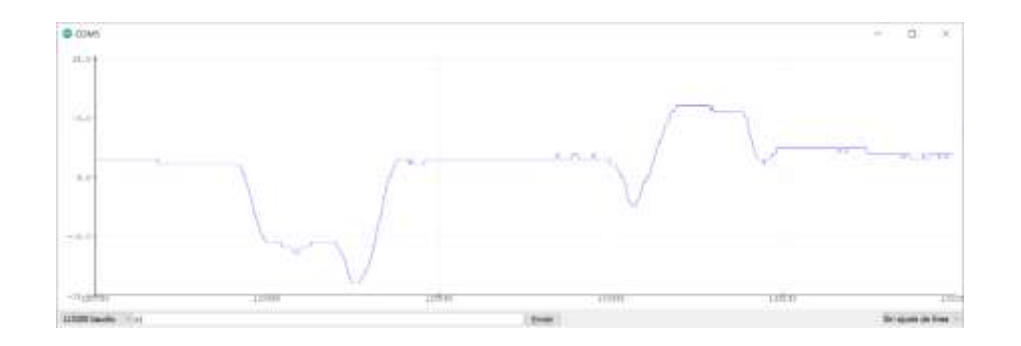

Fuente: elaboración propia, empleando captura de pantalla en Arduino IDE 1.8.15.

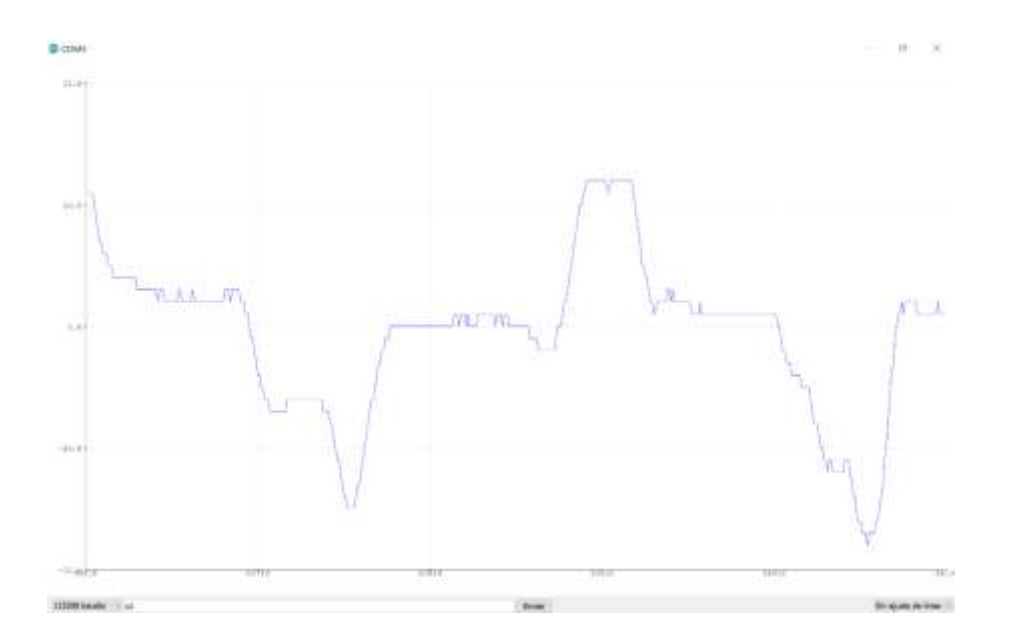

Figura 122. **Movimientos verticales Señal EOG**

Fuente: elaboración propia, empleando captura de pantalla en Arduino IDE 1.8.15.

### **4.2. Subsistema 2**

El segundo subsistema consiste en la adquisición de imágenes digitales con una cámara estereoscópica, el procesamiento estas imágenes y proyección del resultado del procesamiento de las imágenes estereoscópicas en unas gafas de realidad virtual HDM (*Head-Mounted Display*), con el fin de mejorar la percepción del entorno en las personas con baja visión.

El fin del uso de un sistema estereoscópico es mostrar dos imágenes ligeramente desfasadas en cada uno de los ojos de una misma escena para tener percepción de profundidad. La visión binocular se encarga de la fusión de las imágenes percibidas por cada uno de los ojos, dando la capacidad para tener una visión estereoscópica.

En la figura 123 se muestra un diagrama de bloques del subsistema 2. Para la adquisición de las imágenes estereoscópicas es necesario el uso de un sistema estereoscópico, con dos cámaras y una tarjeta de procesamiento. Esta tarea se realiza con el módulo StereoPi, el cual es un módulo basado en el microcomputador Raspberry Pi Compute Module (CM), el cual contiene dos interfaces de cámara CSI-2.

El procesamiento de las imágenes estereoscópicas se realizó con el lenguaje de programación Python utilizando la librería OpenCV (*Open Computer Vision*), la cual es una librería de código abierta especializada para el desarrollo de aplicaciones en visión artificial. Se implementaron diferentes técnicas de procesamiento de imágenes para crear varias escenas mejoradas para las personas con baja visión.

283

Para intercambiar entre cada una de las escenas se utiliza un encoder incremental. Con el pulsador incorporado en el encoder, se utiliza para ajustar el zoom digital de las imágenes. El resultado del procesamiento de imágenes se proyecta en una pantalla portable Waveshare IPS de 7" usando la interfaz HDMI.

Por último, fue necesario la modificación de las gafas de realidad virtual para acoplar cada uno de los componentes del subsistema 2. Esto se realizó con el diseño de piezas mecánicas fabricadas con una impresora 3D FDM (*Fused Deposition Modeling*).

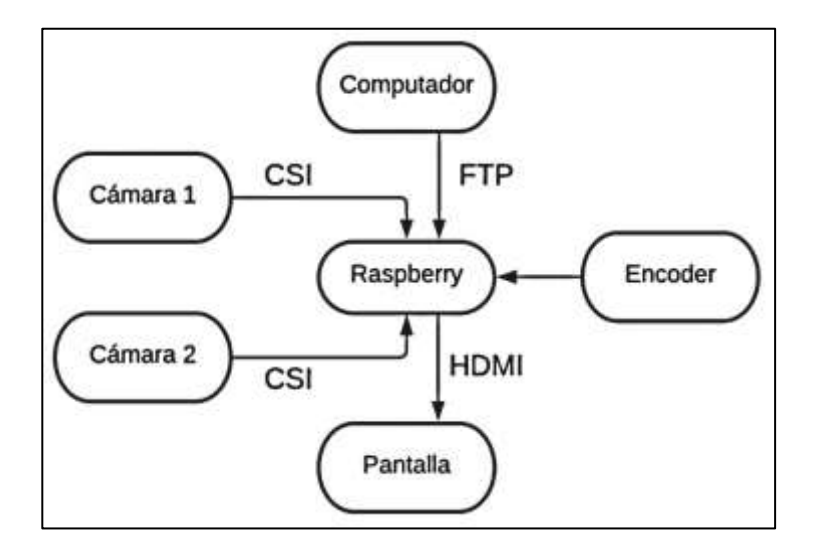

Figura 123. **Diagrama de bloques de subsistema 2**

Fuente: elaboración propia, empleando diagramación Lucidchart.

El desarrollo del subsistema 2 se dividió en las siguientes fases:

- Análisis de especificaciones de cada componente del subsistema 2
- Configuración y preparación del módulo StereoPi
- Programación de procesamiento de imágenes en Python

# **4.2.1. Análisis de especificaciones de cada componente del subsistema 2**

Los componentes necesarios para el desarrollo del subsistema 2 se muestran en la tabla XXV:

## Tabla XXV. **Componentes de subsistema 2**

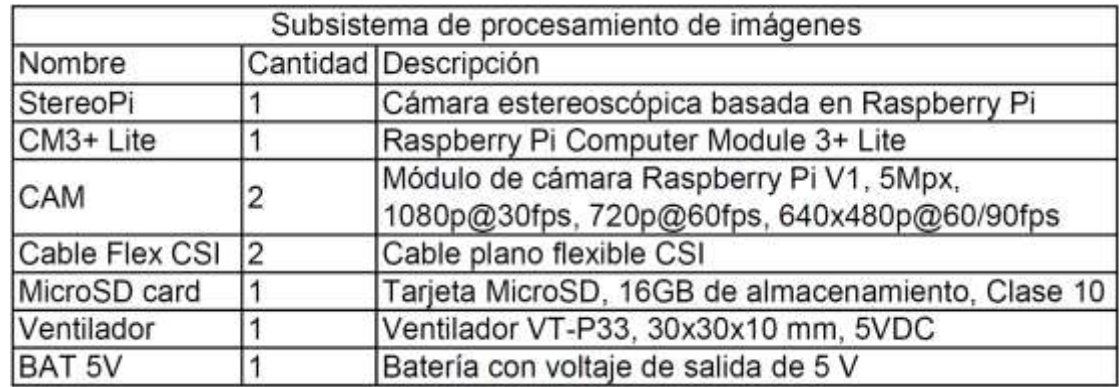

Fuente: elaboración propia.

A continuación, se detallarán las especificaciones básicas de cada uno de los componentes que conforman el subsistema 2:

El módulo StereoPi, mostrado en la figura 124, es una cámara estereoscópica de código abierto basada en Raspberry Pi. Puede capturar, guardar, transmitir en vivo y procesar vídeo e imágenes estereoscópicas en tiempo real. StereoPi abre innumerables posibilidades en robótica, AR/VR, visión por computadora, instrumentación de drones, vídeo panorámico y mucho más. Algunas características básicas son:

## Figura 124. **Módulo StereoPi**

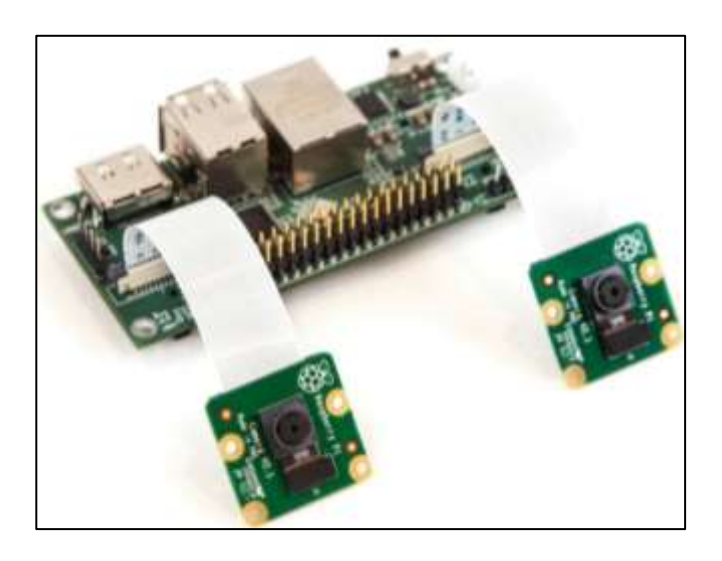

Fuente: CROWD SUPPLY. *Stereopi anycase kit.*  https://www.crowdsupply.com/stereopi/stereopi. Consulta: 18 de marzo de 2021.

- Compatibilidad con Raspberry Pi CM1, CM3, CM3 Lite, CM3 3 + 8 GB/16 GB/32 GB eMMC *flash*, CM3 + Lite.
- Dimensiones de  $90x40x23$  mm.
- Dos interfaces de entrada CSI-2 de 15 pines.
- Salida de video HDMI.
- Compatible con Raspberry Pi camera V1 (OV5647 sensor) y Raspberry Pi.
- Camera V2 (Sony IMX 219 sensor).
- Conector clásico Raspberry Pi de 40 pines GPIO.
- Alimentación de 5 volts

La Raspberry Pi Compute Module 3 + Lite (CM3 + Lite), mostrado en la figura 125, es un microcomputador que contiene un procesador, memoria y memoria eMMC Flash (en las versiones Lite no se incluye esta memoria). Está basado en el procesador BCM2837B0, mismo procesador utilizado en la Raspberry Pi 3B+. Algunas de las características básicas son:

- Procesador BCM2837B0
- Velocidad de reloj de 1,2 GHz
- RAM de 1GByte
- No contiene memoria eMMC Flash interna
- 48 GPIO, I2C, SPI, UART
- Salida de video HDMI 1,3
- Dos interfaces de entrada CSI-2 de 15 pines
- Compatible con sistema operativo Linux

La cámara Rasberry Pi v1, mostrada en la figura 126, es una cámara módulo de cámara de alta definición que proporciona alta sensibilidad, diafonía baja y captura de imagen de bajo ruido. El módulo de cámara se conecta a la placa Raspberry Pi a través del conector CSI diseñado específicamente para la interconexión con cámaras. Algunas de las características básicas son:

Figura 125. **Raspberry Pi CM3 + Lite**

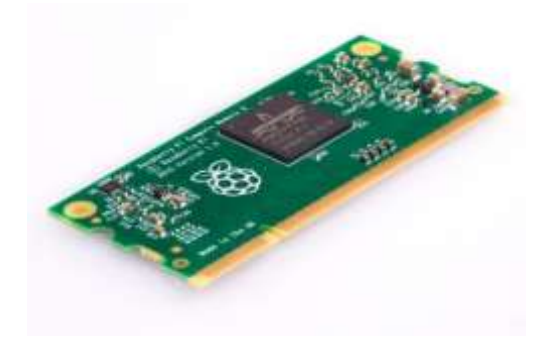

Fuente: Raspberry PI. *Compute module 3.* [https://www.raspberrypi.org/products/compute](https://www.raspberrypi.org/products/compute-module-3/)[module-3/.](https://www.raspberrypi.org/products/compute-module-3/) Consulta: marzo de 2021.

- Sensor OmniVision OV5647 con resolución fija de 5 Mpx
- Tasa de transferencia máxima: 1080p@30fps, 720p@60fps
- Conexión a Raspberry Pi con cable CSI de 15 pines
- Longitud focal de 3,60  $mm \pm 0.01$
- Ángulo de visión horizontal de 53,50  $\pm$  0,13 grados y vertical de 41,41  $\pm$ 0,11 grados.

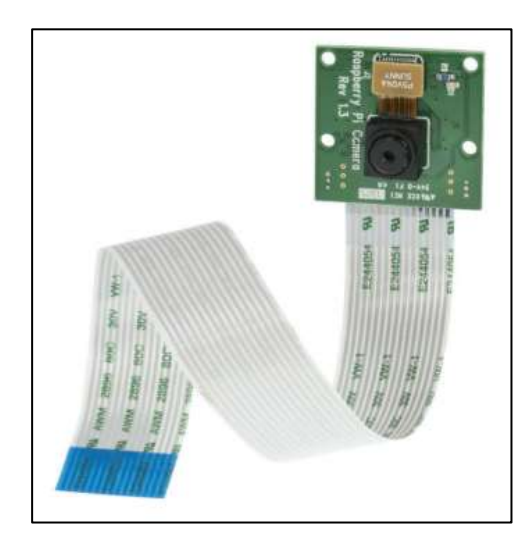

Figura 126. **Cámara Raspberry Pi v1**

Fuente: Raspberry PI. *Camera module.* https://docs.rs-online.com/2888/0900766b8127db0a.pdf. Consulta: 18 de marzo de 2021.

La pantalla Waveshare, mostrada en la figura 127, es una pantalla IPS (*In-Plane Switching*, tecnología de pantalla para pantallas de cristal líquido o LCD) Full HD compatible con muchos dispositivos host, incluyendo la Raspberry Pi. Algunas de las características básicas son:

• Pantalla IPS de 7" con resolución de 1080x1920@60 (ángulo de visión de 178°).

- Control táctil capacitivo de 5 puntos, panel de vidrio templado.
- Entrada de video mini HDMI.
- Admite mini PC populares como Raspberry Pi, Jetson Nano.
- Usando con Raspberry Pi, es compatible con Raspbian, Ubuntu, Kali y Retropie, no hay necesidad de instalar ningún controlador.
- Carcasa de aleación CNC de metal completo.

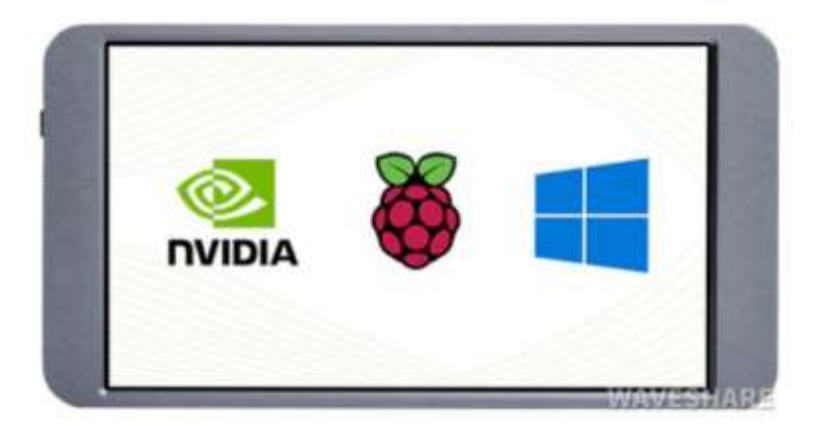

Figura 127. **Pantalla IPS Waveshare 7"**

Fuente: WaveShare. *7inch FHD monitor.* https://www.waveshare.com/wiki/7inch\_FHD\_Monitor. Consulta: 18 de marzo de 2021.

# **4.2.2. Programación de procesamiento de imágenes en Python**

El procesamiento de imágenes estereoscópicas se realizó en el lenguaje de programación Python, con apoyo en la librería de código abierto OpenCV. El fin del uso de las técnicas de procesamiento de imágenes es el mejoramiento de las imágenes, así resaltar ciertas características de las imágenes como color, contraste, bordes de objetos, para que una persona con baja visión sea capaz de percibir mucha más información visual de lo que actualmente percibe sin el uso de ningún tipo de ayuda óptico o electrónica.

A continuación, se detallará el procedimiento de las técnicas utilizadas para crear cada una de las escenas. Cada una de ellas estará fundamentada con la investigación acerca de trabajos realizados con anterioridad presentados en la sección 2.2.2.2.1.1.

• Inversión de las imágenes: la inversión de colores es una forma simple para aumentar el contraste. Es muy útil para mejorar la lectura de textos en personas con baja visión.

El procedimiento utilizado para la obtención del negativo de una imagen es:

- o Convertir la imagen en espacio de color RGB a escala de grises con la función *cv2.cvtColor(src, cod)*, con parámetros de entrada la imagen RGB src y el código de conversión cod, en este caso *cv2.COLOR\_BGR2GRAY*.
- o Aplicar una transformación lineal a cada uno de los píxeles de la imagen. Esto se realiza utilizando una función lineal con pendiente negativa y magnitud uno. Para una imagen de  $n = 8$  bits de profundidad, la inversión de colores es la resta del valor constante  $2^n - 1 = 255$  y cada una de las intensidades de gris de los píxeles de la imagen.
- Mejoramiento de contraste de imagen: es muy común que los pacientes con baja visión tengan una sensibilidad reducida al contraste, esto afecta
a una persona con baja visión el reconocimiento de rasgos faciales, interpretar expresiones faciales, reconocer personas conocidas, dificultad de orientación y movilidad, en general toda actividad de reconocimiento, identificación e interpretación visual.

Las formas más comunes de implementar un mejoramiento de contraste se encuentra el aumento lineal de contraste o aumento de contraste por histograma. Ambas formas de aumento de contraste son ineficientes cuando existen condiciones de iluminación variables en el ambiente, porque ambas ecualizan la imagen de forma global. Por ello se prefiere utilizar el aumento de contraste por ecualización por histograma adaptativo limitado de contraste (CLAHE), técnica que realiza un aumento de contraste local, divide en la imagen en pequeños segmentos y aumenta el contraste por segmento.

El procedimiento utilizado para el aumento de contraste por el método de CLAHE es:

- o Crear un objeto CLAHE con la función *cv2.createCLAHE*(*clipLimit*,  $tileGridSize$ ), con parámetros de entrada el umbral para limitar el contraste *clipLimit* y el tamaño de la rejilla para ecualización del histograma tileGridSize.
- o Aumentar el contraste de la imagen con la función *clahe.apply(src)*, con parámetro de entrada la imagen RGB src.
- Acentuamiento de bordes: el acentuamiento de las bordes en una imagen es una de las técnicas útil para la compensación de la reducida sensibilidad de contraste de las personas con baja visión. Esta técnica

consiste en que las bordes de los objetos dentro de una imagen se vean más afilados y nítidos. Puede implementarse con un filtro de acentuamiento o filtro de énfasis de altas frecuencias.

El procedimiento utilizado para el acentuamiento de orillas con un filtro de énfasis de altas frecuencias (EA) es:

o Crear un *kernel* o filtro EA de tamaño 3x3 con la librería *numpy*, utilizando la función *array(obj)*, con parámetros de entrada la matriz o array a crear obj. El filtro EA utilizado es:

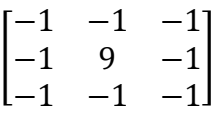

- o Aplicar el filtro EA a la imagen RGB con la función *cv2.filter2D(src,* −1, kernel), con parámetros de entrada la imagen RGB src, -1 y el kernel a aplicar en la imagen.
- Detección de bordes: los contornos de los objetos proveen mucha información acerca de un objeto, aun si los objetos carecen de información tridimensional, textura o sombras es posible reconocer el objeto utilizando orillas o siluetas. Esta es una de las razones importantes para poder brindar información del entorno a las personas con baja visión. Debido a la sensibilidad variable al brillo de cada una de las personas con baja visión se implementó una escena con bordes blancos y fondo negro, y viceversa.

El procedimiento utilizado para la detección de contornos es:

- o Convertir la imagen en espacio de color RGB a escala de grises con la función *cv2.cvtColor(src, cod)*, con parámetros de entrada la imagen RGB src y el código de conversión cod, en este caso *cv2.COLOR\_BGR2GRAY*.
- o Obtener los bordes en la dirección horizontal y vertical (usualmente se realiza en un solo canal de la imagen, aunque también puede realizarse por cada uno de los canales de una imagen RGB) con la función *cv2.Sobel(src, ddepth, dx, dy),* con parámetros de entrada la imagen en escala de grises  $src$ , la profundidad de la imagen de salida  $ddepth$  y el orden de las derivadas  $dx/dy$  en la dirección x y  $v$ , respectivamente. En el parámetro  $ddepth$  se eligirá un tipo de dato flotante de 64 bits, o *cv2.CV\_64F*, porque el cálculo de las derivadas puede involucran valores positivos como negativos (una transición de negro a blanco es una pendiente positiva y una transición de negro a blanco es una pendiente negativa) y un tipo de dato entero sin signo de 8 bits no representa números negativos. Por último, para encontrar bordes horizontales especificar un valor de 0 y 1 en  $x$  y  $y$ , respectivamente, y para encontrar bordes verticales especificar un valor de 1 y 0 en  $x$  y  $y$ , respectivamente.
- o Los bordes horizontales y verticales tendrán valores positivos como negativos almacenados en una imagen de tipo flotante de 64 bits. Se debe obtener el valor absoluto de la imagen con la función de *numpy absolute*(*valor*) y convertir ese valor positivo a un tipo de dato entero sin signo de 8 bits con la función de *numpy uint8(valor)*.
- $\circ$  Para combinar los gradientes de en las direcciones x y y, aplicar una función OR entre ambos gradientes con la función  $cv2.bitwise(value 1, valor 2), con parámetros de entrada los valores$ a aplicar la operación lógica.
- Simplificación de escena mediante la binarización de imágenes: el método utilizado para la simplificación de la escena es usando técnicas de binarización de la imagen. La binarización juega un papel importante en la segmentación de las imágenes, lo cual consiste en separar el fondo de los objetos dentro de una imagen. Para la binarización de la escena puede ser aplicado un método global (se trabajará con el método otsu), o local (se trabajará con el método de umbralización adaptiva). Para ambas técnicas se implementará un fondo oscuro con características claras, y viceversa. Los esquemas de color a utilizar en ambas técnicas son blanco/negro y amarillo/negro.

El procedimiento utilizado para binarización global de imágenes con el método de Otsu es:

- o Convertir la imagen en espacio de color RGB a escala de grises con la función *cv2.cvtColor(src, cod)*, con parámetros de entrada la imagen RGB src y el código de conversión cod, en este caso *cv2.COLOR\_BGR2GRAY*.
- o Aplicar un filtro pasa bajos a la imagen en escala de grises para remover algunas frecuencias altas de las orillas de la imagen que no son muy significantes para determinar la forma de los objetos.
- o Binarizar la imagen con la función *cv2.threshold(src, umb, max,*  $método$ ) con parámetros de entrada la imagen a escala de grises  $src$ , valor de umbral  $umb$ , valor máximo aplicado durante la binarización  $max$  (cualquier píxel mayor a  $umb$ , se fija en este valor máximo) y el método de binarización, para el método Otsu usar *cv2.THRESH\_OTSU*.
- o Aplicar técnicas de morfología para eliminar el ruido de binarización con le funciones *cv2.morphologyEx*(), *cv2.dilate*() y *cv2.erode*().

El procedimiento utilizado para binarización local de imágenes con el método de umbral adaptivo es:

- o Al igual que la binarización global, convertir la imagen original en escala de grises y aplicar un filtro pasa bajos a la imagen en escala de grises.
- o Binarizar la imagen con la función *cv2.adaptiveThreshold(src, max,*  $método, bin)$  con parámetros de entrada la imagen a escala de grises  $src$ , valor máximo aplicado durante la binarización  $max$ , el método de binarización, para el método de umbral adaptativo usar *cv2.ADAPTIVE\_THRESH\_GAUSSIAN\_C*, el método de binarización, el tamaño de ventana a analizar y por último la constante  $C$  para ajustar el umbral.
- o Aplicar técnicas de morfología para eliminar el ruido de binarización con le funciones *cv2.morphologyEx*(), *cv2.dilate*() y *cv2.erode*().

Para cambiar de una escena a otra se utilizó un *encoder* incremental, el cual es un transductor rotativo que se caracteriza por determinar el ángulo de posición en base a una cuenta incremental de pulsos a partir de la última posición registrada. La única información necesaria para intercambiar entre escenas es la dirección a la que gira el *encoder*.

#### **4.2.3. Resultados**

A continuación, se muestran los resultados de cada una de las técnicas de procesamiento de imágenes detalladas en la sección anterior. En la figura 128 se muestra la imagen original obtenida con la cámara estereoscópica.

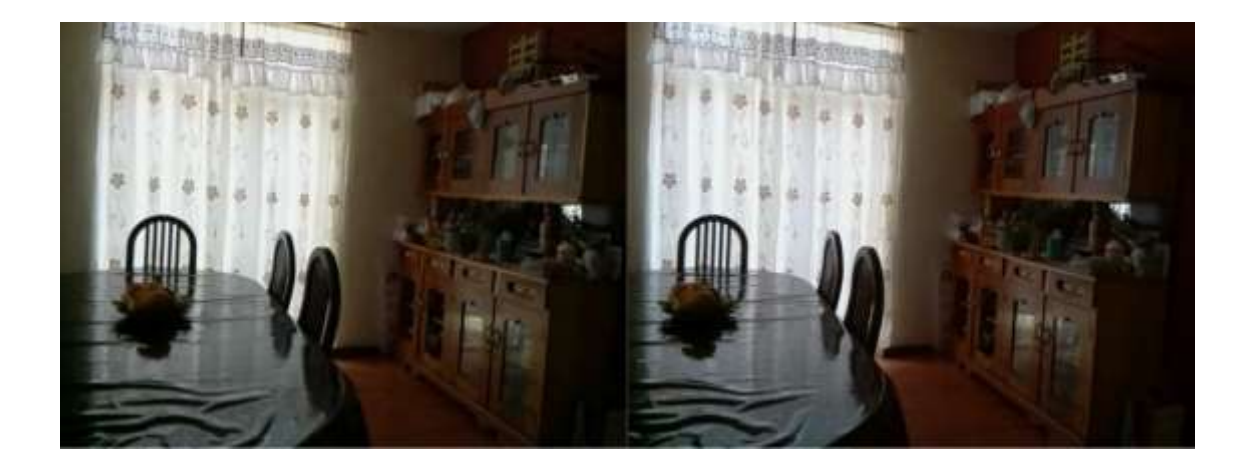

Figura 128. **Imagen original**

Fuente: elaboración propia.

La figura 129 muestra la inversión de la imagen de la imagen original obtenida con la cámara estereoscópica.

#### Figura 129. **Inversión de imagen original**

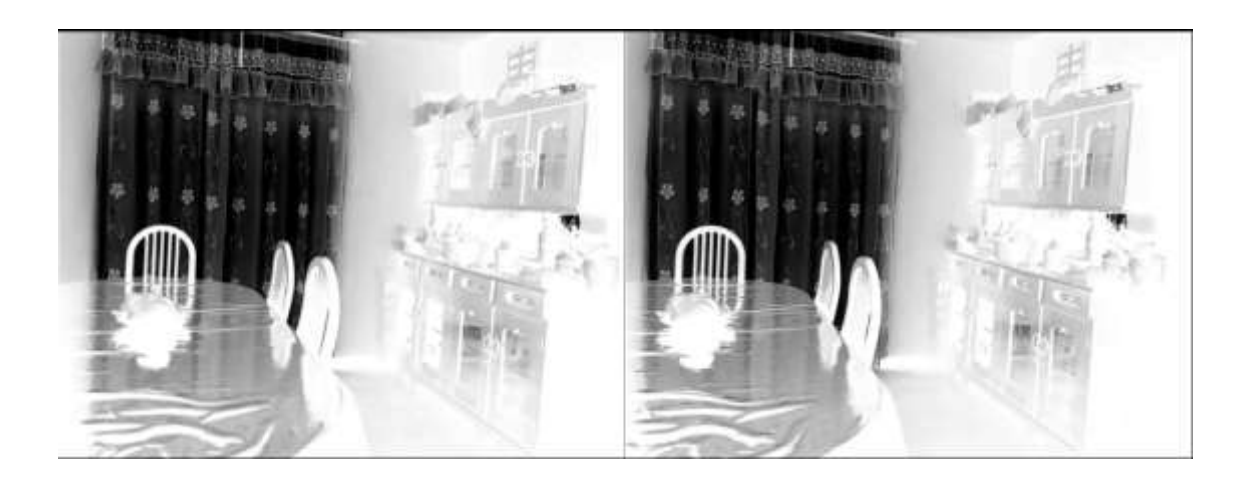

Fuente: elaboración propia.

La figura 130 muestra la imagen con contraste mejorado de la imagen original obtenida con la cámara estereoscópica.

## Figura 130. **Aumento de contraste de imagen original**

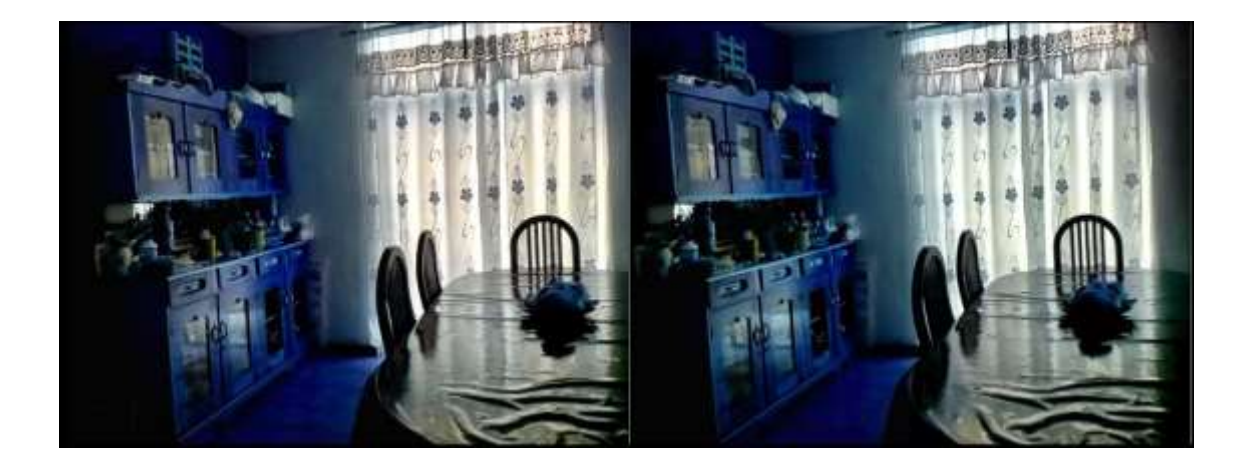

La figura 131 muestra la imagen con bordes acentuados de la imagen original obtenida con la cámara estereoscópica.

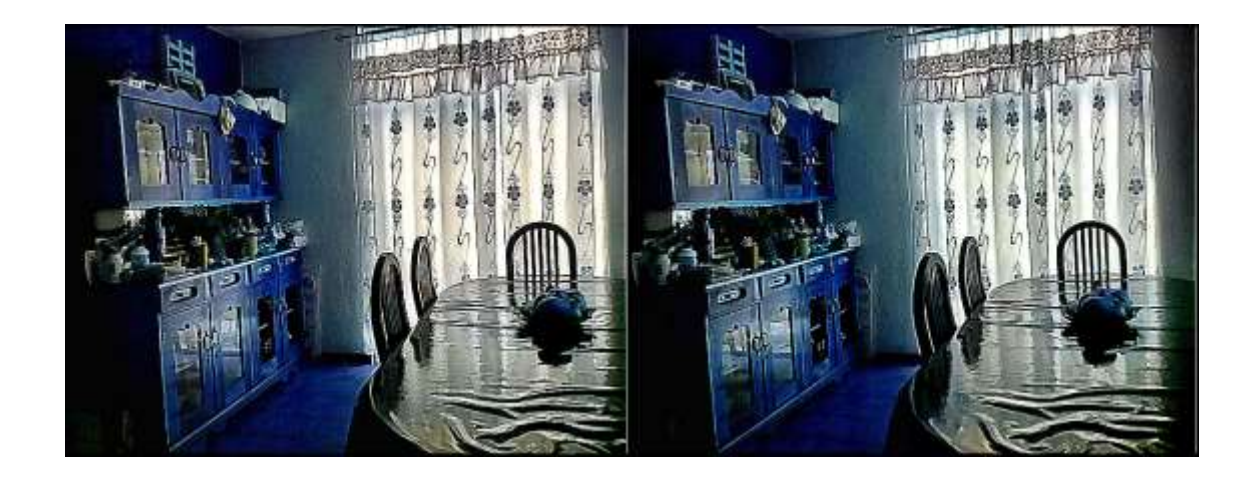

Figura 131. **Realce de bordes de imagen original**

Fuente: elaboración propia.

La figura 132 y figura 133 muestra los bordes de la imagen original obtenida con la cámara estereoscópica. Los colores de los bordes y el fondo se alternaron entre blanco y negro.

## Figura 132. **Bordes de imagen original**

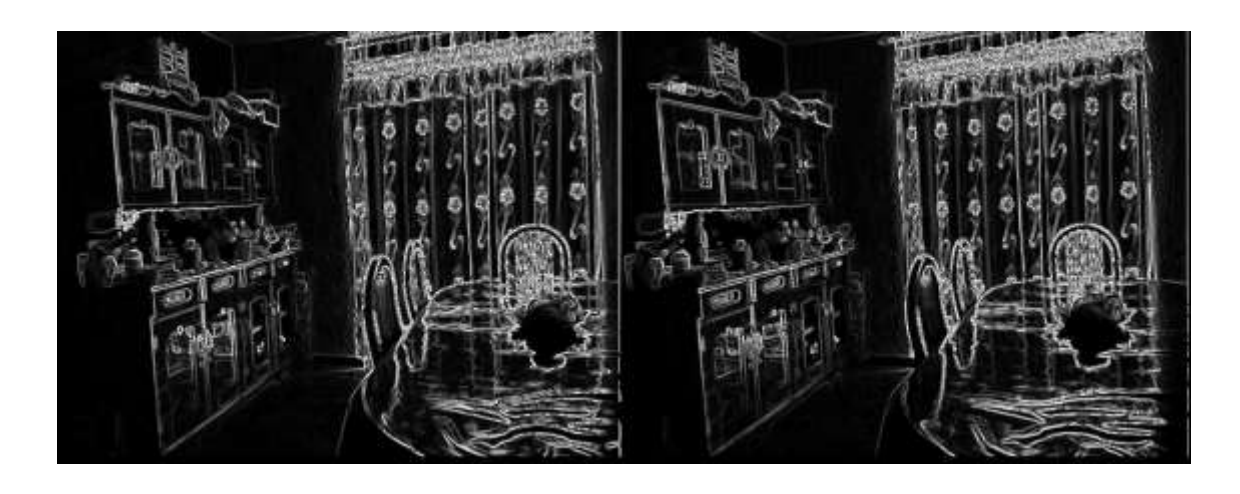

Fuente: elaboración propia.

#### Figura 133. **Bordes de imagen original**

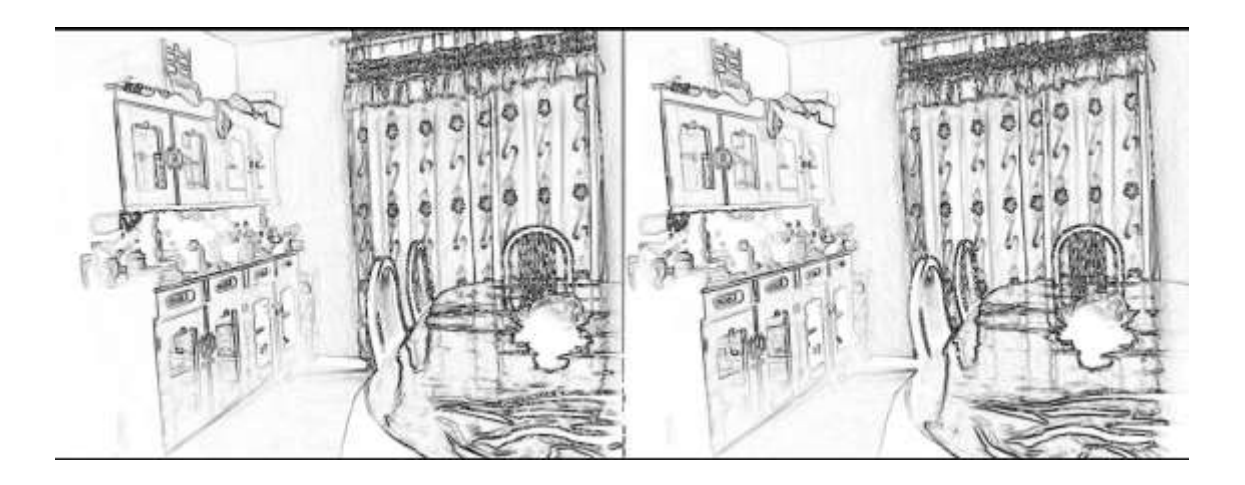

Fuente: elaboración propia.

La figura 134 y figura 135 muestra la simplificación de la escena de imagen original utilizando binarización global. Los colores de los objetos y fondo se alternaron entre negro y amarillo.

#### Figura 134. **Binarización global**

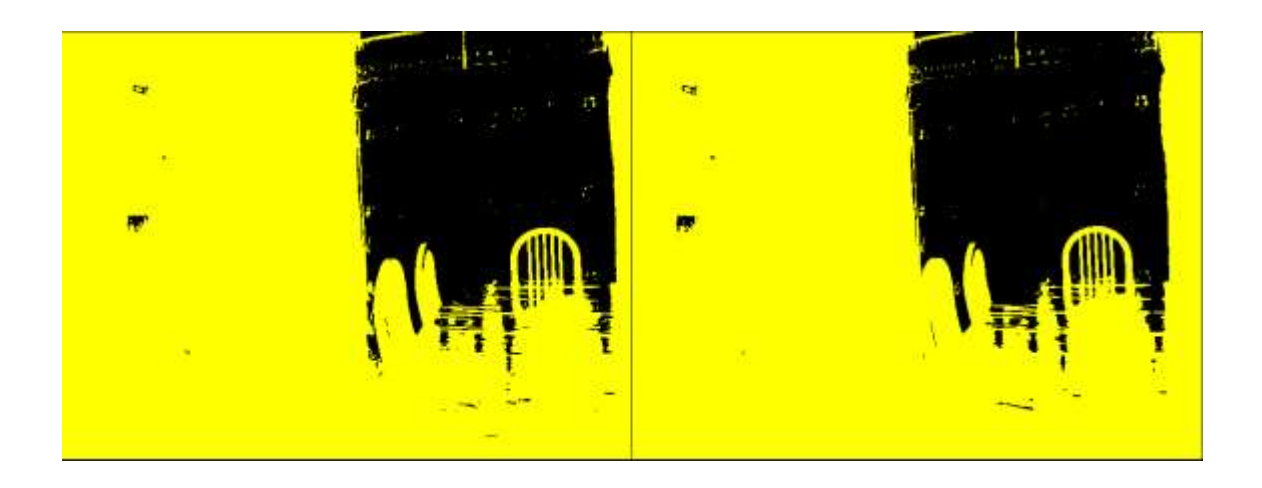

Fuente: elaboración propia.

# Figura 135. **Binarización global**

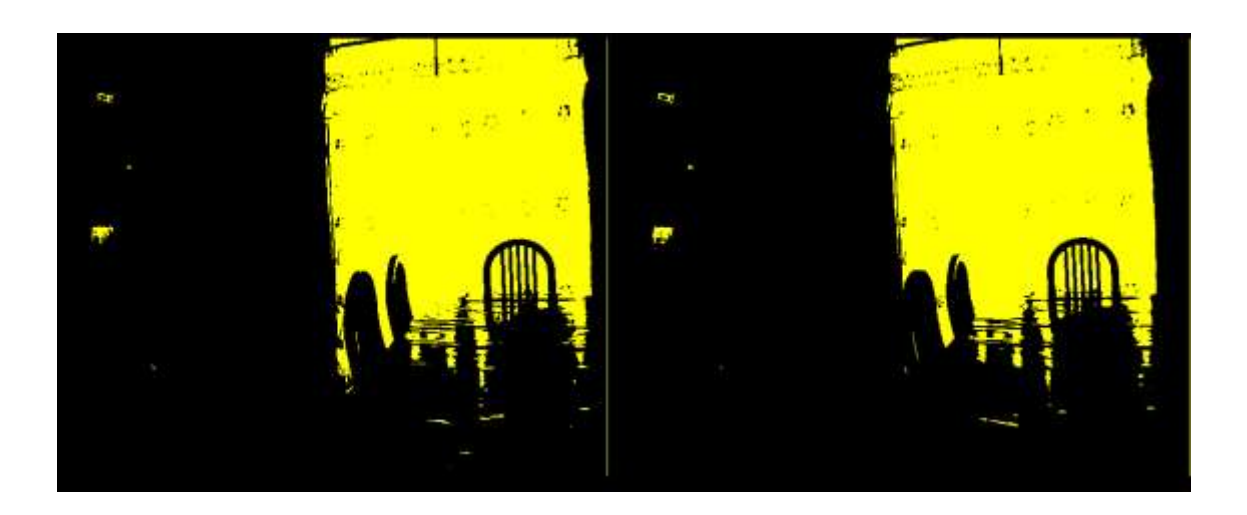

Fuente: elaboración propia.

La figura 136 y figura 137 muestra la simplificación de la escena de imagen original utilizando binarización local. Los colores de los objetos y fondo se alternaron entre negro y amarillo.

## Figura 136. **Binarización local**

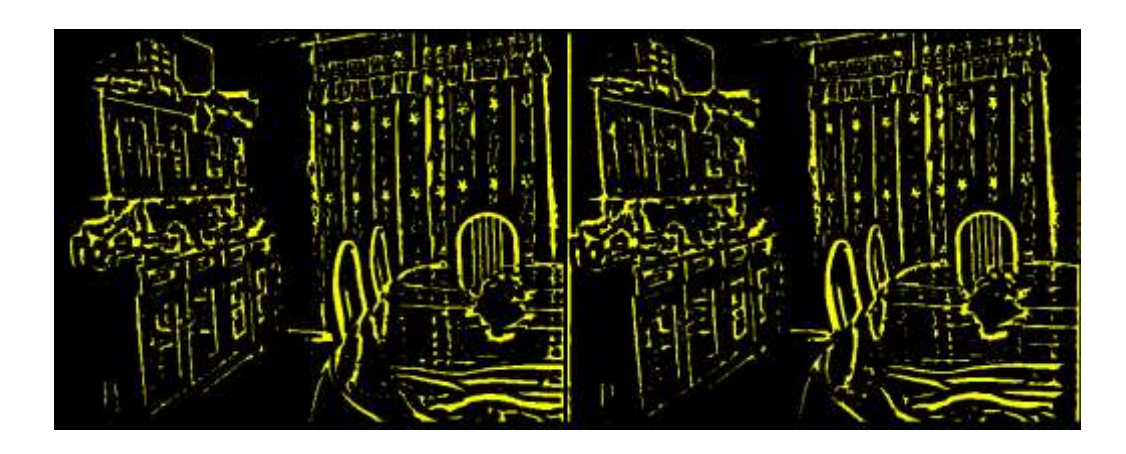

Fuente: elaboración propia.

## Figura 137. **Binarización local**

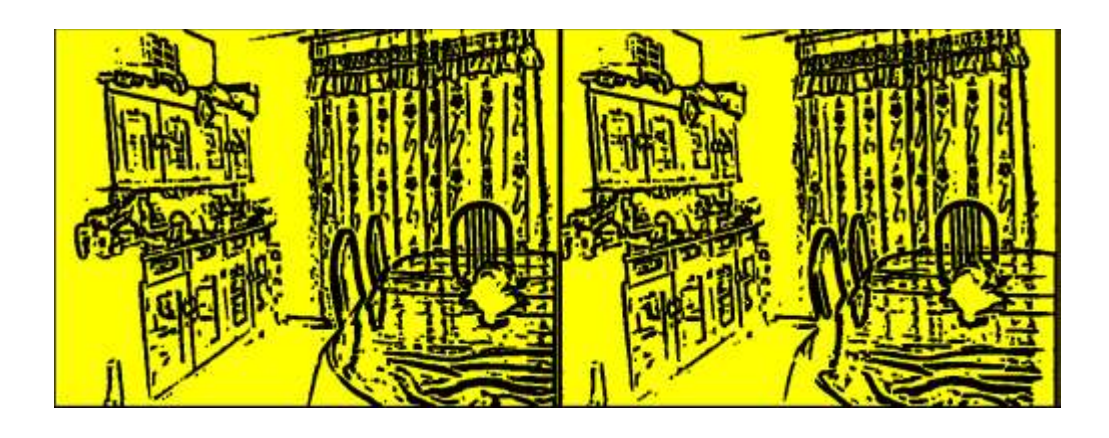

Fuente: elaboración propia.

## **4.3. Modelado de piezas mecánicas**

Como paso final, se diseñó cada una de las piezas en 3D para la modificación de los lentes de realidad con el fin de montar cada uno de los componentes electrónicos sobre las gafas de realidad virtual. Para el diseño del *hardware* mecánico se utilizó la licencia gratuita para estudiantes del software de diseño 3D Autodesk Fusion 360 v2.0.9512 para Windows 10. Cada una de las piezas se fabricaron con una impresora 3D FDM (*Fused Deposition Modeling*), utilizando el material PLA (*Polylactic Acid*). A continuación, se muestra y se da una breve explicación de cada una de las piezas diseñadas.

En la figura 138 se muestran las gafas de realidad virtual HDM sin ninguna modificación. Estas gafas únicamente son compatibles con teléfonos celulares de hasta 6". La pantalla IPS a utilizar tiene una diagonal de 7", por lo que fue necesario realizar una pieza capaz de acoplar la pantalla en las gafas de realidad virtual. Por ello se diseñó la pieza mostrada en la figura 198, con el fin de acoplar la pantalla sobre las gafas de realidad virtual.

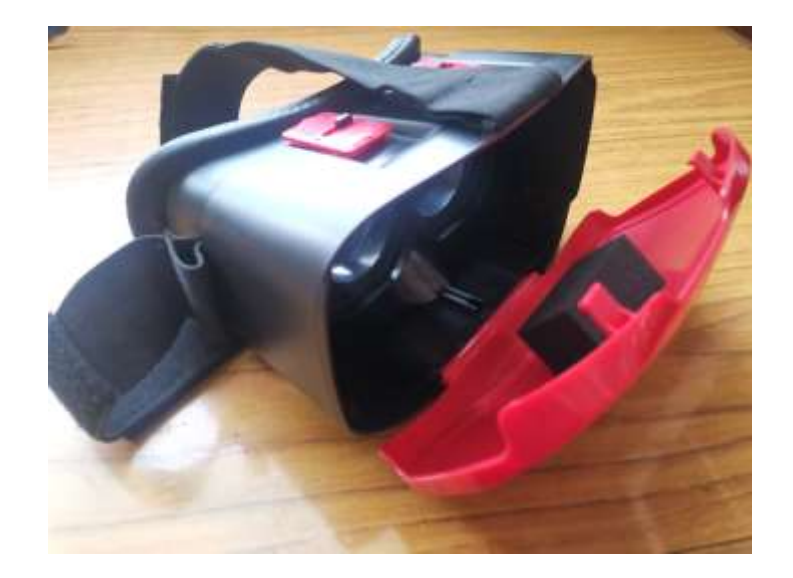

Figura 138. **Gafas de realidad virtual**

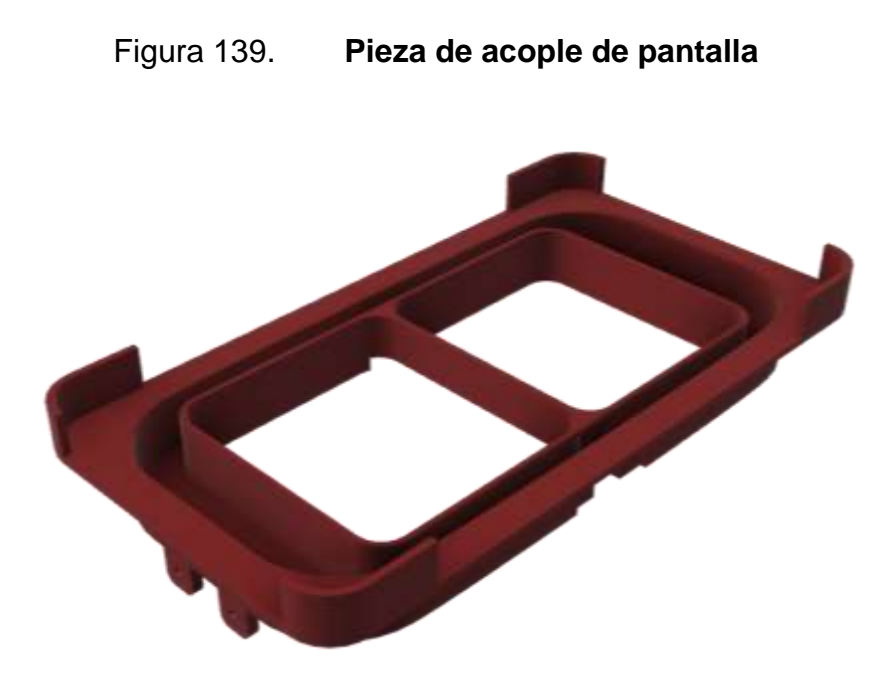

Fuente: elaboración propia, empleando AutoCAD Fusion 360.

Es necesario diseñar un sujetador de placa de desarrollo StereoPi para que esta pueda ser montada fácilmente sobre las gafas de realidad virtual. Para esto se diseñó un estuche para el módulo StereoPi.

Este estuche consta de dos piezas, una base y una tapadera, mostradas en la figura 140 y figura 141, respectivamente. Se tomó en consideración el calentamiento del módulo StereoPi debido a su uso constante, por lo que se añadió un ventilador de 5  $V$  en el parte inferior alimentado por los pines GPIO del módulo StereoPi. Para realizar el acople se diseñó la pieza mostrada en la figura 142.

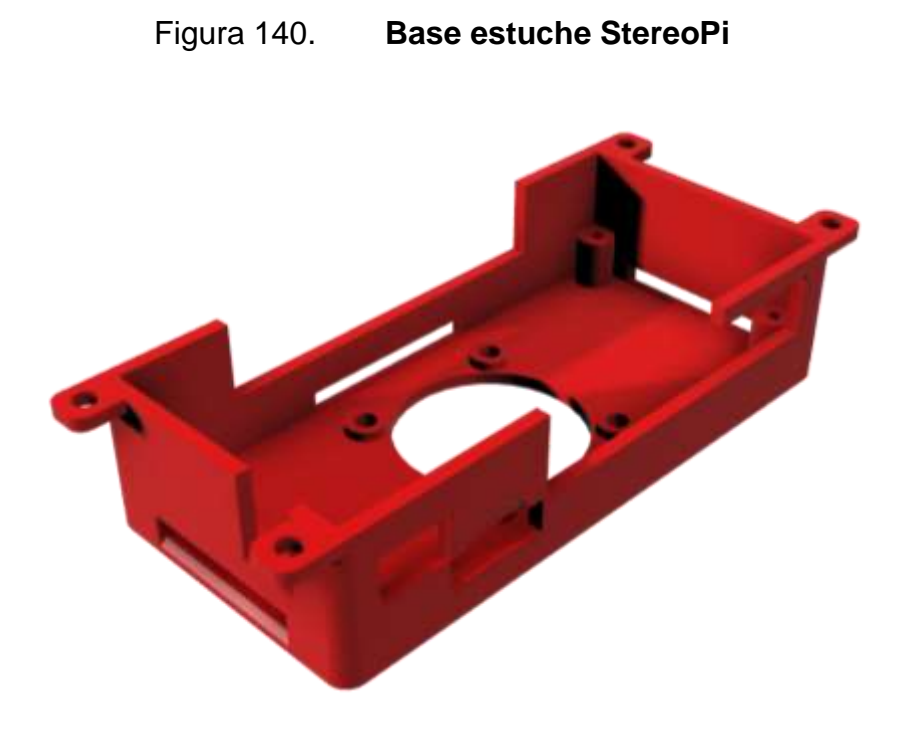

Fuente: elaboración propia, empleando AutoCAD Fusion 360.

Figura 141. **Tapadera estuche StereoPi**

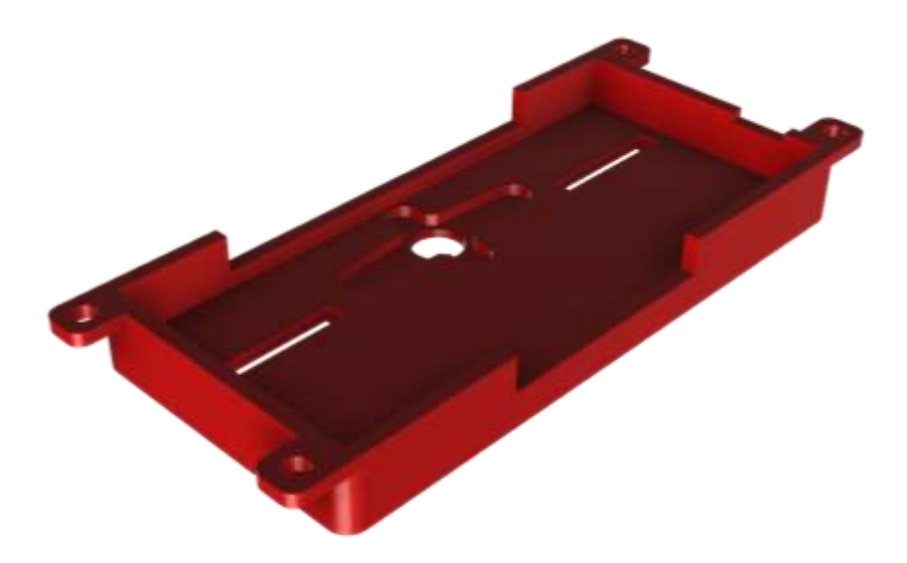

Fuente: elaboración propia, empleando AutoCAD Fusion 360.

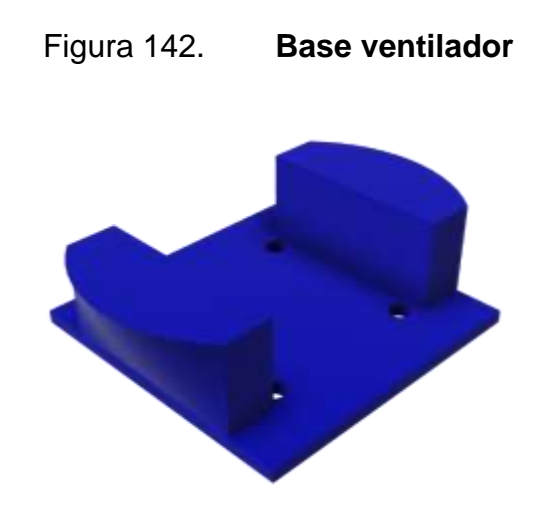

Fuente: elaboración propia, empleando AutoCAD Fusion 360.

Se diseñó una pieza que se acopla a los servomotores encargados del movimiento de ambas cámaras estereoscópicas. El *gimbal* para los servomotores, mostrada en la figura 143, se acopla en la base de la tapadera del módulo StereoPi, esto para dar a las cámaras movimientos tanto horizontales como verticales.

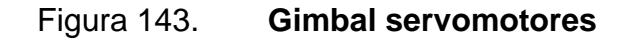

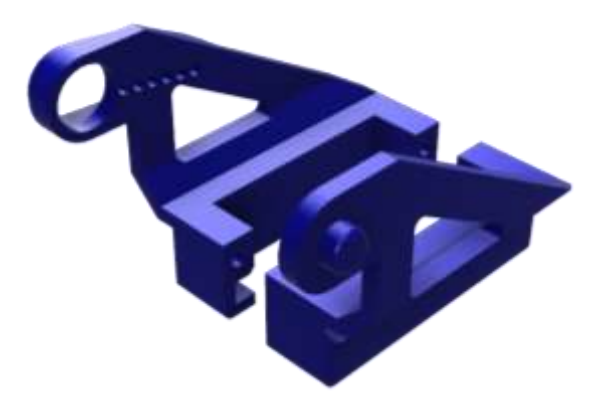

Fuente: elaboración propia, empleando AutoCAD Fusion 360.

La pieza mostrada en la figura 144 es útil para sostener ambas cámaras y acoplarlas al *gimbal* para los servomotores. Es importante resaltar que la distancia entre cada uno de los lentes de las cámaras es análoga a la distancia interpupilar en el sistema visual. Esta distancia definirá el desface espacial entre las imágenes a proyectar en la pantalla IPS. Para este caso se diseñó una pieza con una distancia interpupilar igual a  $65$   $mm$ .

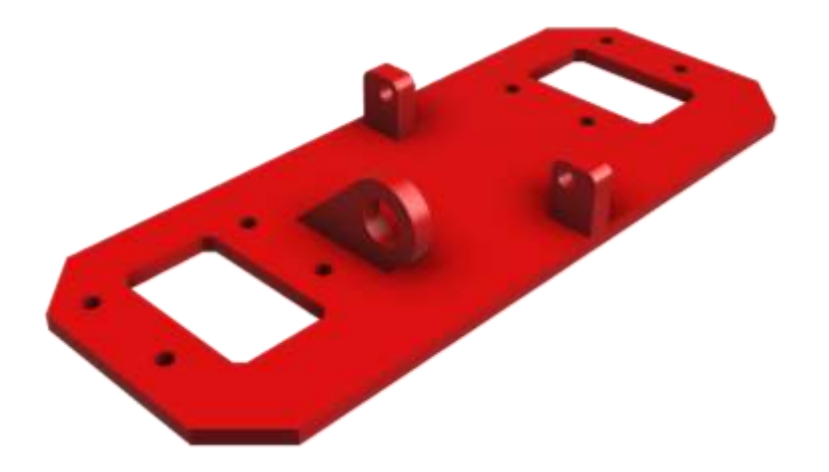

Figura 144. **Base cámaras Raspberry Pi v1**

Fuente: elaboración propia, empleando AutoCAD Fusion 360.

Se diseñó un sujetado de pantalla, mostrado en la figura 145, cuya función es sujetar la pantalla al acoplador de la pantalla, mostrado en la figura 139.

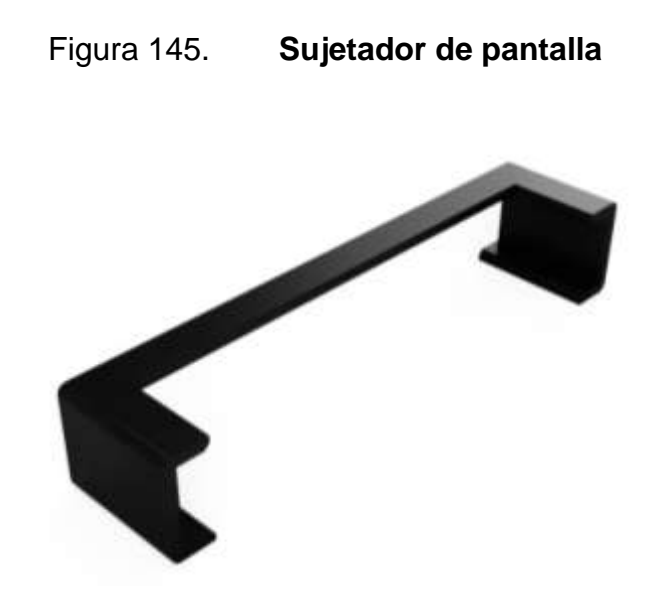

Fuente: elaboración propia, empleando AutoCAD Fusion 360.

Por último, se diseñó un estuche con el fin de organizar cada uno de los circuitos electrónicos a utilizar. Este estuche consta de una base y una tapadera mostradas en las figuras 146 y 147, respectivamente.

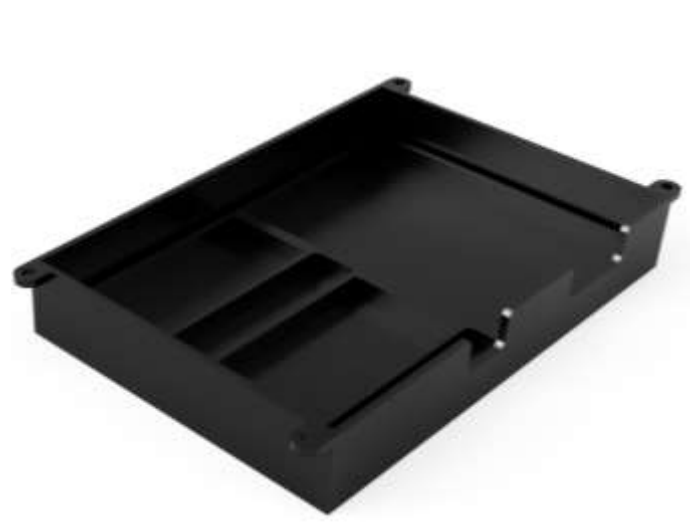

Figura 146. **Base de estuche de circuitos**

Fuente: elaboración propia, empleando AutoCAD Fusion 360.

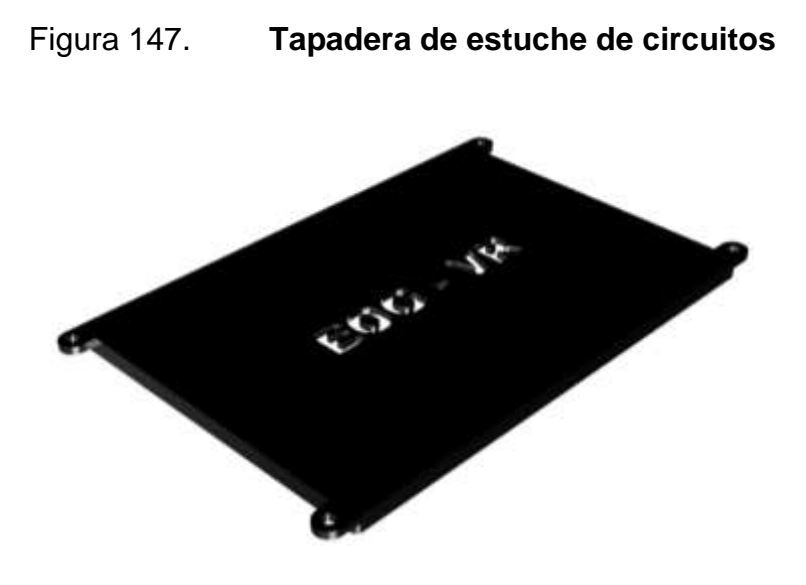

Fuente: elaboración propia, empleando AutoCAD Fusion 360.

#### **4.4. Montaje final**

Como último punto se montó cada uno de los componentes de los componentes de los subsistemas y las piezas mecánicas, anteriormente detallado, en los lentes de realidad virtual. En la figura 148 se monta en el estuche para circuitos electrónicos la placa PCB diseñada, el módulo PCA9685 y el ESP32-WROOM-32E de forma externa. Cada uno de estos circuitos electrónicos se alimentan con una batería externa de 5  $V$  capaz de proveer un máximo de 2  $A$ .

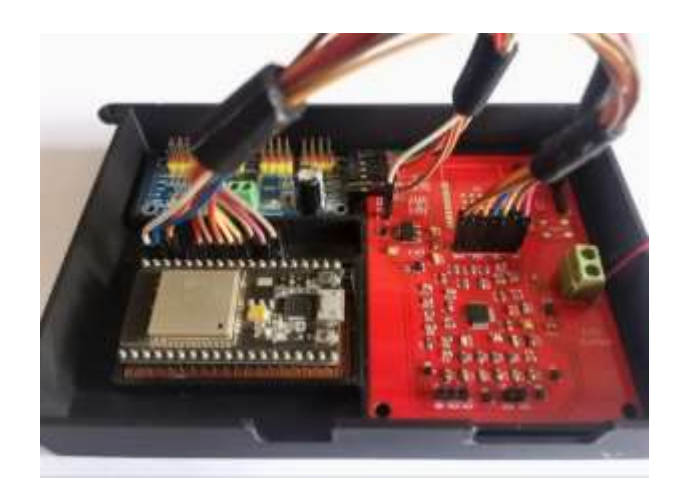

#### Figura 148. **Montaje final de circuitos electrónicos**

Fuente: elaboración propia.

En la figura 149 y 150 se muestra el montaje de la pantalla IPS, el módulo StereoPi y cada una de las cámaras del sistema estereoscópico. Cada uno de estos componentes se montaron con el uso de las piezas mecánicas diseñadas y fabricadas en plástico.

#### Figura 149. **Montaje de pantalla y sistema estereoscópico**

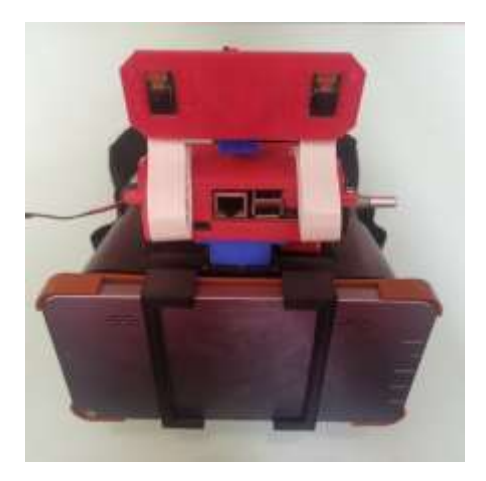

Fuente: elaboración propia.

309

#### Figura 150. **Montaje de pantalla y sistema estereoscópico**

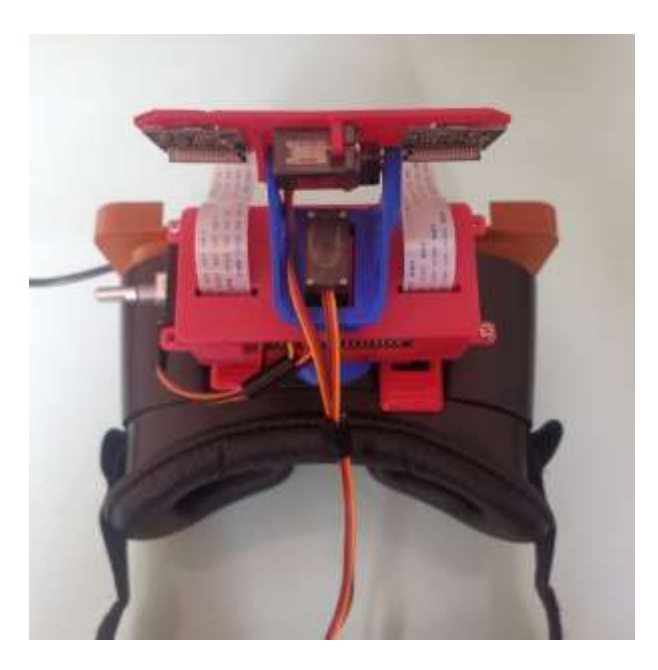

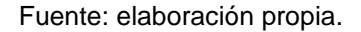

Se montó el estuche que contiene cada uno de los circuitos electrónicos en las gafas de realidad virtual. Por último, se realizó cada una de las conexiones eléctricas, donde se incluye la conexión de alimentación eléctrica hacia cada componente electrónico, conexión de cada uno de los electrodos a la tarjeta PCB y conexión de video al módulo StereoPi. El montaje final se muestra en las figuras 151, 151, 152 y 153. En la tabla XV se muestran las características relevantes del prototipo final.

# Tabla XXVI. **Características relevantes de prototipo**

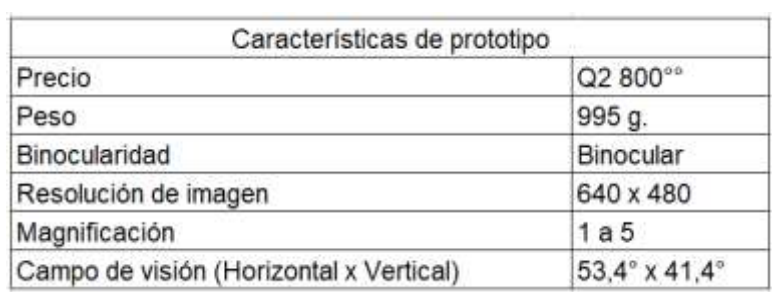

Fuente: elaboración propia.

# Figura 151. **Vista frontal de montaje final**

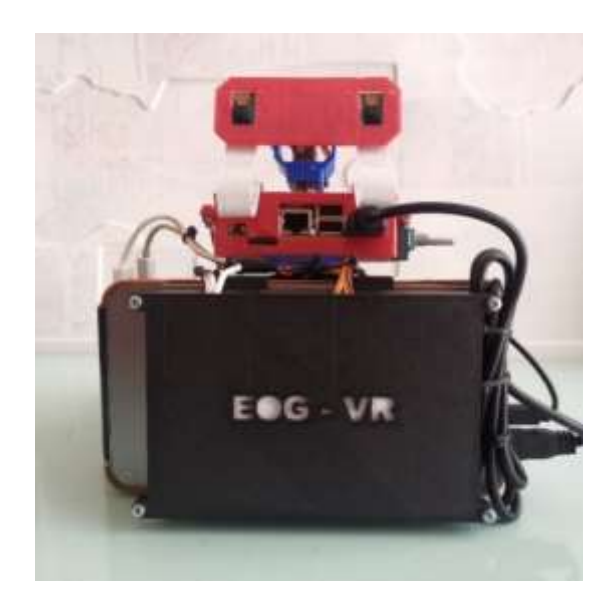

# Figura 152. **Vista lateral 1 de montaje final**

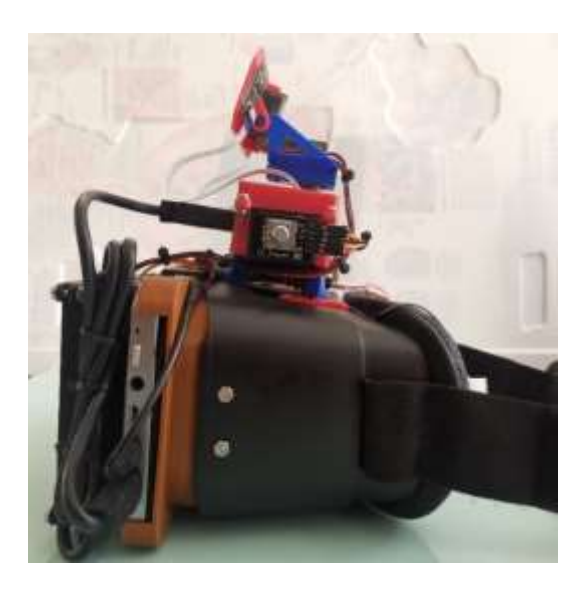

Fuente: elaboración propia.

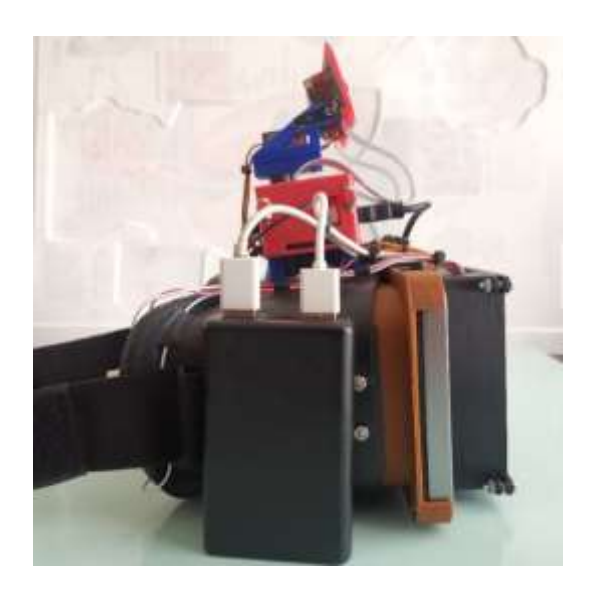

Figura 153. **Vista lateral 2 de montaje final**

# Figura 154. **Vista trasera de montaje final**

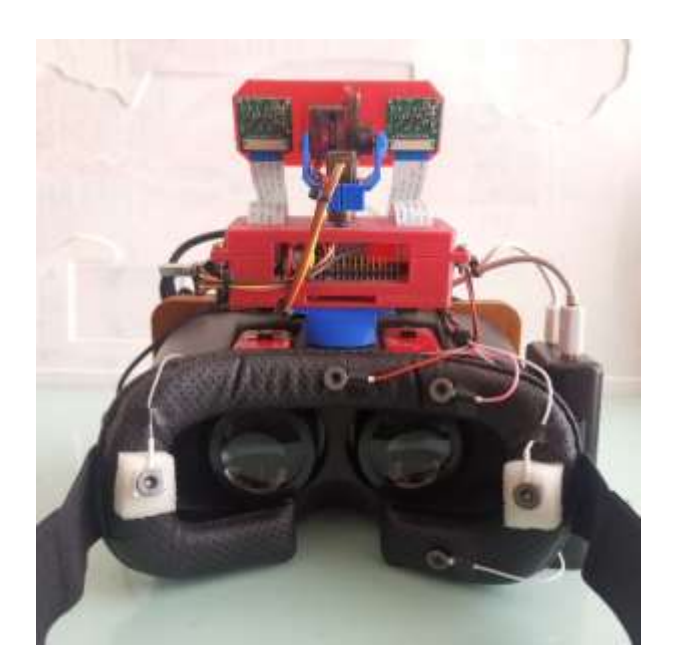

# **CONCLUSIONES**

- 1. Las personas que padecen de baja visión carecen de la capacidad de percibir una imagen nítida que les provea información detallada de su entorno. Es necesario el uso de un dispositivo de asistencia electrónico, porque la baja visión se caracteriza por no poder ser corregida con gafas, lentes de contacto o intervención médica.
- 2. El procesamiento de imágenes estereoscópicas transforma las imágenes captadas por el sistema estereoscópico a imágenes capaces de mejorar la percepción de detalles en el entorno de la persona con baja visión, manteniendo la capacidad de discriminar la distancia entre los objetos, permitiéndoles realizar tareas visuales cotidianas que no eran capaces de realizar, como movilizarse, leer, escribir e identificar objetos.
- 3. Un electrooculograma obtienen información acerca de los movimientos oculares. Se realizó un sistema de electrooculografía basado en un circuito AFE, obteniendo un comportamiento lineal por debajo de los 30° de rotación de los ojos.
- 4. La replicación de los movimientos oculares en la cámara estereoscópica permite que el usuario evite muchos movimientos de cabeza para enfocar la cámara hacia distintos puntos. Esto permite un mayor control y flexibilidad al utilizar el dispositivo de asistencia.

# **RECOMENDACIONES**

- 1. Diseñar un dispositivo biomédico sin conexión directa entre el circuito electrónico del dispositivo biomédico y algún dispositivo externo que se alimente con  $120/240$   $V$  para evitar accidentes.
- 2. Desarrollar un sistema portable para la extracción de señales biomédicas del cuerpo humano es recomendable utilizar circuitos de acondicionamiento de señal analógica (AFE), en circuito integrado, ya que permite diseñar sistemas de bajo consumo, alta resolución, bajo costo y tamaño reducido.
- 3. Aprovechar los distintos núcleos del microprocesador utilizando múltiples hilos, cada uno utilizando un núcleo distinto, esto para aumentar la cantidad de cuadros por segundo (FPS), que el microcomputador sea capaz de procesar.
- 4. Utilizar la tecnología de impresión 3D FDM. Esta permite fabricar piezas a bajo costo y de forma rápida.

# **BIBLIOGRAFÍA**

- 1. Accessibility and Usability at Penn State. *Low vision.* [en línea]. <https://accessibility.psu.edu/accommodations/audience/lowvision/ #top>. [Consulta: 8 de marzo de 2021].
- 2. ADAFRUIT*. PCA9685 Datasheet.* [en línea]. <https://cdnshop.adafruit.com/datasheets/PCA9685.pdf>. [Consulta: marzo de 2021].
- 3. ALTOBELLI, Federico. *Electrooculography (EOG) eye-tracking for virtual reality.* Holanda: Delft University of Technology, 2019. 67 p.
- 4. ÁLVAREZ, J. y TÁPIAS, M. *Generalidades sobre la visión binocular.*  España: Universidad Complutense de Madrid, 2006. 14 p.
- 5. ARANDA, Juan. *Análisis multifrecuencia de señales biomédicas.* [en línea]. <https://slideplayer.es/slide/2261918/>. [Consulta: 11 de octubre de 2020].
- 6. ARISA, Alexander. *Introducción a la ingeniería biomédica*. Bolivia: Universidad pontificia bolivariana, 2009. 569 p.
- 7. AZCONA, Luis. *Libro de la salud cardiovascular del hospital clínico San Carlos y la fundación BBVA.* España: Hospital Clínico San Carlos y Fundación BBVA, 2009. 697 p.
- 8. BRONZINO, Joseph. *Biomedical engineering fundamentals*. 3a ed. Estados Unidos: CRC Press, 2006. 1569 p.
- 9. BRONZINO, Joseph. *Medical devices and systems*. 3a ed. Estados Unidos: CRC Press, 2006. 1404 p.
- 10. CEFOCCA UNJS. *Visión estereoscópica.* Argentina: Centro de Fotogrametría, Cartografía y Catastro - UNJS, 2011.
- 11. CENTRO EQUILIBRA. *Sistema de registro y detección de los movimientos oculares.* [en línea]. <https://www.centroequilibra.com/uploads/2/1/2/3/2123449/sistem as\_de\_registro\_y\_detecci%C3%93n\_de\_los\_movimientos\_oculare s.pdf>. [Consulta: 11 de octubre de 2020].
- 12. CETTA, Pablo. *Filtros digitales.* [en línea]. <https://www.pablocetta.com/pdfs/publicaciones/filtros.pdf>. [Consulta: 10 de octubre de 2020].
- 13. CHÁVEZ, Álvaro. y CORRALES, Luis. *Diseño y construcción de un sistema de adquisición de datos para el análisis de los electrooculogramas.* Ecuador: XIX Jornada de Ingeniería eléctrica y electrónica, 2005. 6 p.
- 14. COOOA. *Alteraciones del campo visual.* [en línea]. <https://www.tuoptometrista.com/deteccion/alteraciones-delcampovisual/#:~:text=El%20campo%20visual%20es%20el,la%20imagen %20hacia%20donde%20miramos>. [Consulta: 2 de octubre de 2020].
- 15. CROSSLAND, Michael., GUSTAFSSON, Jorgen., RUMNEY, Nicholas. y VEREZEN, Anton. *Baja visión.* [en línea]. <https://www.ecoo.info/wp-content/uploads/2011/03/BAJA-VISION.pdf>. [Consulta: 3 de octubre de 2020].
- 16. CROWNSUPPLY. *StereoPi datasheet.* [en línea]. <https://wiki.stereopi.com/index.php?title=Main\_Page>. [Consulta: 2 de marzo de 2021].
- 17. DEEMER, Ashley., BRADLEY, Christopher., ROSS, Nicole., NATALE, Danielle., ITTHIPANICHPONG, Rath., WERBLING, Frank. & MASSOF, Robert. *Low vision enhancement with head-mounted video display systems: are we there yet?* Estados Unidos: Optom Vis Sci, 2018. 9 p.
- 18. Departamento de Fisiología Humana. *Análisis de señales bioeléctricas.* [en línea]. <https://www.fisiologoi.com/paginas/A\_SENALES/01\_ANA\_SEN\_I NTRODUCCION.html#OBTENCION%20DE%20SE%C3%91ALES %20BIOELECTRICAS>. [Consulta: 8 de octubre de 2020].
- 19. DIMIERI, Leonardo. *Aspectos físicos de la visión humana.* Argentina: Universidad Nacional del Sur, 2015. 88 p.
- 20. DISCAPNET. *Discapacidades visuales.* [en línea]. <https://www.discapnet.es/areastematicas/salud/discapacidades/deficiencias-visuales/deficienciasvisuales>. [Consulta: 17 de octubre de 2020].
- 21. EDWIN, Correo. *Tipos de electrodos*. [en línea]. <https://es.slideshare.net/skiltt/tipos-de-electrodos>. [Consulta: marzo de 2021].
- 22. ENDERLE, John. & BRONZINO, Joseph. *Introduction to biomedical engineer*. 3a ed. Estados Unidos: Academic Press, 2012. 1270 p.
- 23. ESPRESSIF. *ESP32 Hardware design guidelines*. [en línea]. <https://www.espressif.com/sites/default/files/documentation/esp32 \_hardware\_design\_guidelines\_en.pdf>. [Consulta: marzo de 2021].
- 24. \_\_\_\_\_\_\_\_\_\_. *ESP32-WROOM-32E & ESP32-WROOM-32UE datasheet.* [en línea]. <https://www.espressif.com/sites/default/files/documentation/esp32 -wroom-32e\_esp32-wroom-32ue\_datasheet\_en.pdf>. [Consulta: marzo de 2021].
- 25. Facultad de Medicina. *Anatomía e histología ocular.* [en línea]. <https://ocw.unizar.es/ciencias-de-la-salud-1/laboratorio-virtual-enanatomia-e-histologia-ocular/pdfs/Glosarioterminologico.pdf>. [Consulta: 2 de octubre de 2020].
- 26. GARCÍA, María., JIMÉNEZ, Aída., ORTIZ, María. y PEÑA, Miguel. *Potenciales bioeléctricos: origen y registros.* México: Universidad Autónoma Metropolitana, 1998. 290 p.
- 27. GILA, Luis., VILLANUEVA, A. y CABEZA, R. *Fisiopatología y técnicas de registro de movimientos oculares.* [en línea]. <http://scielo.isciii.es/pdf/asisna/v32s3/original2.pdf>. [Consulta: octubre de 2020].
- 28. GUERRERO, José; MARTISANZ, Gonzalo. y MATA-GARCÍA, María. *Técnicas de procesamiento de imágenes estereoscópicas.* España: Universidad Complutense de Madrid, 2017. 20 p.
- 29. HALL, John. *Tratado de fisiología médica*. 13a ed. Estados Unidos: Elsevier, 2016. 2924 p.
- 30. ISLAM, Kafiul. *Biomedical signal processing and analysis techniques: challenges and applications.* India: Independent University, 2019.
- 31. KICAD. *KiCad.* [en línea]. <https://docs.kicad.org/5.1/en/kicad/kicad.pdf>. [Consulta: 2 de marzo 2021].
- 32. KUTZ, Myer. *Biomedical engineering and design handbook*. 2a ed. Estados Unidos: Mc Graw Hill, 2009. 1502 p.
- 33. KWON, MiYoung., RAMACHANDRA, Chaithanya., SATGUNAM, PremNandhini., MEL, Bartlett., PELI, Eli. & TJAN, Bosco. *Contour enhancement benefits older adults with simulated central field loss.*  Estados Unidos: American Academy of Optometry, 2012. 10 p.
- 34. LIFE.AUGMENTED. *Bat54-Y: Automotive small signal Schottky diodes*. [en línea]. <https://www.mouser.com.gt/datasheet/2/389/cd00278204- 1797144.pdf>. [Consulta: marzo de 2021].
- 35. LOAYZA, Francisco. *Anatomía del ojo humano.* [en línea]. <https://sisbib.unmsm.edu.pe/bibvirtualdata/libros/medicina/cirugia/ tomo\_iv/archivospdf/01anatocular.pdf>. [Consulta: 8 de octubre de 2020].
- 36. \_\_\_\_\_\_\_\_\_\_. *Anatomía del ojo humano.* [en línea]. <https://sisbib.unmsm.edu.pe/bibvirtualdata/libros/medicina/cirugia/ tomo\_iv/archivospdf/01anatocular.pdf>. [Consulta: 12 de octubre de 2020].
- 37. LÓPEZ, Alberto., FERRERO, Francisco., VILLAR, José. & POSTOLOCHE, Octavian. *High-performance analog front-end (AFE) for EOG systems.* USA: Elctronics, 2020. 15 p.
- 38. MALMIVUI, Jaako. & PLONSEY, Robert. *Bioelectromagnetism.* Estados Unidos: Oxford University Press, 1995. 642 p.

324

- 39. MARÍN, Cinta. *Óptica fisiológica: el sistema óptico del ojo y la visión binocular.* España: Universidad Complutense de Madrid, 2006. 305 p.
- 40. MARÍN, José. *Fundamentos teóricos: filtros.* [en línea]. <http://bibing.us.es/proyectos/abreproy/11375/fichero/MEMORIA% 252FFundamentos+teoricos.pdf>. [Consulta: 14 de octubre de 2020].
- 41. MARTÍNEZ, Marcelino., SERRANO, Antonio. y GÓMEZ, Juan*. Introducción al procesado de señales.* Universidad de Valencia. [en línea]. <http://ocw.uv.es/ingenieria-y-arquitectura/1-1/tema1.pdf>. [Consulta: 14 de octubre de 2020].
- 42. \_\_\_\_\_\_\_\_\_\_., SERRANO, Antonio. y GÓMEZ, Juan. *Transformada Z.* [en línea]. <http://ocw.uv.es/ingenieria-y-arquitectura/1-1/tema4.pdf>. [Consulta: 18 de octubre de 2020].
- 43. MARTÍNEZ-CAÑADA, Pablo., UREÑA, Raquel., MORILLAS, Christian., GÓMEZ, Juan. & PELAYO, Francisco*. Embedded system for contrast enhancement in low-vision.* España: Journal of Systems Architecture 59, 2012. 8 p.
- 44. MCANDREW, Alasdair. *An introduction to digital image processing with Matlab*. India: CENGAGE Learning, 2004. 528 p.
- 45. Measurement Computing Corporation. *Signal conditioning and PC-Based data acquisition handbook.* 3a ed. Estados Unidos: Measurement Computing, 2012. 145 p.
- 46. MICROCHIP. *TC2014/2015/2185 Datasheet.* [en línea]. <http://ww1.microchip.com/downloads/en/DeviceDoc/21662F.pdf>. [Consulta: 18 de marzo de 2021].
- 47. MOSHTAEL, Howard., ASLAM, Tariq., UNDERWOOD, Ian. & DHILLON, Baljean. *High tech aids low vision: a review of image processing for the visually impaired.* Reino Unido: Translational Vision Science & Technology, 2015. 11 p.
- 48. MOTA, Sonia; VARGAS-MARTÍN, Fernando. *Sistema reconfigurable de imágenes en tiempo real para ayuda a pacientes con baja visión.* España: Oficina española de patentes y marcas, 2004. 6 p.
- 49. OSORIO, Lorena. *Acondicionamiento de señales bioeléctricas.*  Colombia: Universidad Tecnológica de Pereira, 2007. 84 p.
- 50. PEREIRA, José., SENATORE, Augustín., TOUYA, Andrés., LIMA, Javier., SOLER, Roberto. y SIMINI, Franco. *Determinación de la orientación del ojo mediante procesamiento del electrooculograma.* Uruguay: XVIII Congreso argentino de bioingeniería SABI, 2011. 9 p.
- 51. PERKINS. *A to Z of assistive technology for low vision.* [en línea]. <https://www.perkinselearning.org/technology/blog/z-assistivetechnology-low-vision>. [Consulta: 10 de octubre de 2020].
- 52. PROVISU. *Ojo y visión.* [en línea]. <https://www.provisu.ch/es/dossierses/ojo-y-vision.html>. [Consulta: 10 de octubre de 2020].
- 53. QUINTERO, Jorge. *Instrumentación médica.* [en línea]. <https://es.slideshare.net/melendezcuauro/instrumentacin-mdicabioinstrumentacin>. [Consulta: 10 de octubre de 2020].
- 54. Raspberry PI. *Raspberry Pi compute module 3+ lite.* [en línea]. <https://www.raspberrypi.org/documentation/hardware/computemo dule/datasheets/rpi\_DATA\_CM3plus\_1p0.pdf>. [Consulta: 22 de marzo de 2021].
- 55. \_\_\_\_\_\_\_\_\_\_. *Camera module.* [en línea]. <https://docs.rsonline.com/2888/0900766b8127db0a.pdf>. [Consulta: marzo de 2021].
- 56. Revista Mexicana de Física. *Técnicas biomagnéticas y su comparación con los métodos bioeléctricos.* [en línea]. <http://www.scielo.org.mx/pdf/rmf/v48n6/v48n6a1.pdf>. [Consulta: 11 de octubre de 2020].
- 57. ROSEBROCK, Adrian. *Practical Python and OpenCV + case studies: an introductory, example driven guide to image processing and computer vision*. Virginia: PyImageSearch, 2016. 270 p.
- 58. ROSS, Michael. y WOJCIECH, Powlina. *histología.* 5a ed. Estados Unidos: Médica Panamericana, 2007. 1009 p.
- 59. SÁNCHEZ, Matías*. Baja visión y tecnología de acceso a la información: Guías de ayudas técnicas de bajo coste.* España: Colección democratizando la accesibilidad Vol. 8 La ciudad accesible, 2015. 116 p.
- 60. SILICON LABS. *CP2102/9 datasheet.* [en línea]. <https://www.silabs.com/documents/public/data-sheets/CP2102- 9.pdf>. [Consulta: 18 de marzo de 2021].
- 61. SUCAR, Enrique. *Visión computacional.* México: Instituto Nacional de Astrofísica, Óptica y Electrónica, 2011. 185 p.
- 62. TÁRREGA, Asís. *Tracking ocular mediante un sistema óptico monocular con marcas naturales.* España: Universidad Politécnica de Valencia, 2012. 99 p.
- 63. Teleformación. *El ojo humano: características y defectos de la visión*. [en línea]. <http://teleformacion.edu.aytolacoruna.es/FISICA/document/fisicaI nteractiva/OptGeometrica/Instrumentos/ollo/ollo.htm>. [Consulta: 10 de octubre de 2020].
- 64. TEXAS INSTRUMENT. *Ads129x low-power, 2-channel, 24-bit analog front-end for biopotential measurements.* [en línea]. <https://www.ti.com/lit/ds/symlink/ads1292.pdf?ts=1615136880447 &ref\_url=https%253A%252F%252Fwww.google.com%252F>. [Consulta: marzo de 2021].
- 65. \_\_\_\_\_\_\_\_\_\_. *LM1117 800-mA, low-dropout linear regulator*. [en línea]. <https://www.ti.com/lit/ds/symlink/lm1117.pdf?HQS=dis-mous-nullmousermode-dsf-pf-nullwwe&DCM=yes&ref\_url=https%3A%2F%2Fwww.mouser.com.gt% 2F&distId=26>. [Consulta: 5 de marzo de 2021].
- 66. \_\_\_\_\_\_\_\_\_\_. *ISO722x dual-channel digital isolators*. [en línea]. <https://www.ti.com/lit/ds/symlink/iso7221b.pdf?HQS=dis-mousnull-mousermode-dsf-pf-nullwwe&ts=1609734570440&ref\_url=https%253A%252F%252Fwww. mouser.com%252F>. [Consulta: 5 de marzo de 2021].
- 67. THEIS, Fabian. & MEYER-BASE, Anke. *biomedical signal analysis contemporary methods and applications.* Estados Unidos: IMT Press, 2010. 432 p.
- 68. THORSLUND, Birgitta. *Electrooculogram analysis and development of a system for defining stages of drowsiness.* Suecia: Linköping University, 2004. 44 p.
- 69. UREÑA, Raquel., MORILLAS, Christian. & PELAYO, Francisco. *Realtime bio-inspired contrast enhancement on GPU.* Elsevier, 2018. 12 p.
- 70. VERONICA with Four Eyes. *Chossing high contrast color schemes for low vision.* [en línea]. <https://veroniiiica.com/2019/10/25/highcontrast-color-schemes-low-vision/>. [Consulta: 5 de marzo de 2021].
- 71. WAVESHARE. *7inch FHD monitor.* [en línea]. <https://www.waveshare.com/wiki/7inch\_FHD\_Monitor>. [Consulta: 5 de marzo de 2021].
- 72. WEBSTER, John. *Medical instrumentation: application and design*. 4a ed. Estados Unidos: Wiley, 2010. 696 p.

329

## **APÉNDICES**

## Apéndice 1. **Acceso a las partes del dispositivo**

Para facilidad del acceso a todos los archivos utilizados para el desarrollo del dispositivo de asistencia para personas con baja visión, se adjuntó cada uno de ellos en un repositorio de Github: https://github.com/jefreyhipp/Dispositivo\_de\_asistencia\_para\_personas\_con\_baj a\_vision

En este repositorio se adjunta cada uno de los diseños realizados, tanto el diseño de la PCB como los diseños de piezas mecánicas. Para el diseño de la PCB se adjuntan los archivos de diseño de esquemático y PCB en KiCad, los archivos Gerber para la fabricación de la PCB.

Para el diseño de las piezas mecánicas se adjuntan cada uno de los archivos STL para la fabricación de estas piezas con impresión 3D. Por último, se adjuntó el código de programación útil para la implementación del subsistema 1 (sistema de electrooculografía), y subsistema 2 (sistemas de procesamiento de imágenes estereoscópicas).

Fuente: elaboración propia.